# Rotationswerkzeuge und Zubehör **Rotary Tools and Accessories**

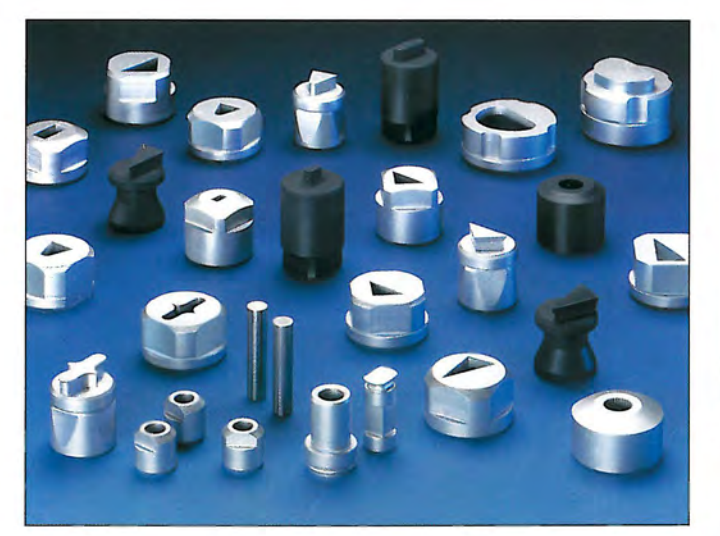

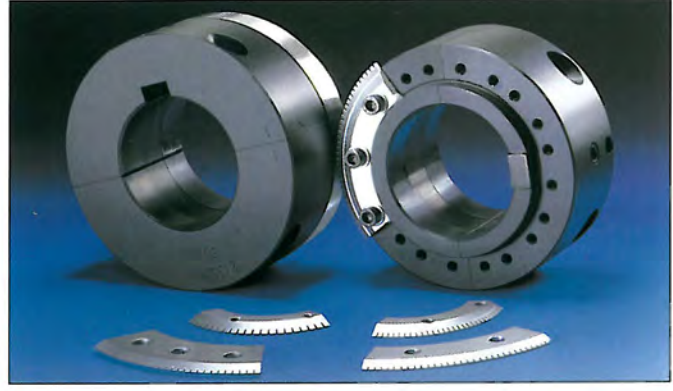

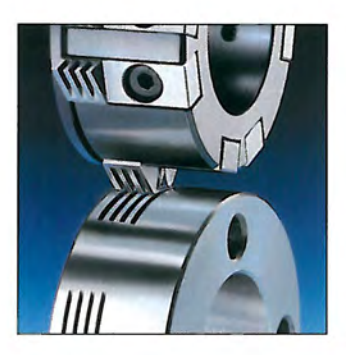

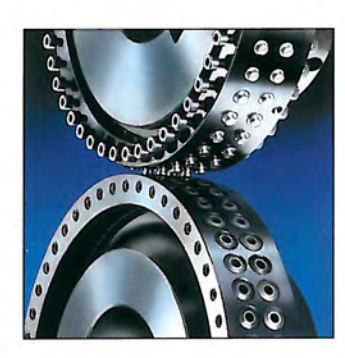

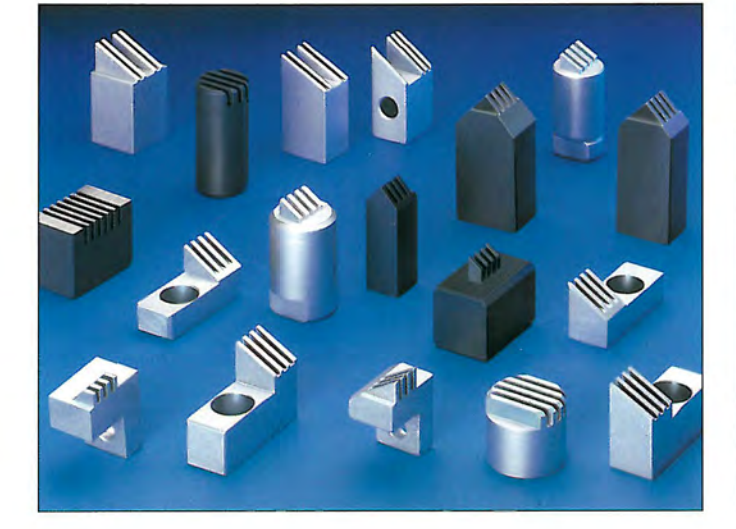

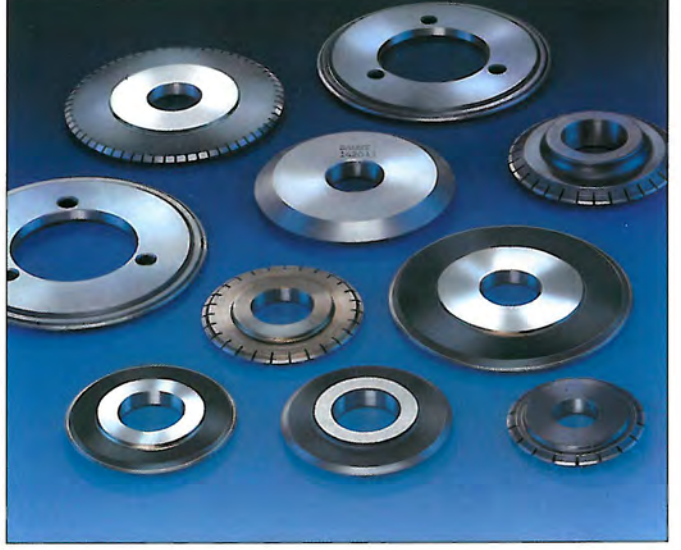

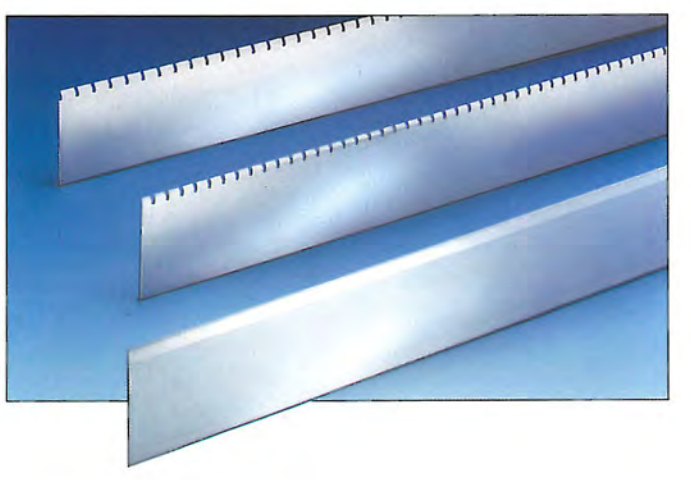

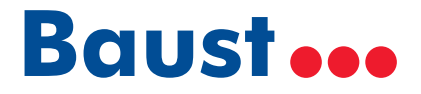

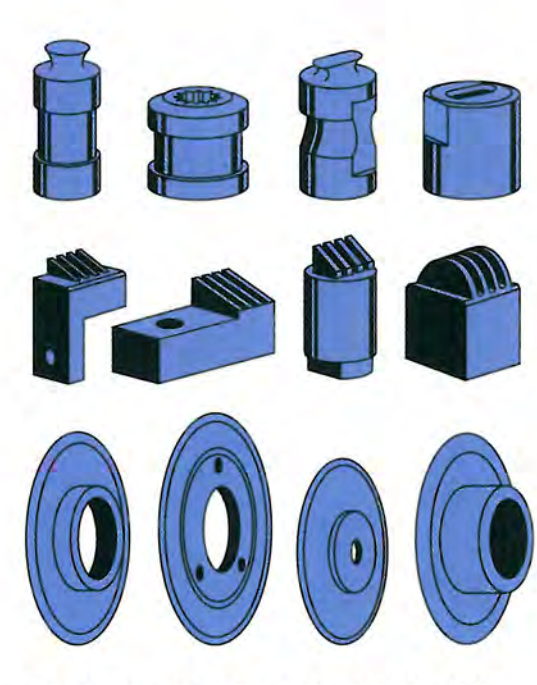

STEMPEL, BUCHSEN, LOCHSCHEIBEN **CRIMP-WERKZEUGE SCHNEID- UND PERFORIERRÄDER SCHNEID- UND PERFORIERLINIEN SERVICE-TEILE** 

**PUNCHES, DIES, DIE RINGS CRIMP LOCK TOOLS CUTTING AND PERFORATING RULES SERVICE PARTS** 

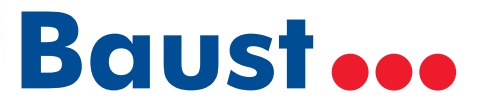

#### **Zu Ihrer Information:**

Das Inhaltsverzeichnis auf der folgenden Seite ist verlinkt. Per Klick auf das Produkt gelangen Sie auf die jeweilige Seite. Durch Anklicken des Logos gelangen Sie wieder zurück zum Inhaltsverzeichnis.

#### **For your information:**

There is a linked table of contents on the next page. With one click on the product you are led to the respective page. Clicking on the logo will take you back to the table of contents.

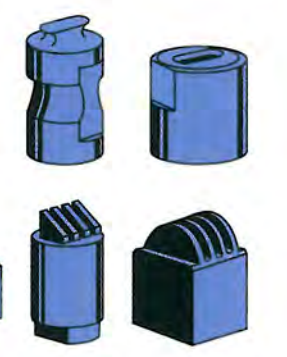

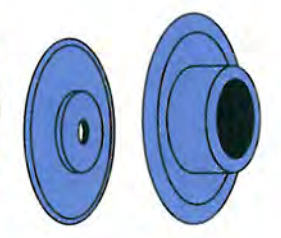

**CUTTING AND PERFORATING WHEELS** 

### **Inhaltsverzeichnis Contents**

### 1.0 STEMPEL, BUCHSEN, LOCHSCHEIBEN

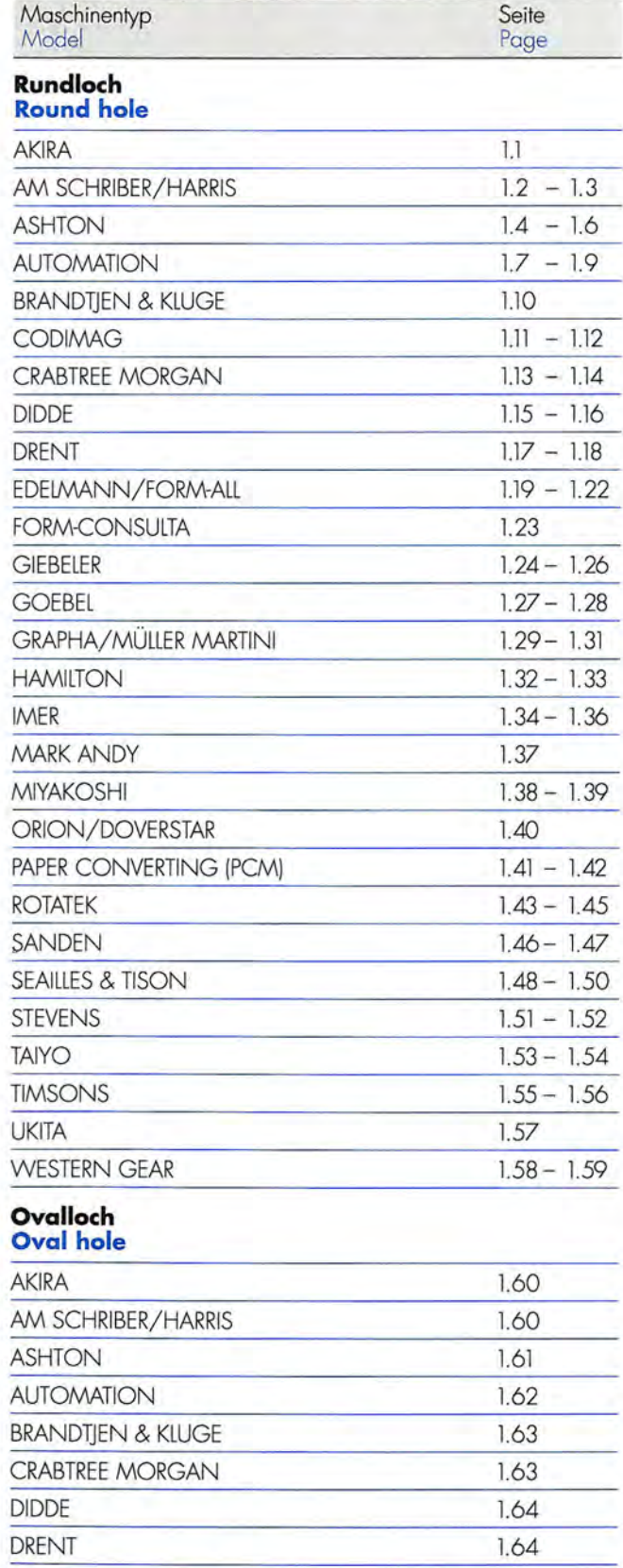

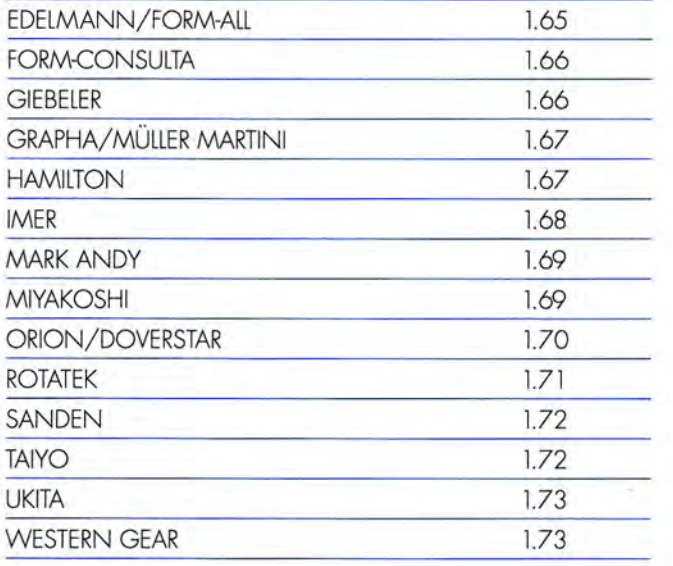

### **Dreieck-Loch<br>Triangle hole**

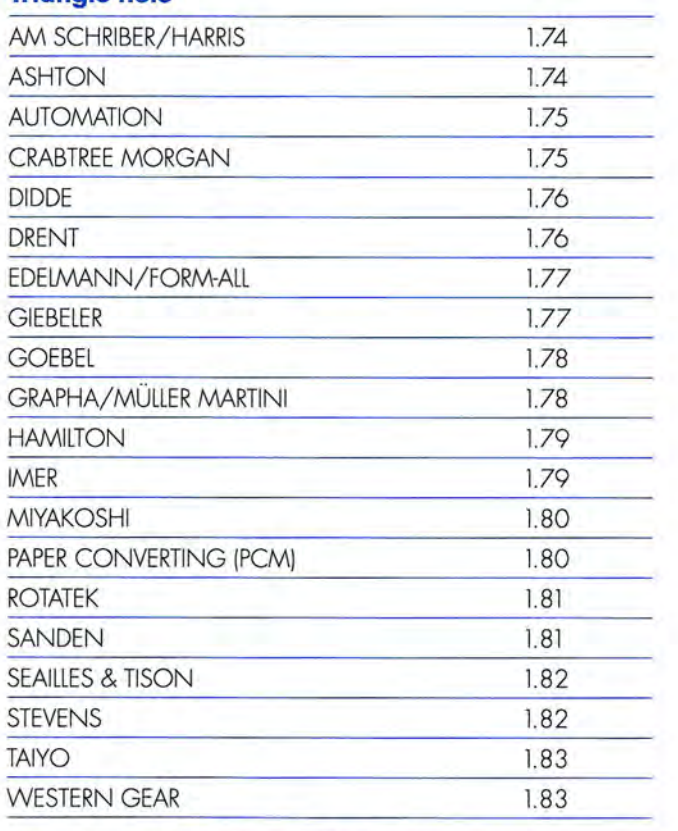

### **Neue Generation Serie HM 2000<br>New Generation Series HM 2000**

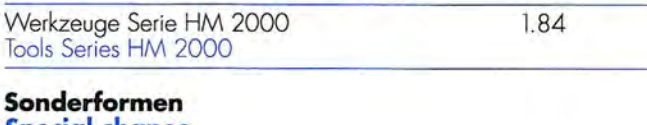

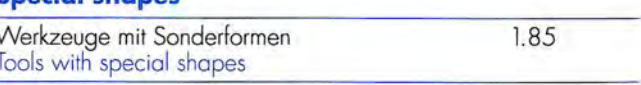

### 2.0 CRIMP-WERKZEUGE

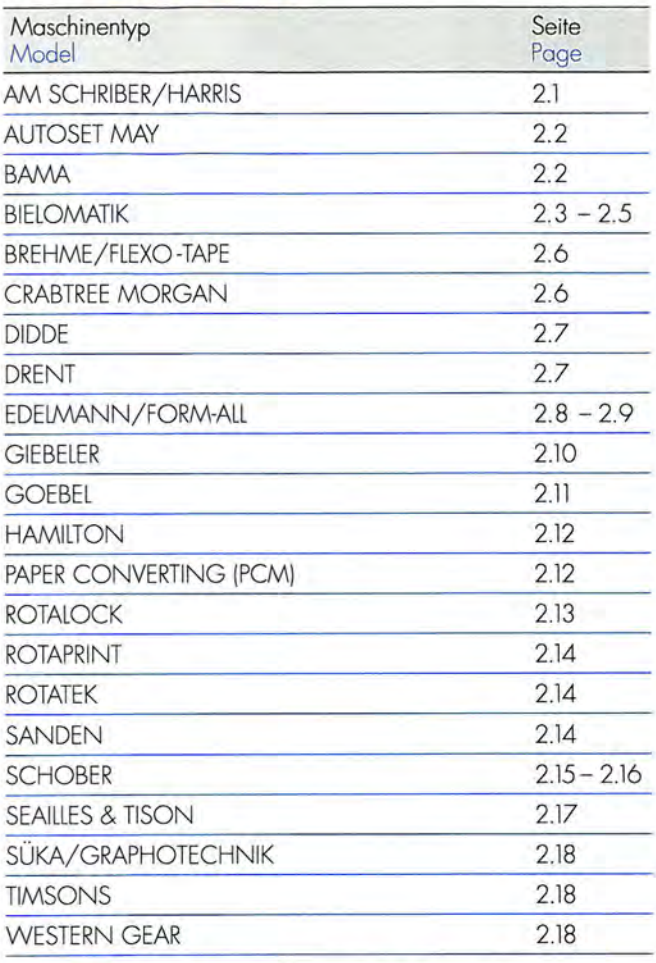

# 3.0 SCHNEID- UND PERFORIERRÄDER<br>3.0 CUTTING AND PERFORATING WHEELS

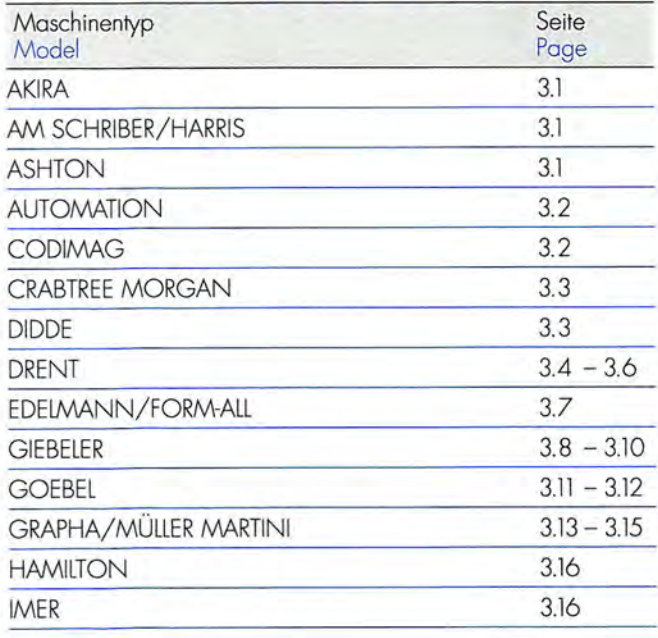

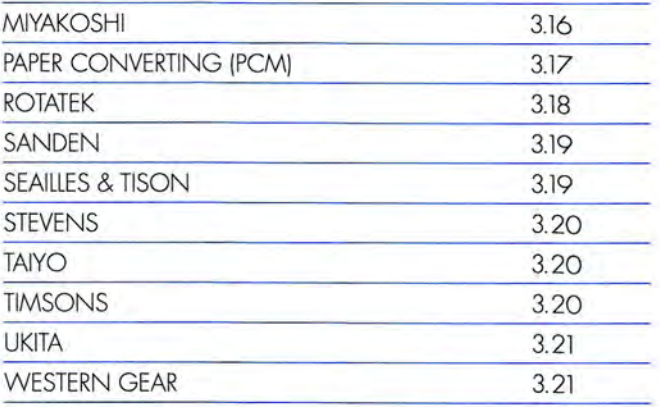

# 4.0 SCHNEID- UND PERFORIERLINIEN

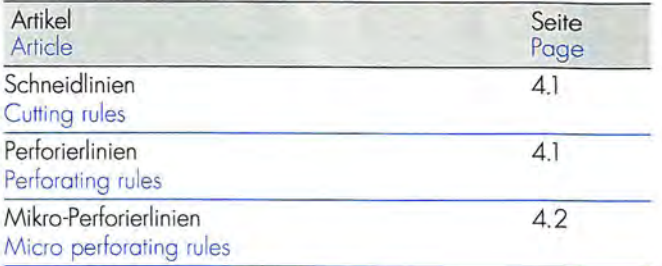

### 5.0 SERVICE-TEILE

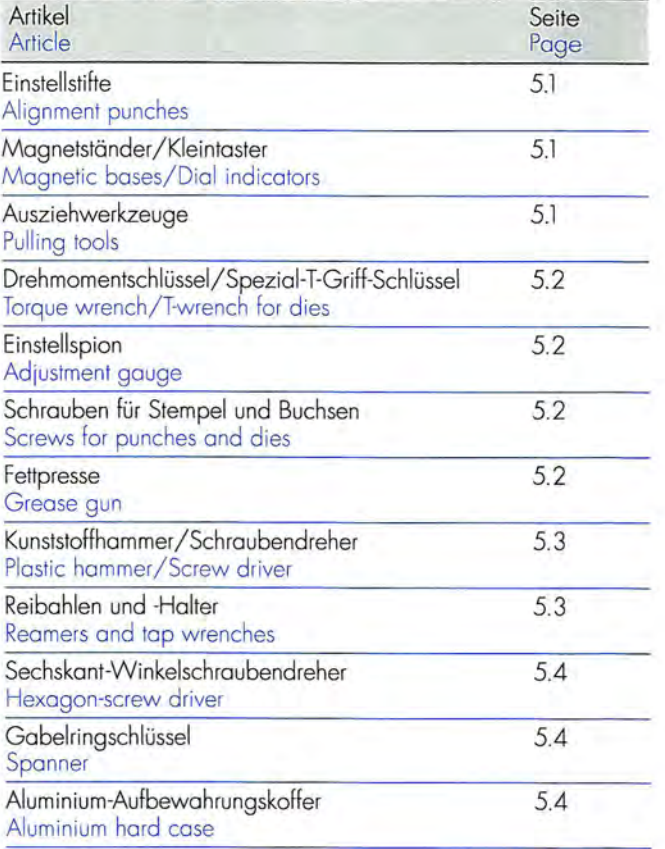

# Präzise Technik für präzise Ergebnisse. **Precision technology for precise results.**

Der Name Baust steht in der Rotationsstanztechnik für Qualität und Zuverlässigkeit. Ein moderner Maschinenpark und aualifiziertes Personal bilden die Grundlage für diesen Erfolg. Produziert wird in einem großen Gebäudekomplex in direkter Nachbarschaft mit der Baust-Fördertechnik, einem Schwesterunternehmen.

The Baust name stands for quality and reliability in rotary punching. Modern<br>machinery and skilled personnel form the basis for this success. Production is at spacious facilities near the **Baust Conveyor Technology** company, an affiliated firm.

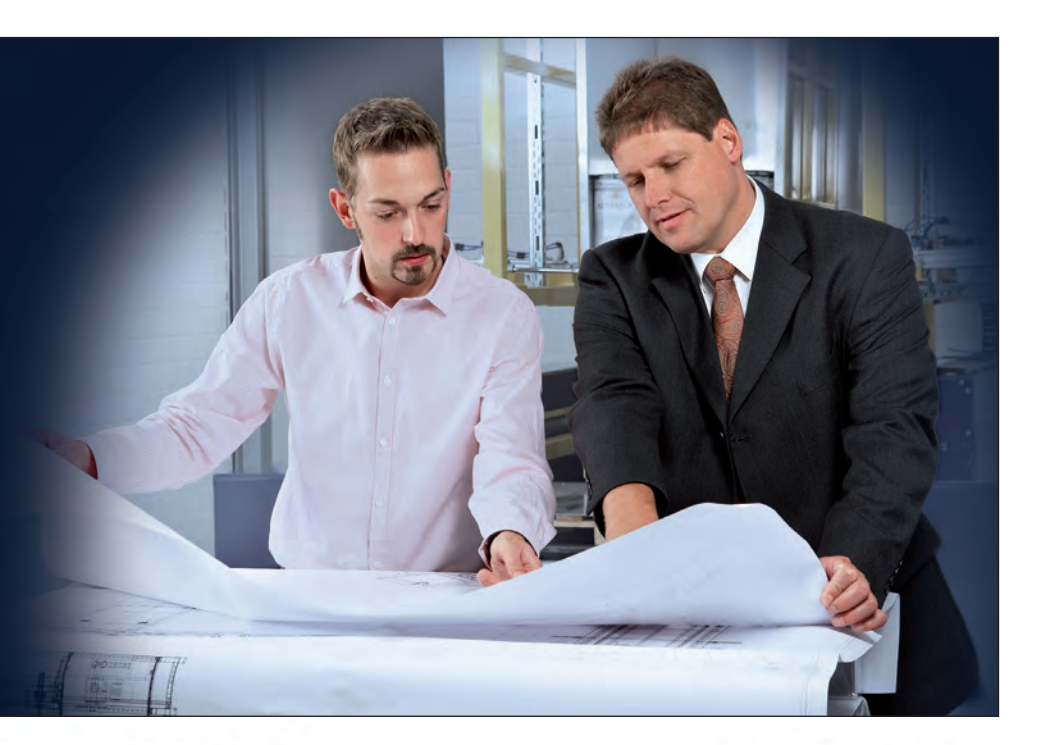

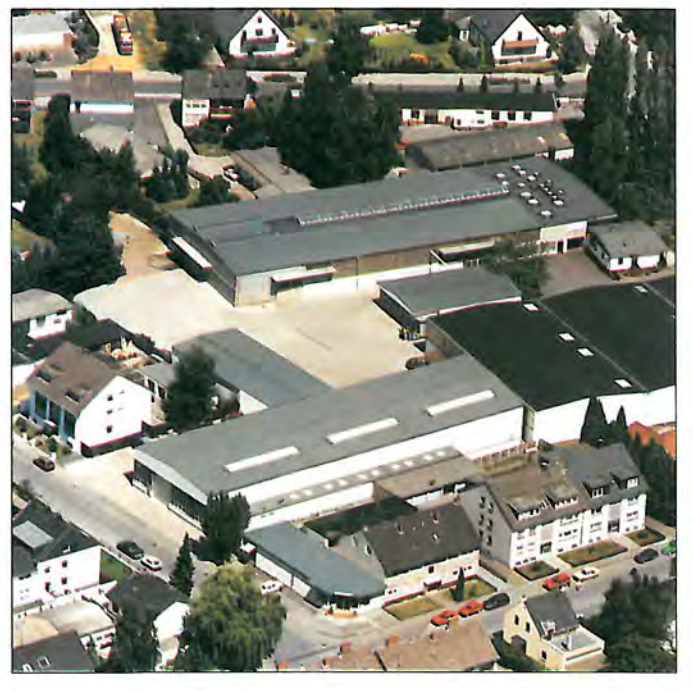

Computerunterstütztes Konstruieren ist ein weiteres Beispiel für den hohen technischen Stand der Baust-Werkzeugtechnik.

Computer-assisted engineering is a further example of the advanced technology employed at Baust Tool Engineering.

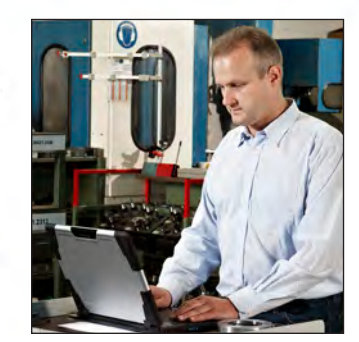

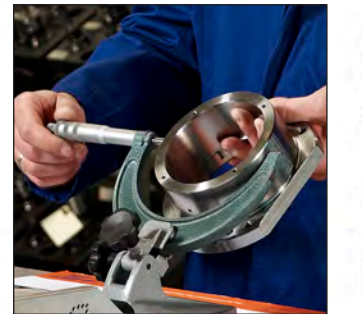

Präzision bei jedem Bearbeitunasschritt und eine umfassende Qualitätskontrolle gewährleisten hochwertige Produkte.

Built-in precision every step of the way and stringent process monitoring ensure high-quality products.

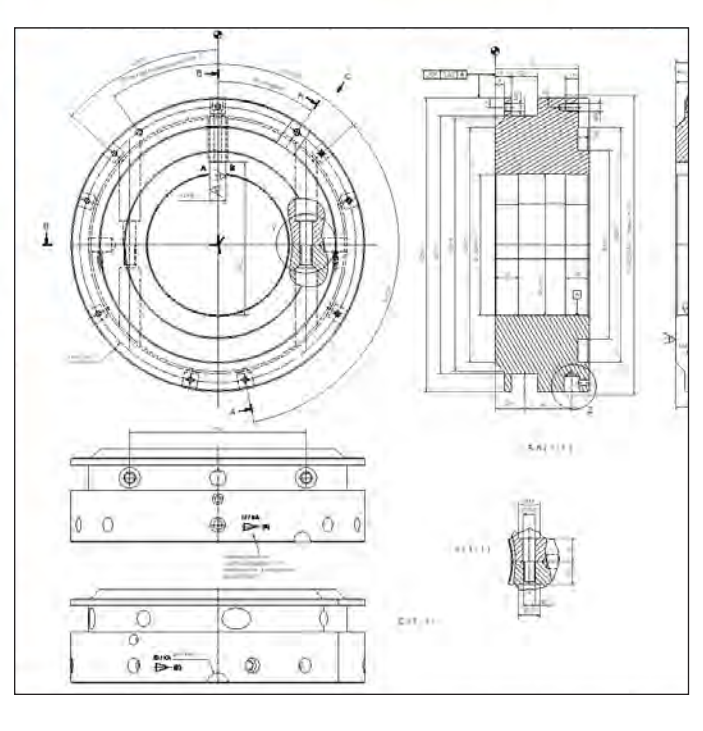

# Ein großes Programm in jeder Form. A wide choice of shapes and sizes.

Abgestimmt auf die jeweiligen Maschinentypen und Bearbeitungen, bietet das Baust-Programm serienmäßig ein umfassendes Spektrum an Werkzeugen, Ersatzteilen<br>und Zubehör. Sind spezielle Aufgaben zu lösen, dann entwickelt Baust auf Wunsch auch die entsprechenden Werkzeuge.

The Baust line offers a broad range of tools, spares and accessories, matched exactly to a particular machine model. To satisfy special needs, Baust can make up the appropriate tools to order.

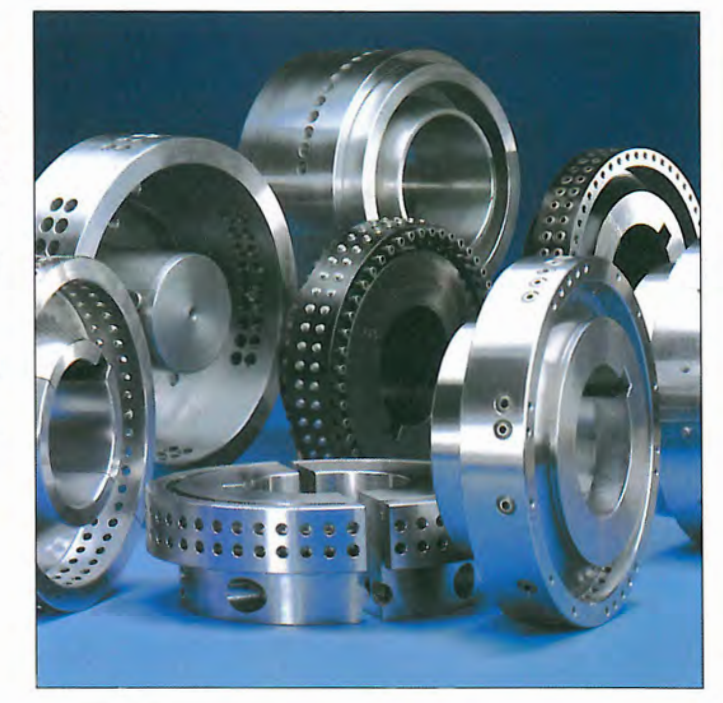

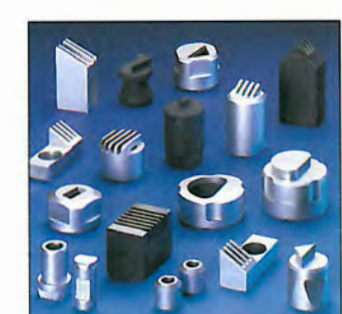

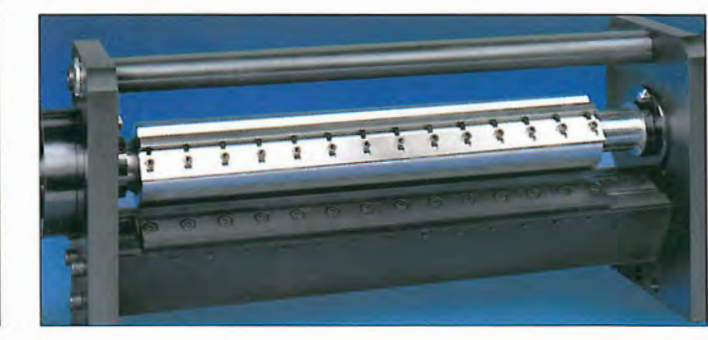

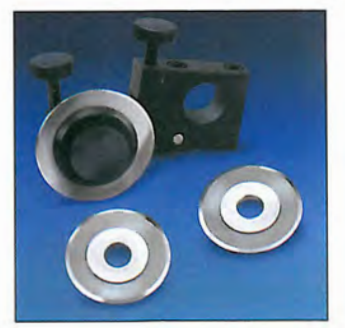

Für Innovation und Wirtschaftlichkeit sind die hartmetallbestückten Werkzeuge der Serie HM 2000 ein gutes Beispiel.

The carbide-tipped tools in the HM 2000 series are a good example of innovation and economy.

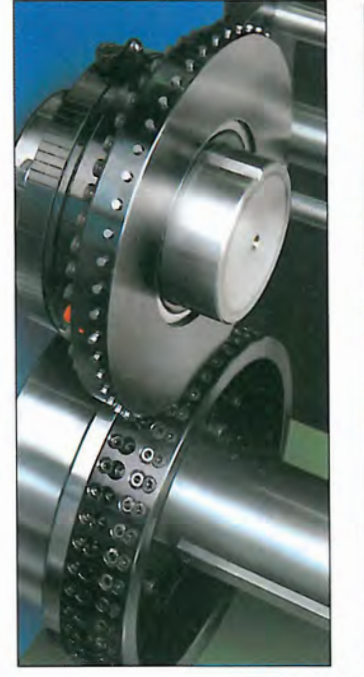

Mit den Werkzeugeinschüben bietet Baust komplexe Bearbeitungseinheiten in den unterschiedlichsten Ausführungen.

With punching and cutting units Baust offers complex manufacturing units in a wide range of designs.

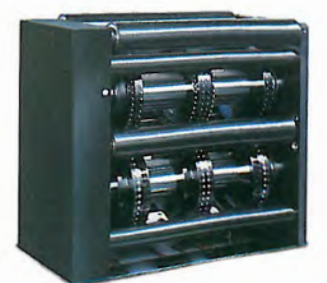

Kompetenz in der Rotationsstanztechnik zeigt sich auch am Beispiel der von Baust entwickelten Maschinen für die Druckweiterverarbeitung.

Expertise in rotary punching is also demonstrated by the machinery Baust has developed for post-printing finishing.

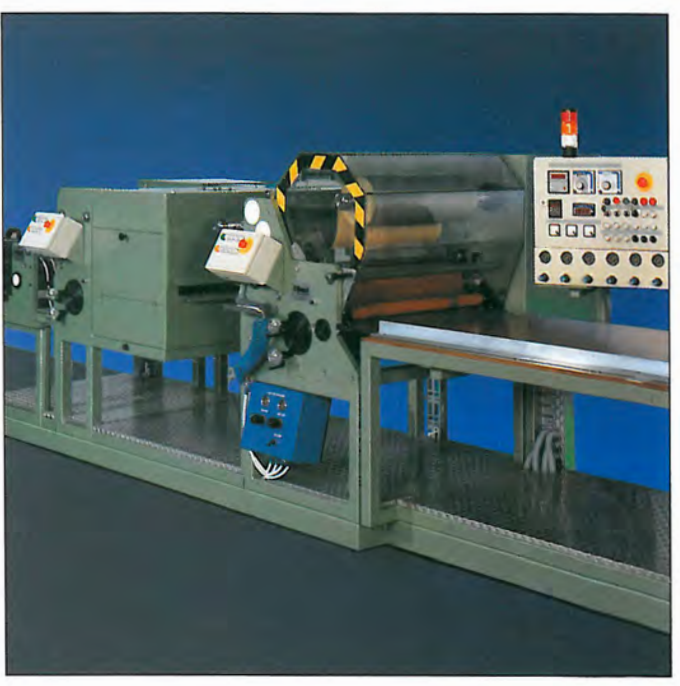

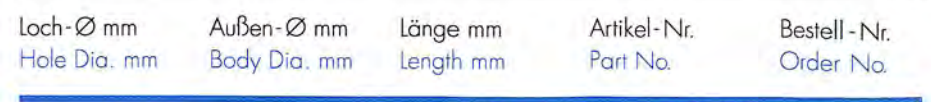

#### **AKIRA**

Stempel für gezackte und glatte Lochung Punch for serrated and clean cut holes

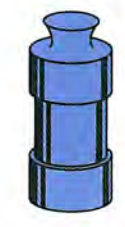

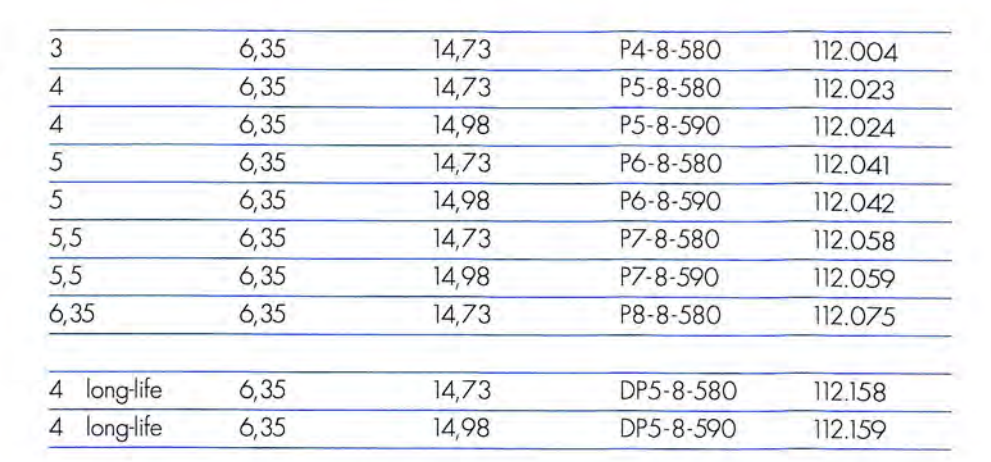

#### **STEMPEL UND BUCHSEN PUNCHES AND DIES**

### **AM SCHRIBER / HARRIS**

Stempel für gezackte und glatte Lochung Punch for serrated and clean cut holes

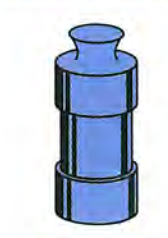

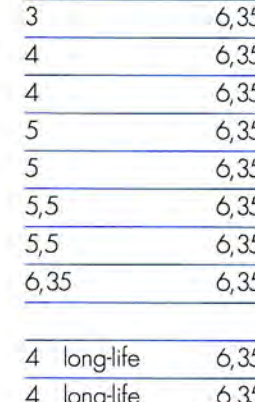

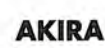

Buchse für gezackte Lochung Die for serrated holes

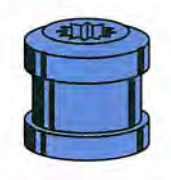

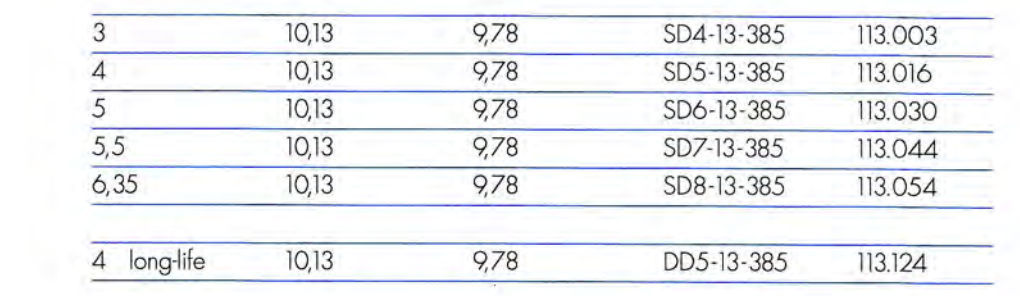

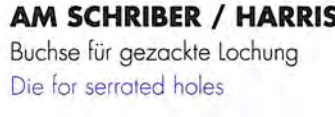

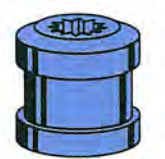

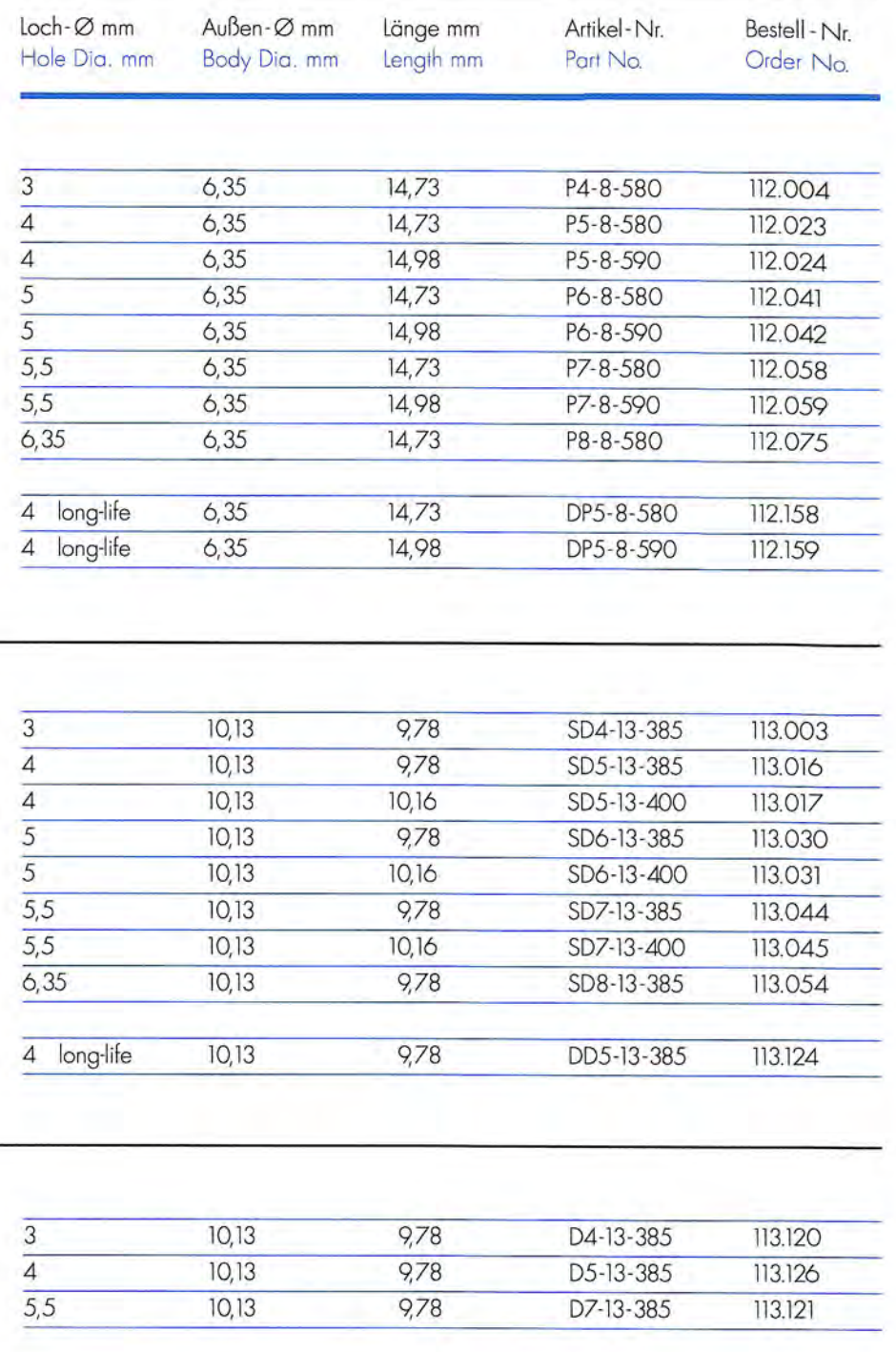

### **AKIRA**

Buchse für glatte Lochung Die for clean cut holes

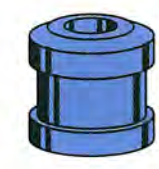

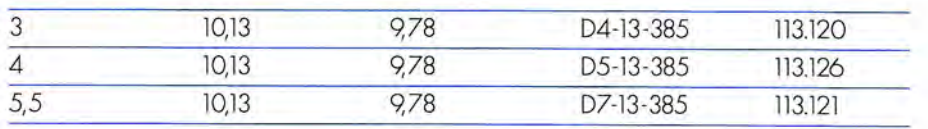

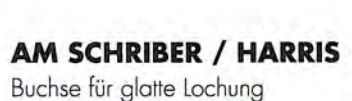

Die for clean cut holes

 $1.2$ 

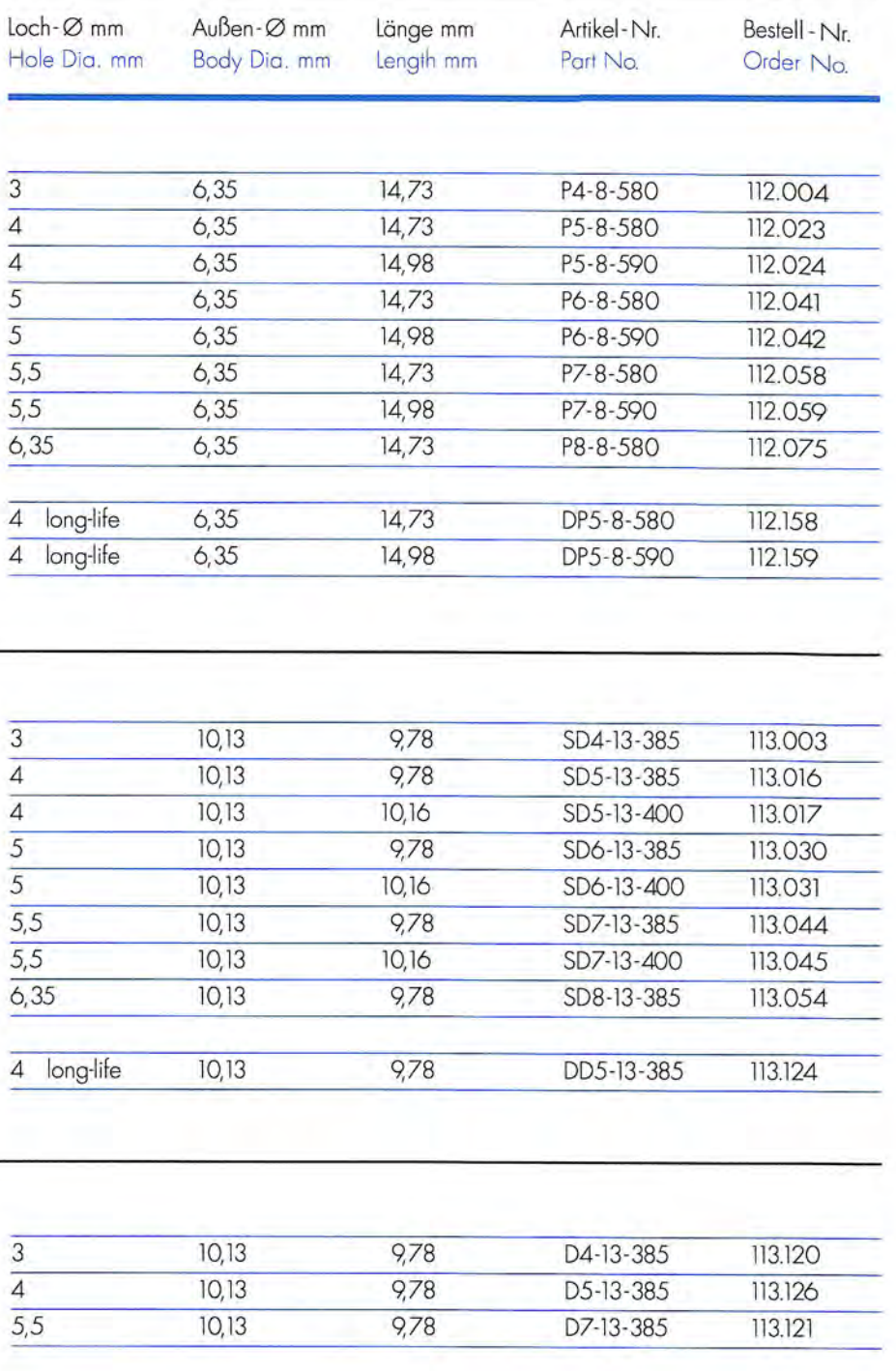

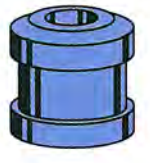

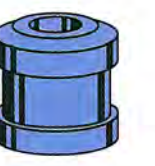

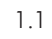

Andere Ausführungen auf Anfrage >> bitte hier klicken! Other dimensions available upon request >> please click here!

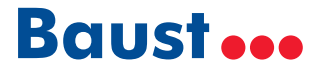

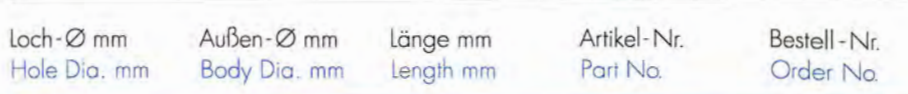

#### **AM SCHRIBER / HARRIS**

Stempel für gezackte und glatte Lochung Punch for serrated and clean cut holes

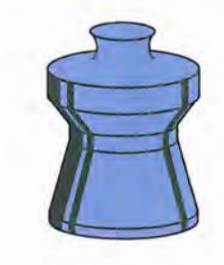

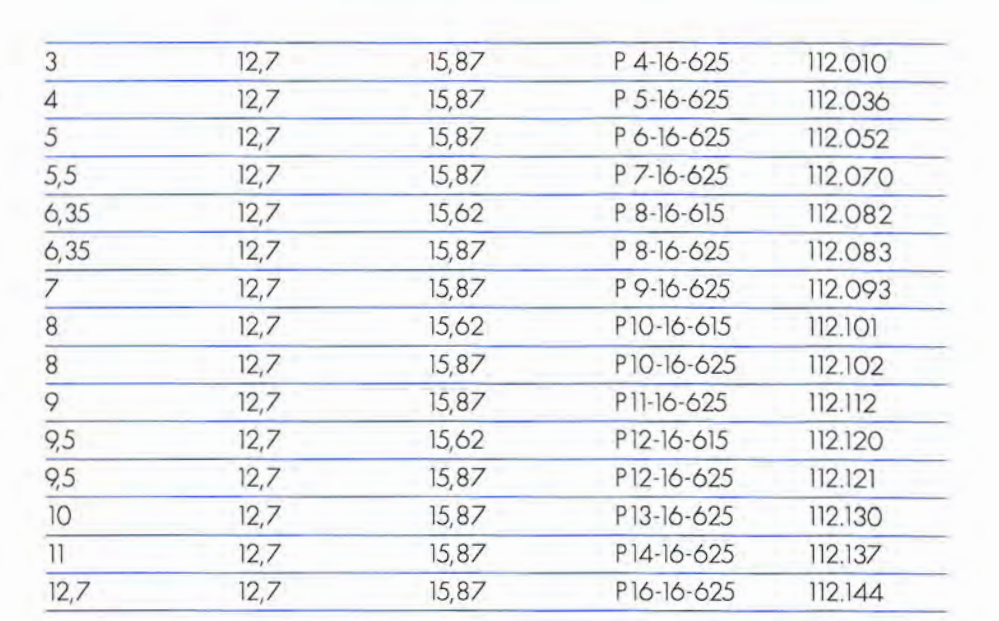

#### **STEMPEL UND BUCHSEN PUNCHES AND DIES**

Punch for serrated and clean cut holes

**ASHTON** 

**ASHTON** 

Buchse für gezackte Lochung Die for serrated holes

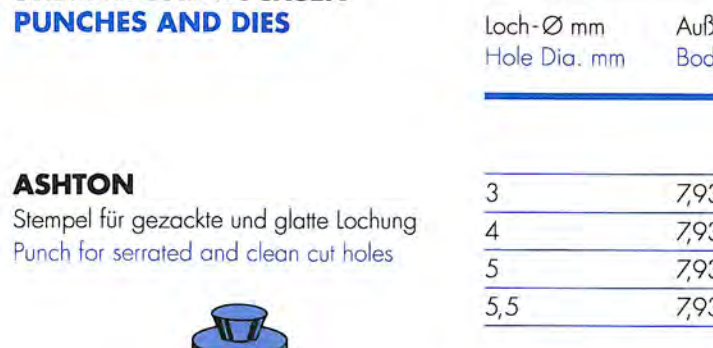

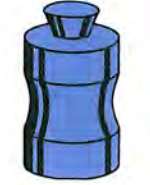

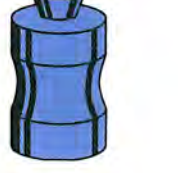

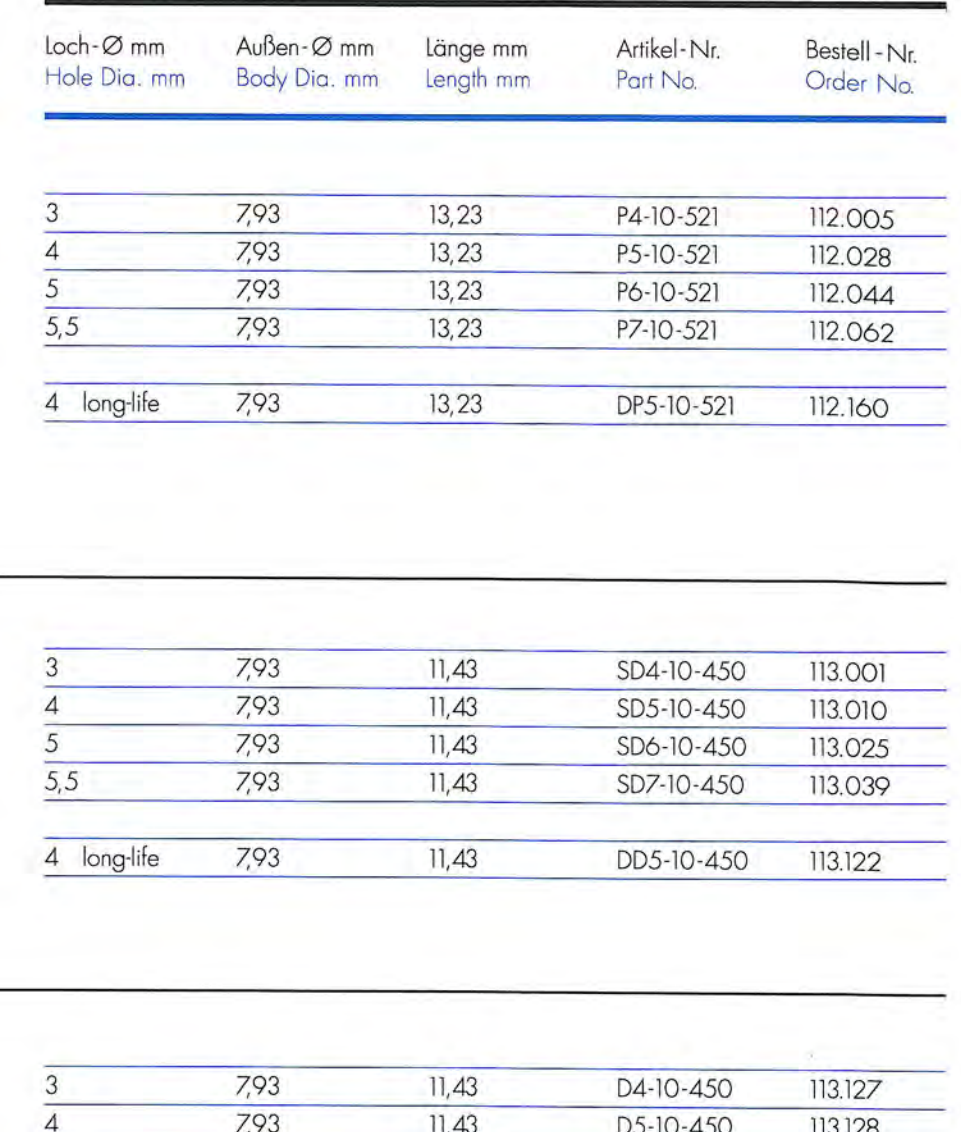

#### **AM SCHRIBER / HARRIS**

Buchse für gezackte Lochung Die for serrated holes

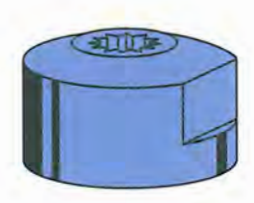

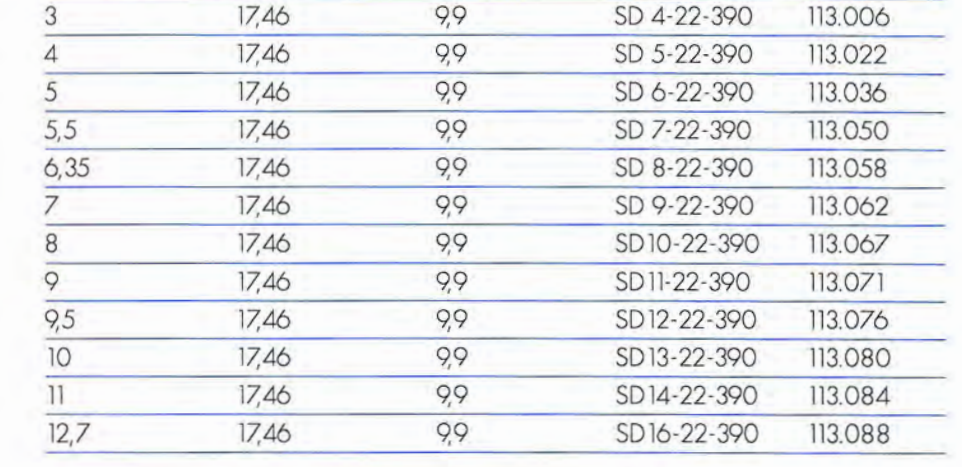

#### **AM SCHRIBER / HARRIS**

Buchse für glatte Lochung Die for clean cut holes

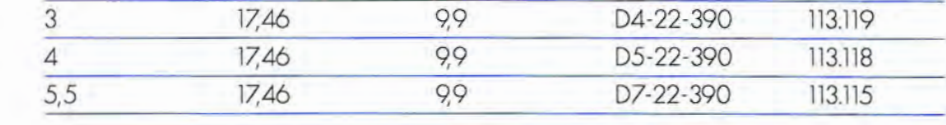

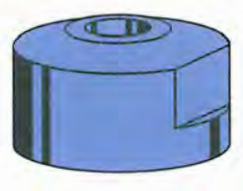

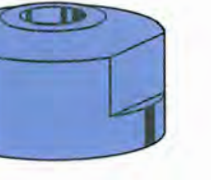

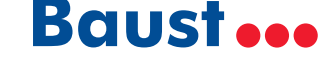

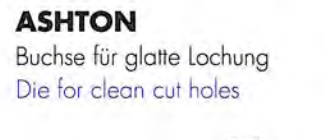

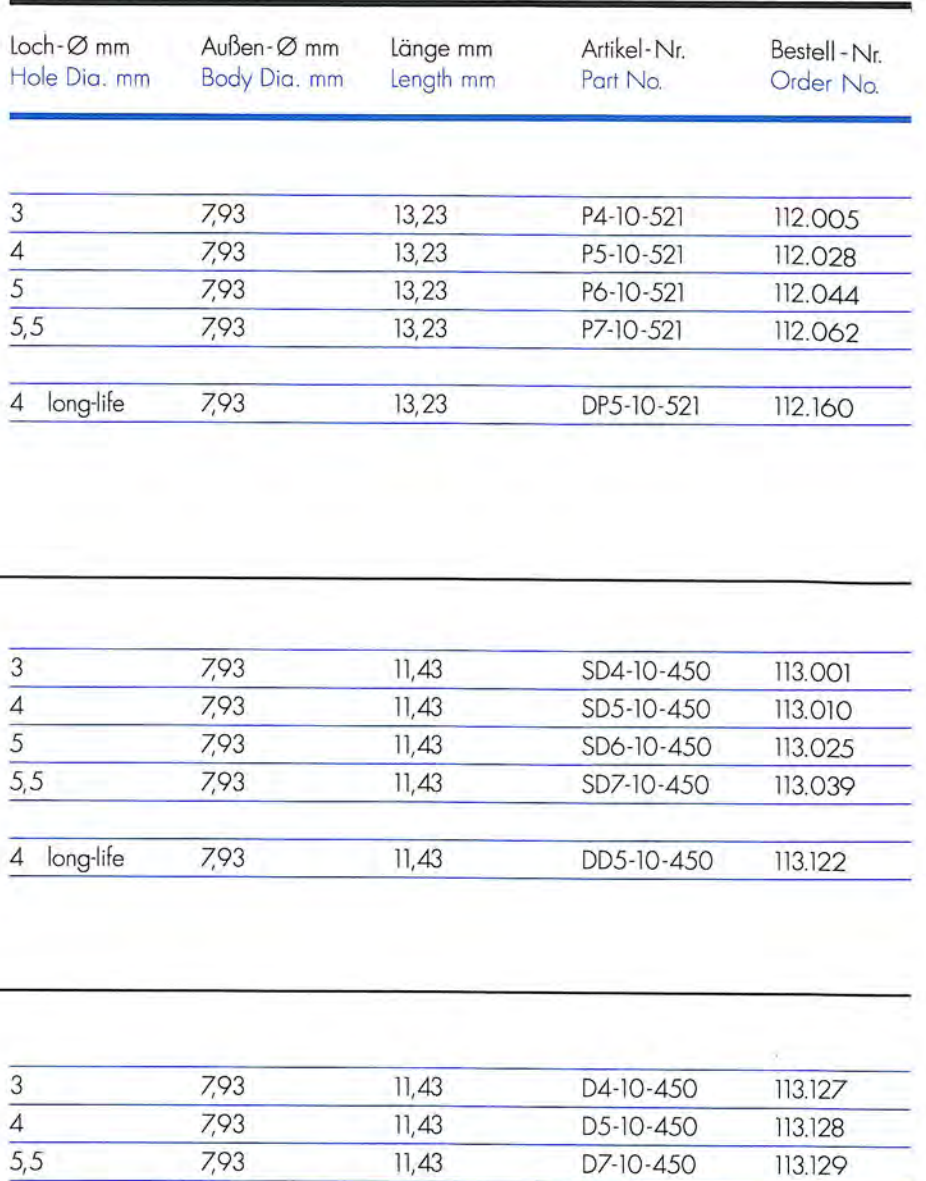

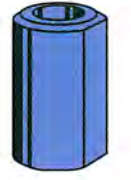

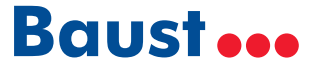

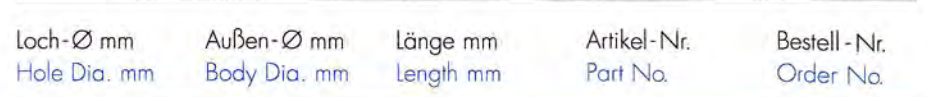

#### **ASHTON** Stempel für gezackte und glatte Lochung Punch for serrated and clean cut holes

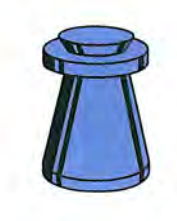

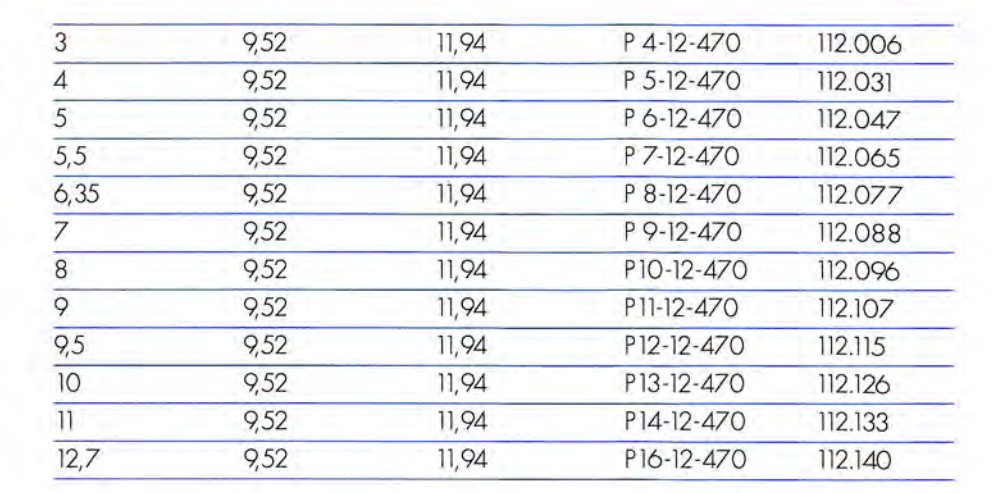

#### **STEMPEL UND BUCHSEN PUNCHES AND DIES**

Buchse für gezackte Lochung Die for serrated holes

**ETTT** 

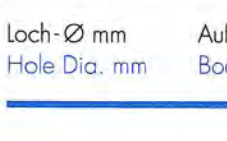

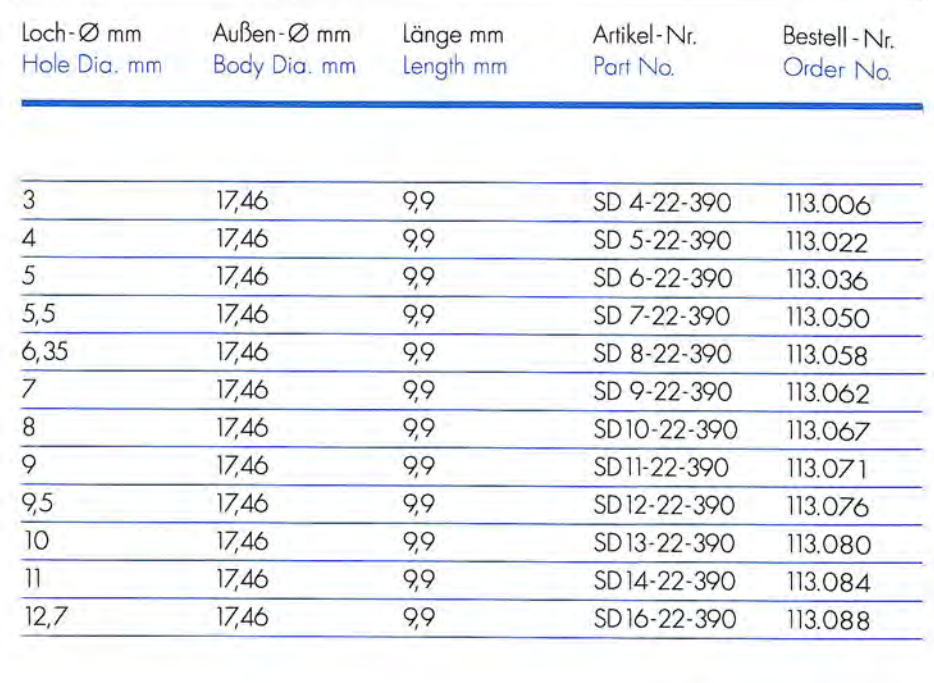

#### **ASHTON**

Stempel für gezackte und glatte Lochung Punch for serrated and clean cut holes

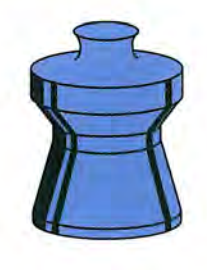

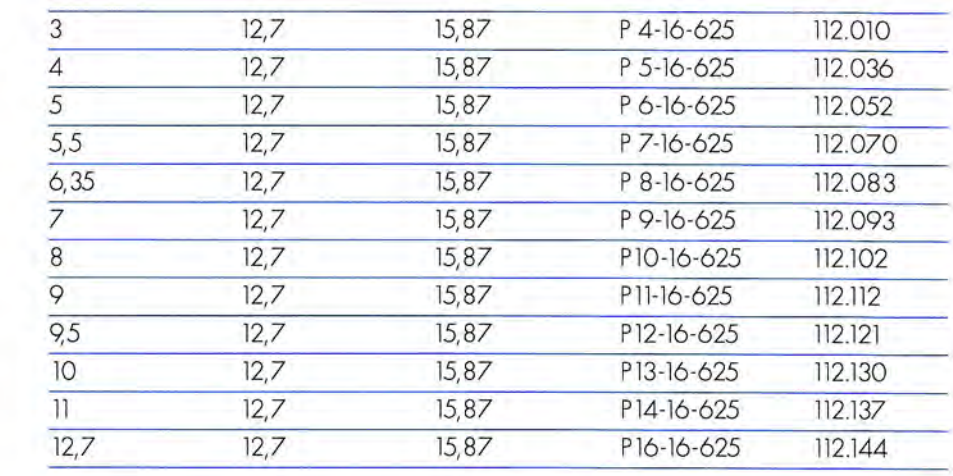

#### **ASHTON**

1.6

**ASHTON** 

Buchse für glatte Lochung Die for clean cut holes

#### 17.46  $\overline{3}$  $\overline{4}$ 17,46  $5,5$ 17,46

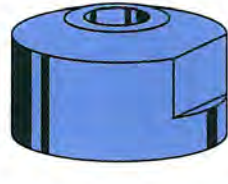

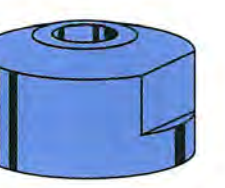

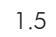

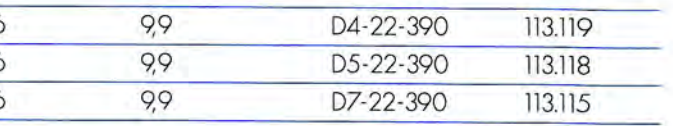

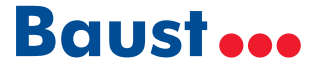

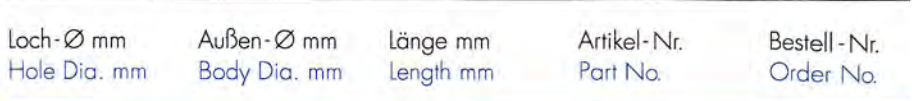

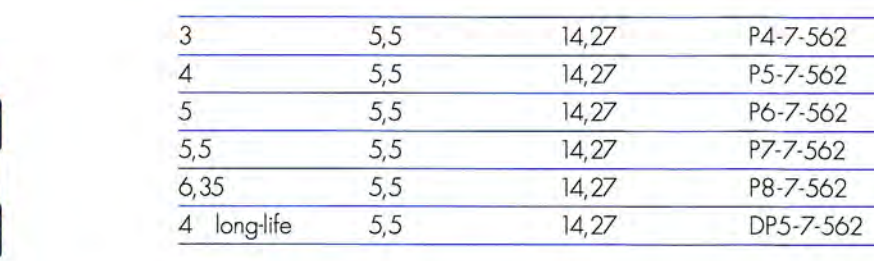

#### **STEMPEL UND BUCHSEN PUNCHES AND DIES**

112.001

112.013

112.037

112.053

112.071

112.154

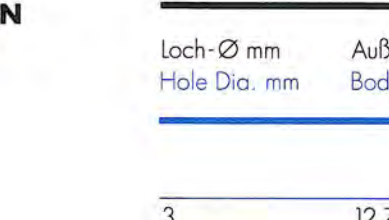

#### **AUTOMATION**

Stempel für gezackte und glatte Lochung Punch for serrated and clean cut holes

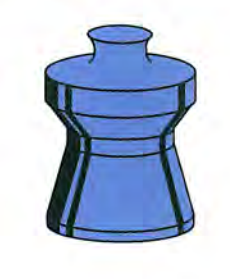

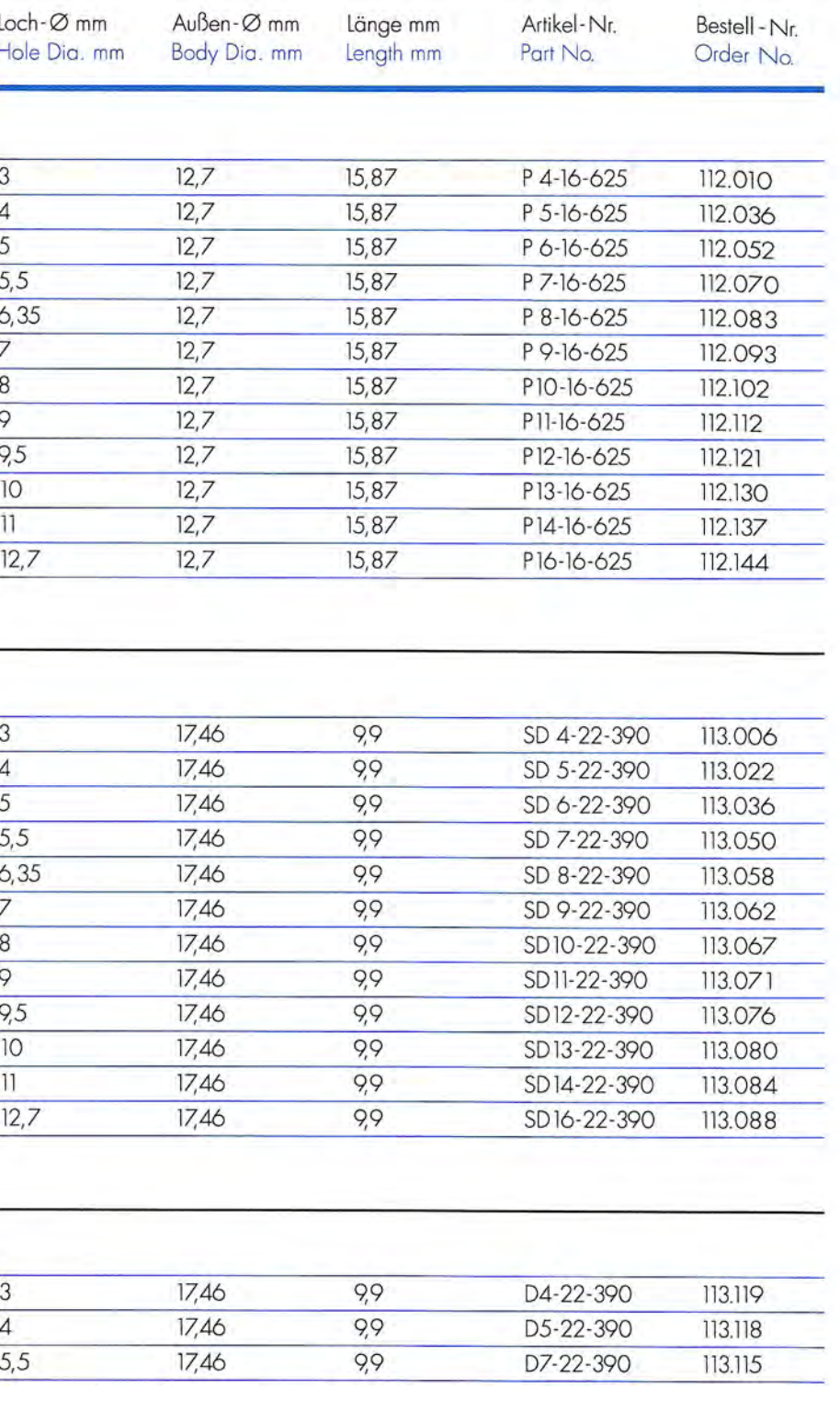

#### **AUTOMATION**

**AUTOMATION** 

Stempel für

gezackte

und glatte<br>Lochung

Punch for

serrated

and clean cut holes

Buchse für gezackte<br>Lochung Die for serrated holes

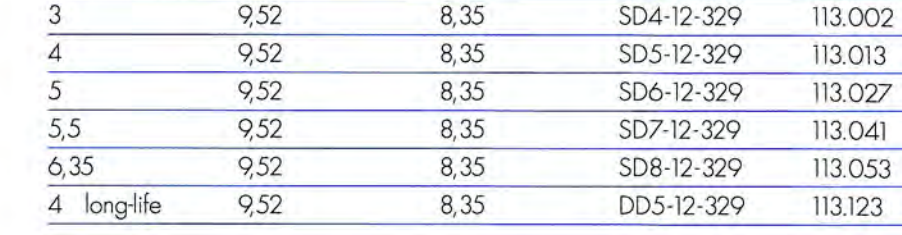

#### **AUTOM**

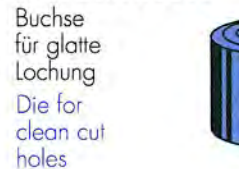

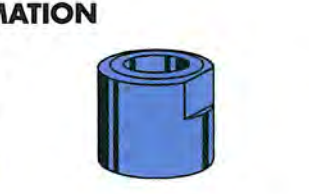

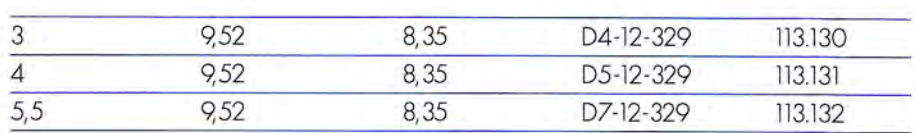

#### **AUTOMATION** Buchse für gezackte Lochung

Die for serrated holes

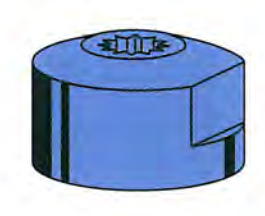

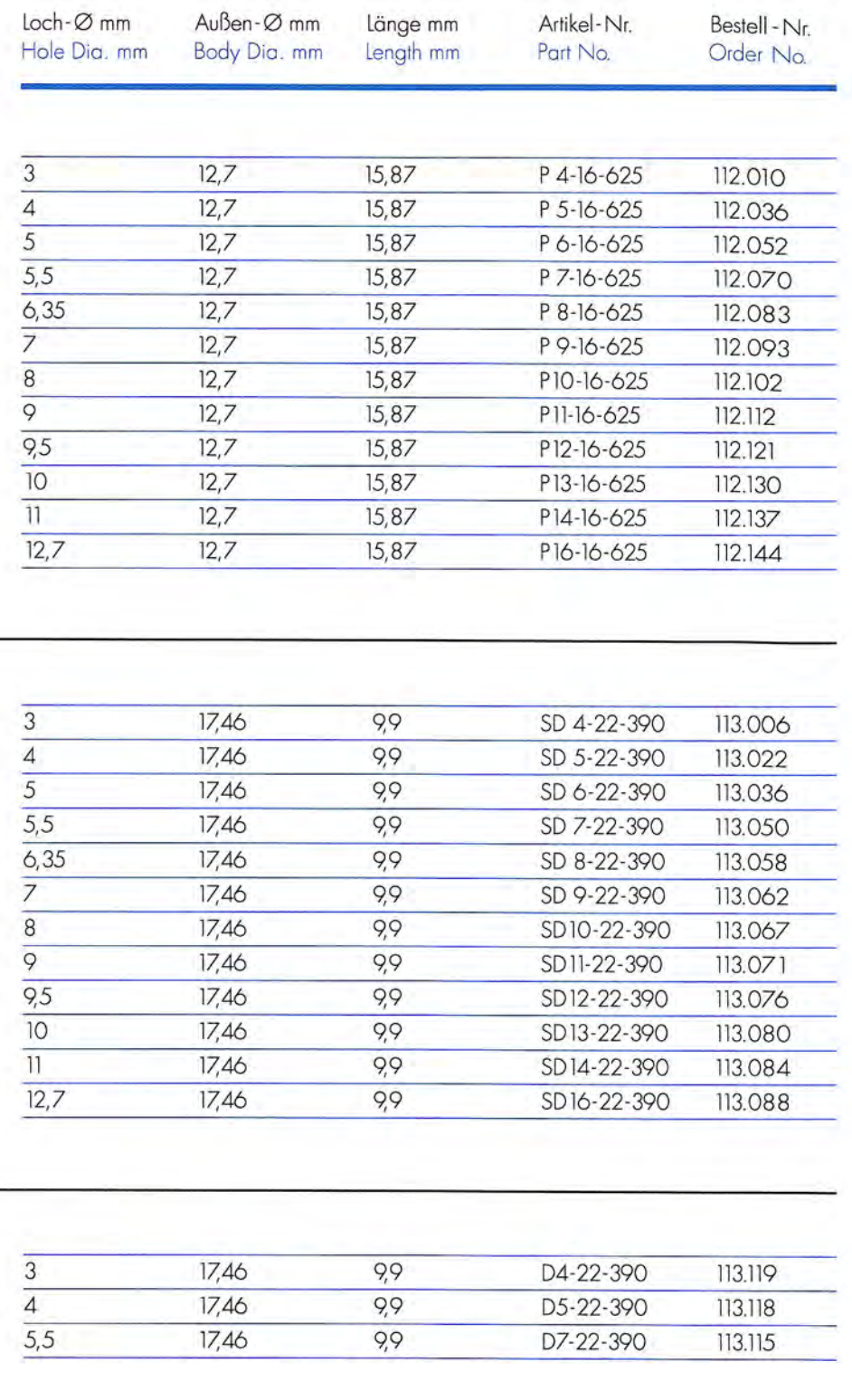

#### **AUTOMATION**

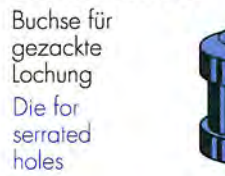

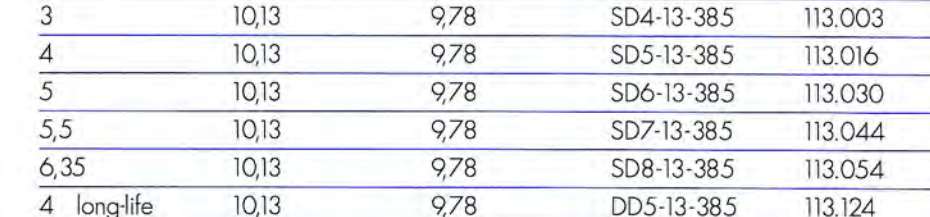

#### **AUTOMATION**

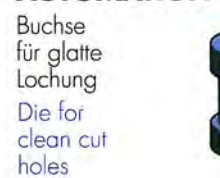

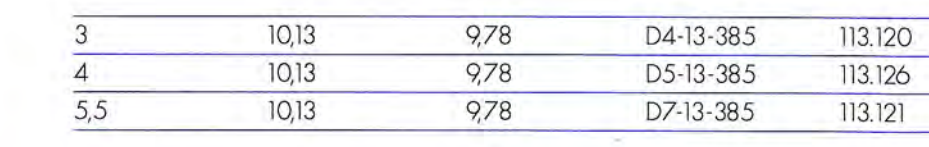

#### **AUTOMATION** Buchse für glatte Lochung Die for clean cut holes

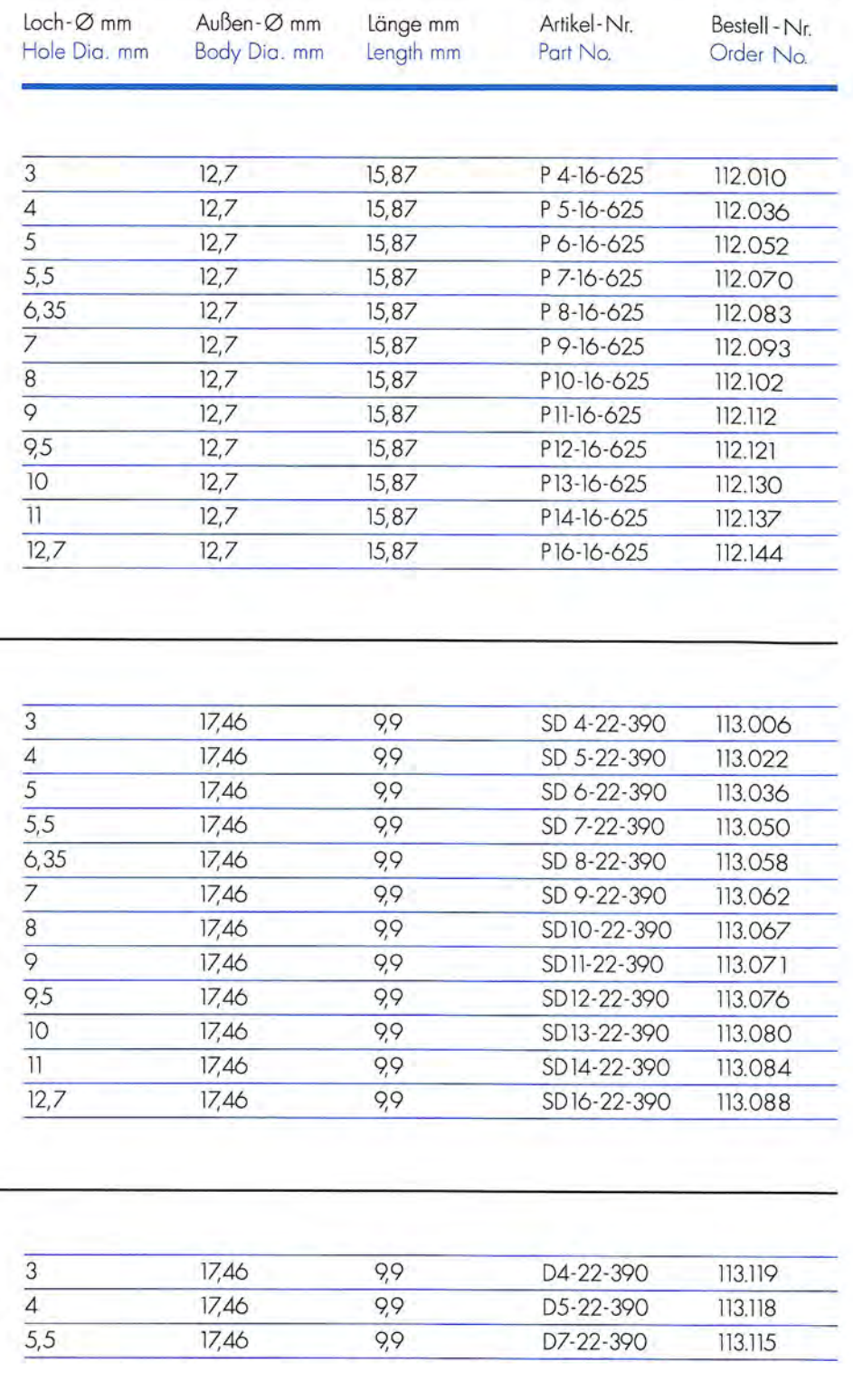

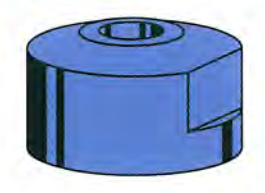

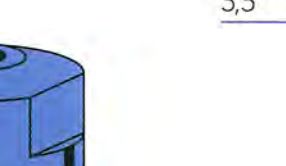

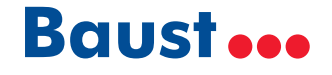

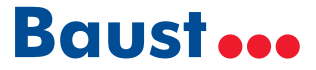

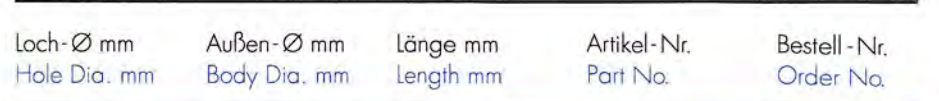

#### **AUTOMATION**

Buchse für gezackte Lochung Die for serrated holes

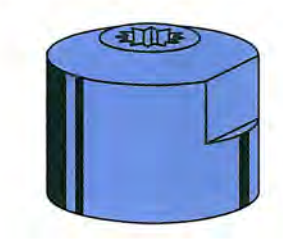

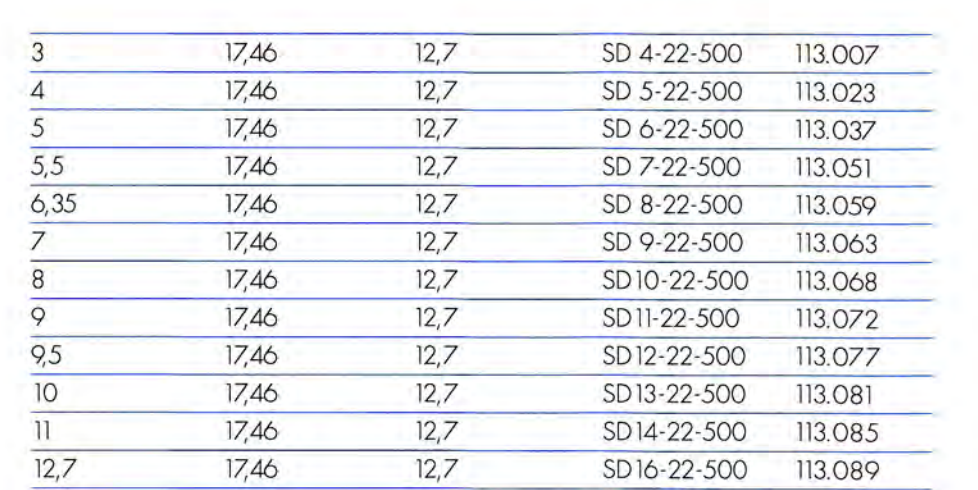

#### **STEMPEL UND BUCHSEN PUNCHES AND DIES**

**BRANDTJEN & KLUGE** 

Stempel für gezackte und glatte Lochung

Punch for serrated and clean cut holes

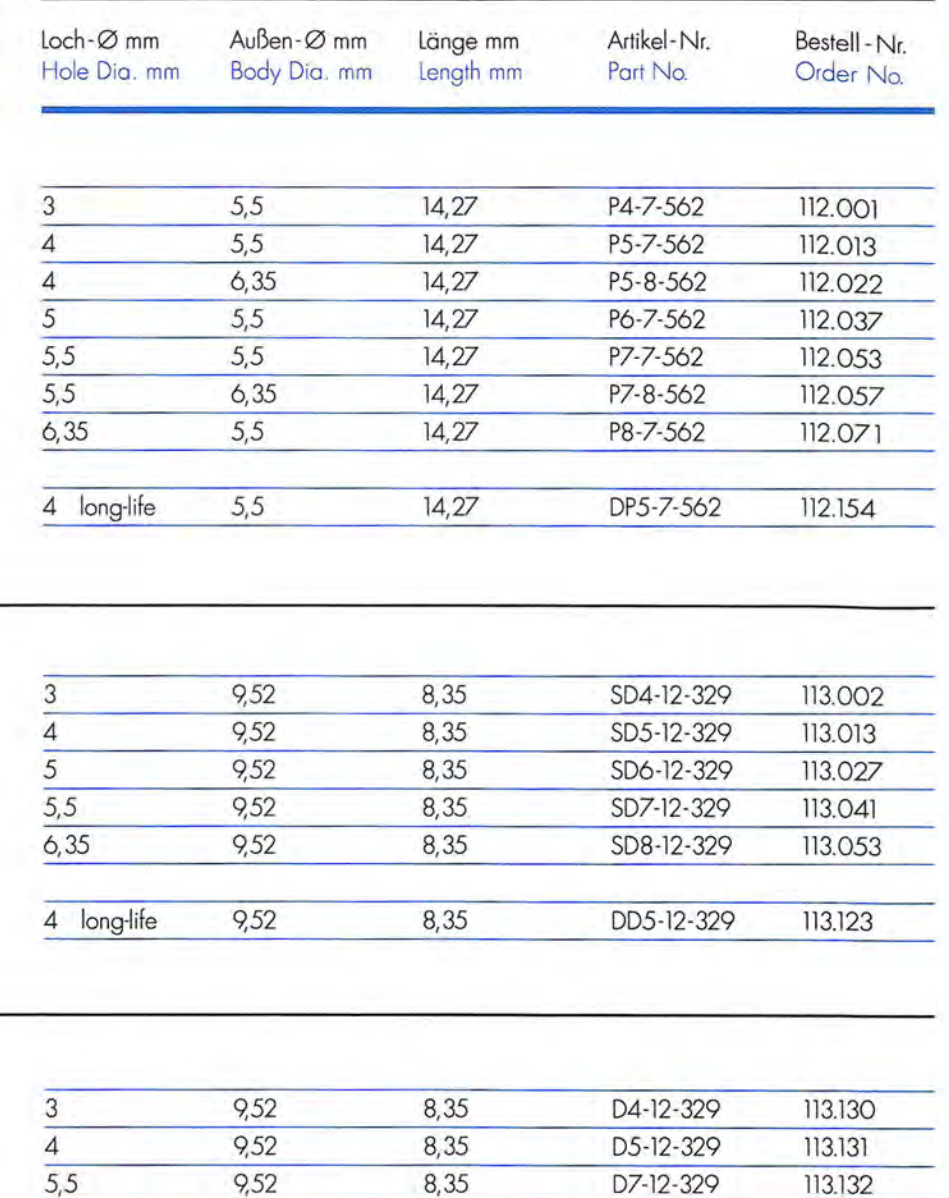

**BRANDTJEN & KLUGE** Buchse für gezackte Lochung Die for serrated holes

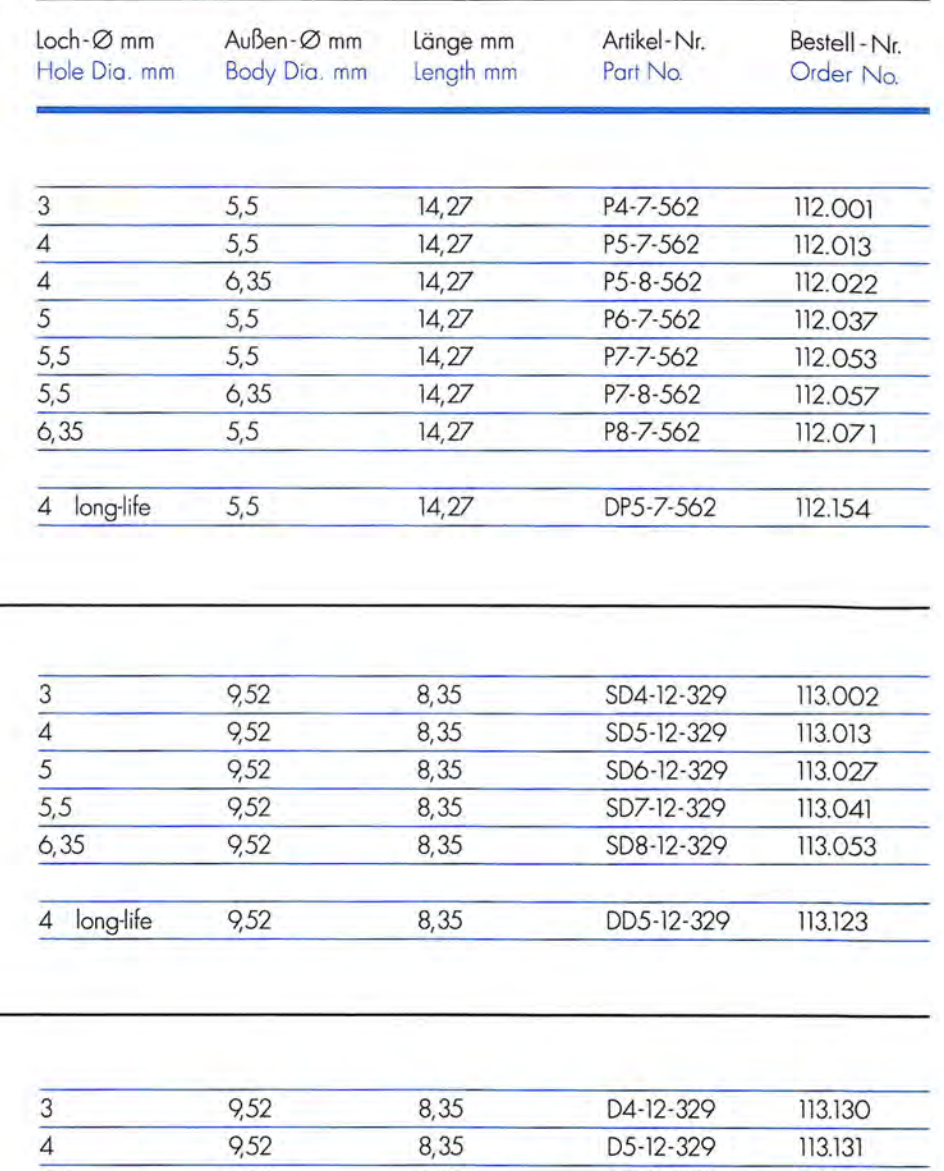

**BRANDTJEN & KLUGE** Buchse für glatte Lochung Die for clean cut holes

9,52

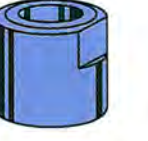

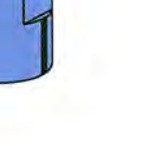

 $5,5$ 

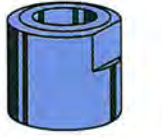

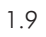

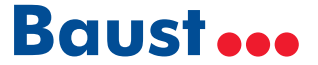

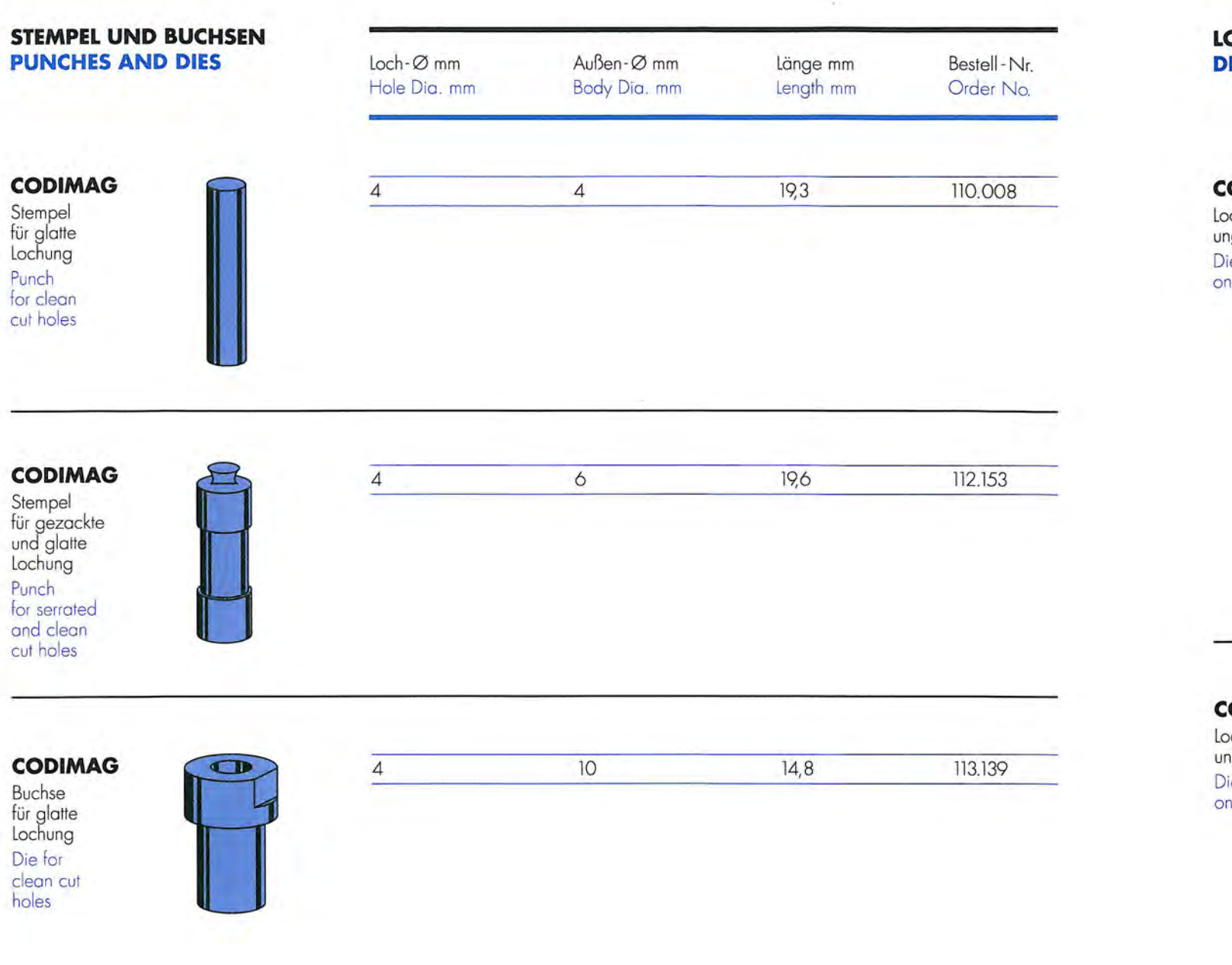

#### **OCHSCHEIBEN IE RINGS**

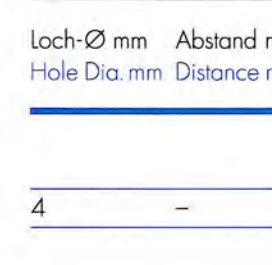

#### ODIMAG

ochscheibe für gezackte Lochung,<br>ngeteilt, einreihig bie ring for serrated holes,<br>ne piece design, single row

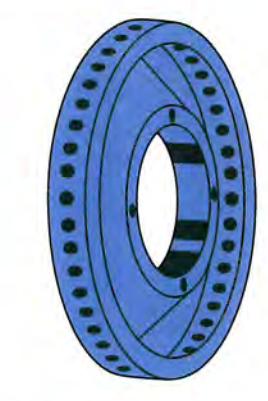

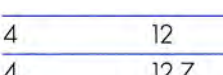

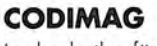

ochscheibe für gezackte Lochung,<br>ngeteilt, doppelreihig bie ring for serrated holes,<br>ne piece design, double row

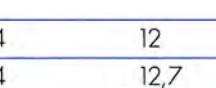

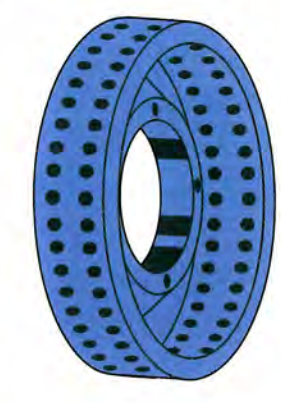

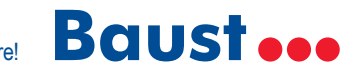

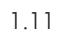

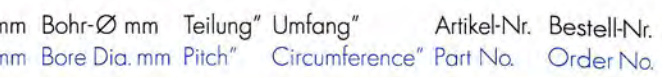

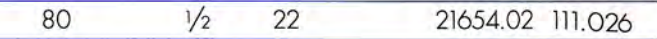

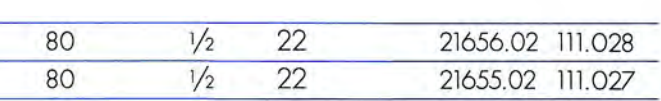

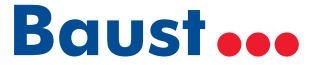

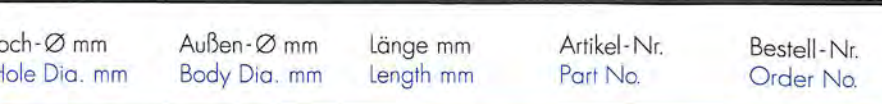

#### **CRABTREE MORGAN**

Stempel für gezackte und glatte Lochung Punch for serrated and clean cut holes

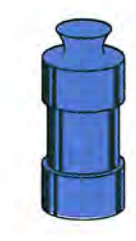

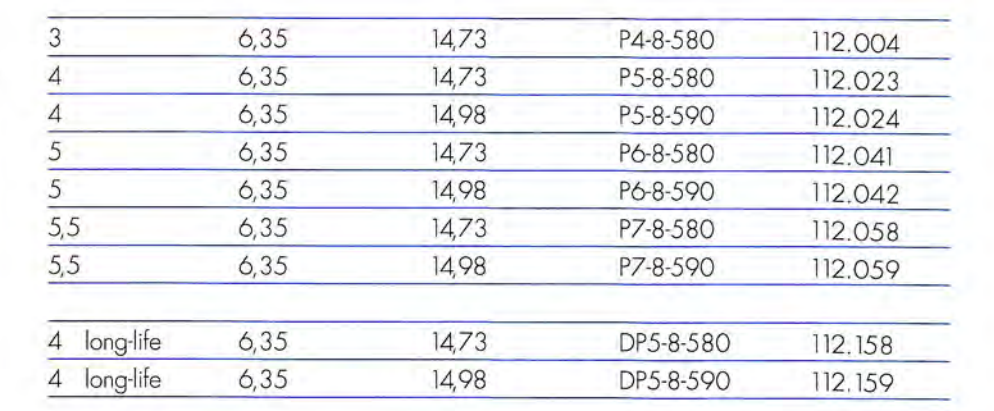

#### **STEMPEL UND BUCHSEN PUNCHES AND DIES**

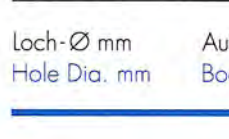

#### **CRABTREE MORGAN**

Stempel für gezackte und glatte Lochung Punch for serrated and clean cut holes

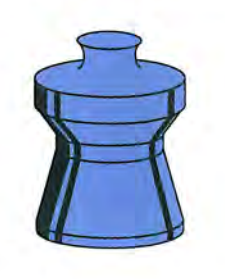

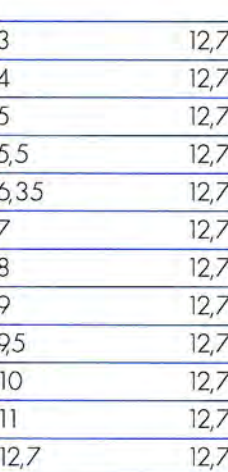

#### **CRABTREE MORGAN**

Buchse für gezackte Lochung Die for serrated holes

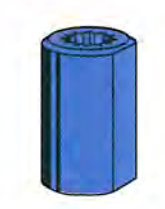

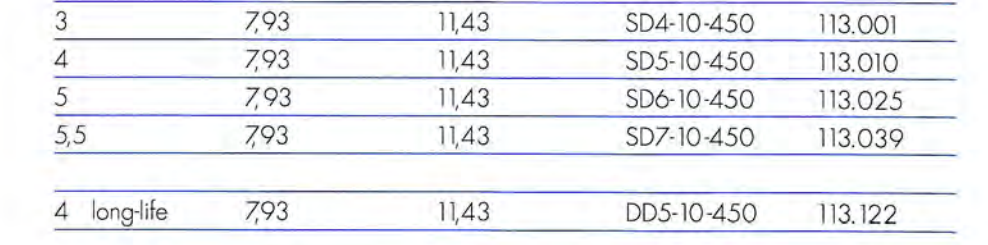

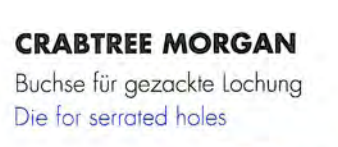

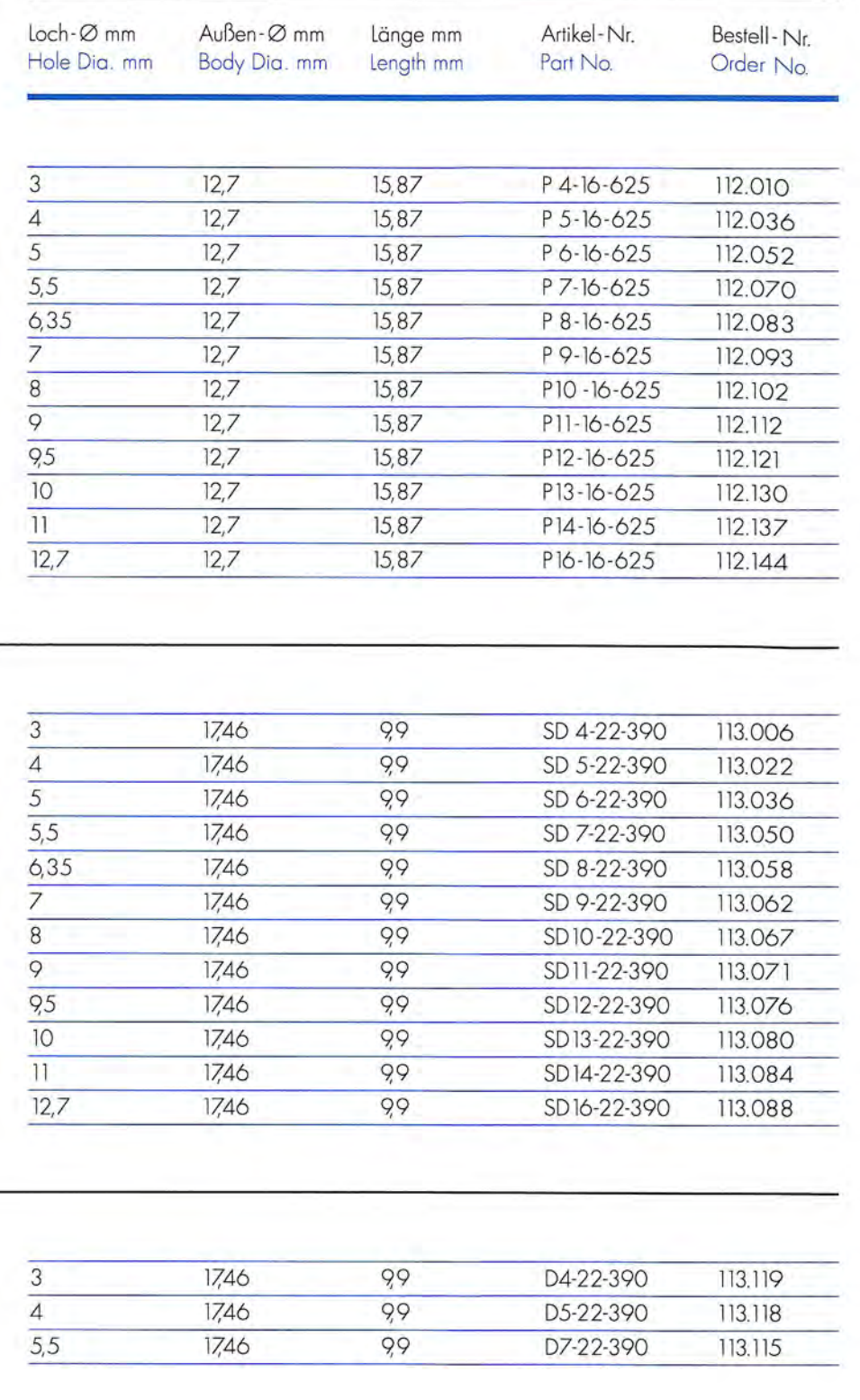

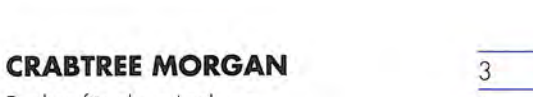

Buchse für glatte Lochung Die for clean cut holes

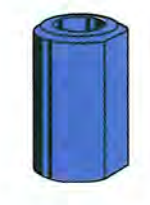

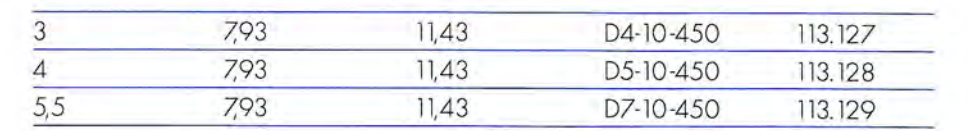

#### **CRABTREE MORGAN** Buchse für glatte Lochung Die for clean cut holes

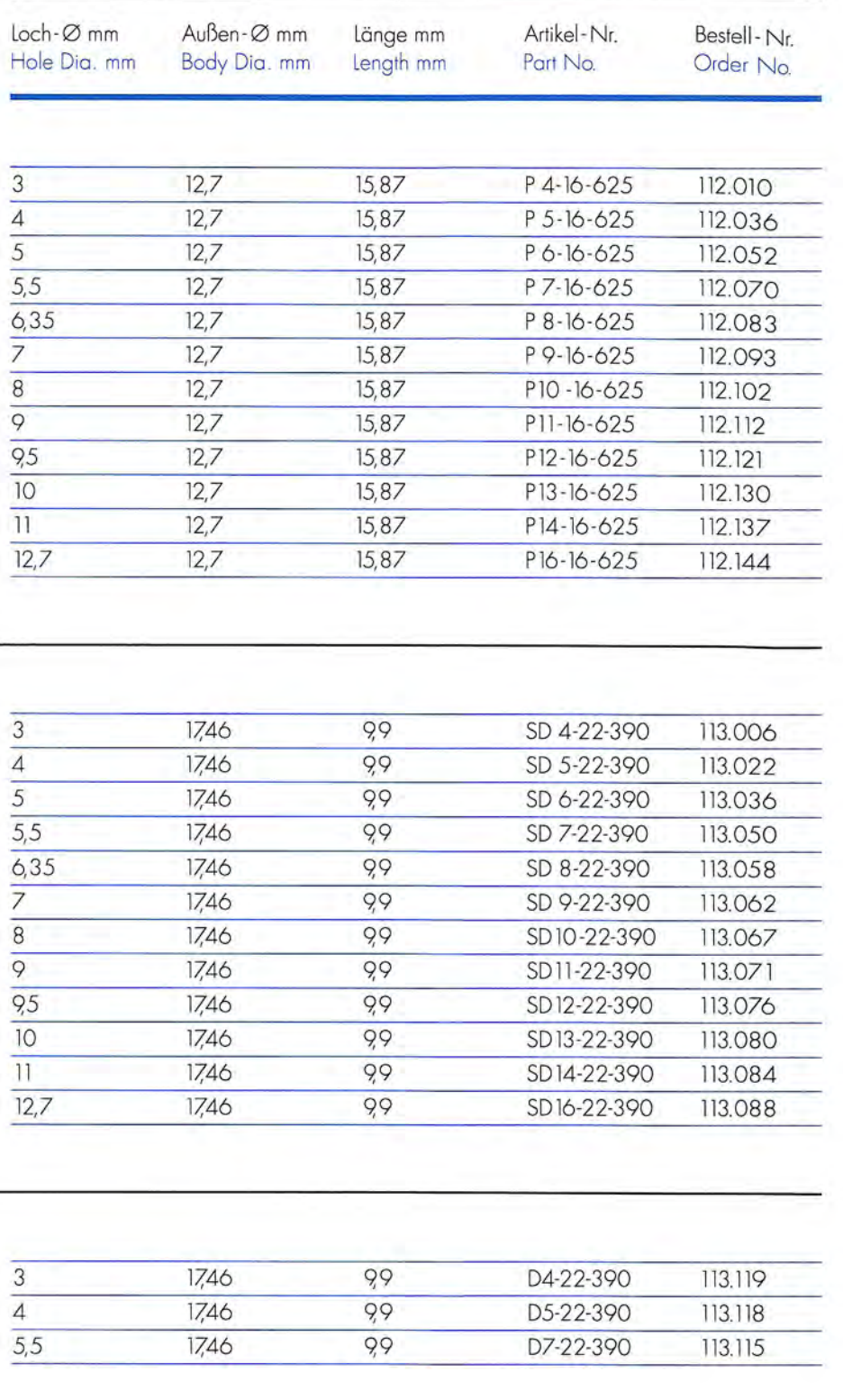

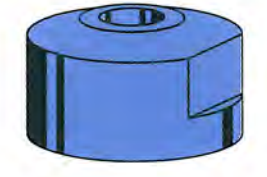

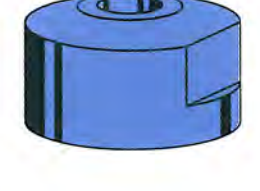

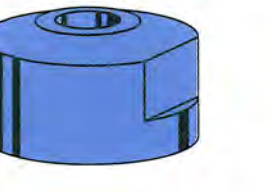

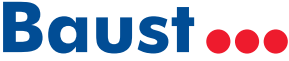

Stempel für gezackte und glatte Lochung

Punch for serrated and clean cut holes

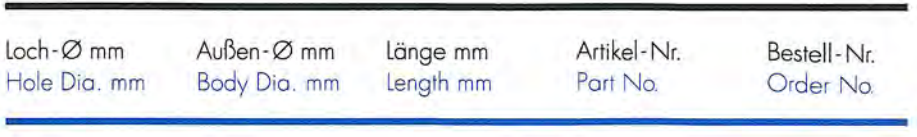

P4-7-562

P5-7-562

P5-8-562

P6-7-562

P7-7-562

P7-8-562

P8-7-562

DP5-7-562

112.001

112.013

112.022

112.037

112.053

112.057

112.071

112.154

 $14,27$ 

 $14,27$ 

 $14,27$ 

 $14.27$ 

 $14,27$ 

 $14,27$ 

 $14,27$ 

 $14,27$ 

 $5,5$ 

 $5,5$ 

 $6,35$ 

 $5,5$ 

 $5,5$ 

 $6,35$ 

 $5,5$ 

 $5,5$ 

 $\overline{3}$ 

 $\overline{4}$ 

 $\overline{4}$ 

 $\overline{5}$ 

 $\overline{5.5}$ 

 $5,5$ 

 $6,35$ 

4 long-life

#### **STEMPEL UND BUCHSEN PUNCHES AND DIES**

Stempel für gezackte und glatte Lochung

Punch for serrated and clean cut holes

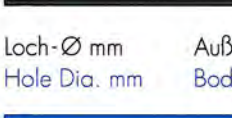

#### **DIDDE**

**DIDDE** 

Buchse für gezackte Lochung Die for serrated holes

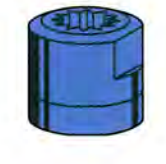

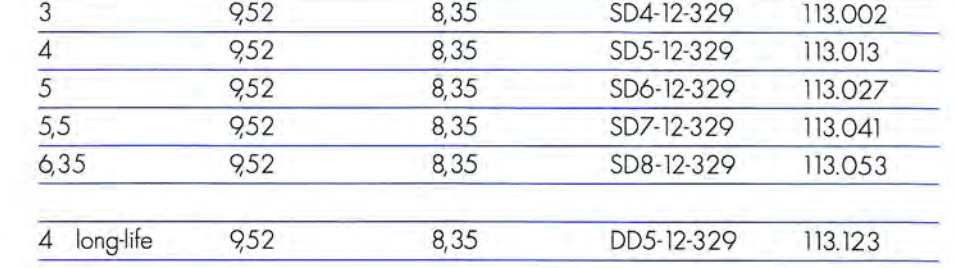

### **DIDDE**

Buchse für glatte Lochung Die for clean cut holes

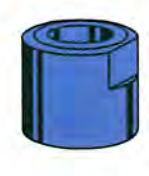

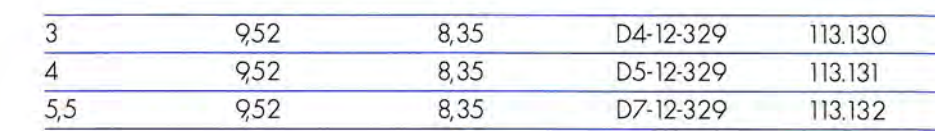

### **DIDDE**

**DIDDE** 

Buchse für gezackte Lochung Die for serrated holes

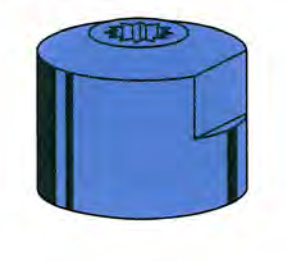

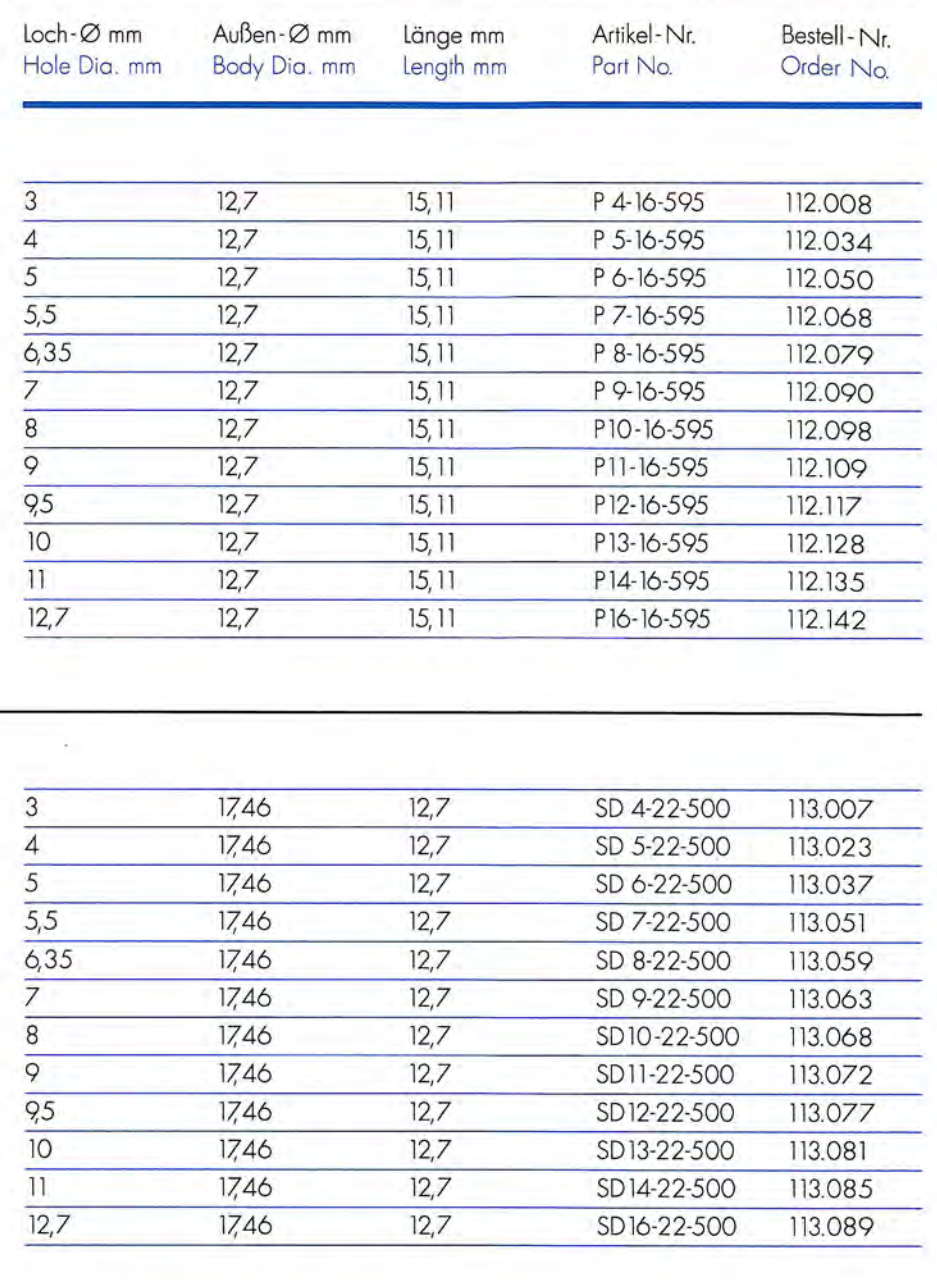

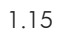

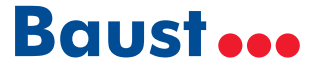

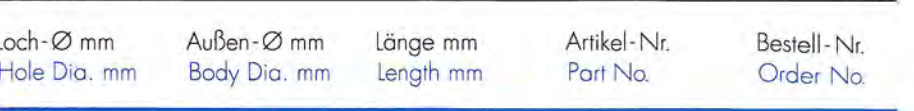

#### **DRENT**

Stempel für gezackte und glatte Lochung<br>Punch for serrated and clean cut holes

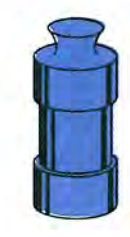

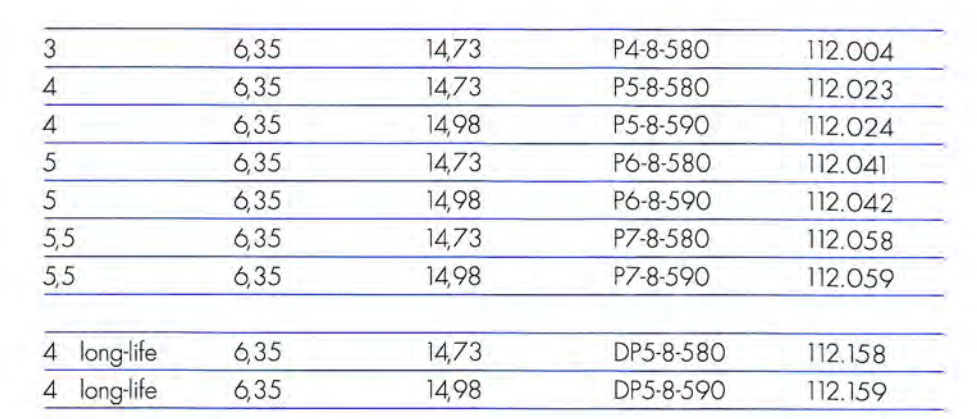

#### **STEMPEL UND BUCHSEN PUNCHES AND DIES**

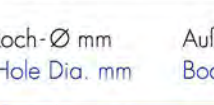

# Stempel für gezackte und glatte Lochung Punch for serrated and clean cut holes

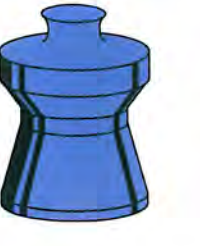

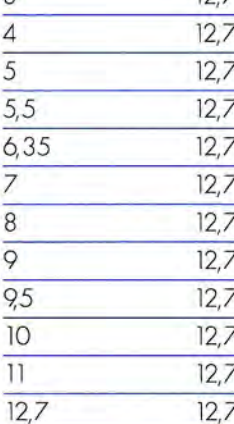

#### **DRENT**

**DRENT** 

Buchse für glatte Lochung

Die for clean cut holes

Buchse für gezackte Lochung Die for serrated holes

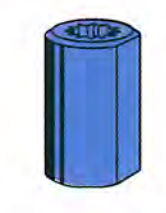

3

 $\overline{4}$ 

 $5,5$ 

7,93

7,93

7,93

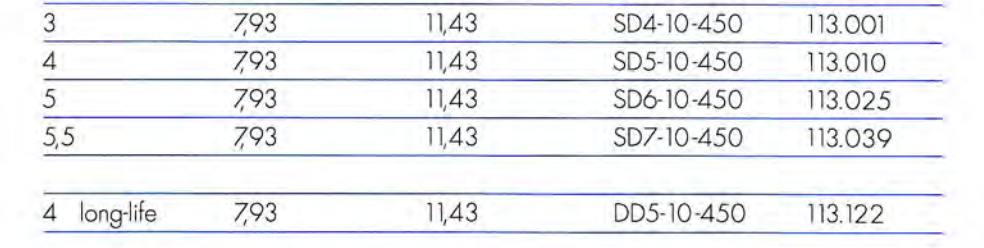

 $11,43$ 

 $11,43$ 

 $11,43$ 

D4-10-450

D5-10-450

D7-10-450

113.127

113.128

113.129

### **DRENT**

**DRENT** 

Buchse für gezackte Lochung Die for serrated holes

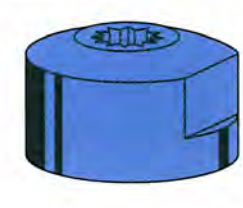

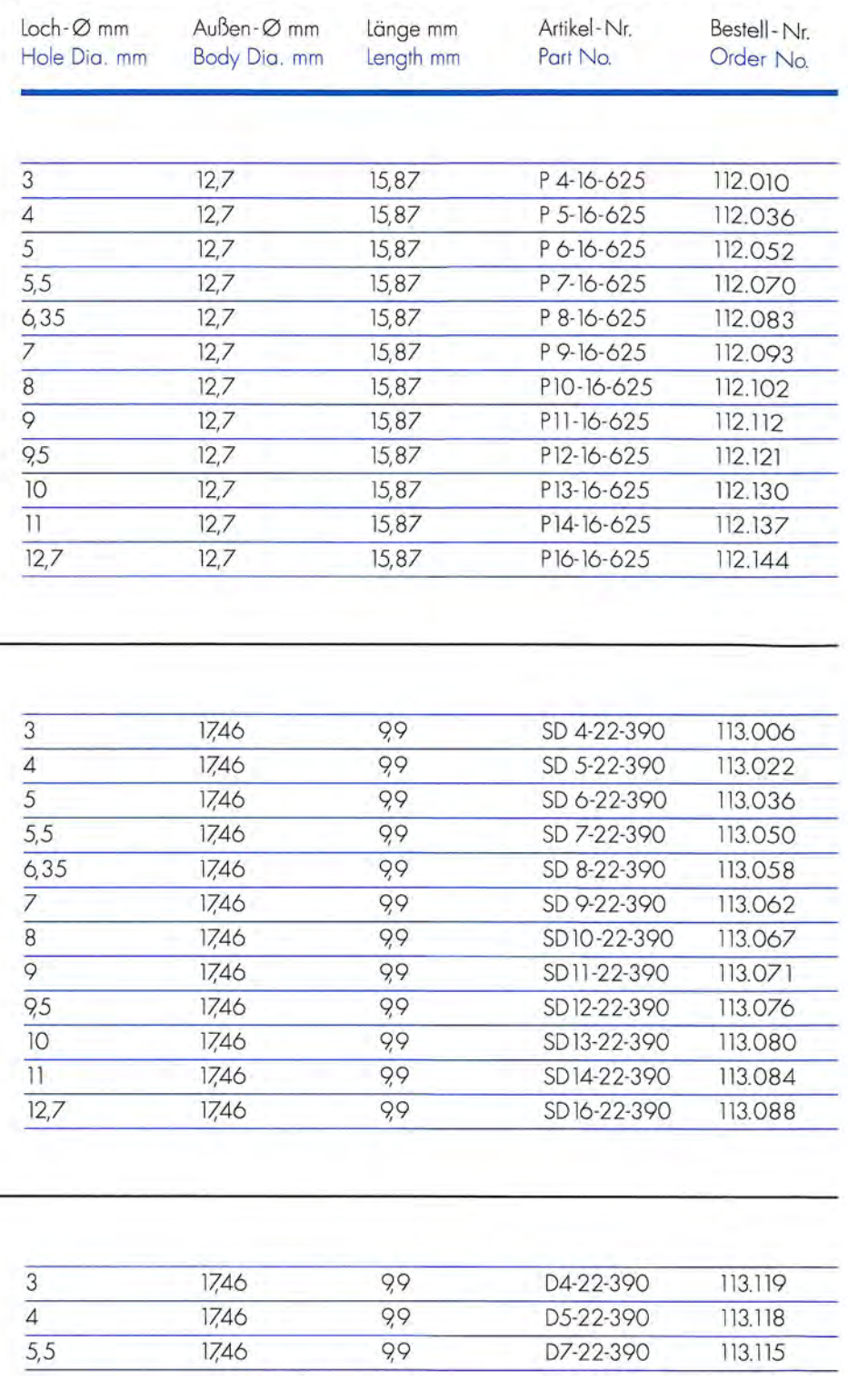

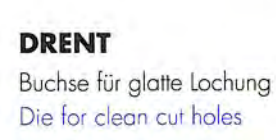

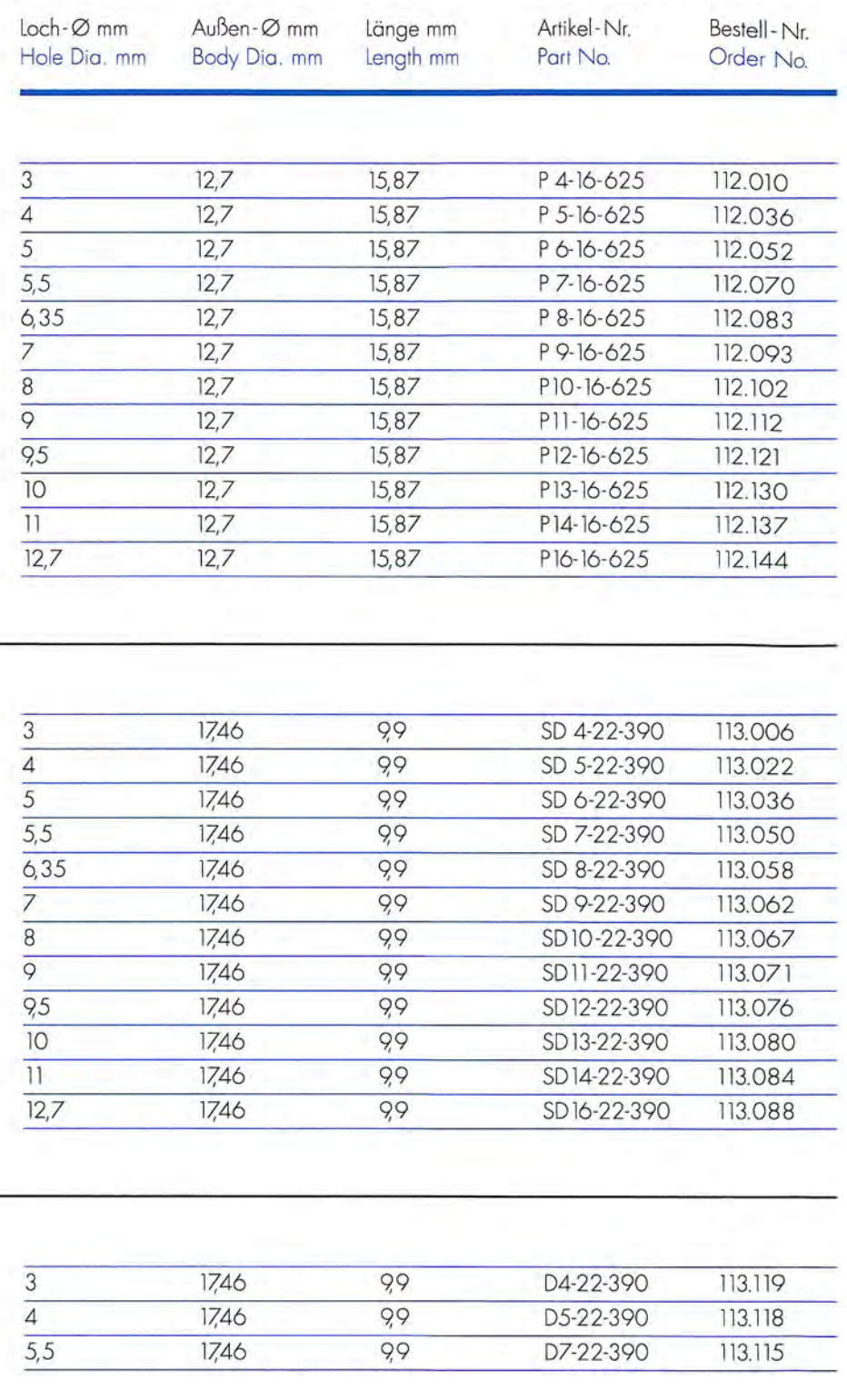

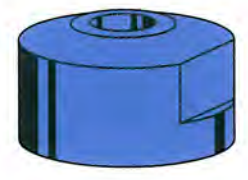

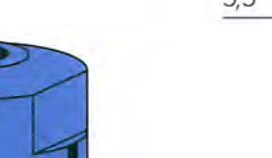

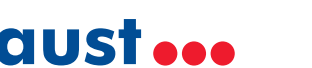

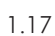

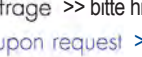

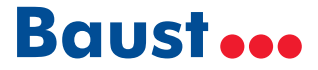

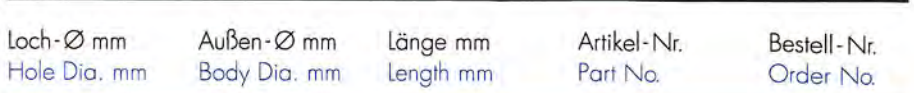

#### **EDELMANN / FORM-ALL**

Stempel für gezackte und glatte Lochung Punch for serrated and clean cut holes

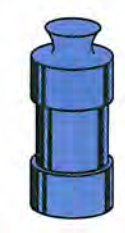

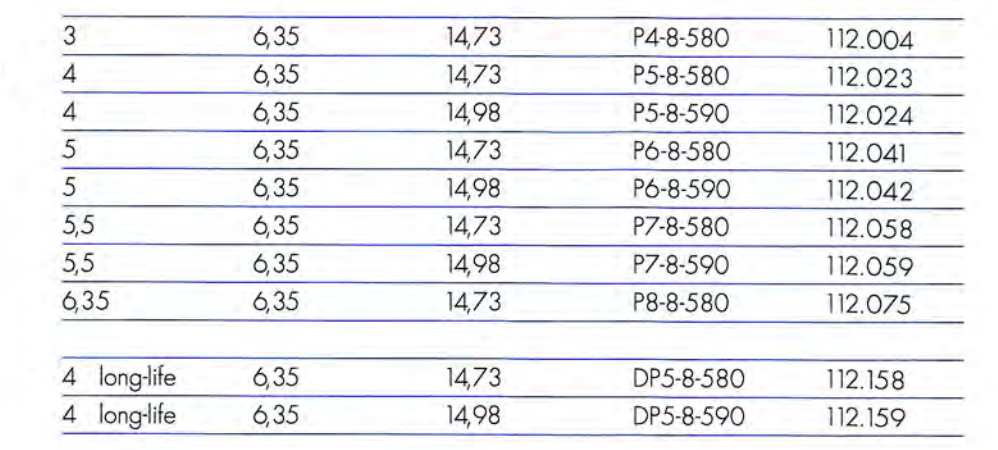

#### **STEMPEL UND BUCHSEN PUNCHES AND DIES**

**EDELMANN / FORM-ALL** 

Buchse für gezackte Lochung

Die for serrated holes

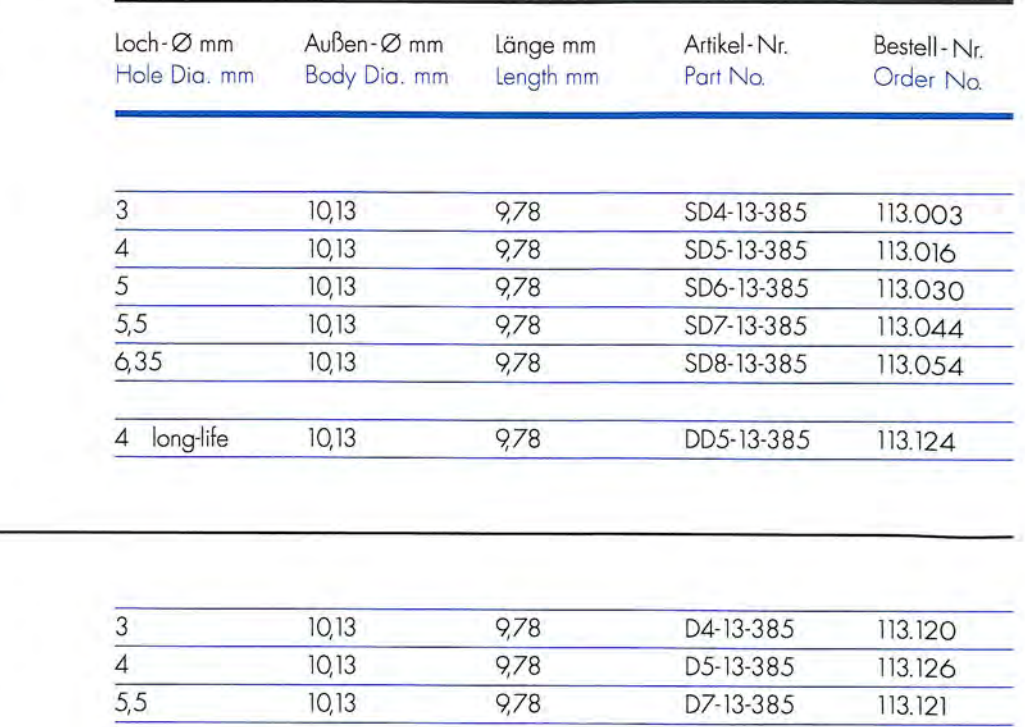

#### **EDELMANN / FORM-ALL**

Buchse für glatte Lochung Die for clean cut holes

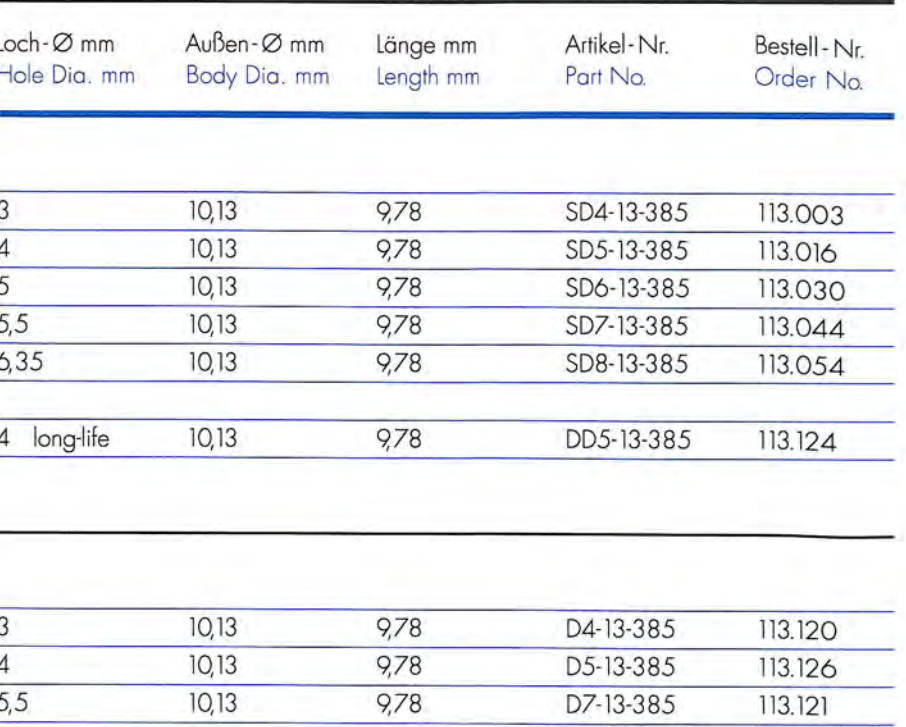

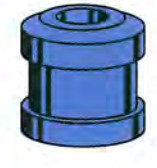

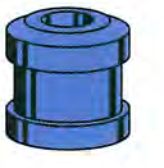

#### **EDELMANN / FORM-ALL**

Buchse für gezackte Lochung Die for serrated holes

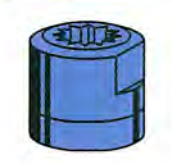

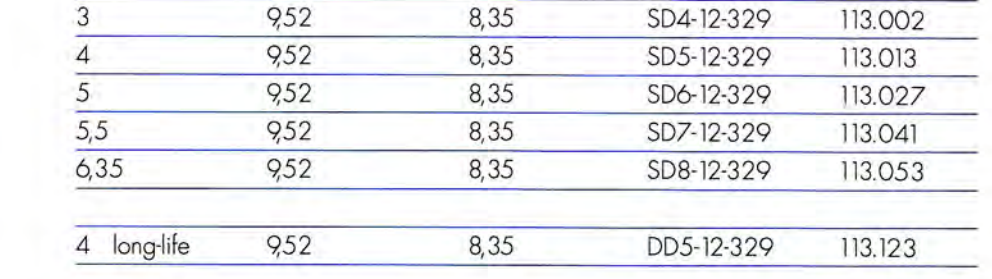

#### **EDELMANN / FORM-ALL**

Buchse für glatte Lochung Die for clean cut holes

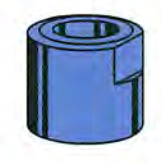

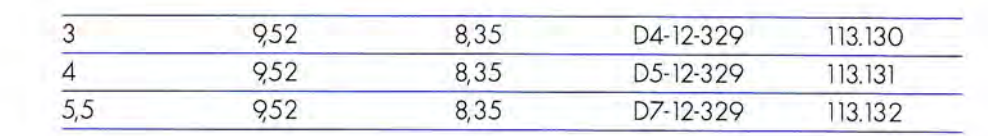

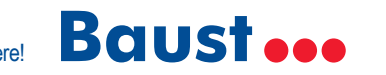

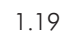

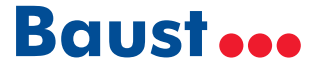

#### **STEMPEL UND LOCHSCHEIBEN PUNCHES AND DIE RINGS**

**EDELMANN / FORM-ALL** 

Stempel für glatte Lochung

Punch for clean cut holes

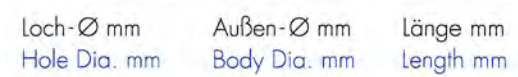

Artikel-Nr. Bestell-Nr. Order No. Part No.

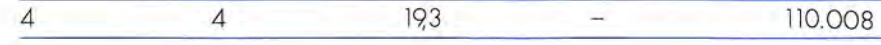

#### **STEMPEL UND BUCHSEN PUNCHES AND DIES**

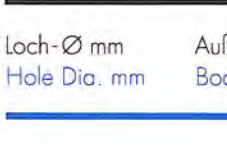

#### **EDELMANN / FORM-ALL**

Stempel für gezackte und glatte Lochung Punch for serrated and clean cut holes

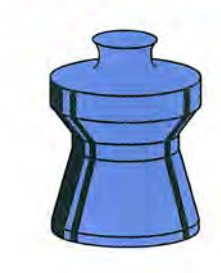

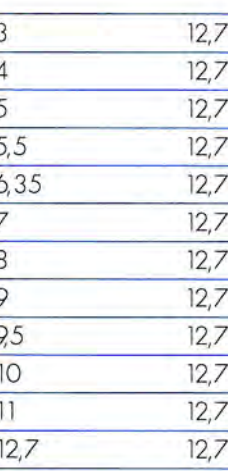

#### **EDELMANN / FORM-ALL**

Lochscheibe für glatte Lochung,<br>geteilt, doppelreihig Die ring for clean cut holes,<br>split design, double row

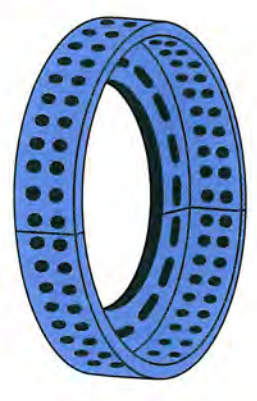

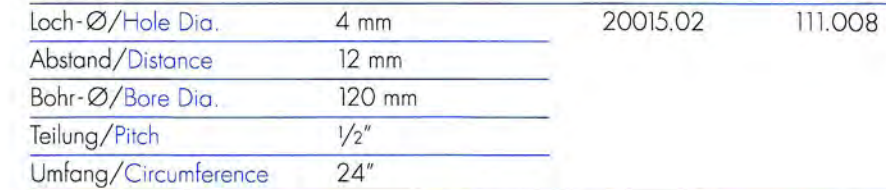

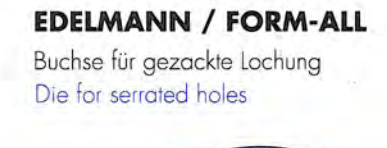

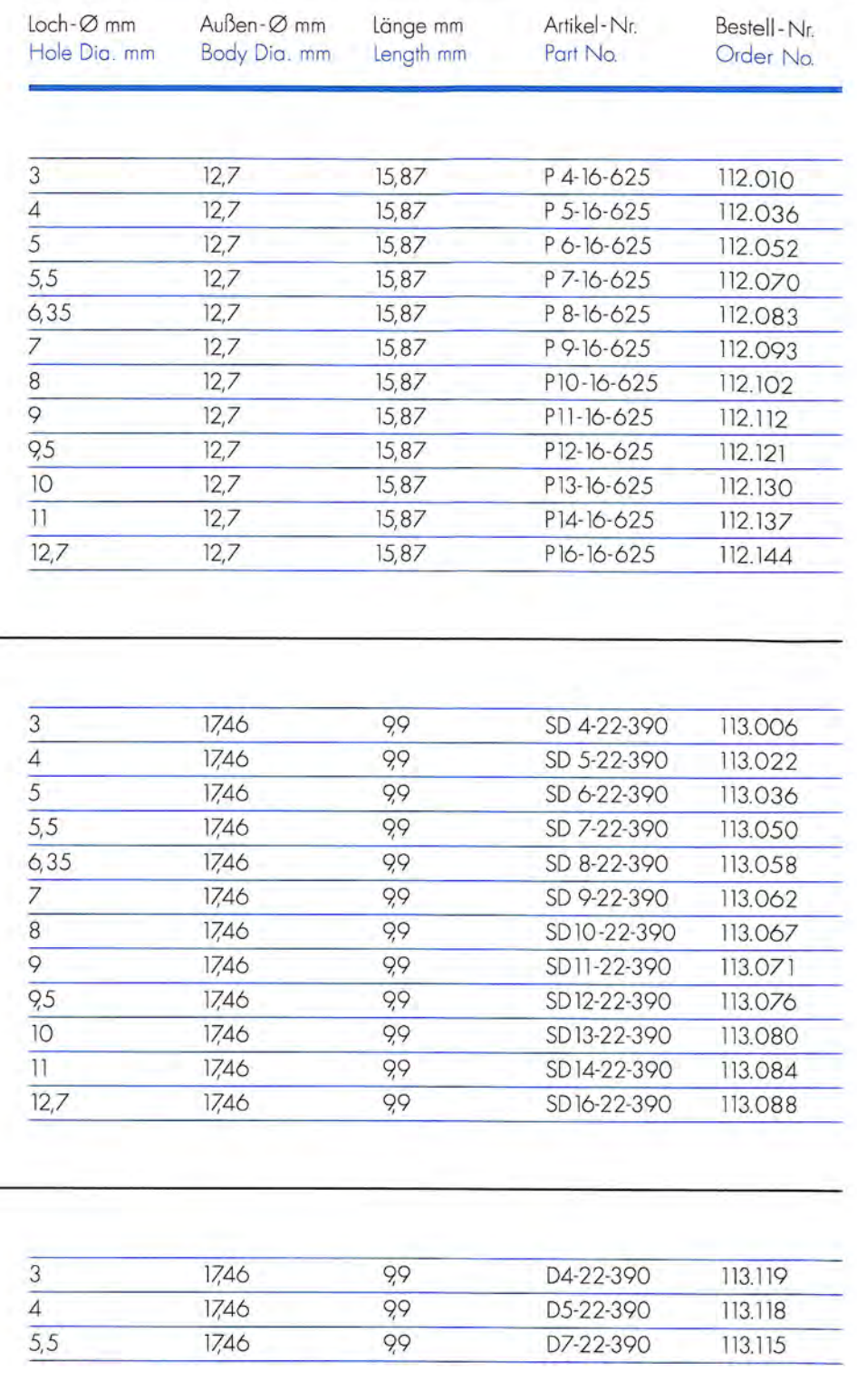

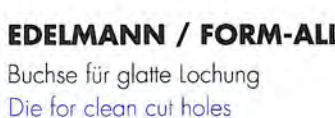

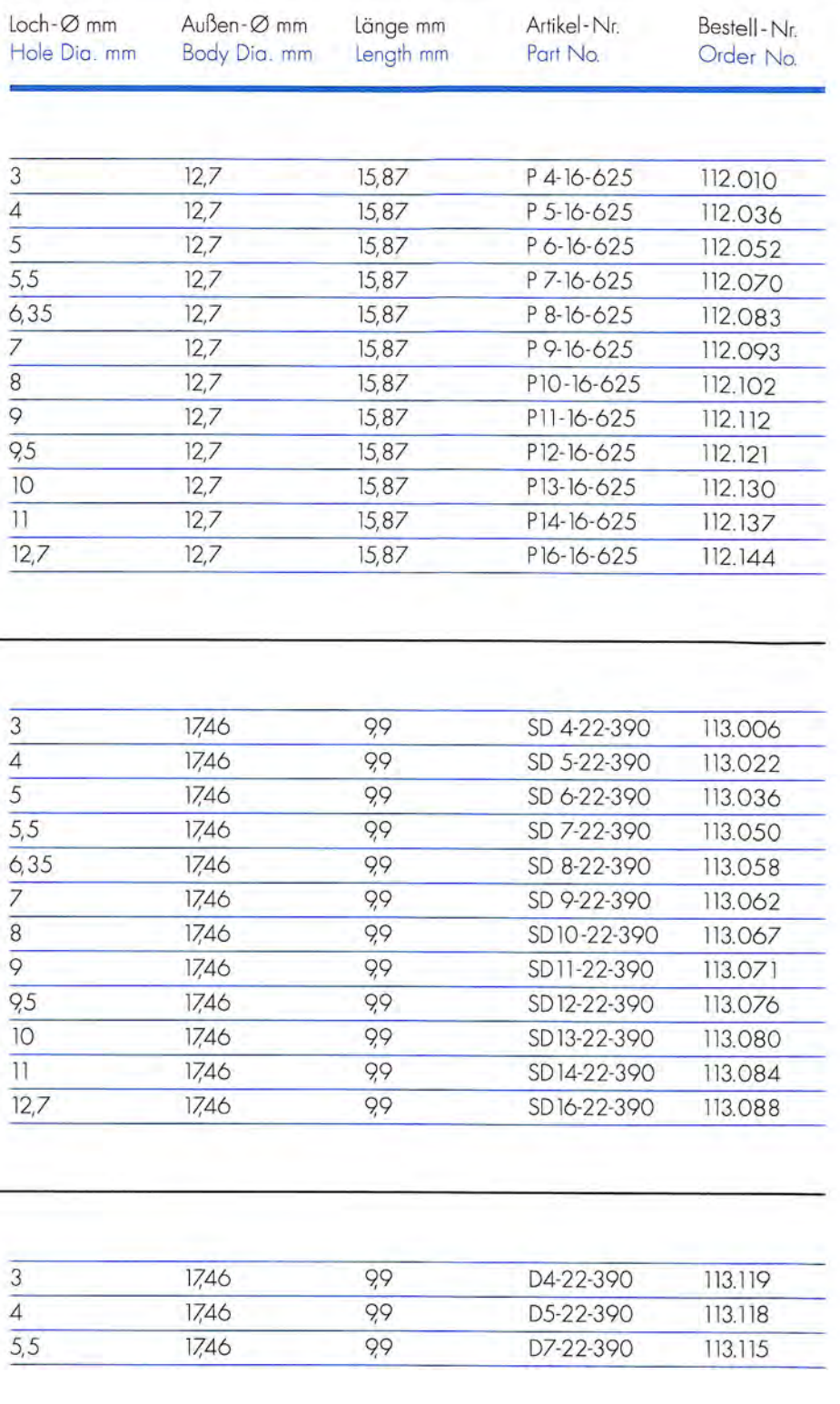

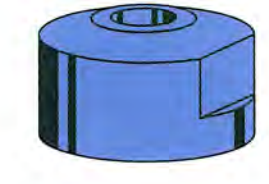

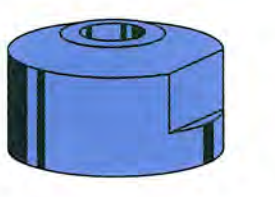

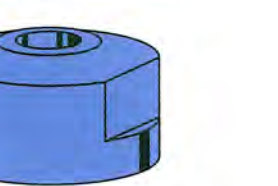

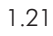

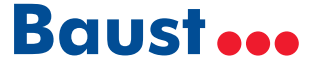

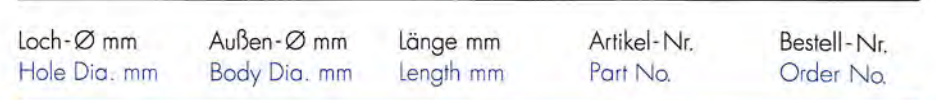

#### **FORM-CONSULTA**

Stempel für gezackte und glatte Lochung Punch for serrated and clean cut holes

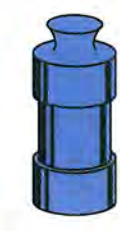

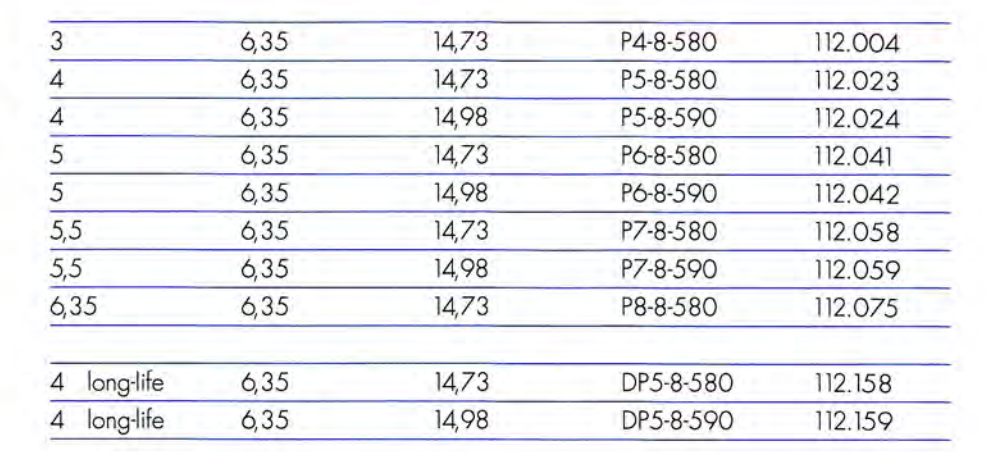

#### **STEMPEL UND BUCHSEN PUNCHES AND DIES**

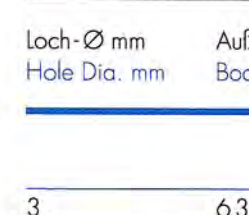

#### **GIEBELER**

Stempel für gezackte und glatte Lochung Punch for serrated and clean cut holes

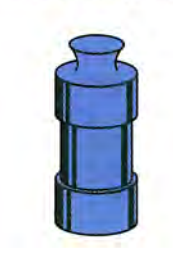

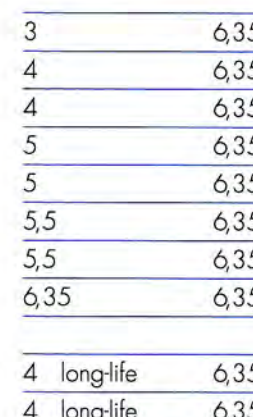

#### **FORM-CONSULTA**

Buchse für gezackte Lochung Die for serrated holes

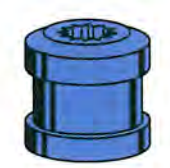

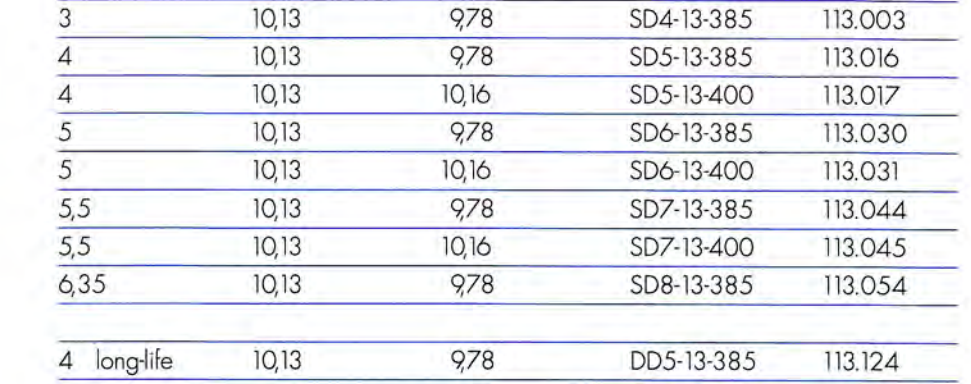

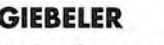

Buchse für gezackte Lochung Die for serrated holes

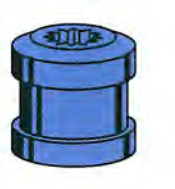

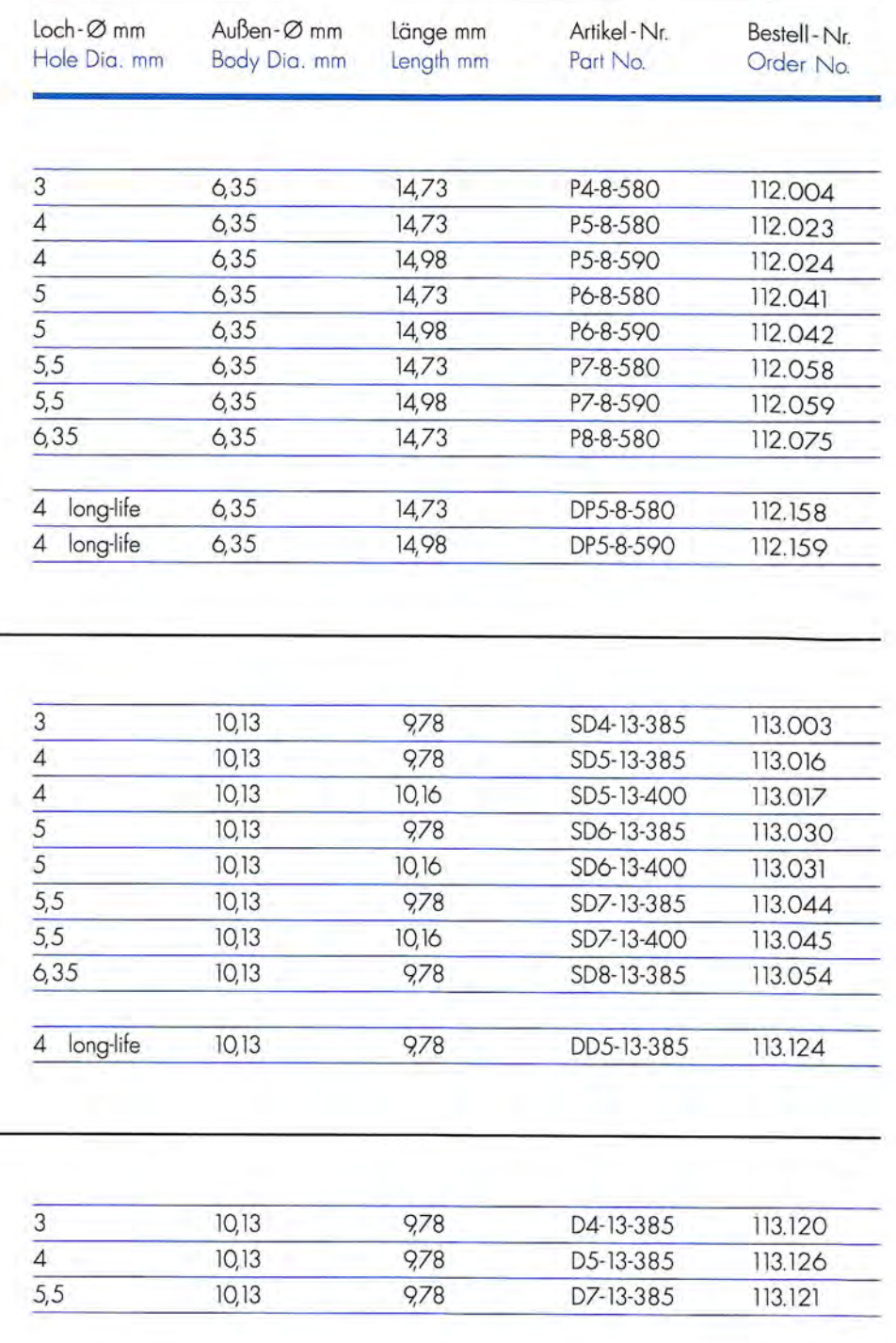

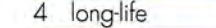

#### **FORM-CONSULTA**

Buchse für glatte Lochung Die for clean cut holes

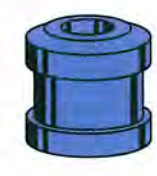

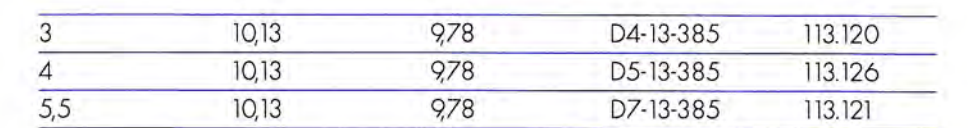

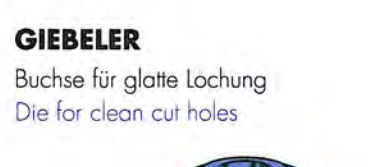

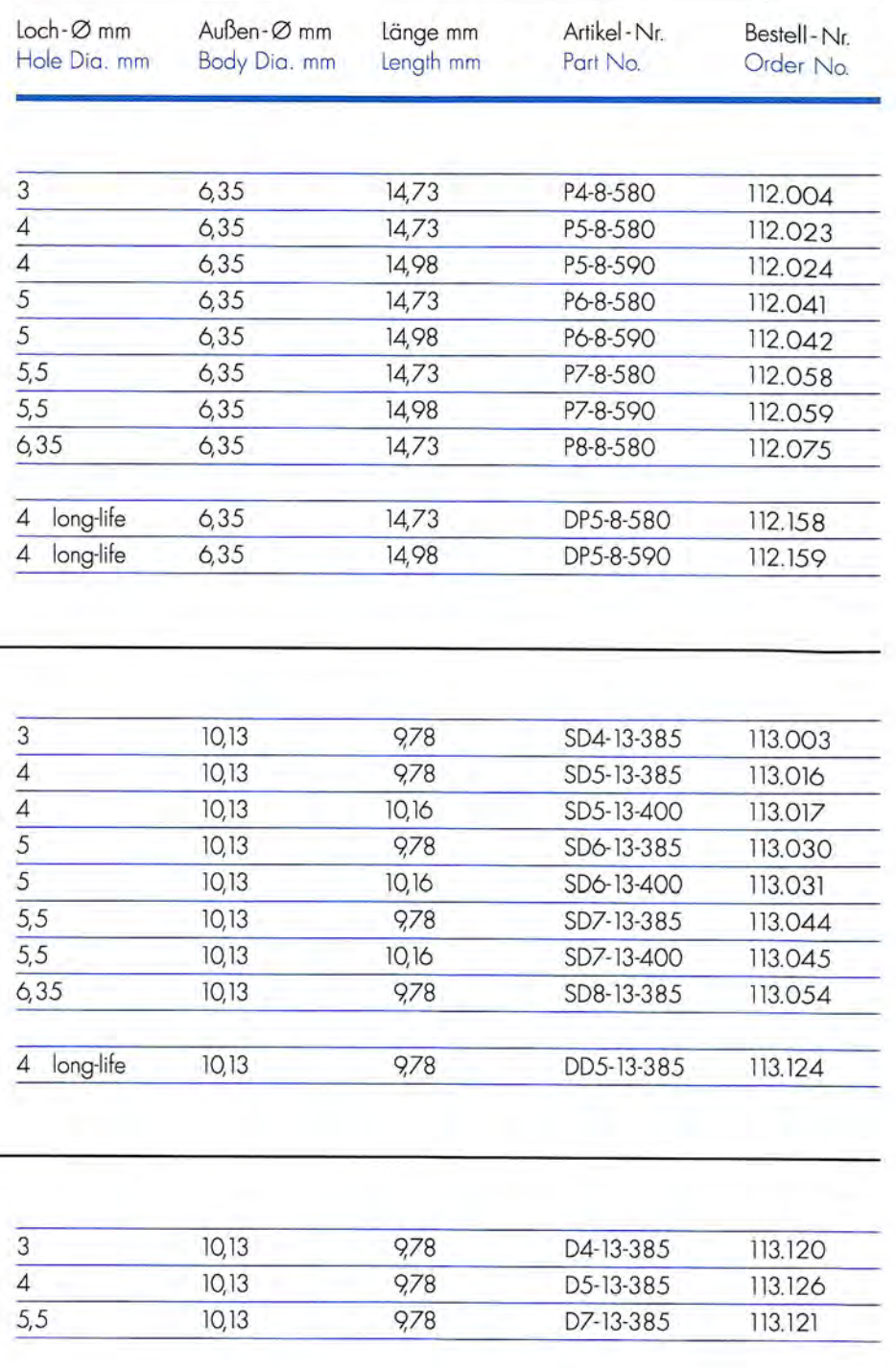

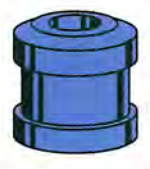

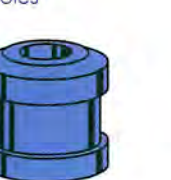

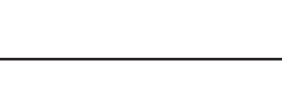

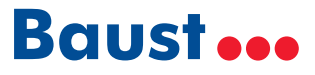

#### **STEMPEL UND LOCHSCHEIBEN PUNCHES AND DIE RINGS**

**GIEBELER** 

Stempel für glatte Lochung

Punch for clean cut holes

**GIEBELER** 

**GIEBELER** 

Lochscheibe für glatte Lochung,<br>ungeteilt, doppelreihig Die ring for clean cut holes, one piece design, double row

Lochscheibe für glatte Lochung,<br>geteilt, doppelreihig

Die ring for clean cut holes,

split design, double row

Loch-Ømm Abstand mm Bohr-Ømm Teilung" Umfang" Artikel-Nr. Bestell-Nr. Hole Dia. mm Distance mm Bore Dia. mm Pitch" Circumference" Part No. Order No.

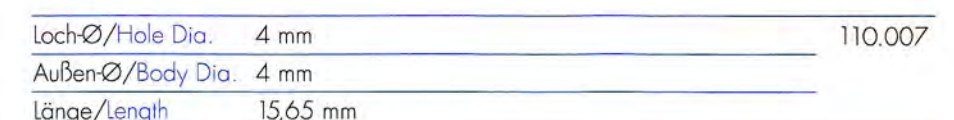

 $\frac{1}{2}$ 

 $\frac{1}{2}$ 

 $\frac{1}{2}$ 

 $\frac{1}{2}$ 

24

 $24$ 

 $24$ 

 $\overline{24}$ 

20015.02 111.008

21578.02 111.017

21577.02 111.018

21579.02 111.019

#### **STEMPEL UND BUCHSEN PUNCHES AND DIES**

#### **GIEBELER**

**GIEBELER** 

Buchse für gezackte Lochung Die for serrated holes

Stempel für gezackte und glatte Lochung Punch for serrated and clean cut holes

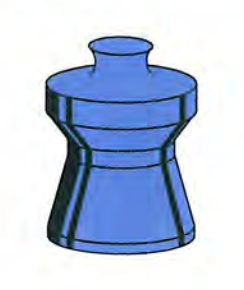

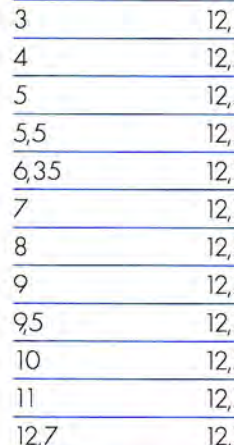

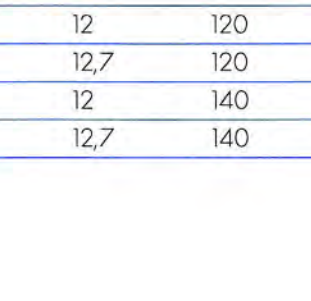

 $\overline{4}$ 

 $\overline{4}$ 

 $\overline{4}$ 

 $\overline{4}$ 

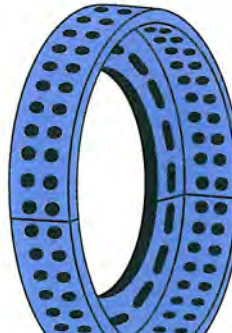

 $\sim$ 

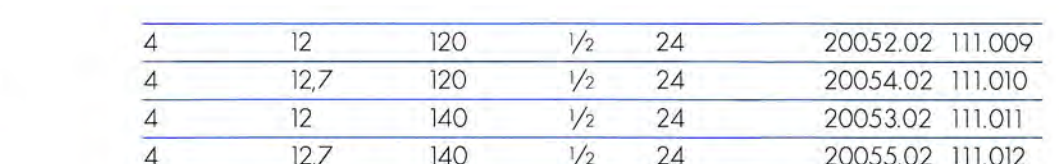

#### **GIEBELER** Buchse für glatte Lochung Die for clean cut holes

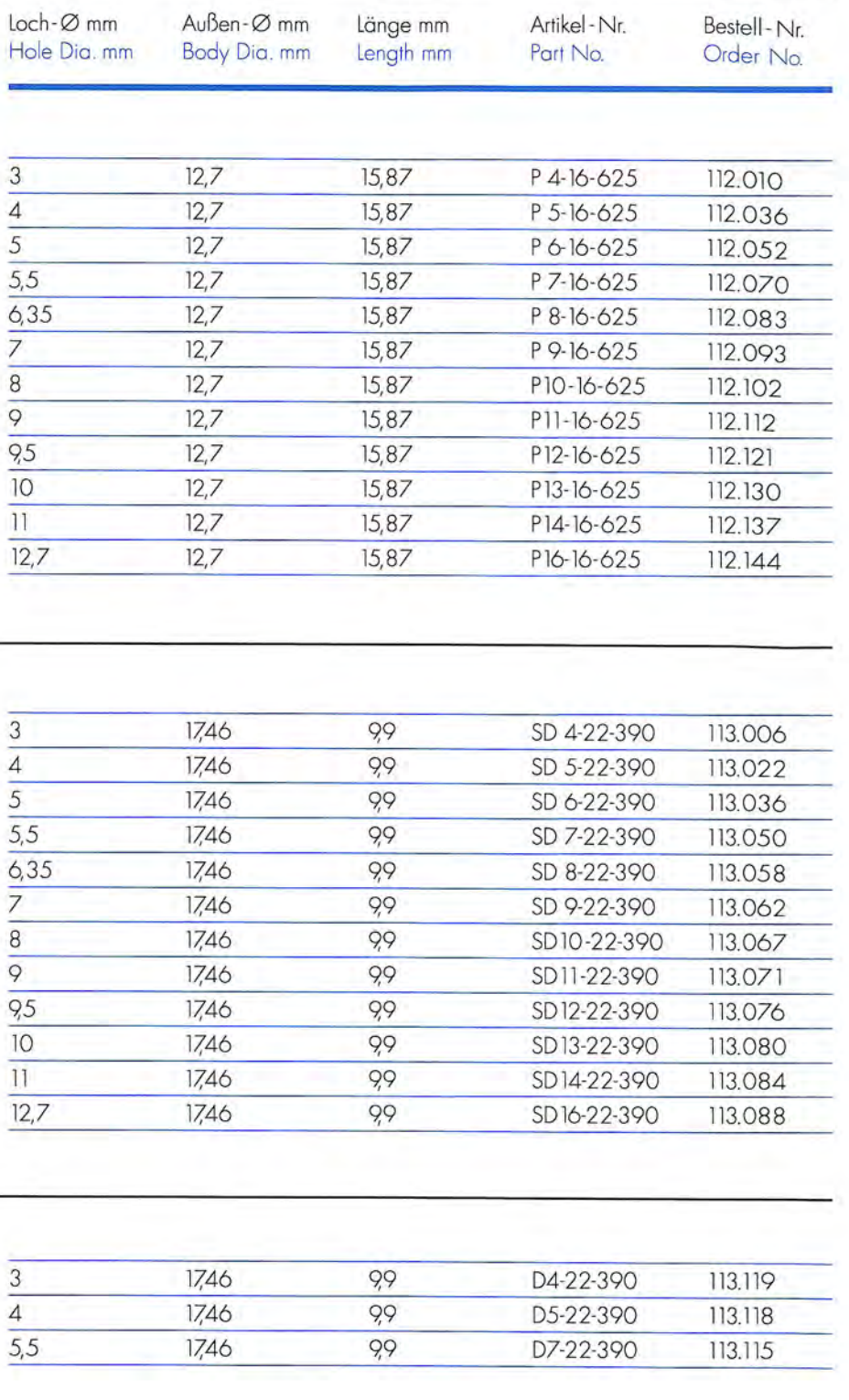

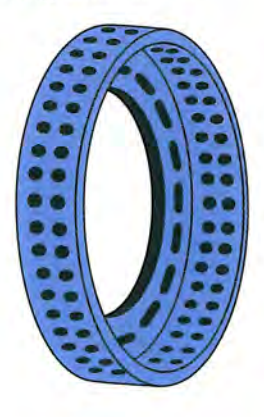

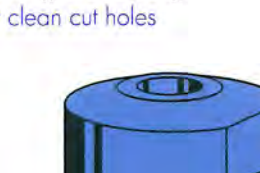

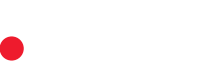

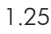

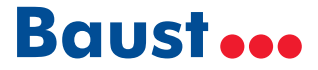

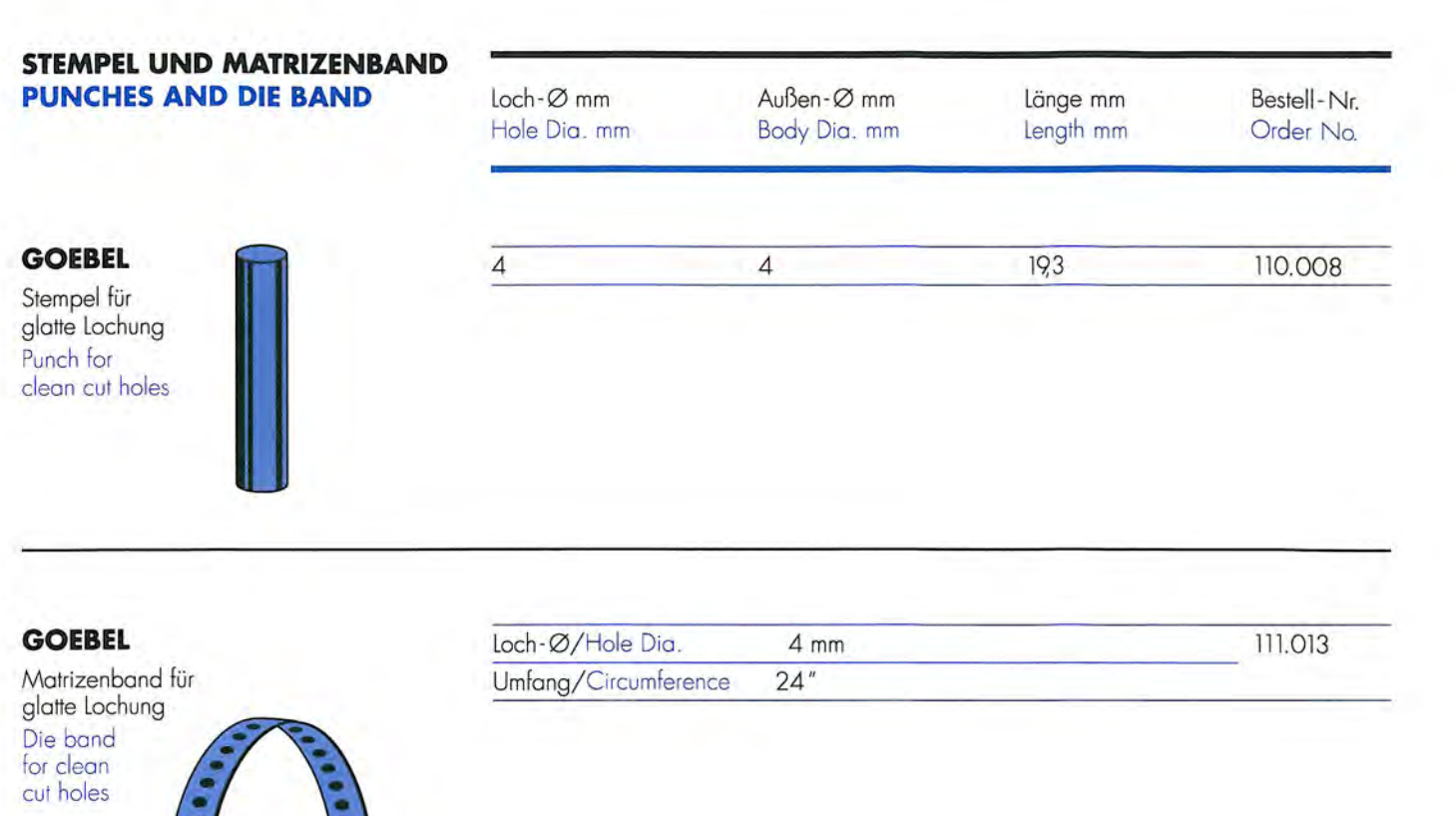

 $Loch - Ømm$ Hole Dia. mm

#### **GOEBEL**

Stempel für gezackte und glatte Lochung Punch for serrated and clean cut holes

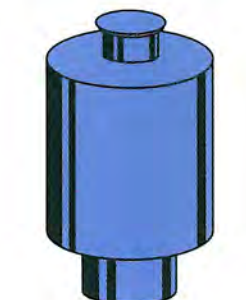

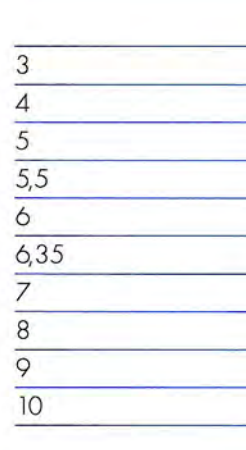

**GOEBEL** Buchse für gezackte Lochung Die for serrated holes

 $5,5$ 

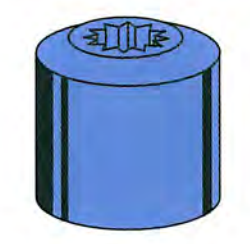

#### **GOEBEL**

Buchse für glatte Lochung Die for clean cut holes

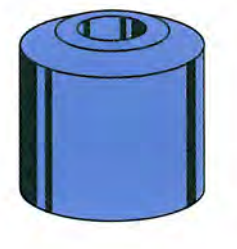

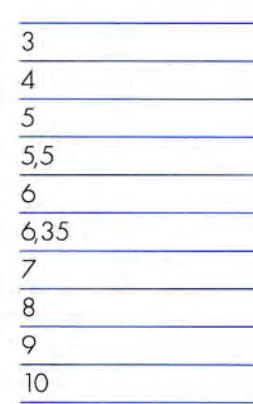

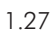

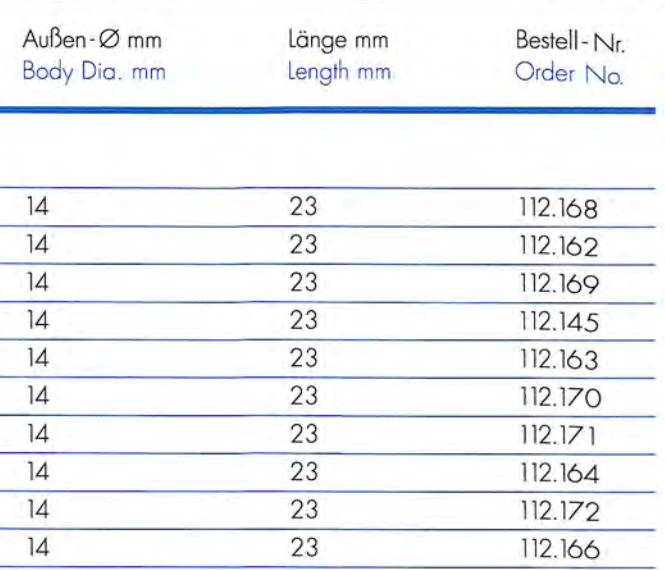

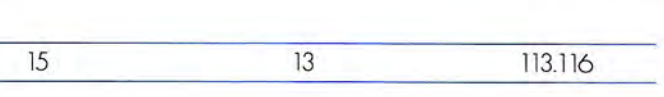

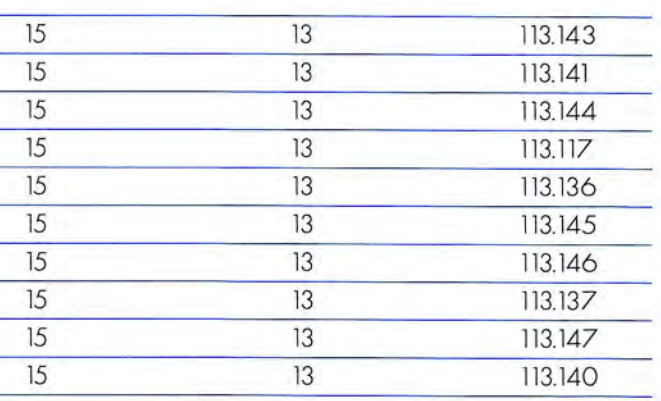

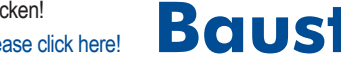

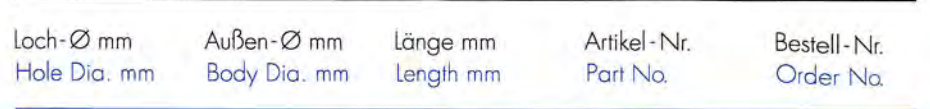

#### **GRAPHA / MÜLLER MARTINI**

Stempel für gezackte und glatte Lochung Punch for serrated and clean cut holes

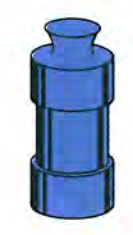

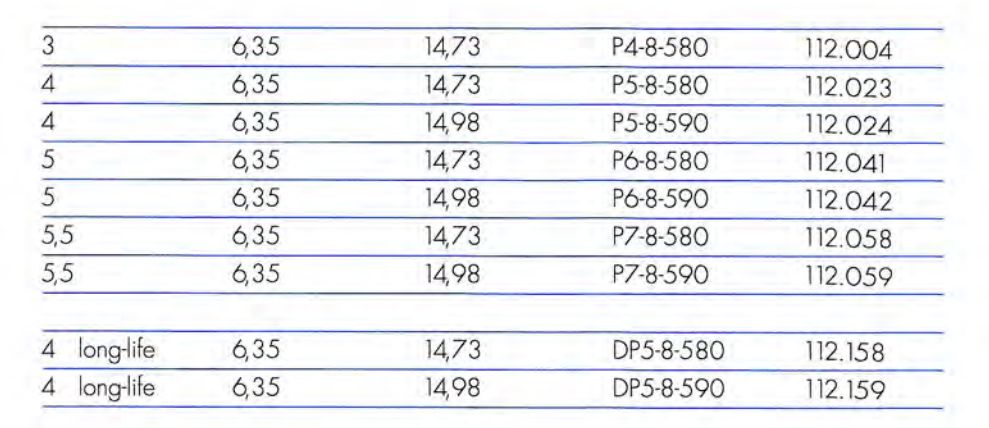

#### **STEMPEL UND BUCHSEN PUNCHES AND DIES**

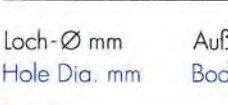

#### **GRAPHA / MÜLLER MARTINI**

Stempel für gezackte und glatte Lochung Punch for serrated and clean cut holes

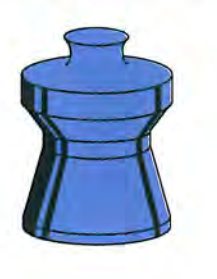

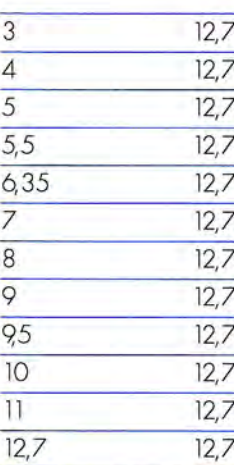

#### **GRAPHA / MÜLLER MARTINI**

Buchsen für gezackte Lochung Die for serrated holes

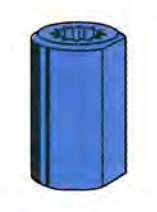

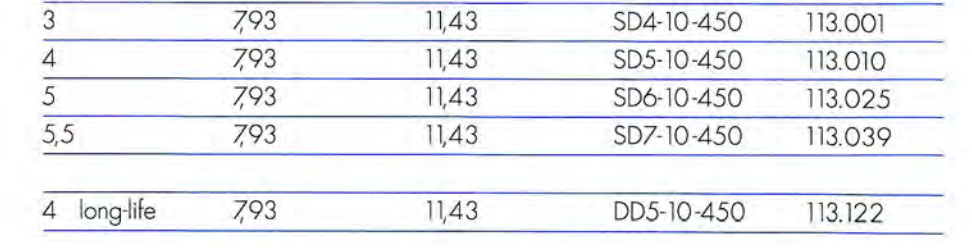

#### **GRAPHA / MÜLLER MARTINI**

Buchsen für glatte Lochung Die for clean cut holes

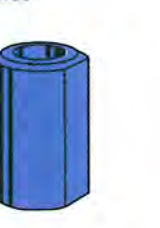

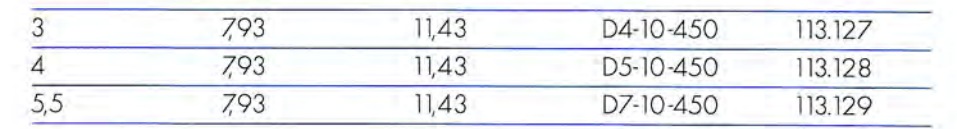

### **GRAPHA / MÜLLER MARTINI**

Stempel für gezackte und glatte Lochung Punch for serrated and clean cut holes

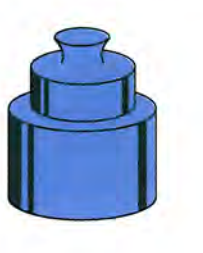

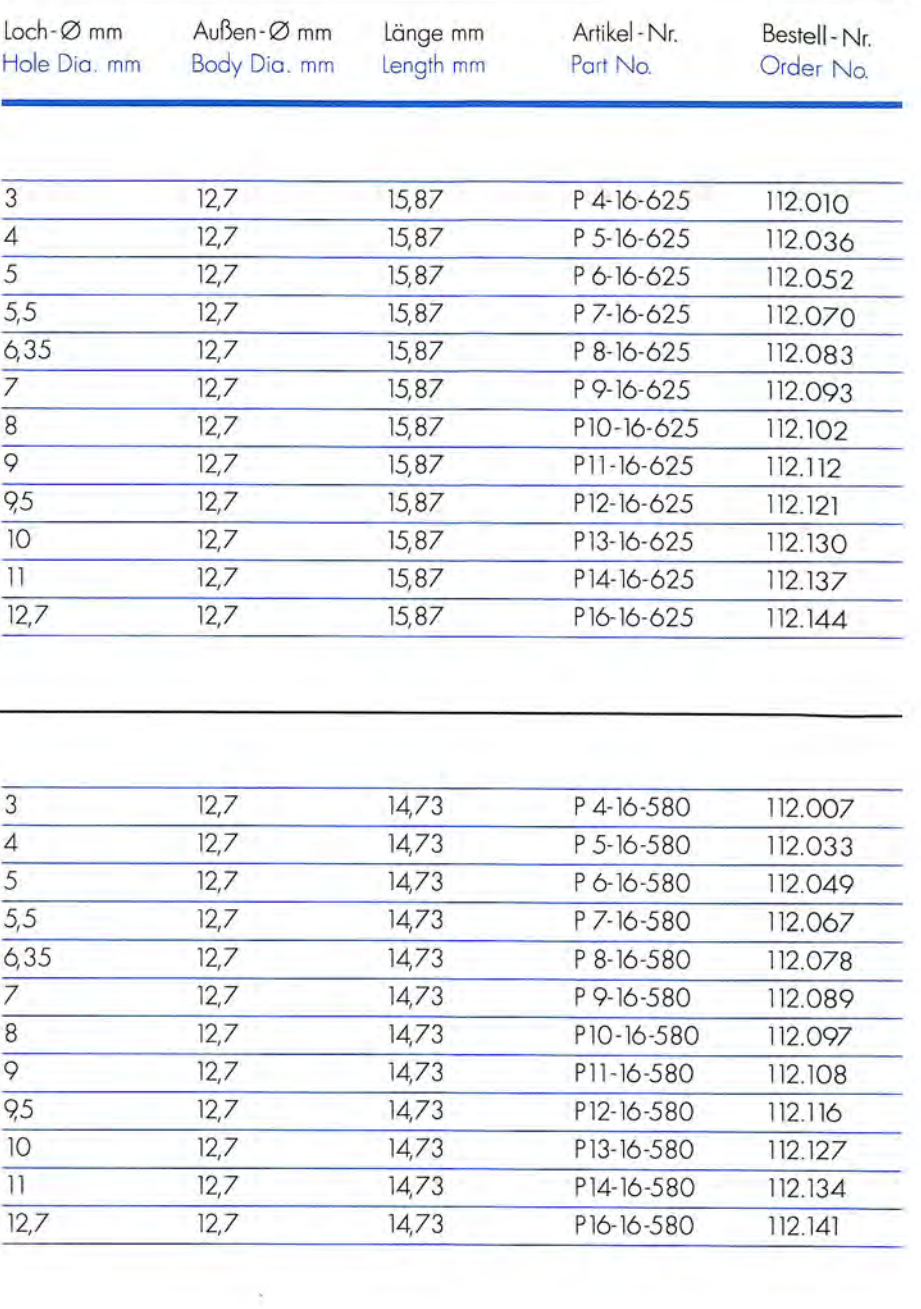

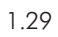

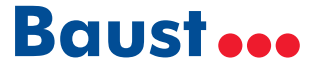

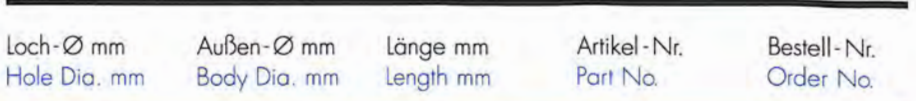

#### **GRAPHA / MÜLLER MARTINI** Buchse für gezackte Lochung

Die for serrated holes

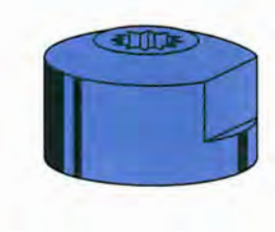

**GRAPHA / MÜLLER MARTINI** 

Buchse für glatte Lochung

Die for clean cut holes

 $\overline{3}$ 

 $\overline{4}$ 

 $5,5$ 

1746

1746

17,46

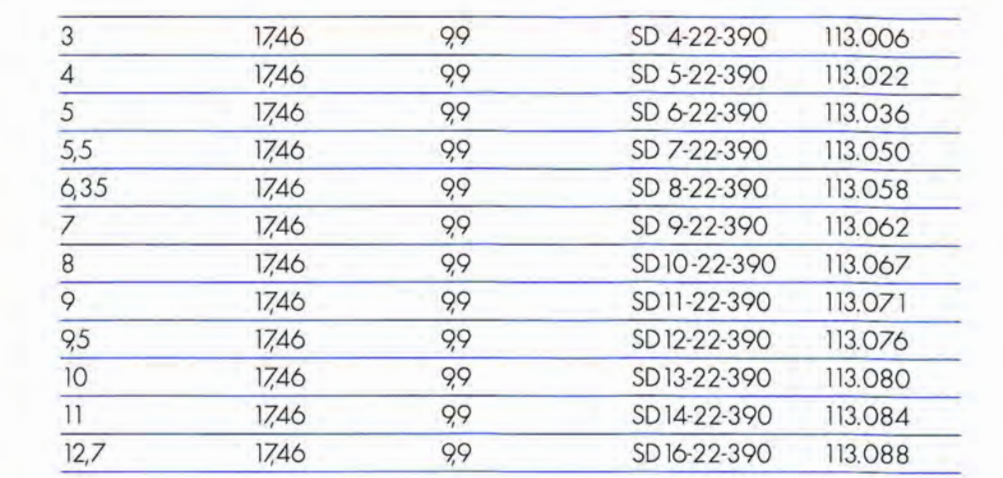

99

9,9

99

D4-22-390

D5-22-390

D7-22-390

113,119

113.118

113.115

#### **STEMPEL UND BUCHSEN PUNCHES AND DIES**

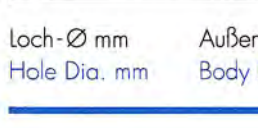

 $\mathbf{r}$ 

#### **HAMILTON**

Stempel für gezackte und glatte Lochung Punch for serrated and clean cut holes

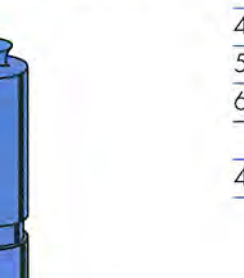

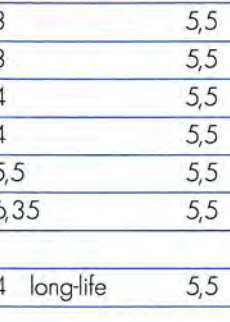

 $11,11$ 

 $11,11$ 

 $11.11$ 

 $11,11$ 

 $11.11$ 

 $11,11$ 

 $11.11$ 

 $11,11$ 

 $11,11$ 

#### **HAMILTON**

Buchse für gezackte Lochung Die for serrated holes

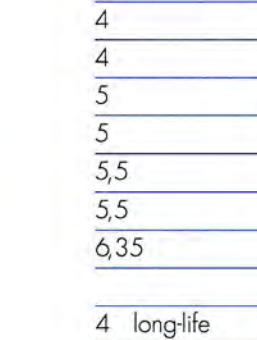

 $\overline{3}$ 

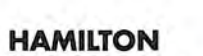

Buchse für gezackte Lochung Die for serrated holes

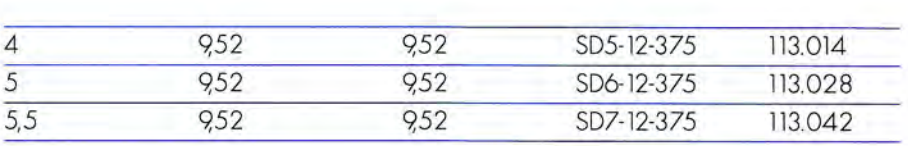

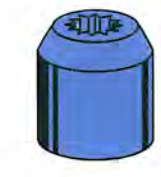

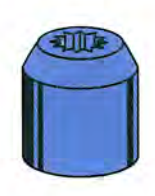

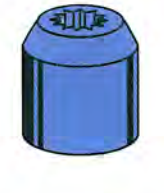

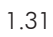

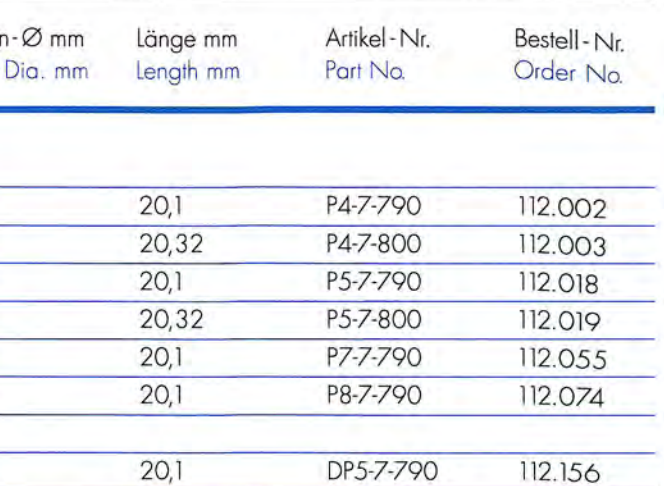

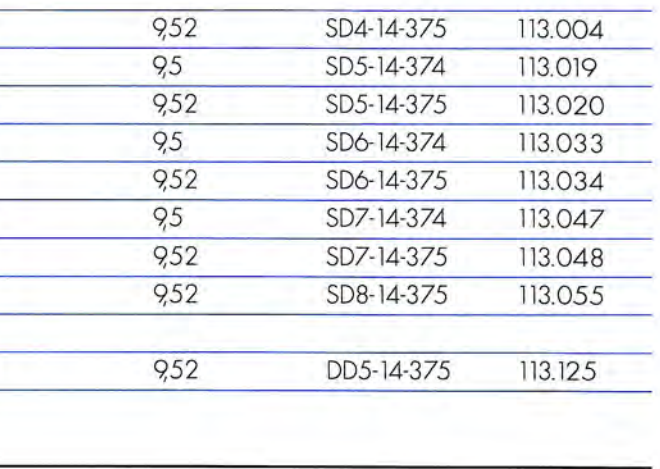

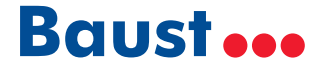

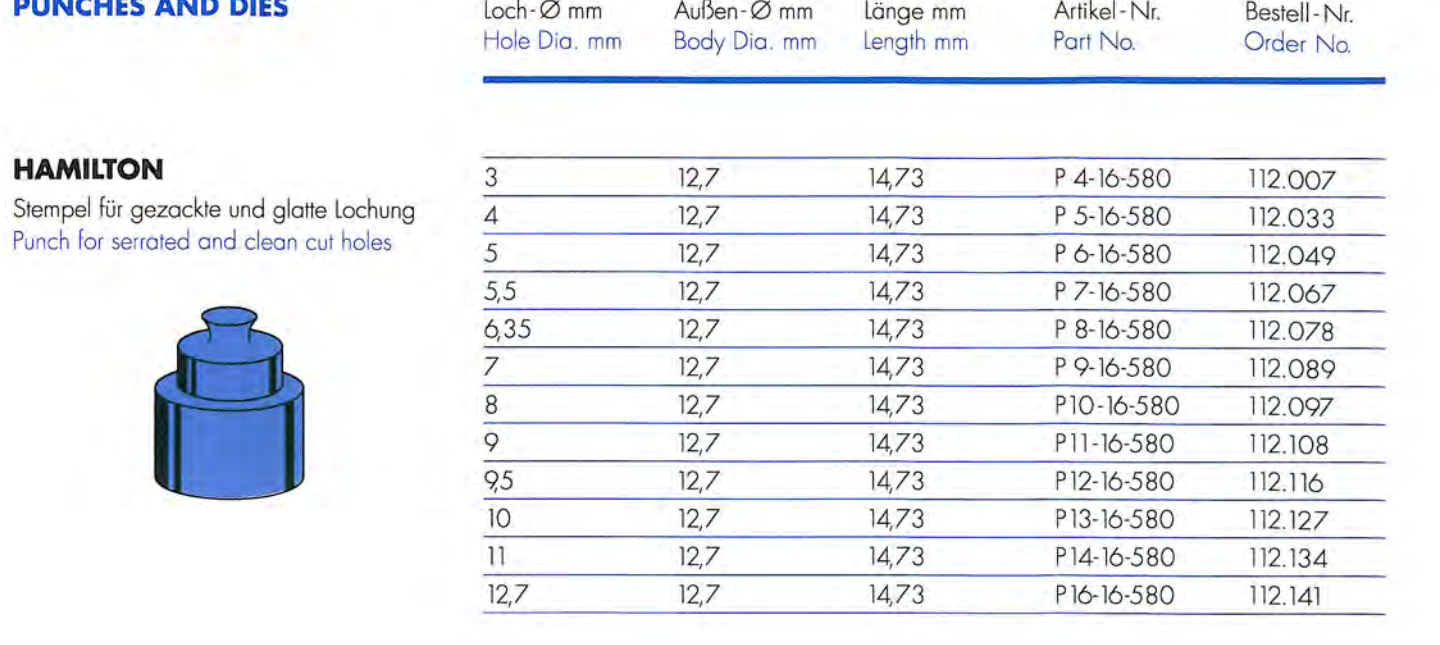

#### **STEMPEL UND BUCHSEN PUNCHES AND DIES**

Stempel für gezackte und glatte Lochung

Punch for serrated and clean cut holes

**IMER** 

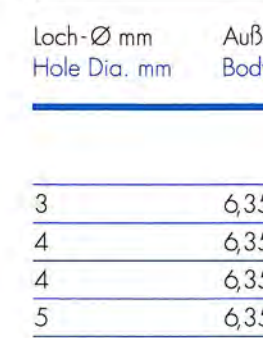

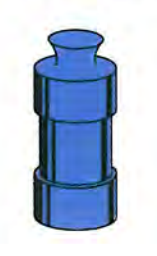

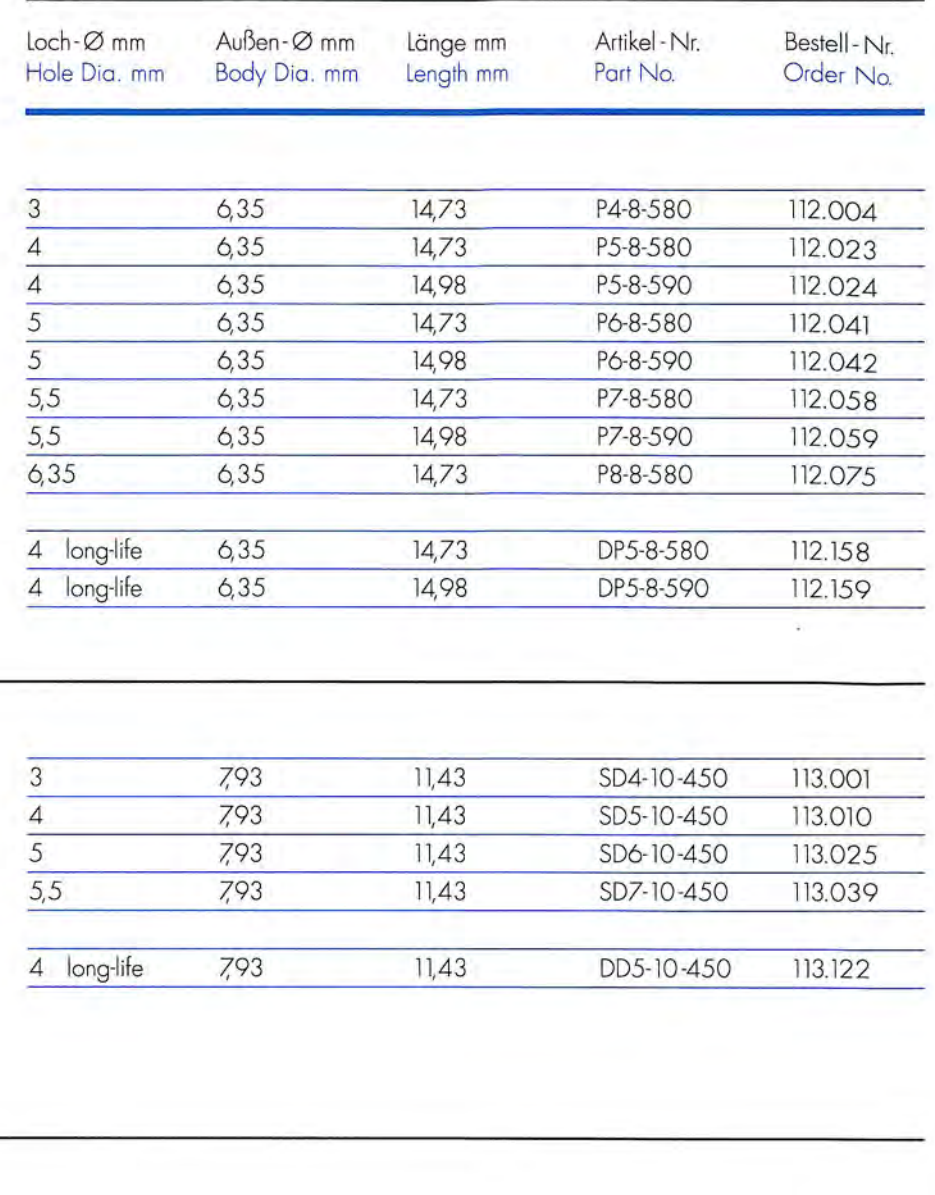

#### **HAMILTON**

**HAMILTON** 

Buchse für gezackte Lochung Die for serrated holes

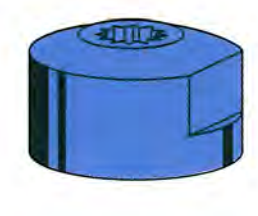

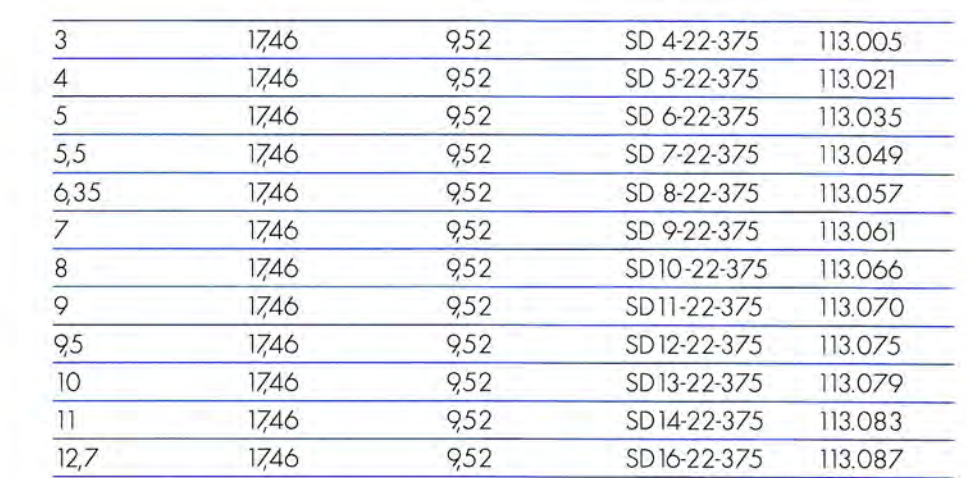

**IMER** Buchse für gezackte Lochung Die for serrated holes

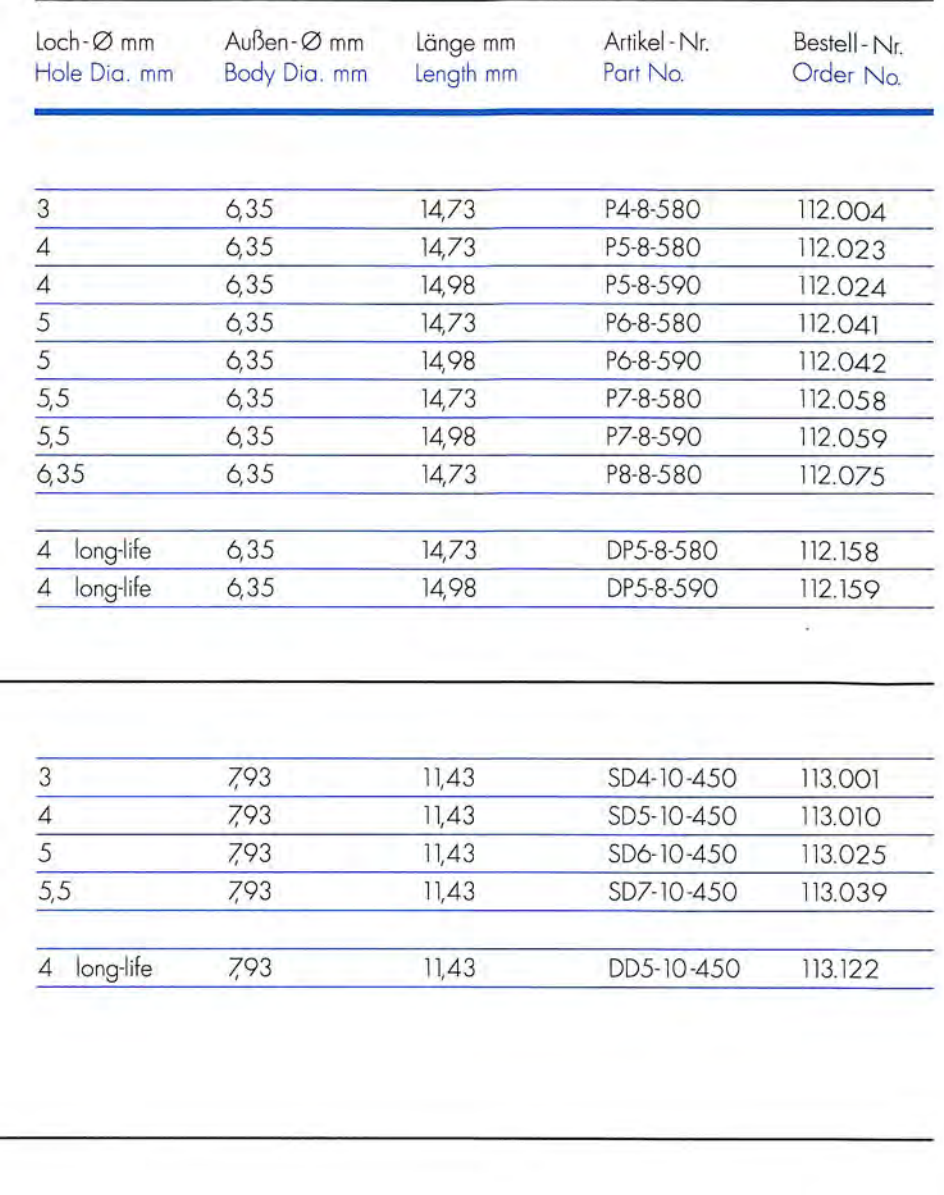

**IMER** 

Buchse für glatte Lochung Die for clean cut holes

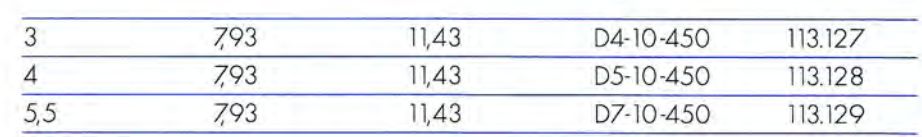

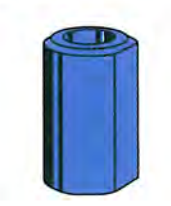

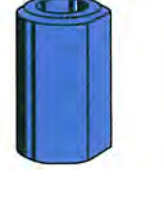

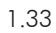

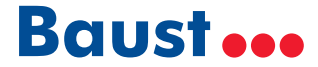

Buchse für gezackte Lochung

Die for serrated holes

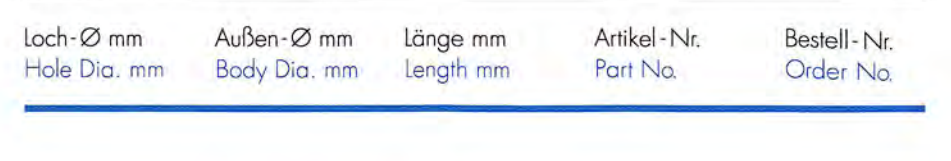

978

9,78

 $9,78$ 

 $9,78$ 

 $9,78$ 

9,78

 $10,13$ 

 $10,13$ 

 $10,13$ 

 $10,13$ 

 $10,13$ 

 $10,13$ 

 $\overline{3}$ 

 $\overline{4}$ 

 $\overline{5}$ 

 $\overline{5.5}$ 

 $6,35$ 

4 long-life

SD4-13-385

SD5-13-385

SD6-13-385

SD7-13-385

SD8-13-385

DD5-13-385

113.003

113.016

113.030

113.044

113.054

113.124

#### **STEMPEL UND BUCHSEN PUNCHES AND DIES**

Stempel für gezackte und glatte Lochung

Punch for serrated and clean cut holes

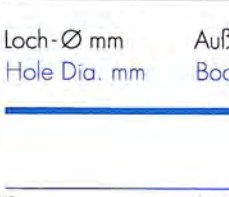

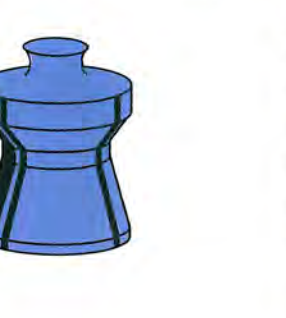

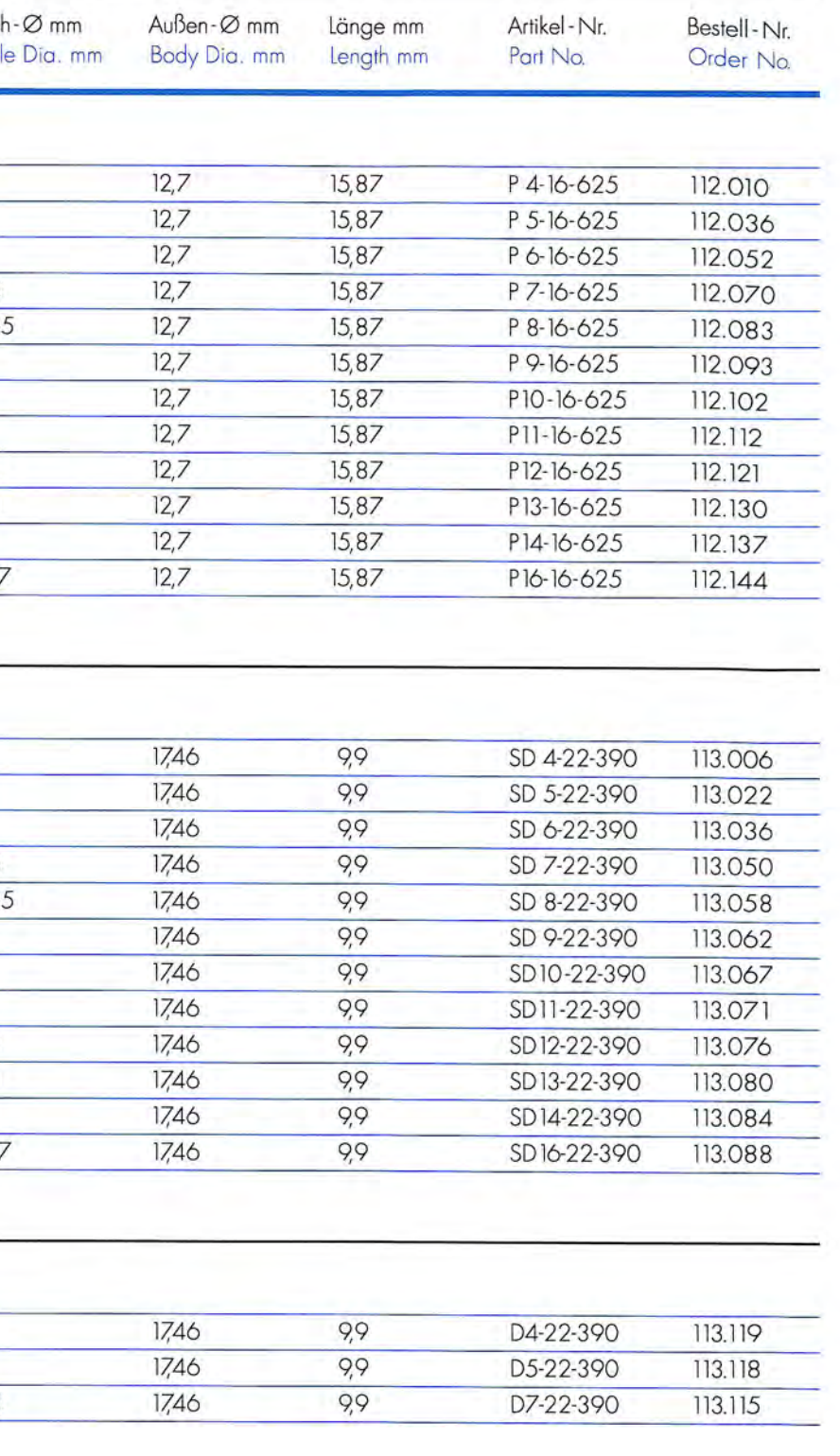

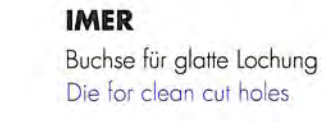

**IMER** 

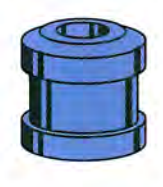

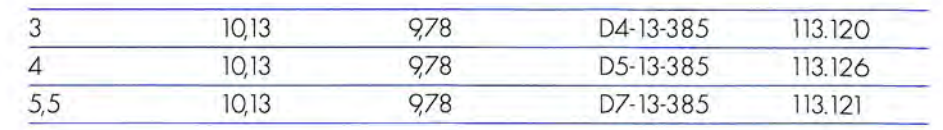

**IMER** Buchse für gezackte Lochung

**IMER** 

Die for serrated holes

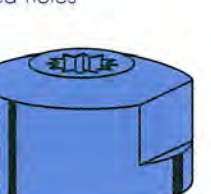

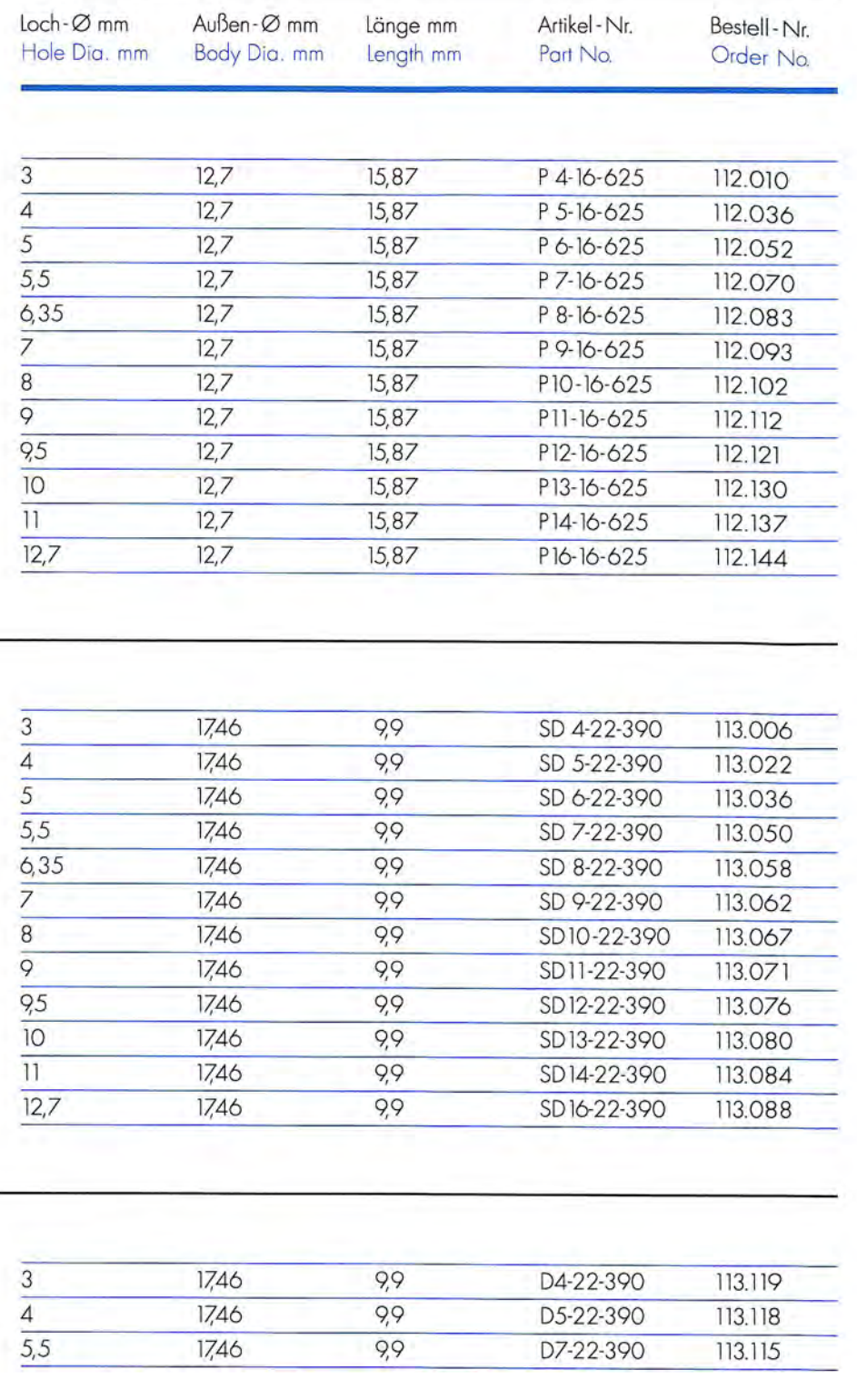

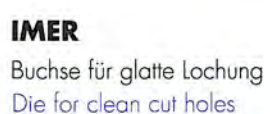

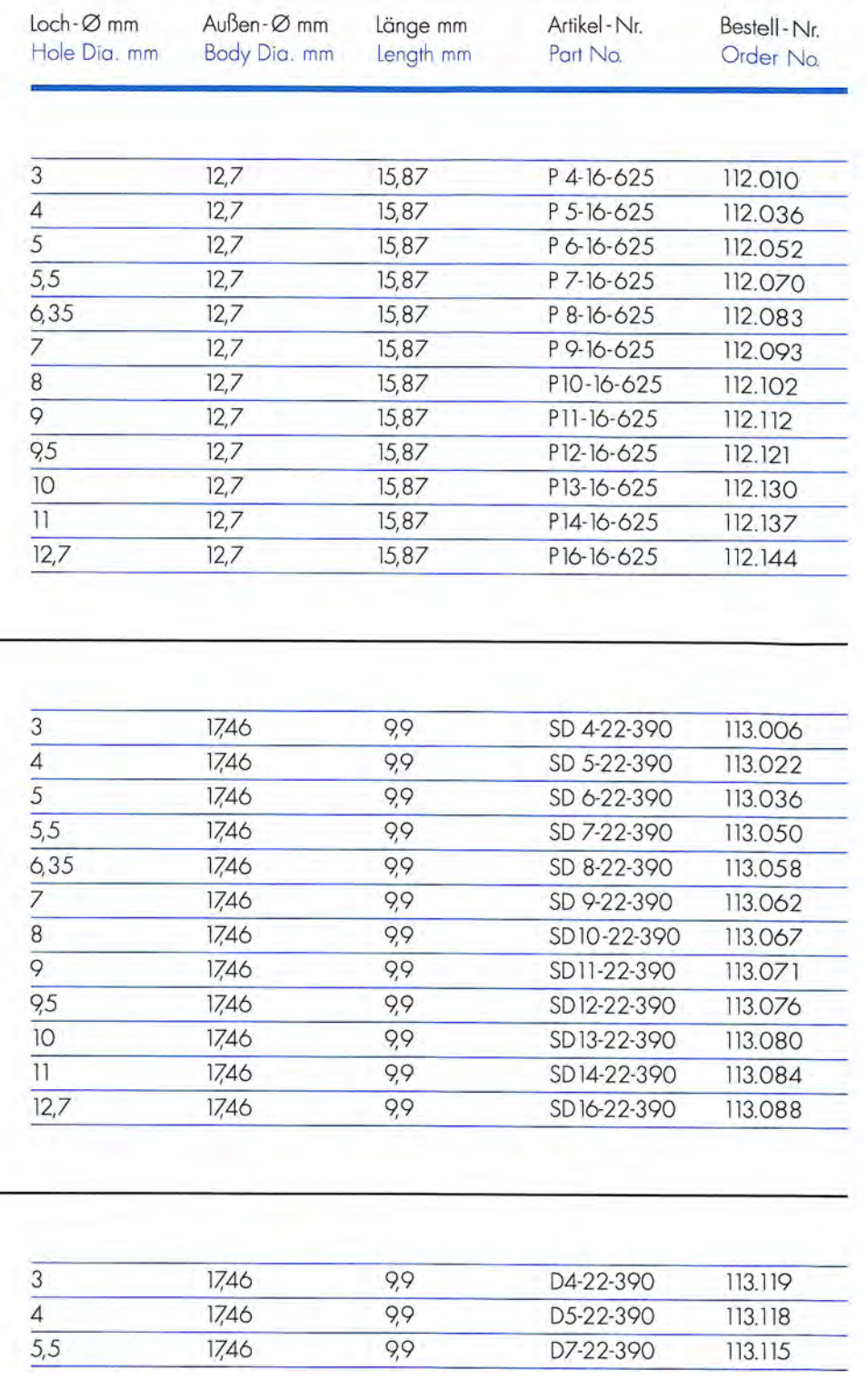

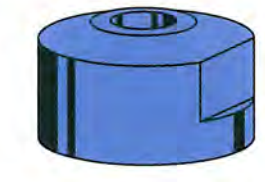

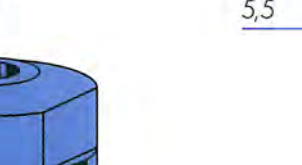

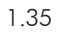

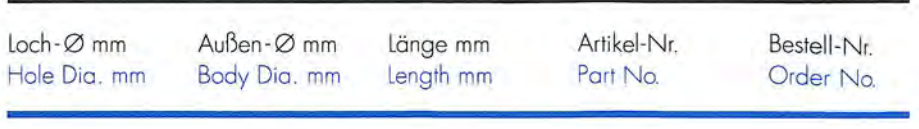

#### **MARK ANDY**

Stempel für gezackte und glatte Lochung Punch for serrated and clean cut holes

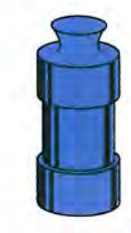

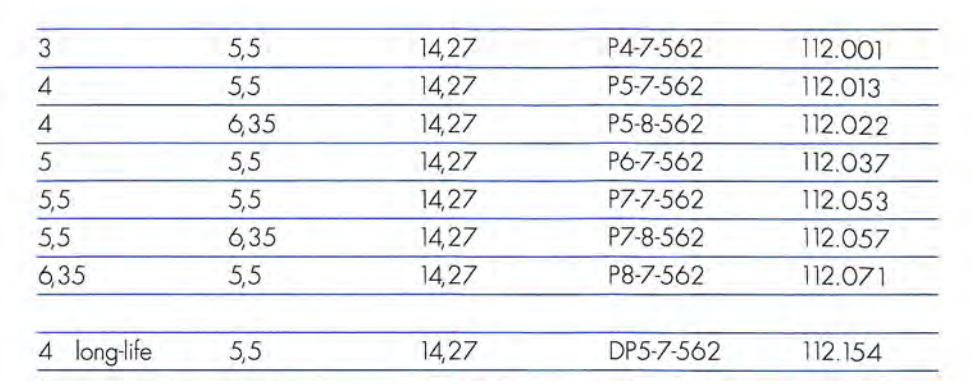

#### **STEMPEL UND BUCHSEN PUNCHES AND DIES**

**MIYAKOSHI** 

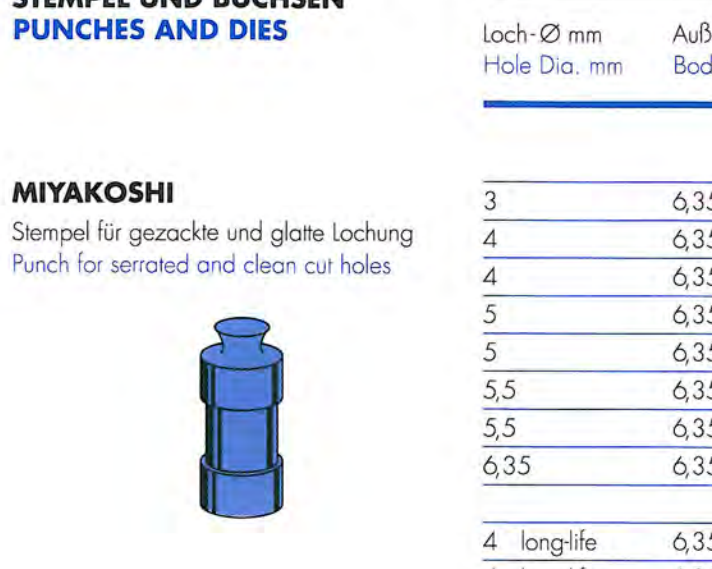

#### **MARK ANDY**

Buchse für gezackte Lochung Die for serrated holes

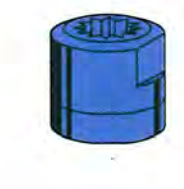

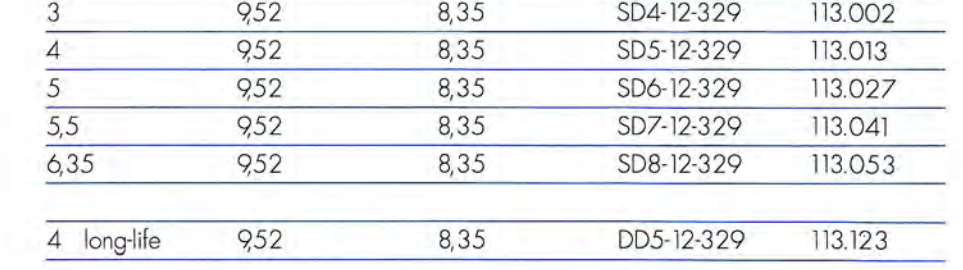

#### **MIYAKOSHI** Buchse für gezackte Lochung Die for serrated holes

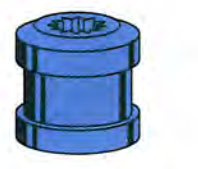

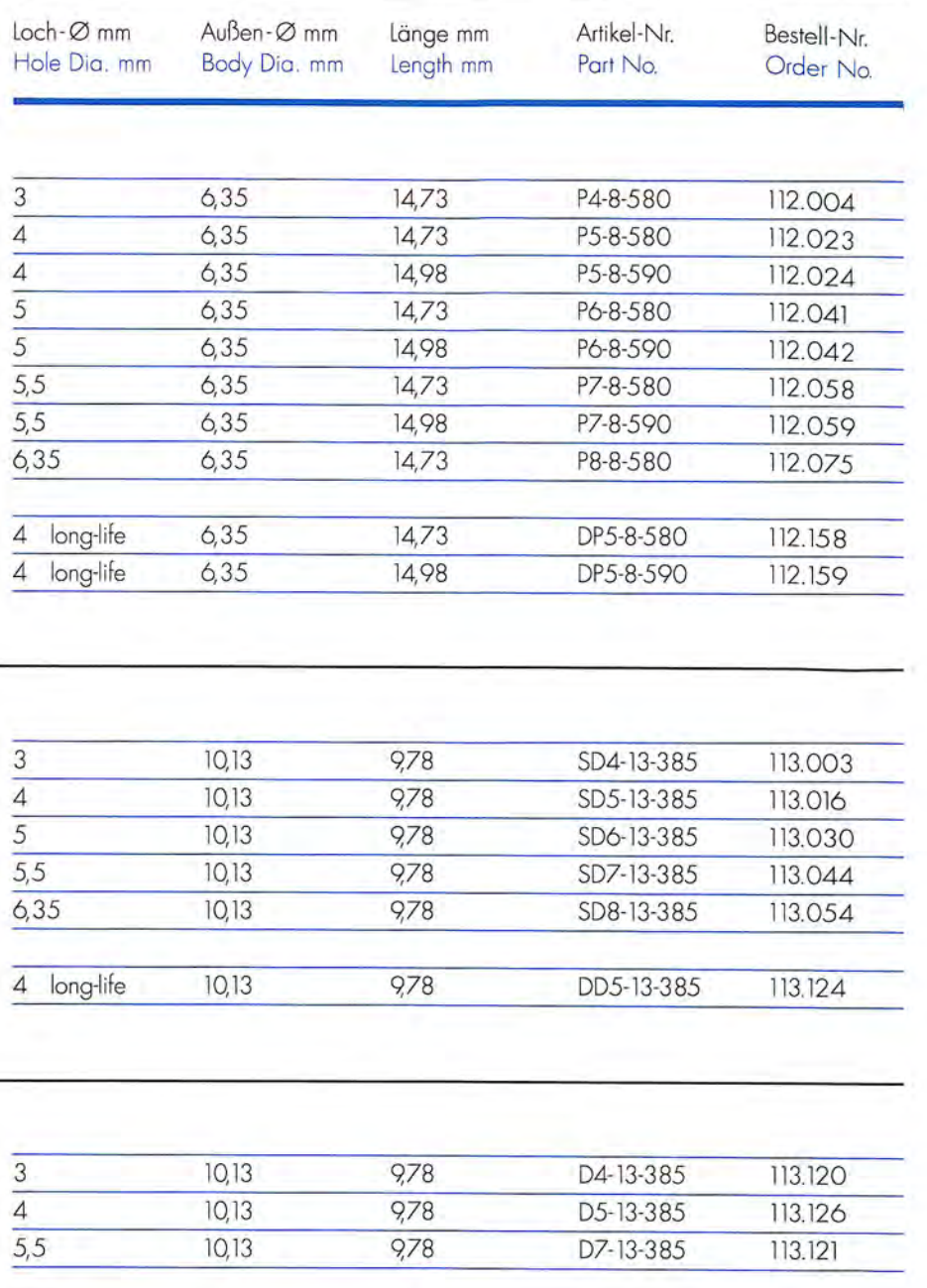

#### **MARK ANDY** Buchse für glatte Lochung Die for clean cut holes

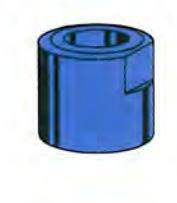

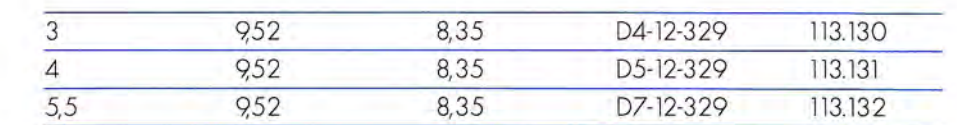

### **MIYAKOSHI**

Buchse für glatte Lochung Die for clean cut holes

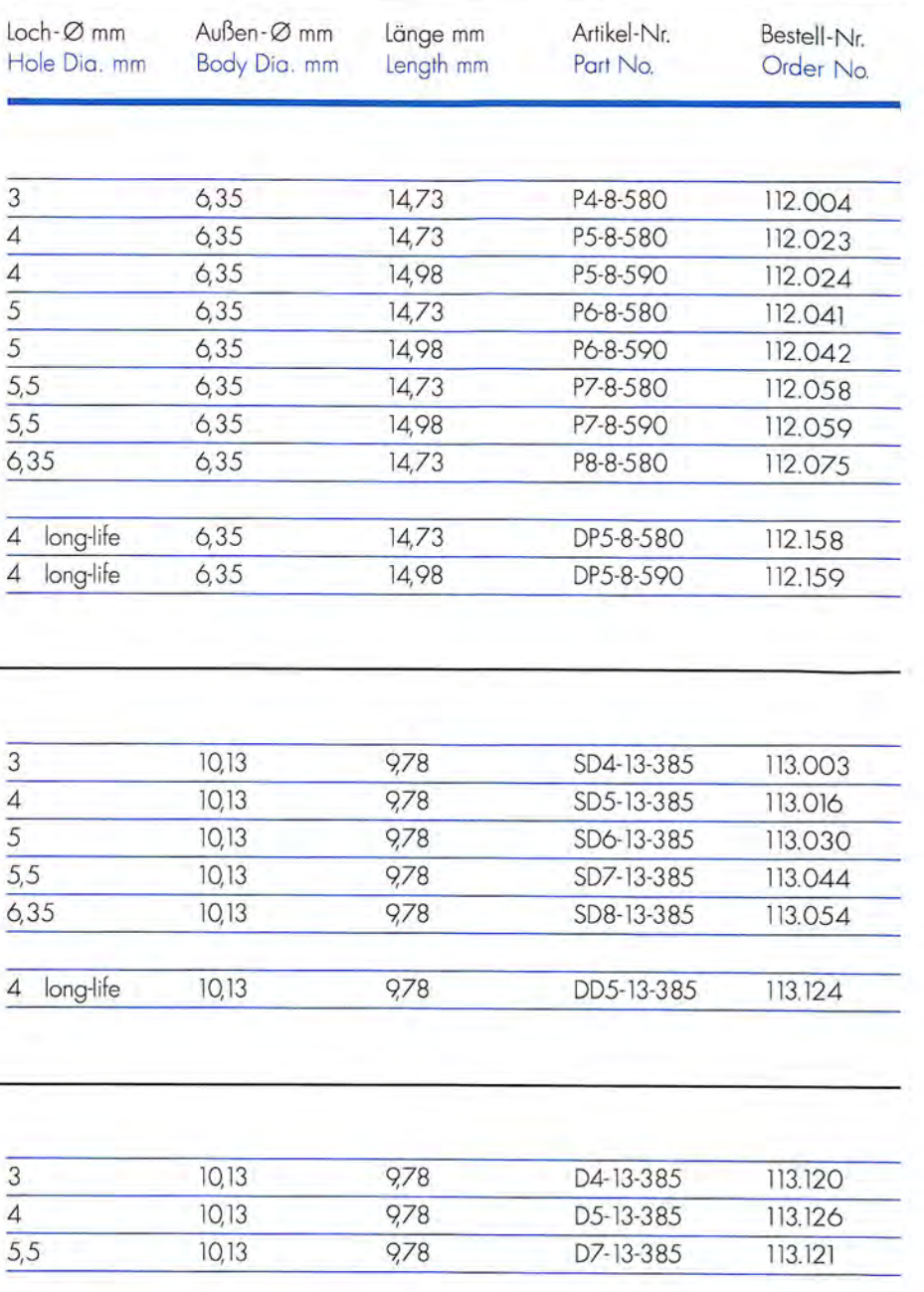

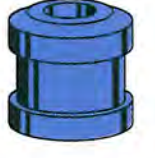

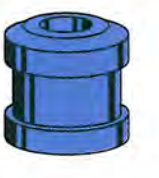

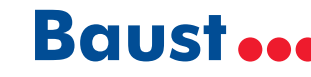

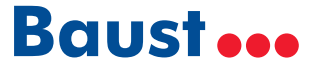

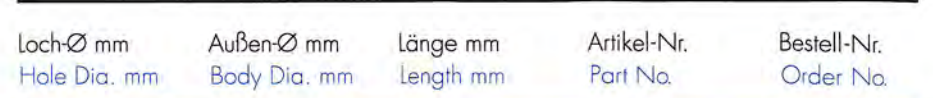

#### **MIYAKOSHI**

Stempel für gezackte und glatte Lochung Punch for serrated and clean cut holes

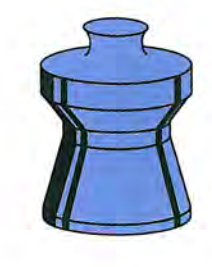

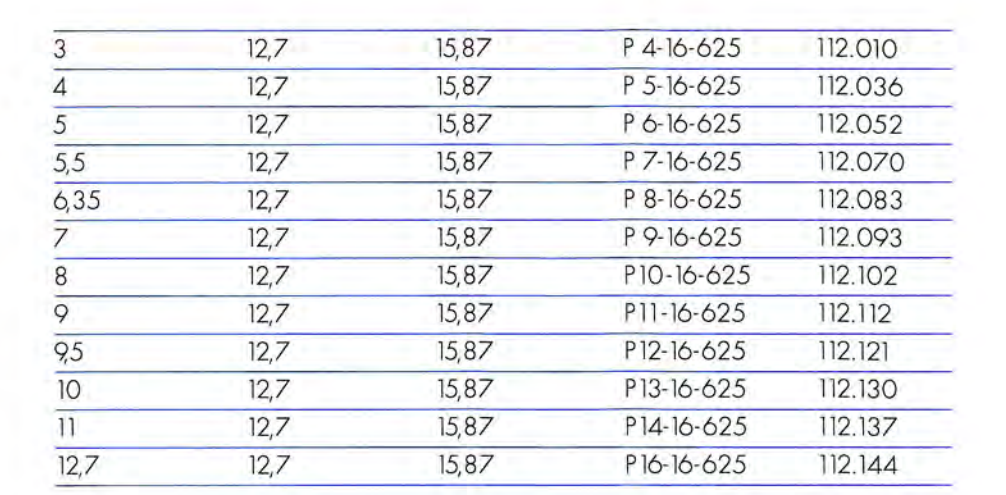

#### **MIYAKOSHI**

Buchse für gezackte Lochung Die for serrated holes

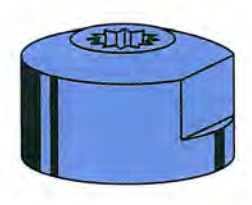

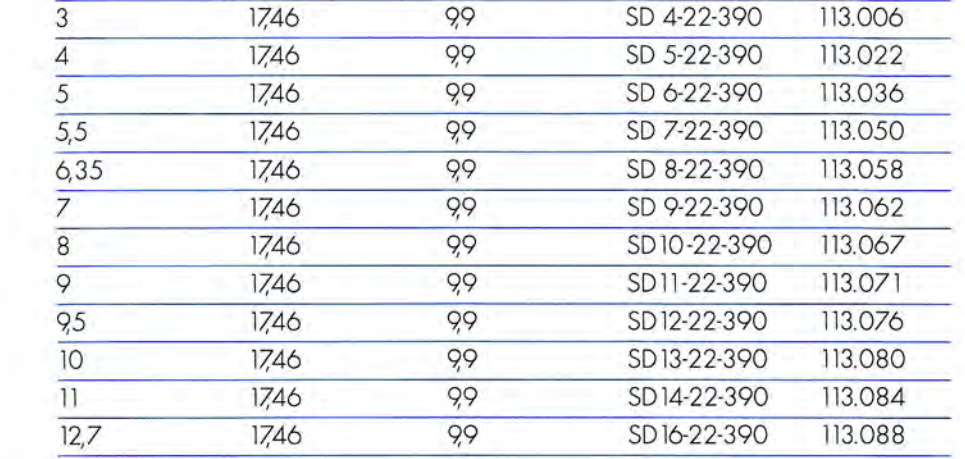

### **MIYAKOSHI**

Buchse für glatte Lochung Die for clean cut holes

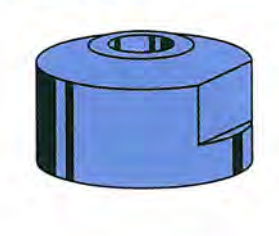

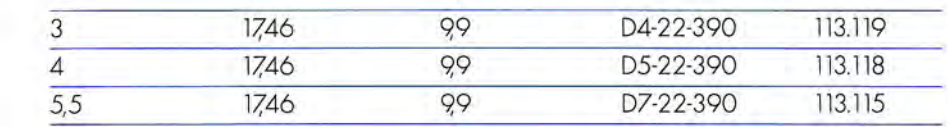

**Baust** ...

#### **STEMPEL UND BUCHSEN PUNCHES AND DIES**

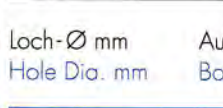

#### **ORION / DOVERSTAR**

Stempel für gezackte und glatte Lochung Punch for serrated and clean cut holes

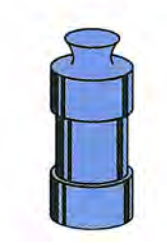

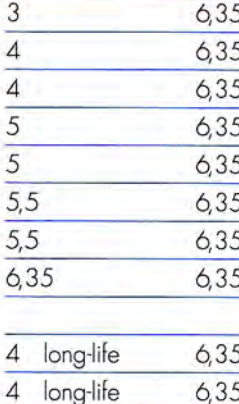

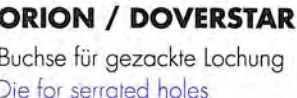

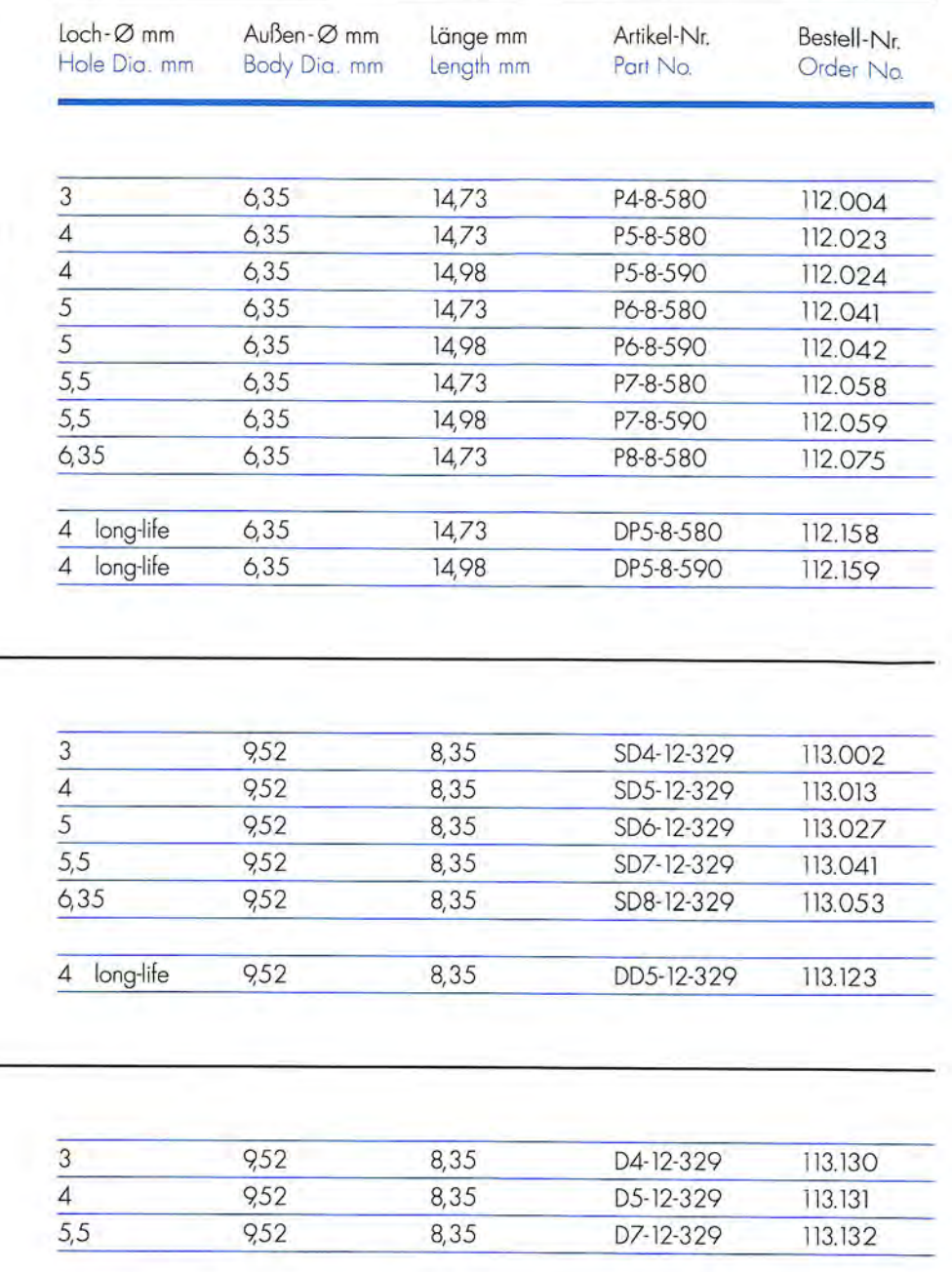

**ORION / DOVERSTAR** Buchse für glatte Lochung Die for clean cut holes

1.40

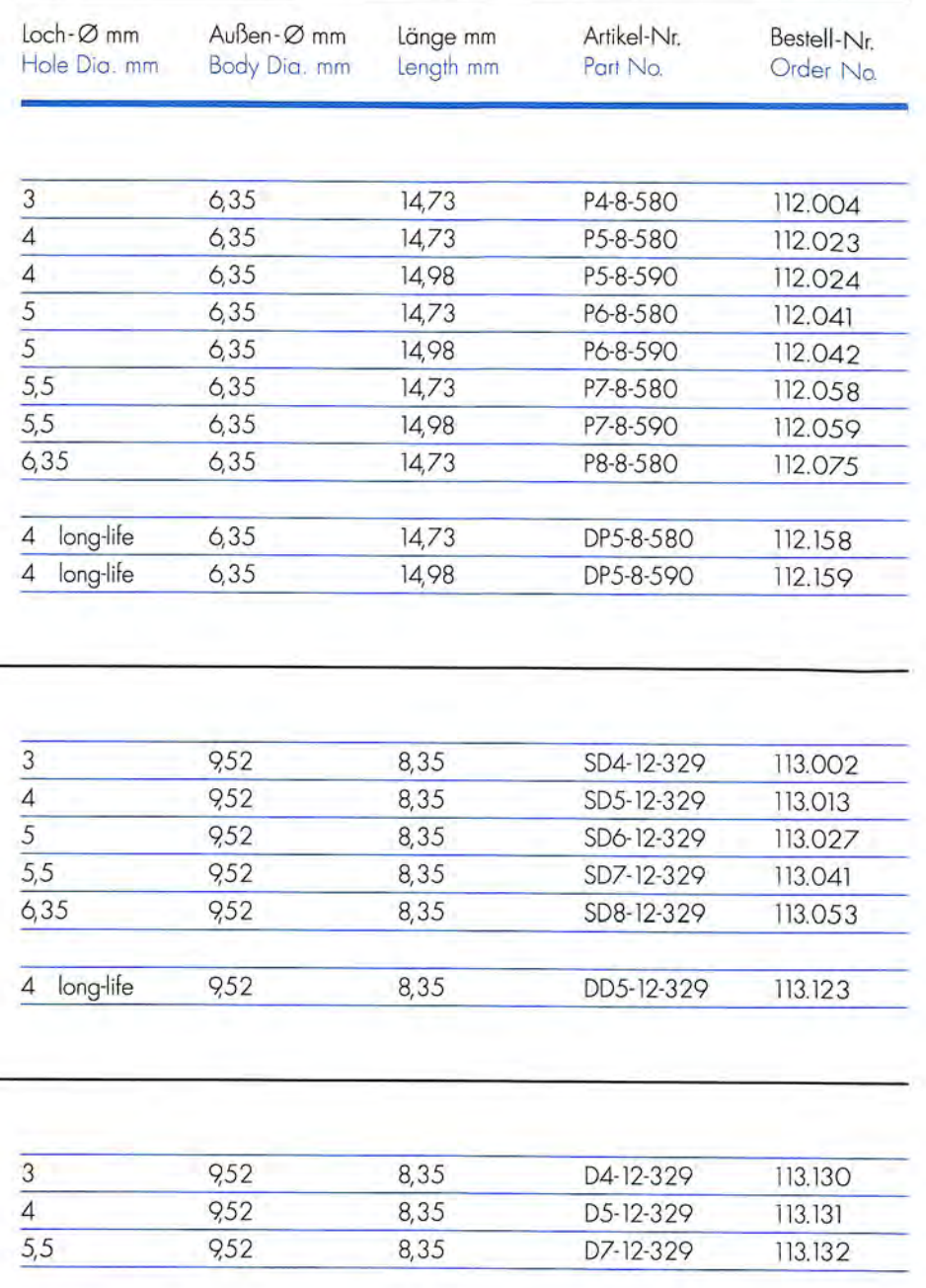

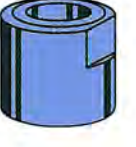

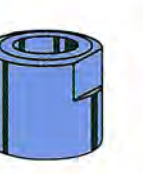

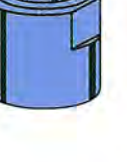

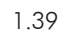

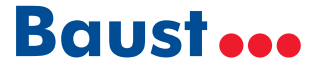

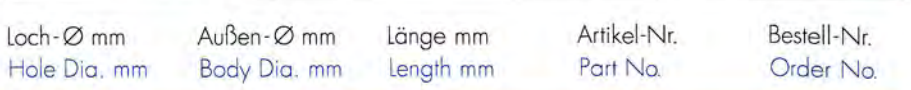

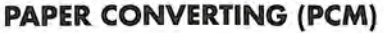

Stempel für gezackte und glatte Lochung Punch for serrated and clean cut holes

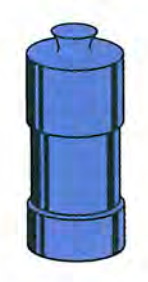

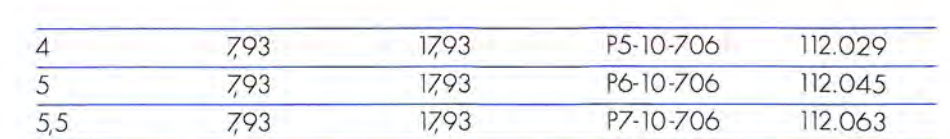

#### **STEMPEL UND BUCHSEN PUNCHES AND DIES**

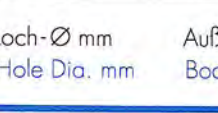

#### **PAPER CONVERTING (PCM)**

Stempel für gezackte und glatte Lochung Punch for serrated and clean cut holes

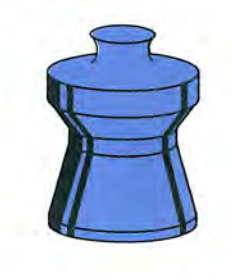

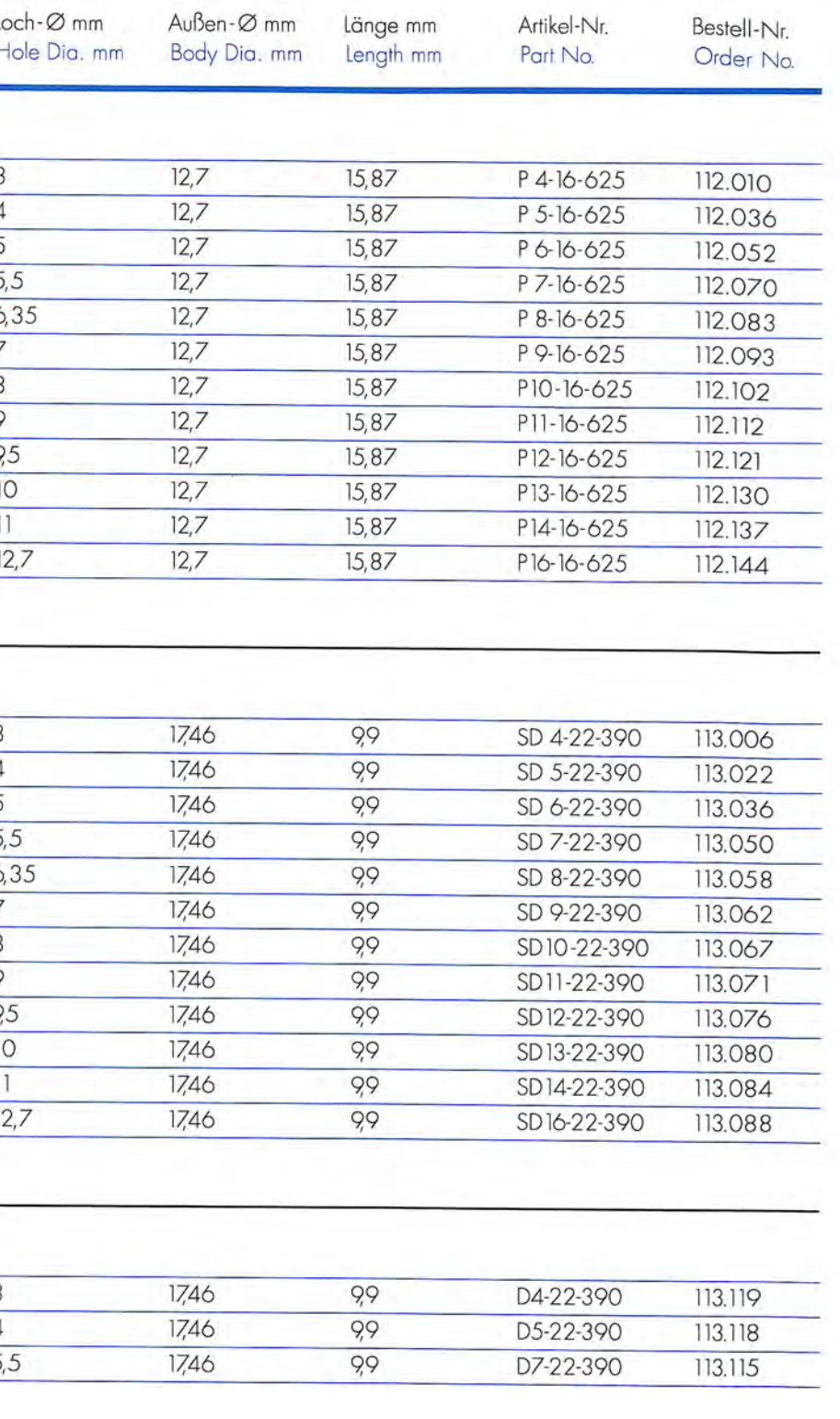

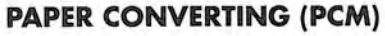

Buchse für gezackte Lochung Die for serrated holes

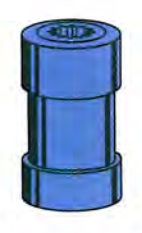

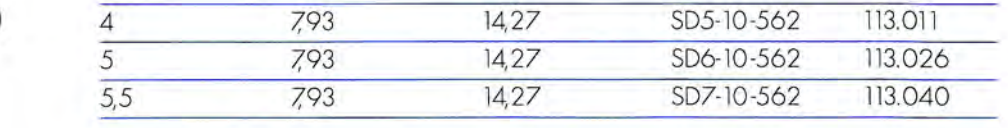

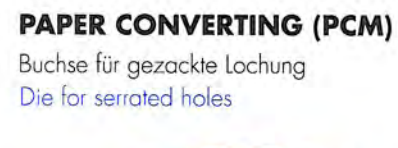

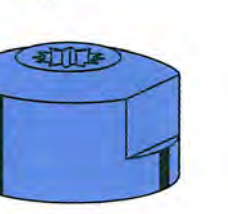

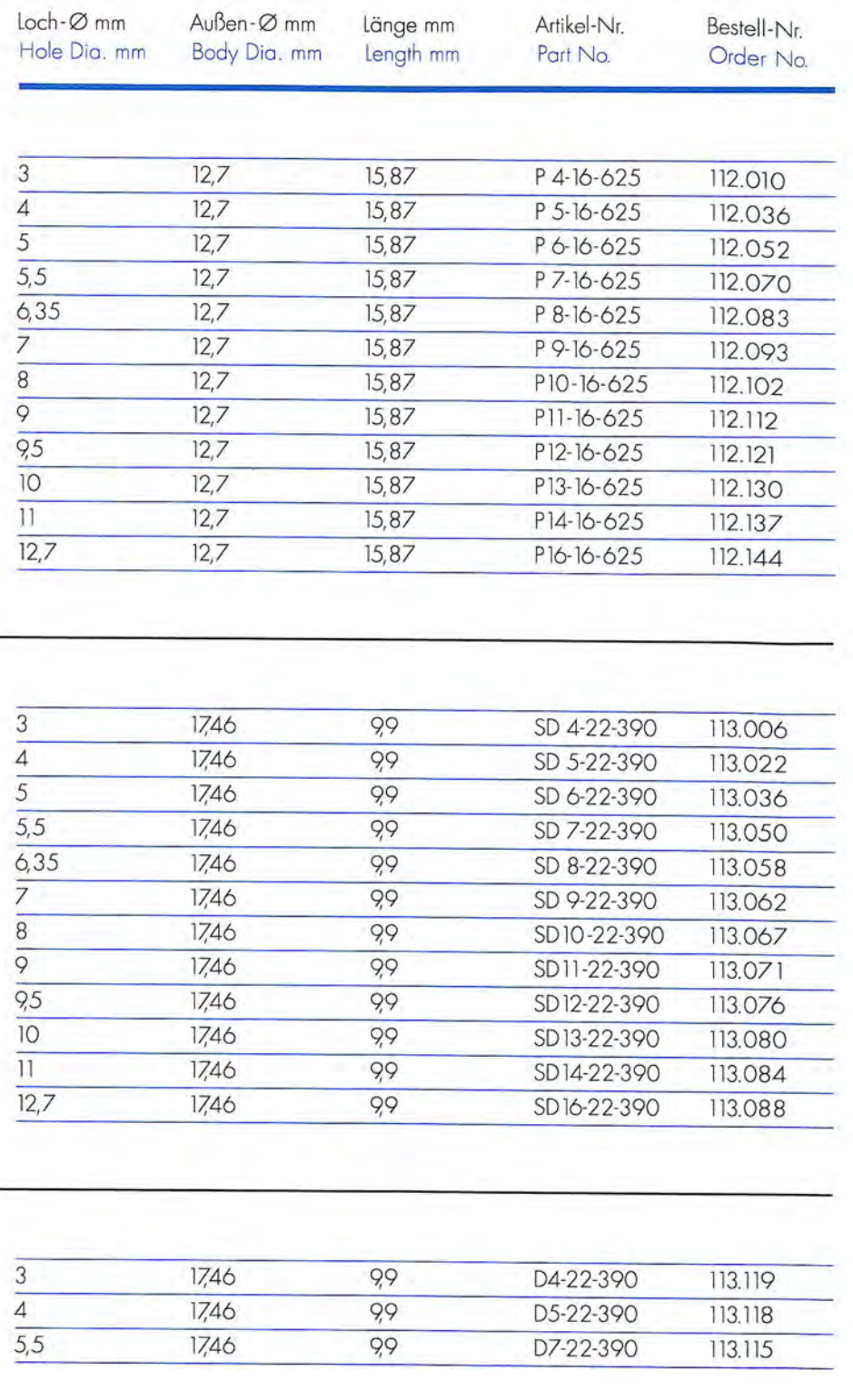

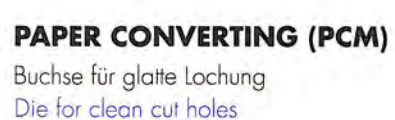

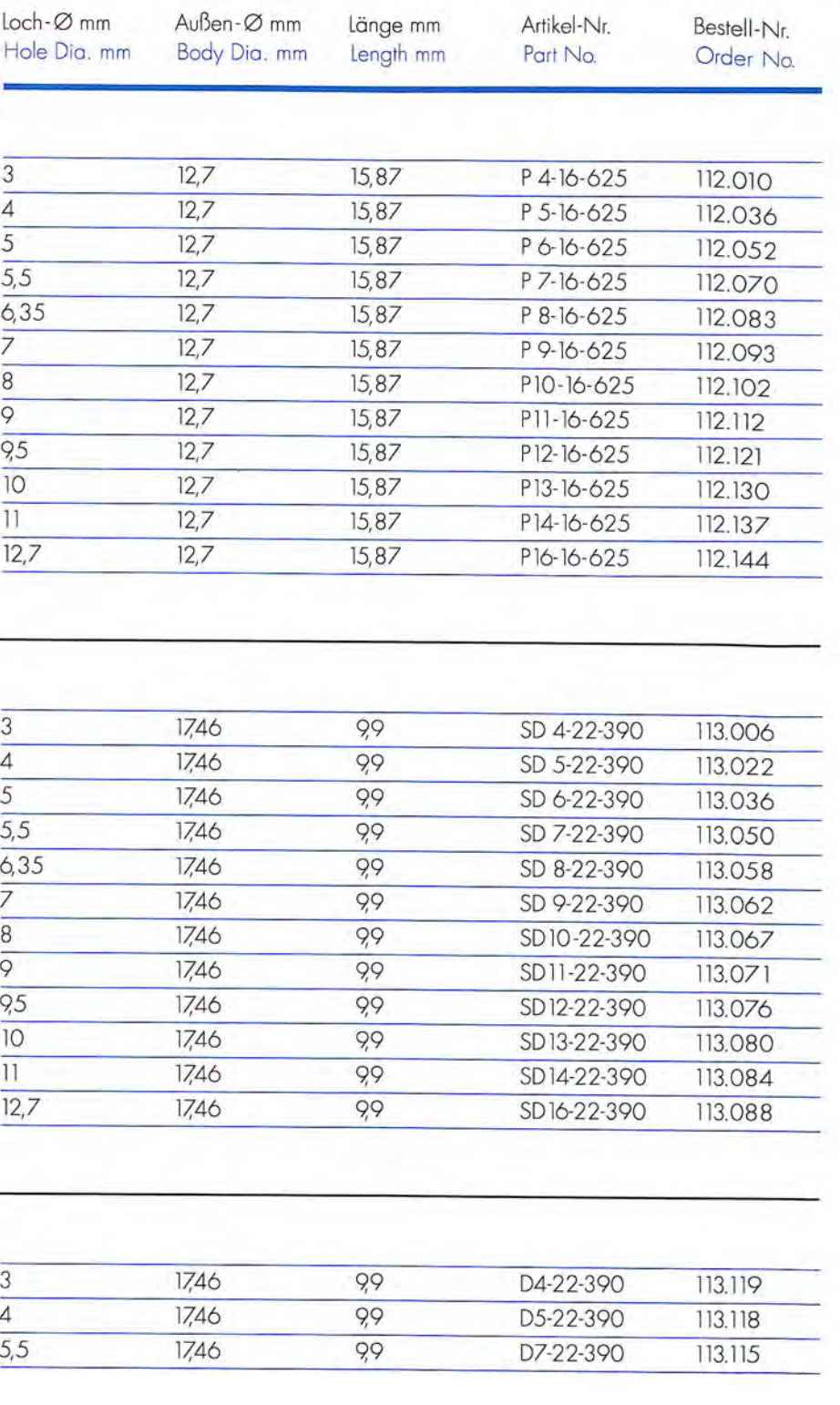

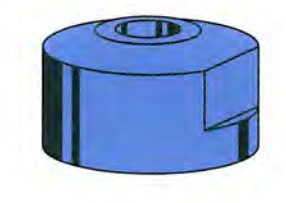

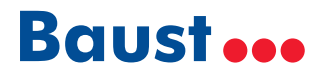

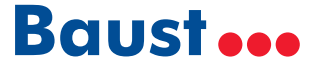

Stempel für gezackte und glatte Lochung

Punch for serrated and clean cut holes

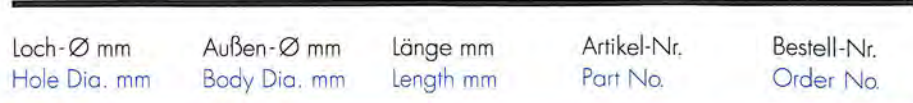

 $14,73$ 

 $14,73$ 

14,98

 $14.73$ 

14,98

 $14,73$ 

14,98

 $14,73$ 

 $14.73$ 

14,98

 $6,35$ 

 $6,35$ 

 $6,35$ 

 $6.35$ 

 $6,35$ 

 $6,35$ 

 $6,35$ 

 $6,35$ 

6,35

 $6,35$ 

 $\overline{3}$ 

 $\overline{4}$ 

 $\overline{4}$ 

 $\overline{5}$ 

 $\overline{5}$ 

 $5,5$ 

 $5,5$ 

 $6,35$ 

4 long-life

4 long-life

P4-8-580

P5-8-580

P5-8-590

P6-8-580

P6-8-590

P7-8-580

P7-8-590

P8-8-580

DP5-8-580

DP5-8-590

112.004

112.023

112.024

112.041

112.042

112.058

112.059

112.075

112.158

112.159

#### **STEMPEL UND BUCHSEN PUNCHES AND DIES**

Buchse für gezackte Lochung

Die for serrated holes

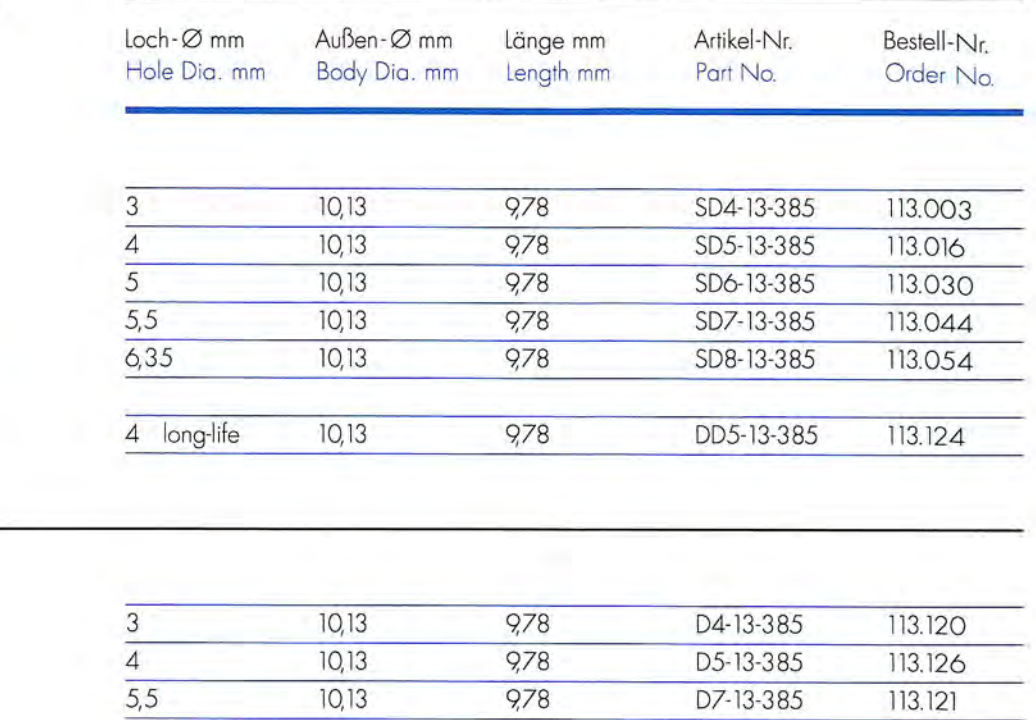

#### **ROTATEK**

**ROTATEK** 

Buchse für glatte Lochung Die for clean cut holes

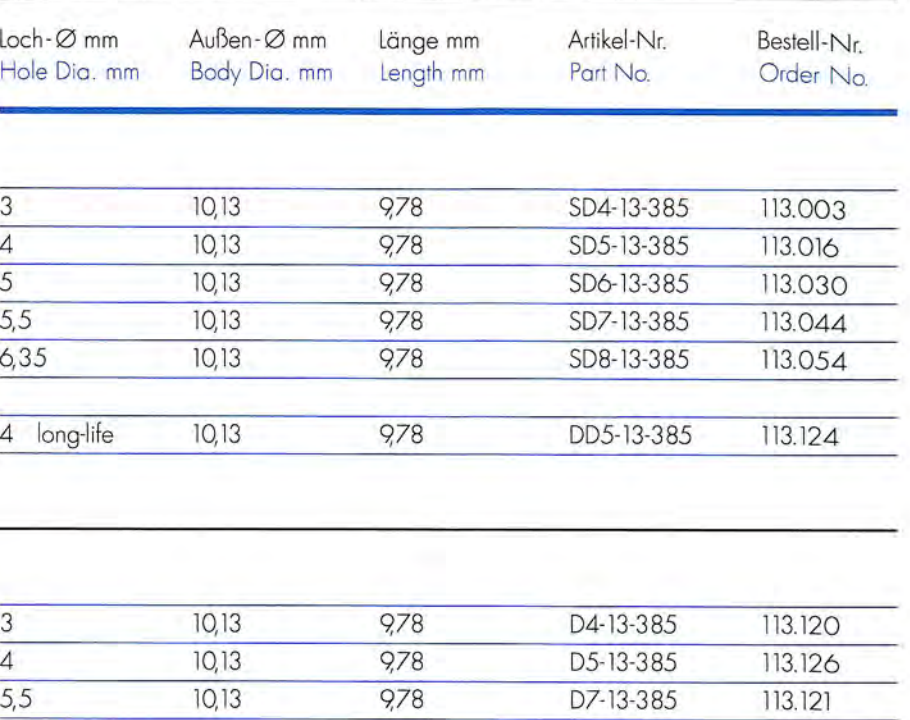

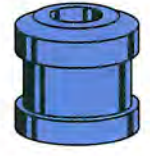

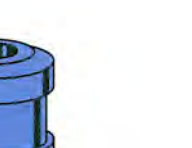

**ROTATEK** 

**ROTATEK** 

Buchse für gezackte Lochung Die for serrated holes

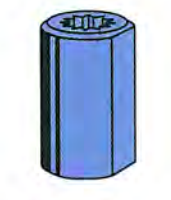

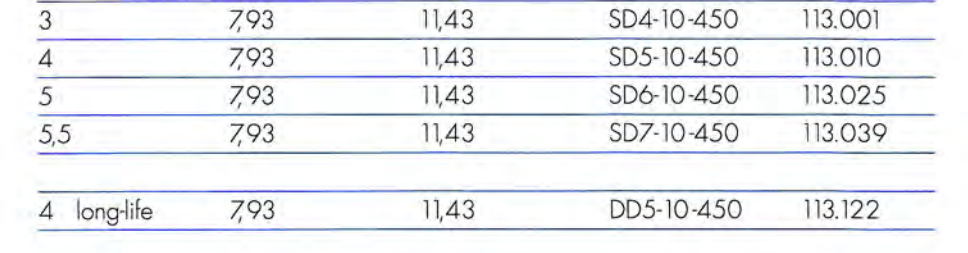

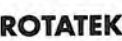

Buchse für glatte Lochung Die for clean cut holes

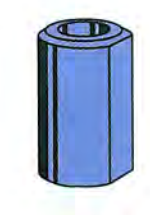

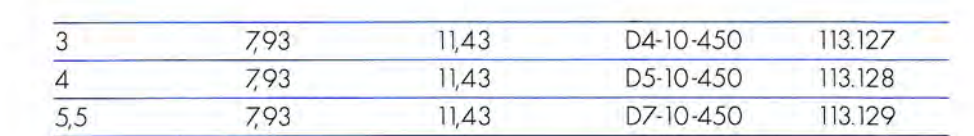

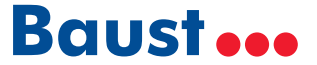

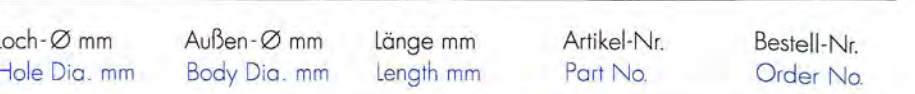

#### **ROTATEK**

Stempel für gezackte und glatte Lochung Punch for serrated and clean cut holes

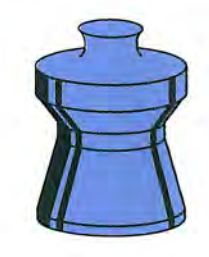

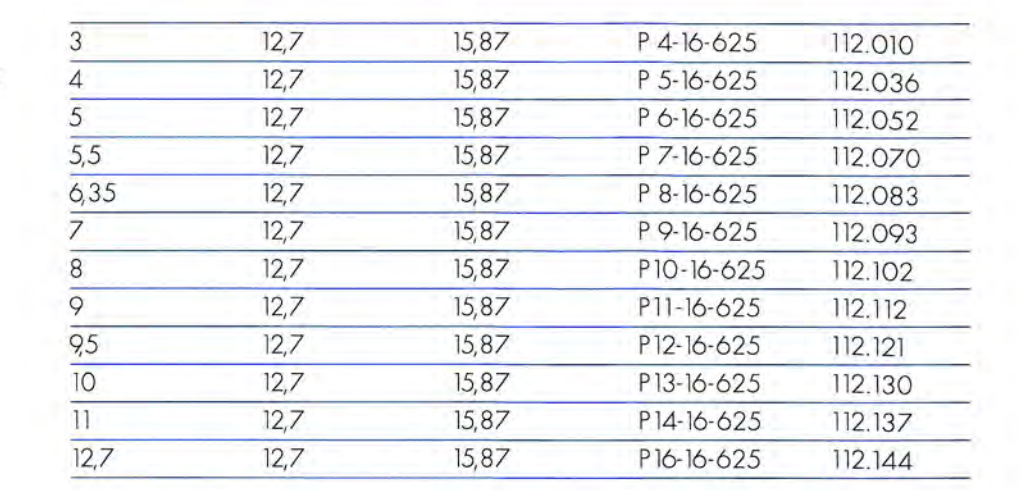

#### **STEMPEL UND BUCHSEN PUNCHES AND DIES**

**SANDEN** 

**SANDEN** 

Buchse für gezackte Lochung Die for serrated holes

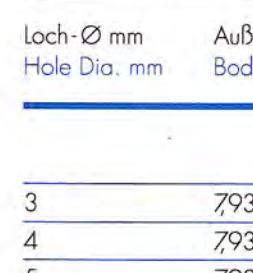

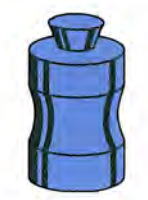

Stempel für gezackte und glatte Lochung Punch for serrated and clean cut holes

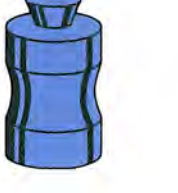

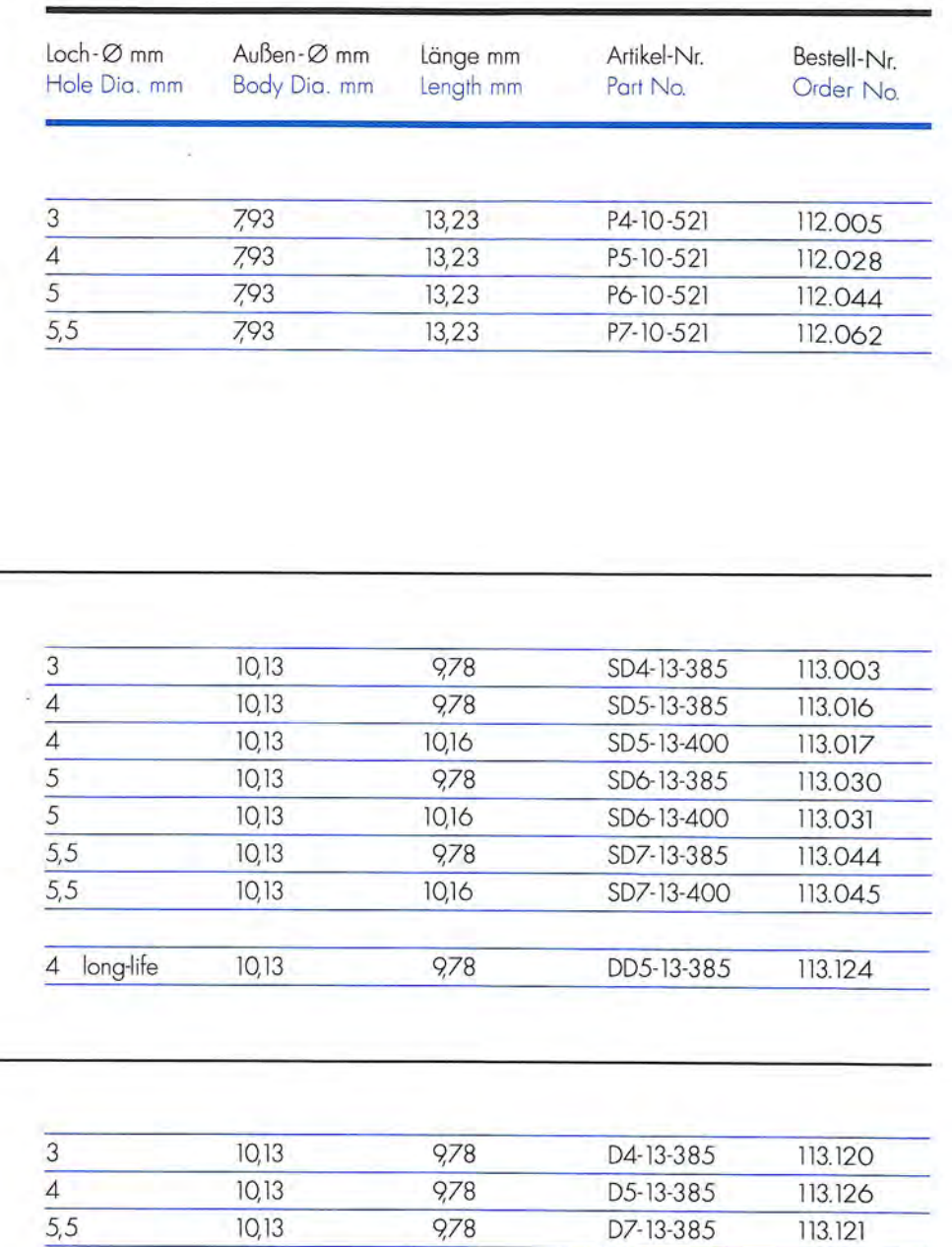

**ROTATEK** 

Buchse für gezackte Lochung Die for serrated holes

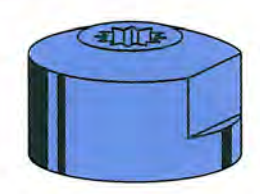

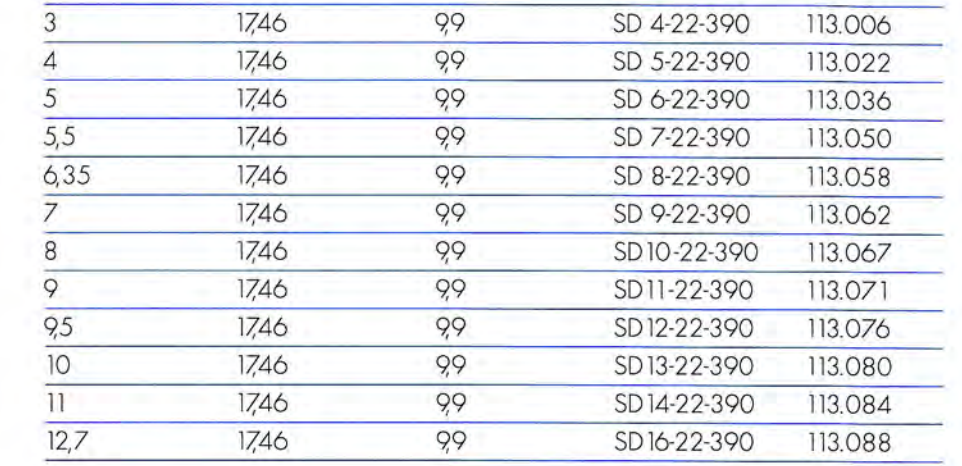

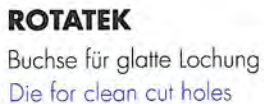

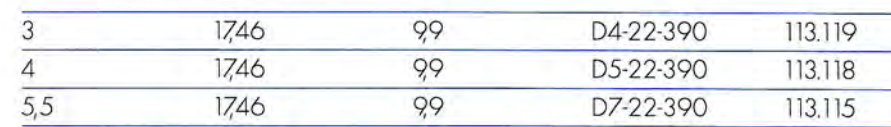

#### **SANDEN** Buchse für glatte Lochung Die for clean cut holes

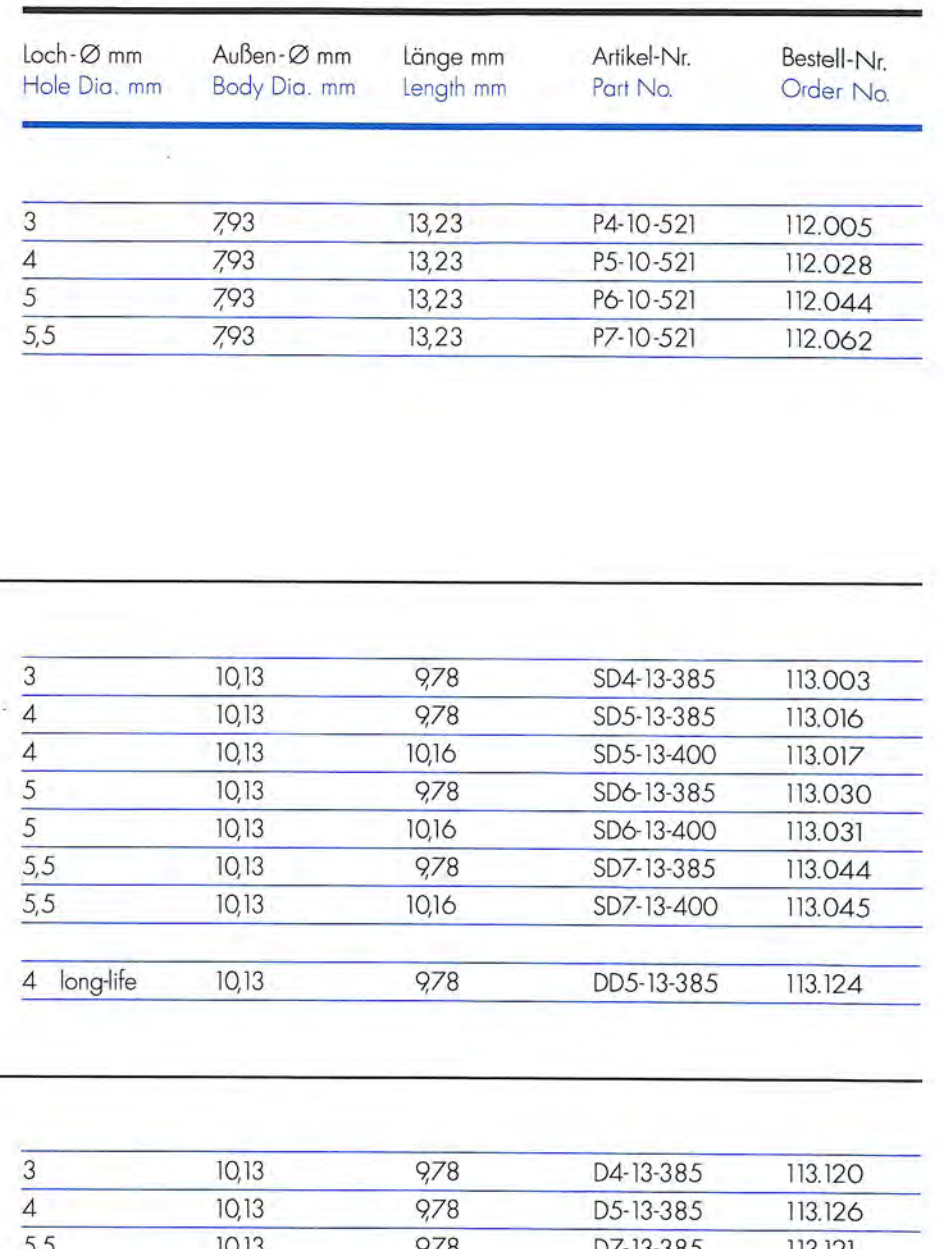

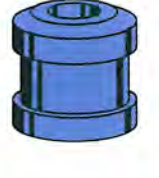

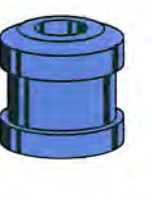

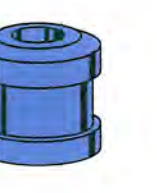

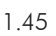

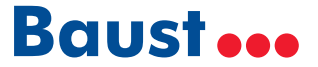

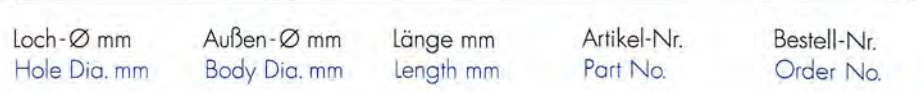

#### **STEMPEL UND BUCHSEN PUNCHES AND DIES**

**SEAILLES & TISON** 

Stempel für glatte Lochung

Punch for clean cut holes

 $Loch - Ømm$ Hole Dia. mm  $\overline{4}$ 

#### **SANDEN**

**SANDEN** 

Buchse für gezackte Lochung

Die for serrated holes

Stempel für gezackte und glatte Lochung Punch for serrated and clean cut holes

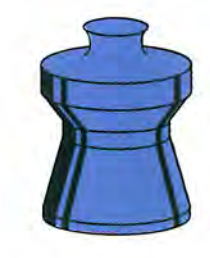

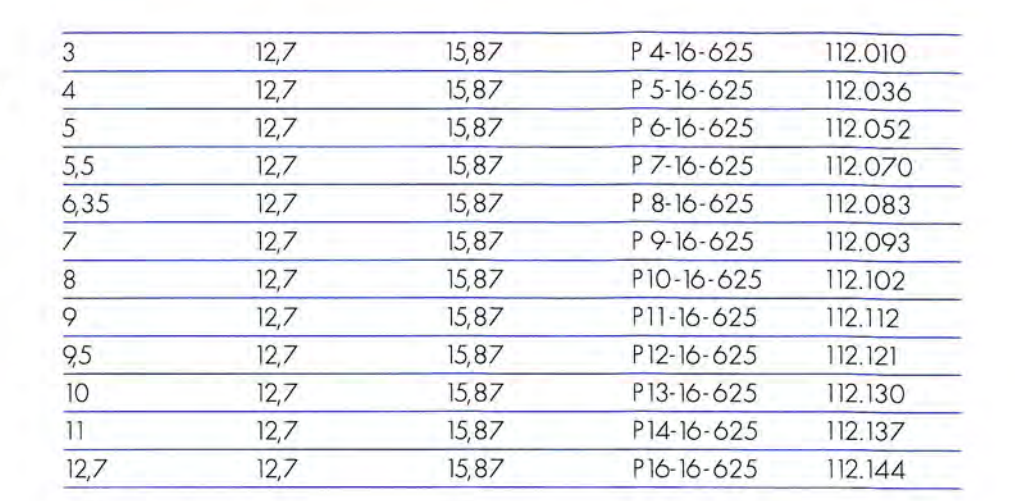

#### **SEAILLES & TISON**

Stempel für gezackte und glatte Lochung Punch for serrated and clean cut holes

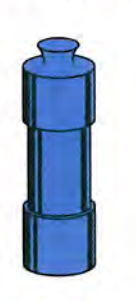

#### **SEAILLES & TISON**

Buchse für glatte Lochung Die for clean cut holes

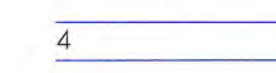

 $\overline{\mathbf{A}}$ 

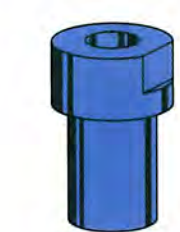

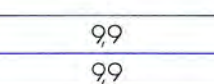

99

99

99

99

99

99

99

99

9,9

99

99

99

SD 4-22-390

SD 5-22-390

SD 6-22-390

SD 7-22-390

SD 8-22-390

SD 9-22-390

SD10-22-390

SD11-22-390

SD12-22-390

SD13-22-390

SD14-22-390

SD16-22-390

113,006

113.022

113.036

113.050

113.058 113.062

113.067

113.071

113.076

113.080

113.084

113.088

**SANDEN** Buchse für glatte Lochung Die for clean cut holes

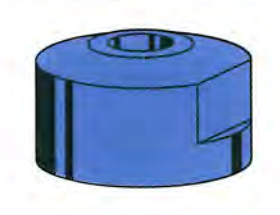

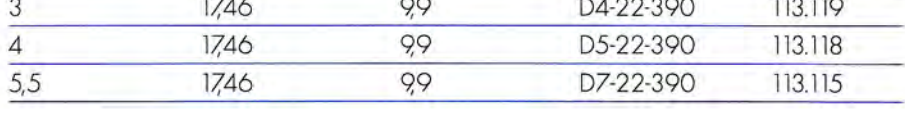

1746

17,46

17.46

1746

1746

17,46

1746

17,46

1746

17,46

1746

1746

3

 $\overline{4}$ 

 $\overline{5}$ 

 $5,5$ 

 $6,35$ 

 $\overline{7}$ 

 $\overline{8}$ 

 $\overline{9}$ 

 $9,5$ 

 $10$ 

 $\overline{11}$ 

 $12,7$ 

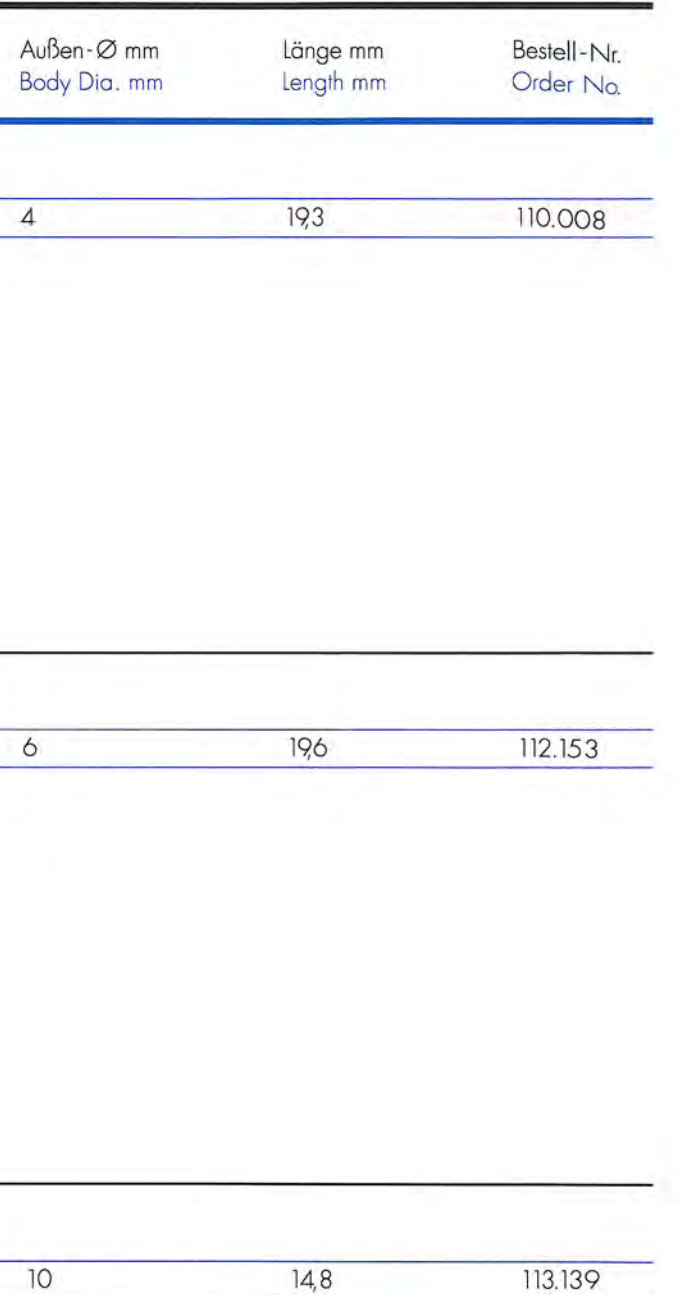

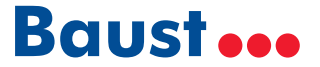

**LOCHSCHEIBEN DIE RINGS** 

#### **SEAILLES & TISON**

Lochscheibe für gezackte Lochung,<br>ungeteilt, einreihig Die ring for serrated holes,<br>one piece design,<br>single row

 $\overline{4}$ 

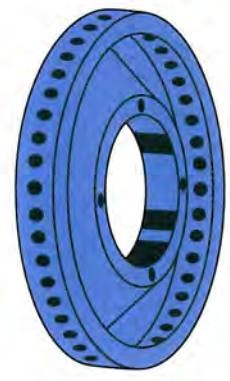

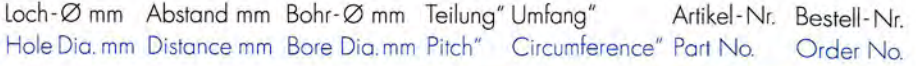

80  $22$ 21654.02 111.026  $\frac{1}{2}$ i.

#### **STEMPEL UND BUCHSEN PUNCHES AND DIES**

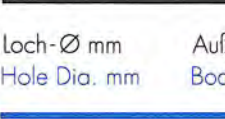

#### **SEAILLES & TISON**

Stempel für gezackte und glatte Lochung Punch for serrated and clean cut holes

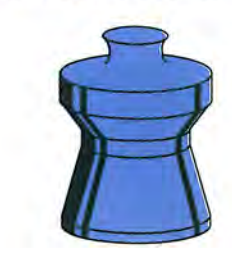

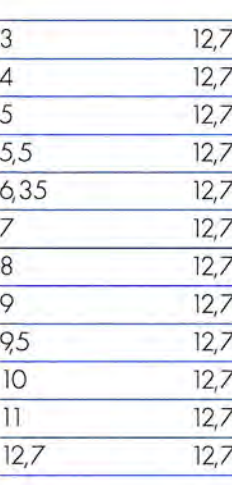

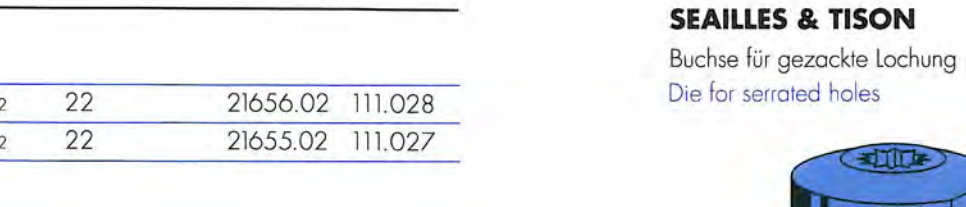

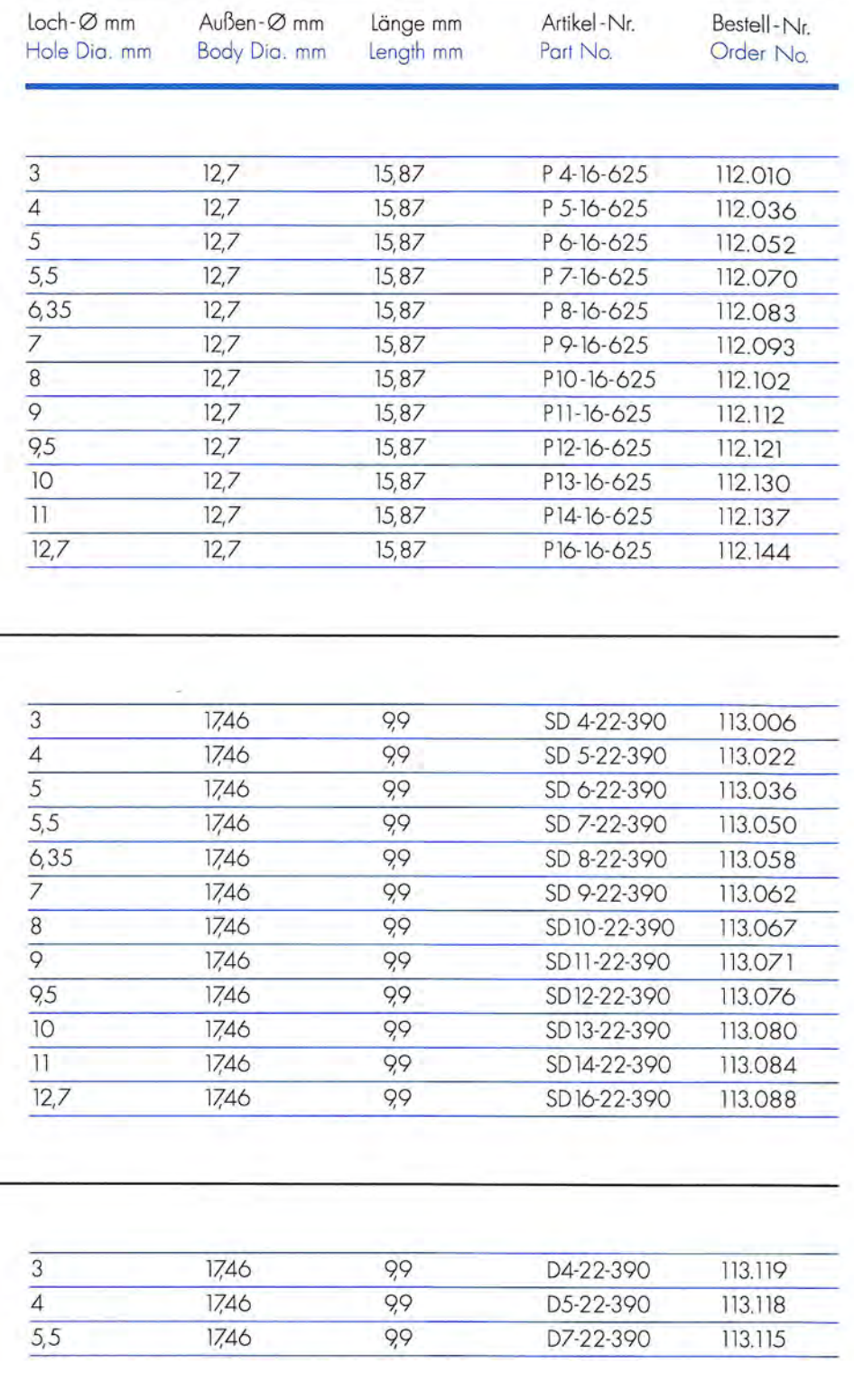

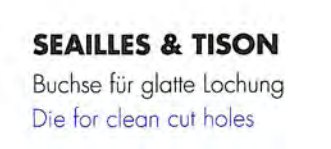

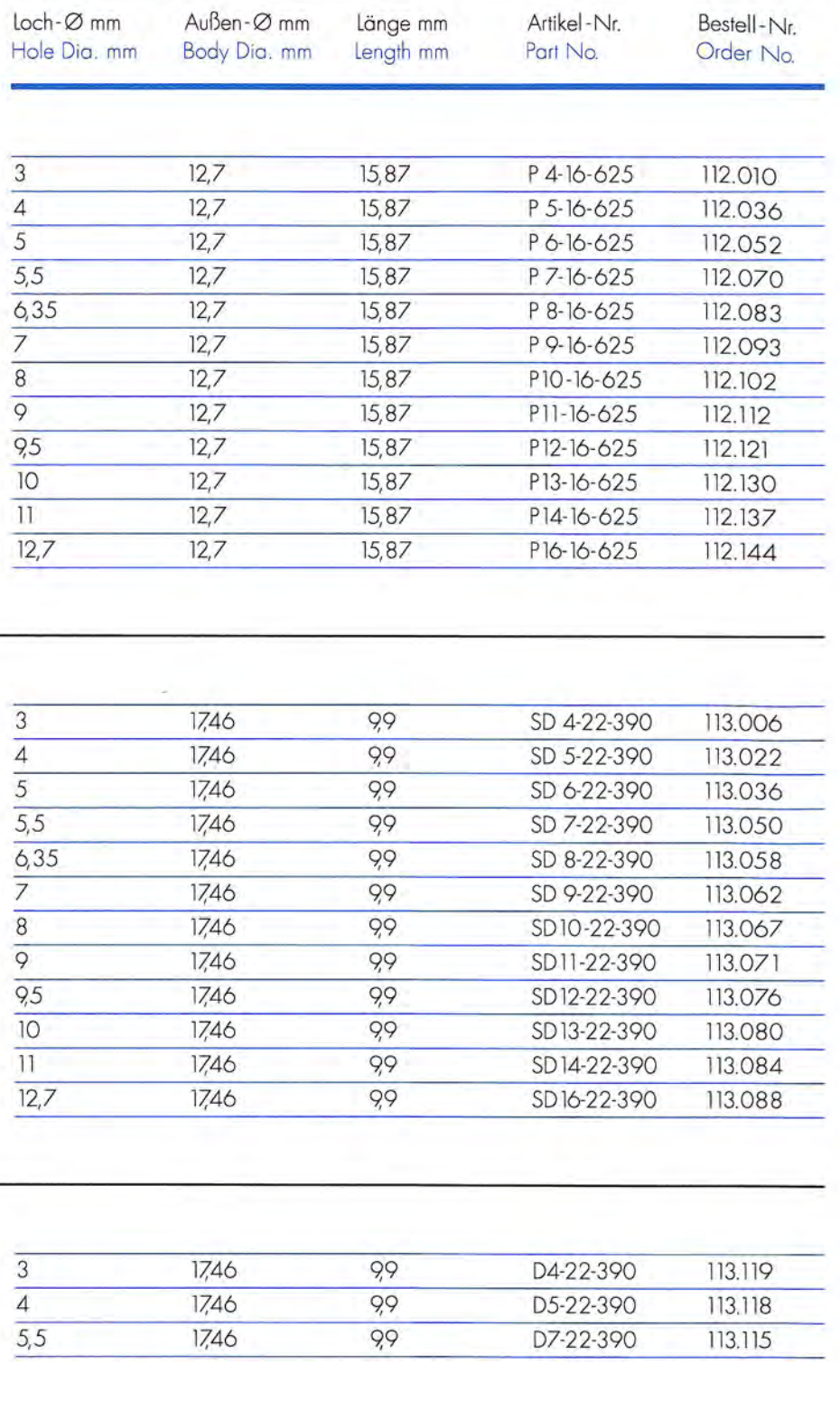

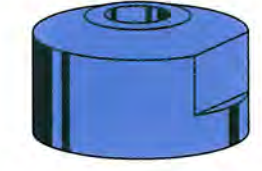

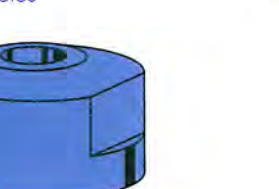

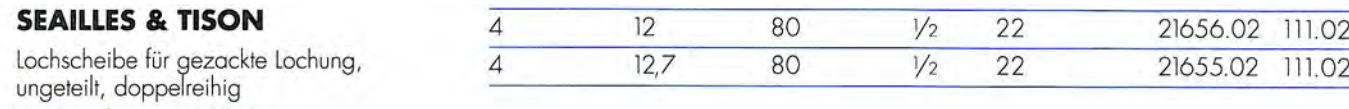

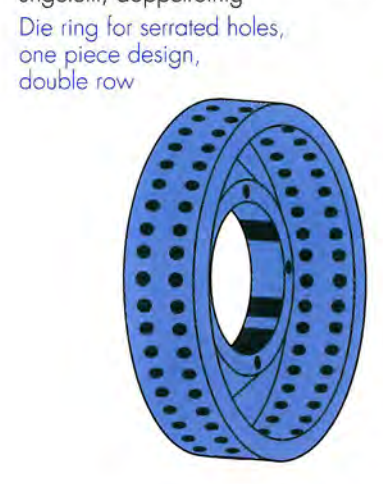

[1.49](mailto:rotation%40baust.de?subject=Online-Anfrage) → Andere Ausführungen auf Anfrage >> bitte hier klicken!<br>
Other dimensions available upon request [>> please click here!](mailto:rotation%40baust.de?subject=Online-Anfrage)<br> **[Baust](#page-2-0)** + **Baust** + **Baust** + **Baust** + **Baust** + **Baust** + **Baust** + **Baust** + **Baust** + **Baus** 

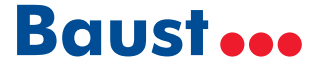

Punch for serrated and clean cut holes

4 long-life

 $6,35$ 

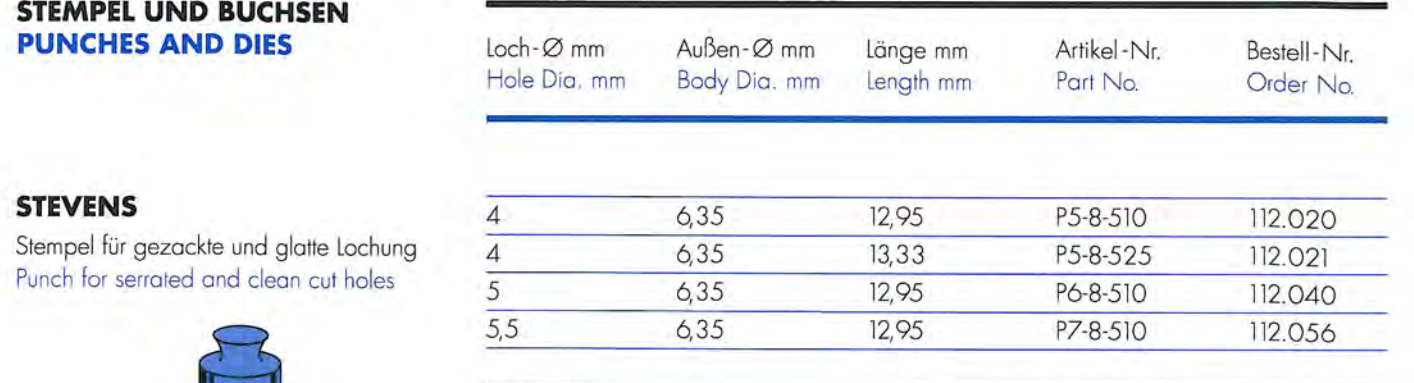

 $12,95$ 

DP5-8-510

112.157

#### **STEMPEL UND BUCHSEN PUNCHES AND DIES**

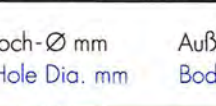

#### **STEVENS**

Stempel für gezackte und glatte Lochung Punch for serrated and clean cut holes

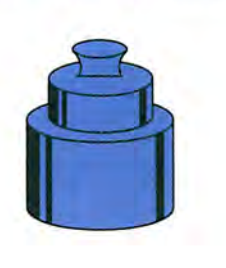

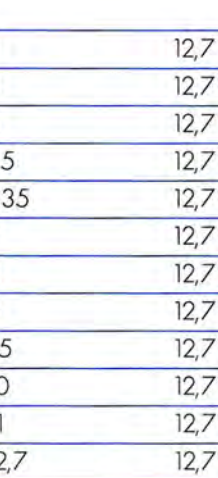

### **STEVENS**

**STEVENS** 

Buchse für gezackte Lochung Die for serrated holes

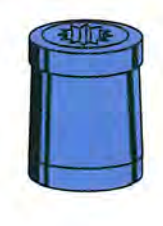

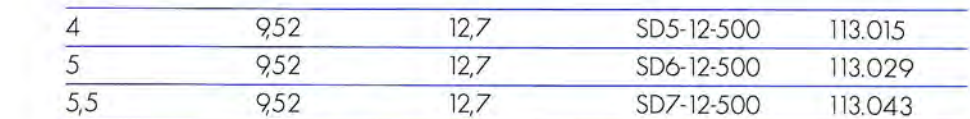

#### **STEVENS** Buchse für gezackte Lochung Die for serrated holes

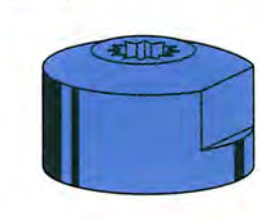

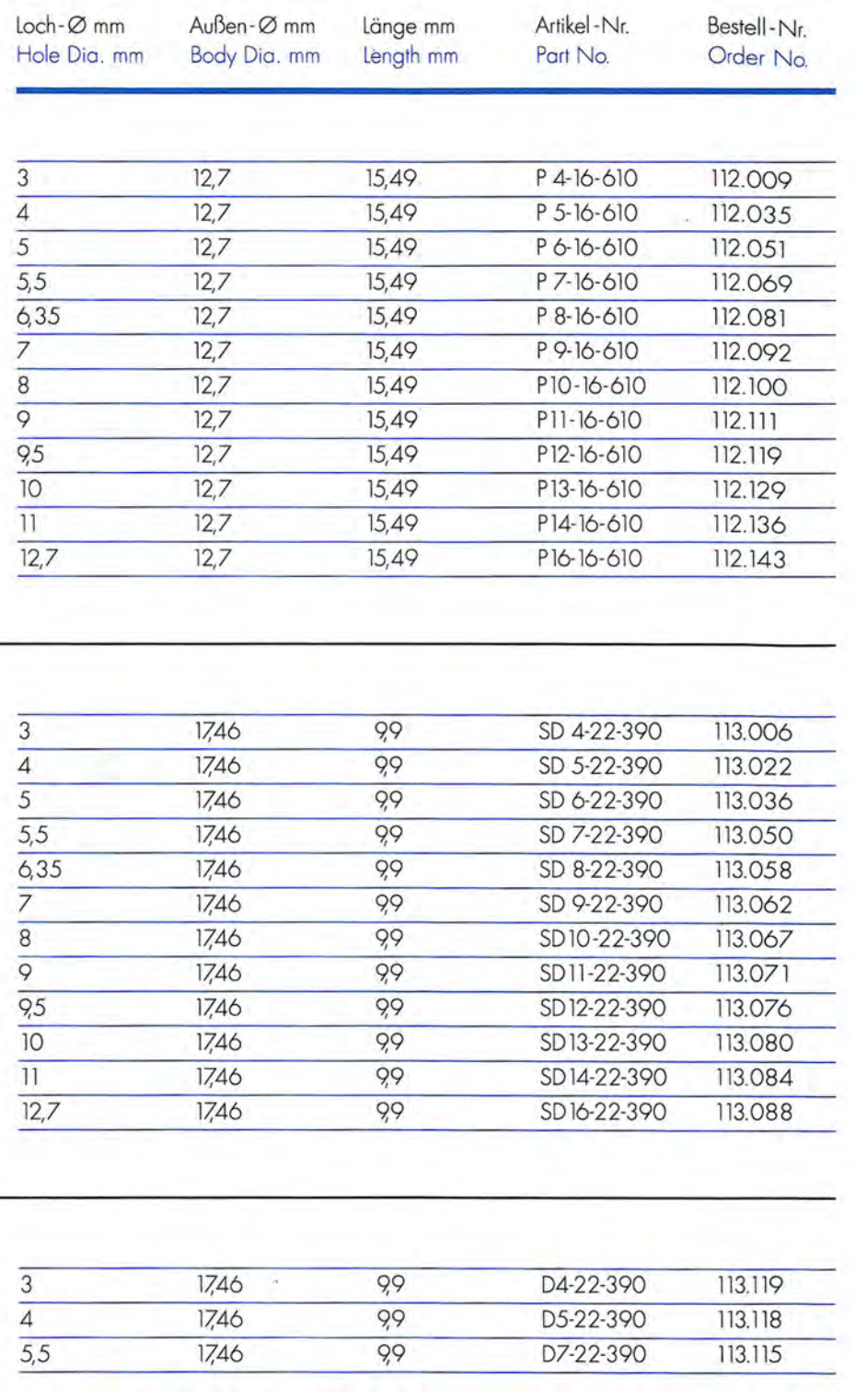

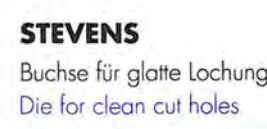

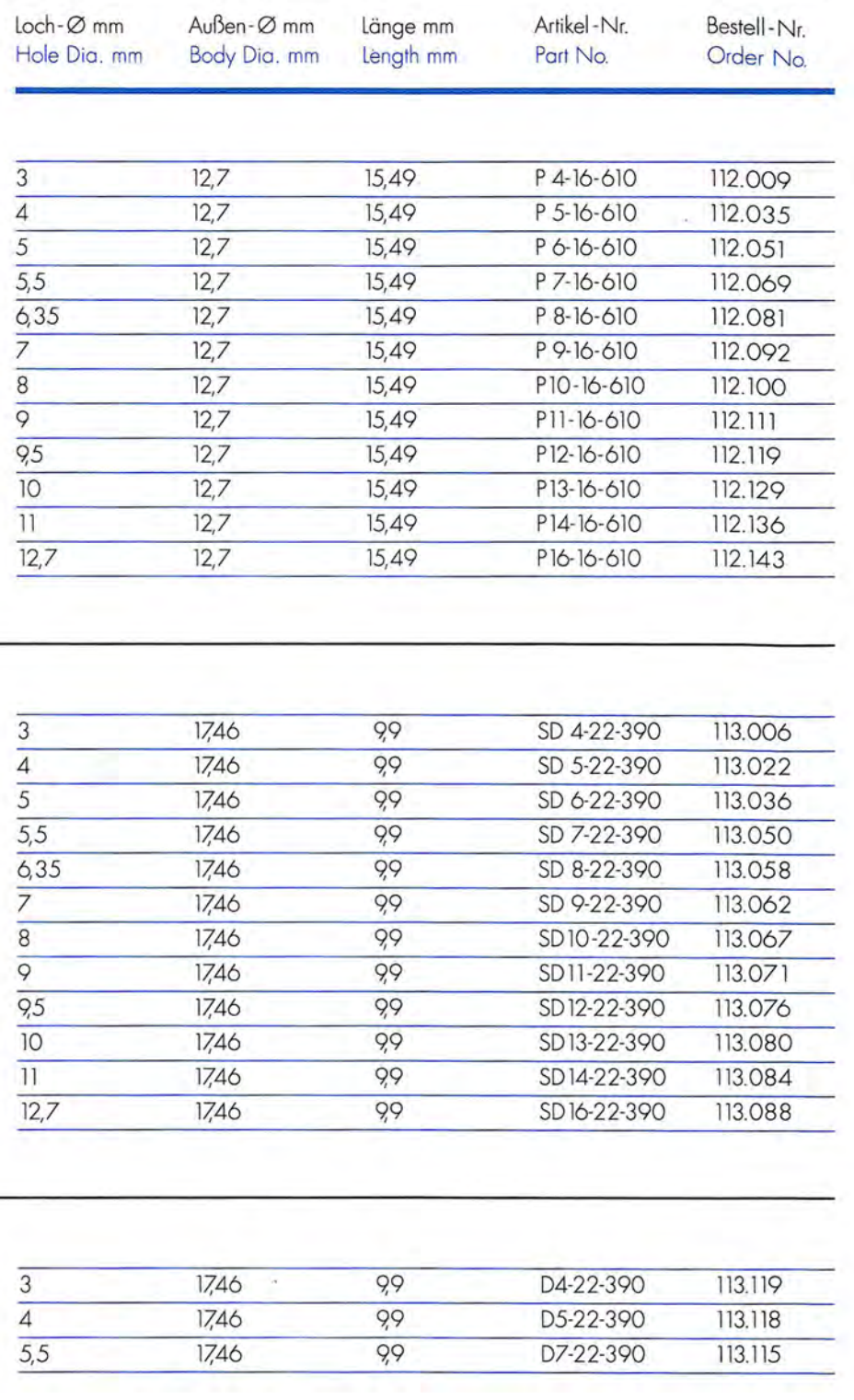

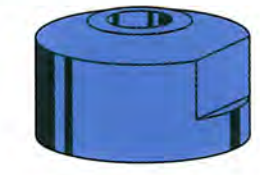

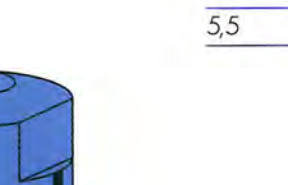

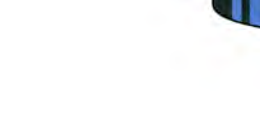

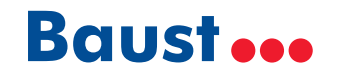

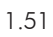

Stempel für gezackte und glatte Lochung

Punch for serrated and clean cut holes

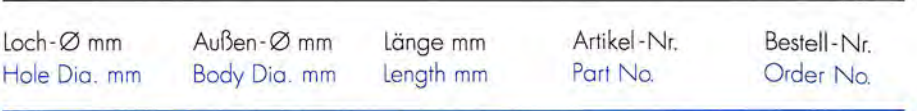

P4-8-580

P5-8-580

P5-8-590

P6-8-580

P6-8-590

P7-8-580

P7-8-590

P8-8-580

DP5-8-580

DP5-8-590

D4-13-385

D5-13-385

D7-13-385

112.004

112.023

112.024

112.041

112.042

112.058

112.059

112.075

112.158

112.159

113.120

113.126

113.121

 $14,73$ 

 $14,73$ 

14,98

 $14.73$ 

14,98

14,73

14.98

14,73

 $14.73$ 

14,98

 $6,35$ 

 $6,35$ 

 $6,35$ 

 $6,35$ 

 $6,35$ 

 $6,35$ 

 $6,35$ 

 $6,35$ 

 $6,35$ 

 $6,35$ 

 $10,13$ 

 $10,13$ 

 $10,13$ 

 $\overline{3}$ 

 $\overline{4}$ 

 $\overline{4}$ 

 $\overline{5}$ 

 $\overline{5}$ 

 $5,5$ 

 $\overline{5,5}$ 

 $6,35$ 

 $\overline{3}$ 

 $\overline{4}$ 

 $\overline{5,5}$ 

4 long-life

4 long-life

#### **STEMPEL UND BUCHSEN PUNCHES AND DIES**

Stempel für gezackte und glatte Lochung

Punch for serrated and clean cut holes

**TAIYO** 

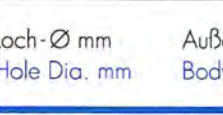

**TAIYO** 

**TAIYO** 

Buchse für gezackte Lochung Die for serrated holes

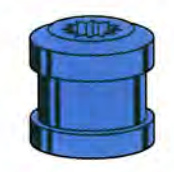

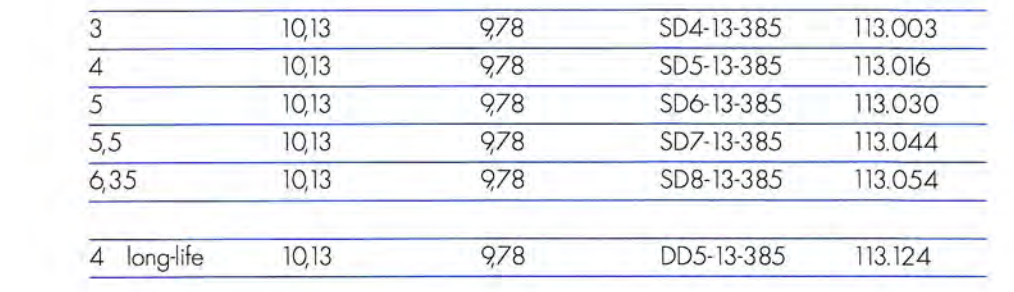

978

978

978

### **TAIYO** Buchse für gezackte Lochung Die for serrated holes

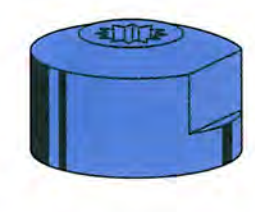

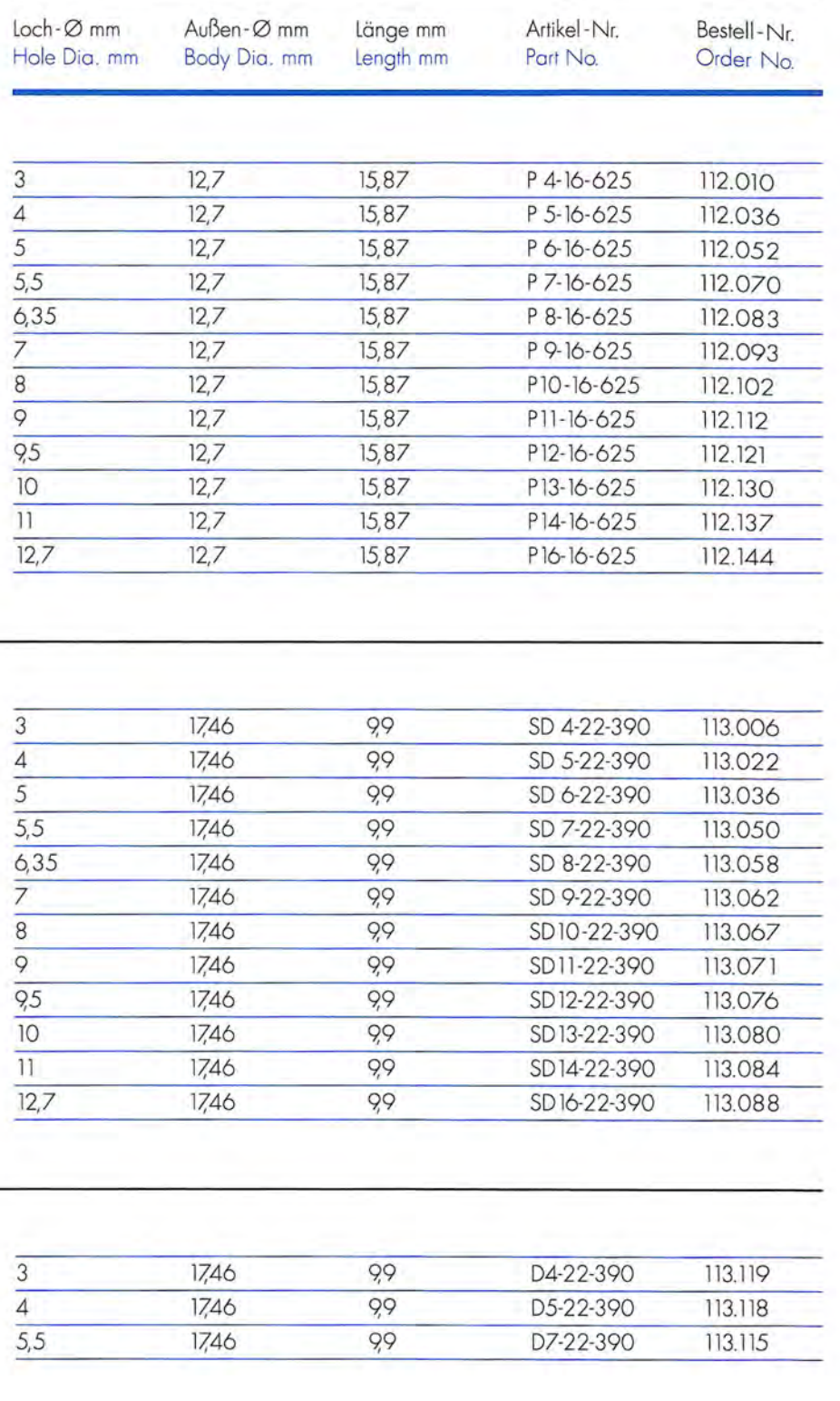

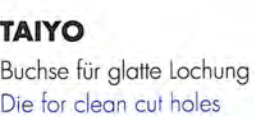

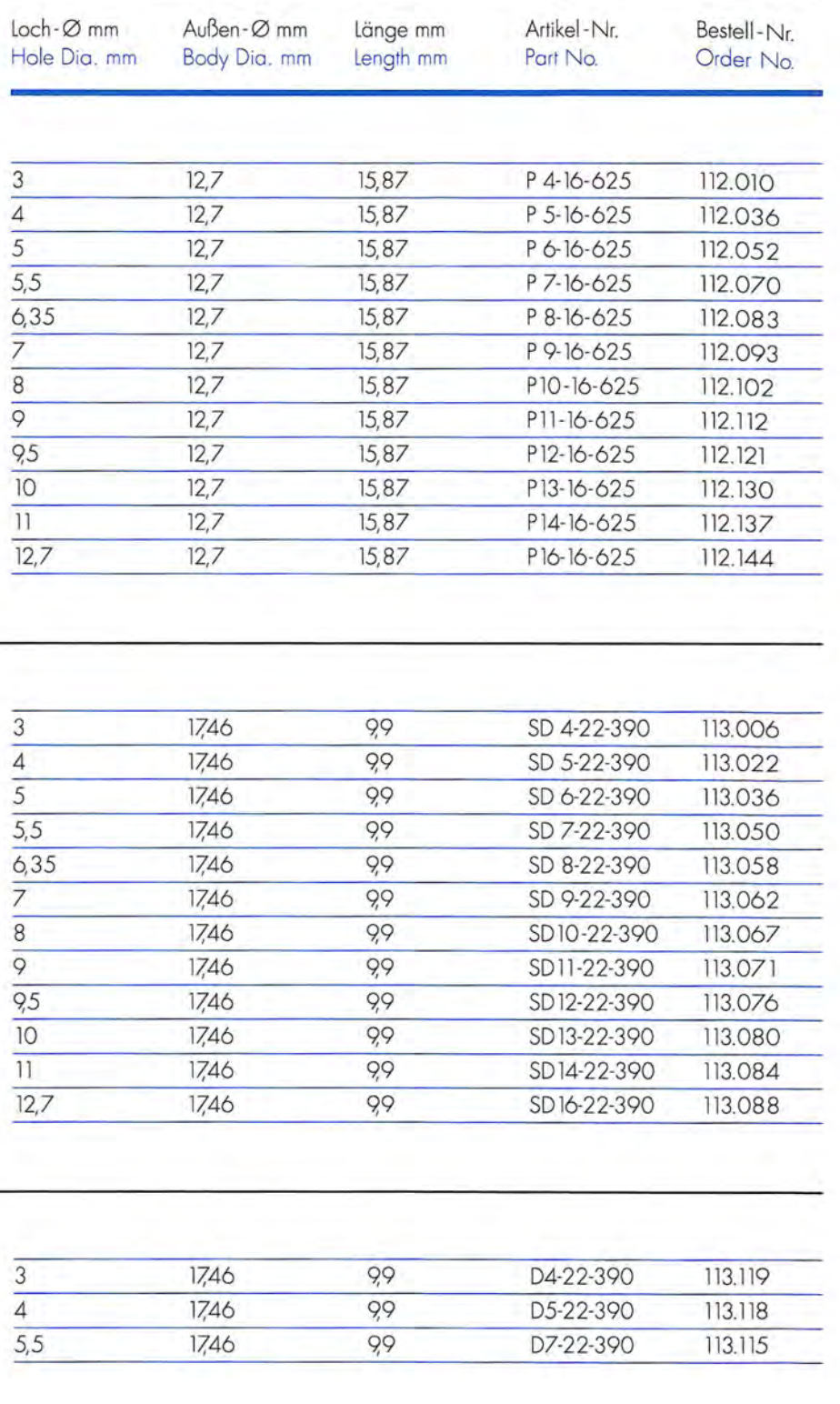

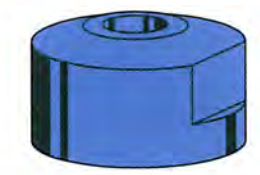

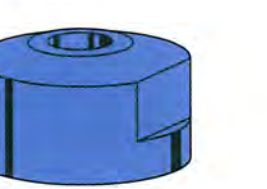

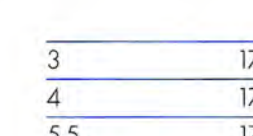

Buchse für glatte Lochung Die for clean cut holes

**TAIYO** 

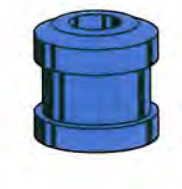

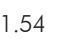

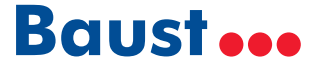

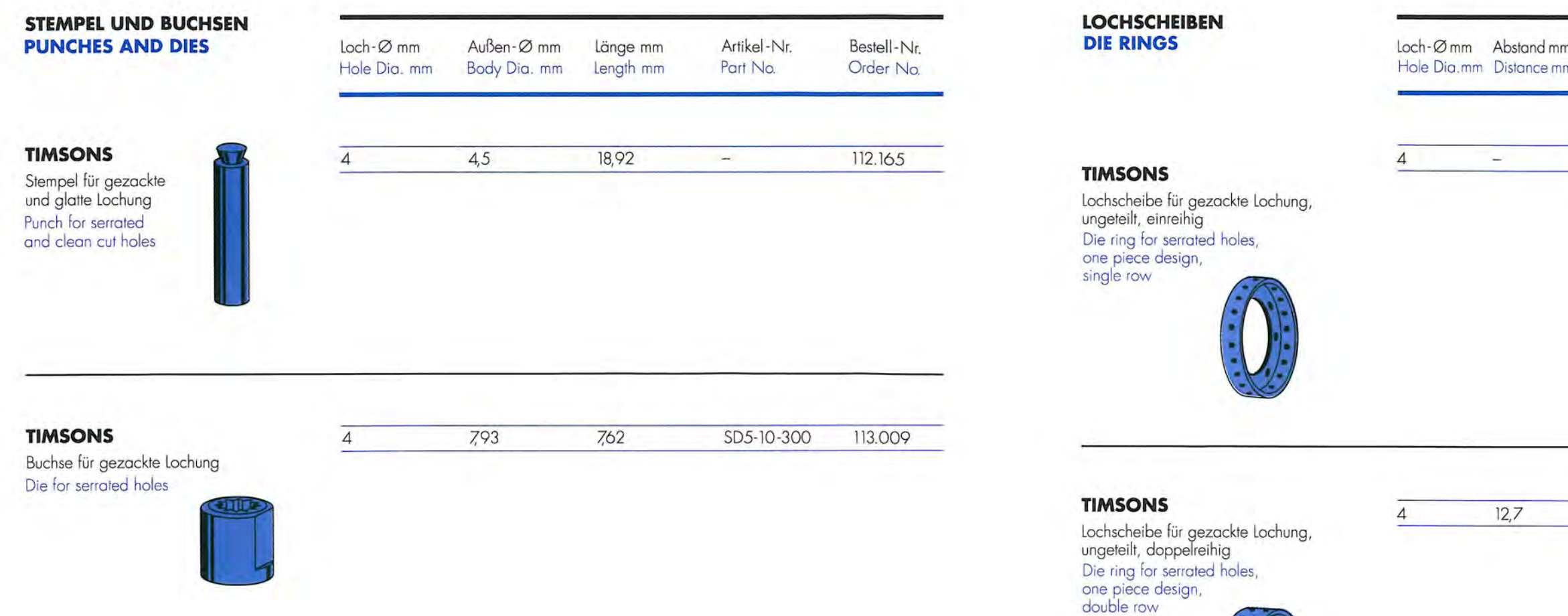

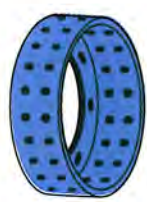

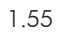

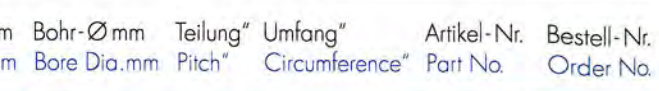

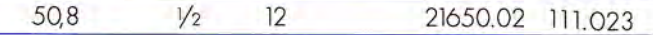

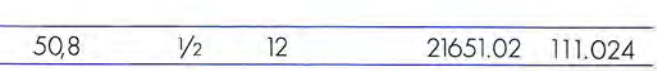

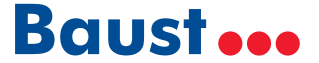

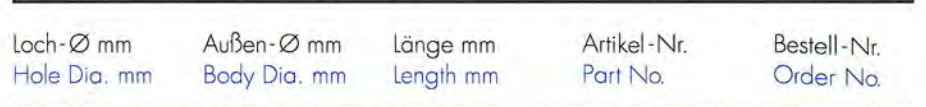

#### **UKITA**

**UKITA** 

Buchse für gezackte Lochung

Die for serrated holes

Stempel für gezackte und glatte Lochung Punch for serrated and clean cut holes

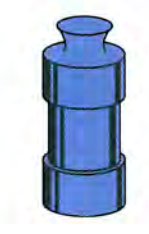

3

 $\overline{4}$ 

 $\overline{4}$ 

 $\overline{5}$ 

 $\overline{5}$ 

 $5,5$ 

 $5,5$ 

 $6.35$ 

4 long-life

 $10,13$ 

 $10,13$ 

 $10,13$ 

 $10,13$ 

 $10,13$ 

 $10,13$ 

 $10,13$ 

 $10,13$ 

 $10,13$ 

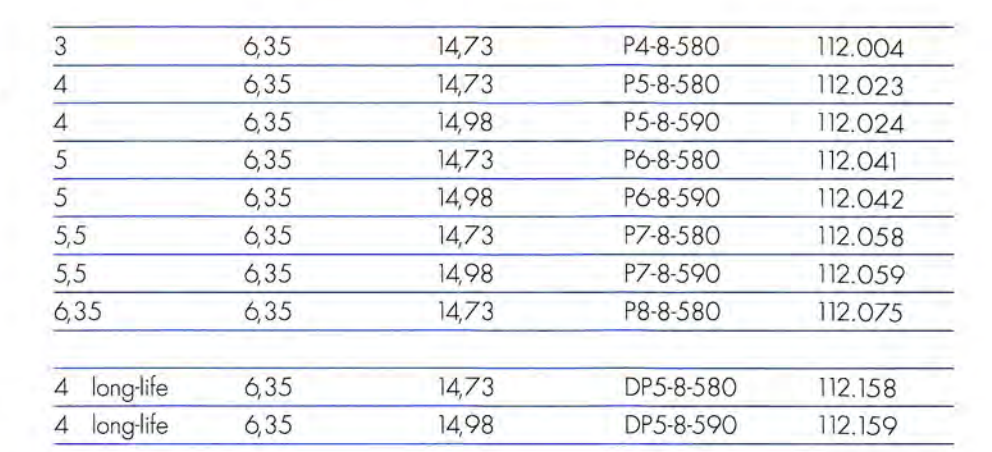

9,78

 $9.78$ 

 $10,16$ 

 $9.78$ 

 $10,16$ 

 $9,78$ 

 $10,16$ 

 $9,78$ 

 $9,78$ 

SD4-13-385

SD5-13-385

SD5-13-400

SD6-13-385

SD6-13-400

SD7-13-385

SD7-13-400

SD8-13-385

DD5-13-385

113.003

113,016

113.017

113.030

113.031

113.044

113.045

113.054

113.124

#### **STEMPEL UND BUCHSEN PUNCHES AND DIES**

**WESTERN GEAR** 

**WESTERN GEAR** Buchse für gezackte Lochung Die for serrated holes

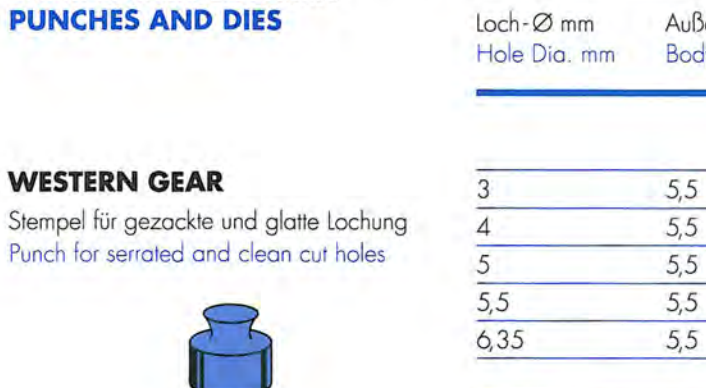

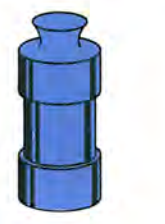

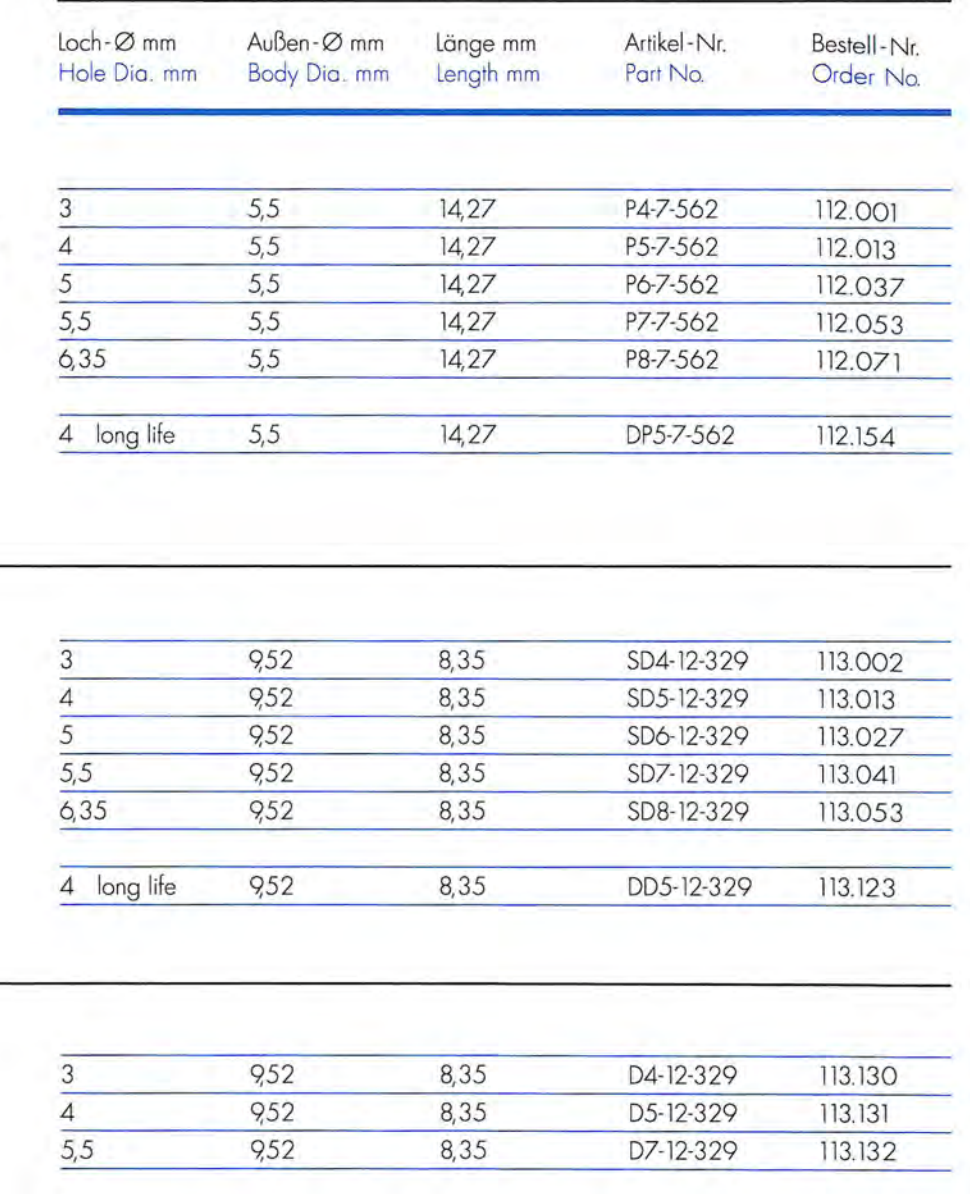

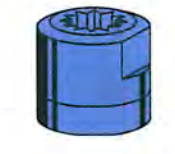

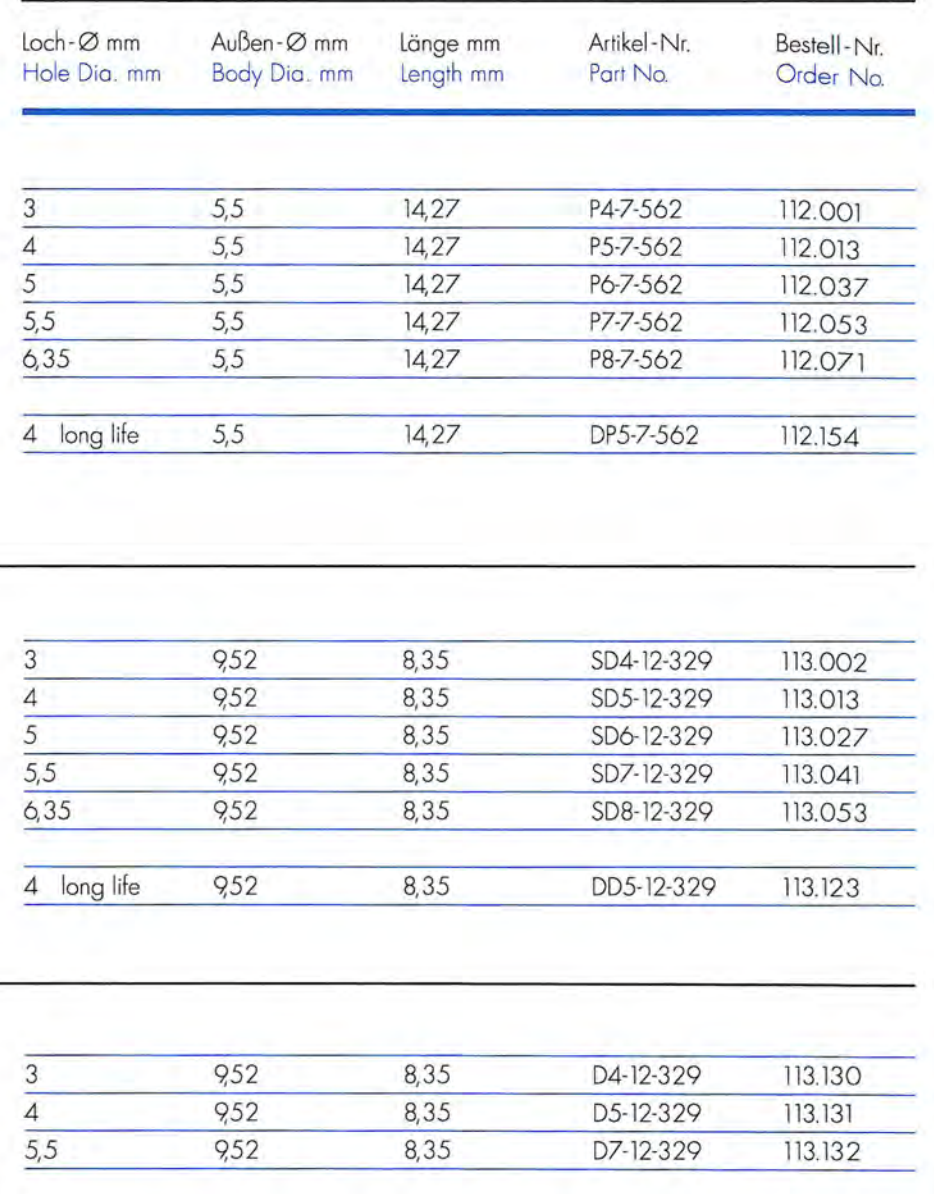

**WESTERN GEAR** Buchse für glatte Lochung Die for clean cut holes

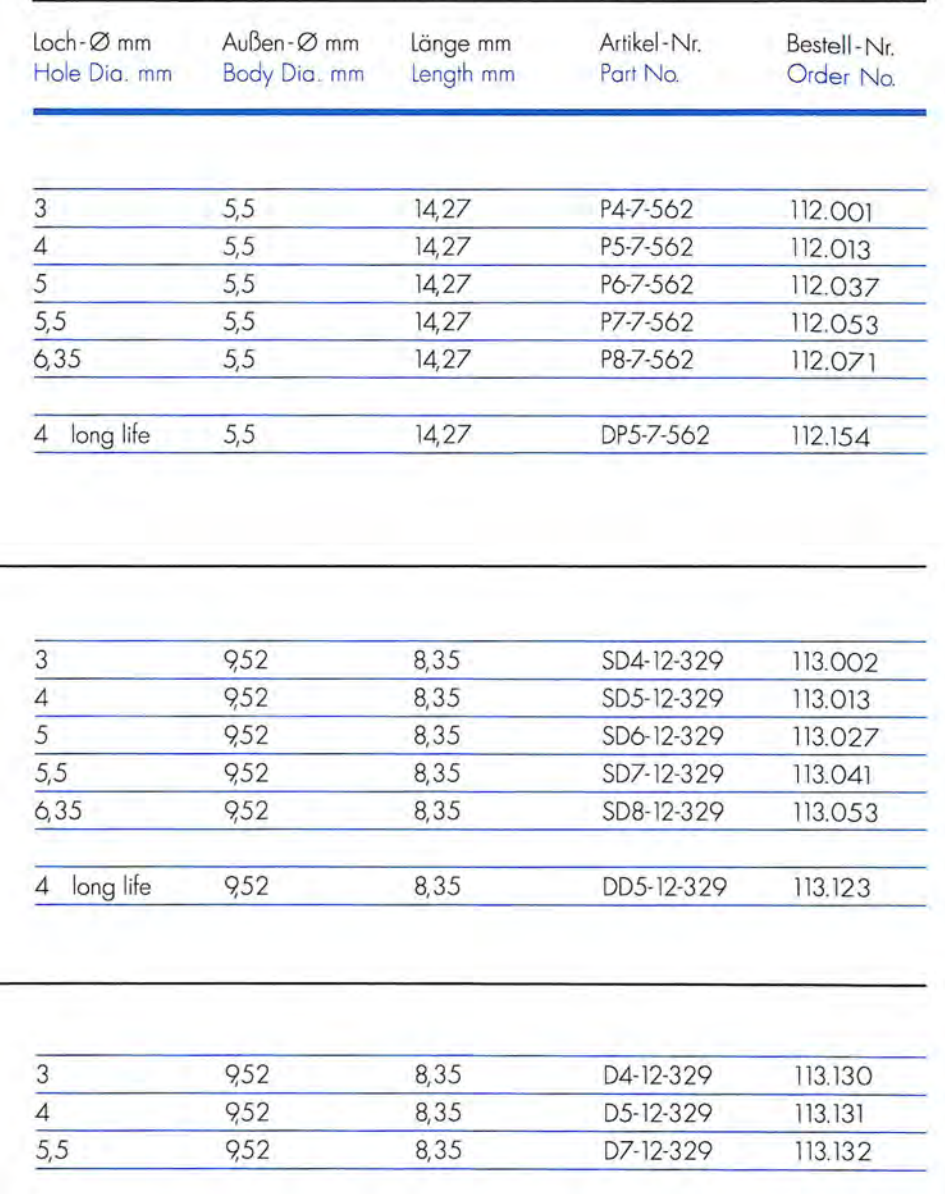

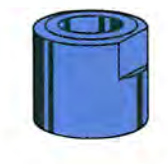

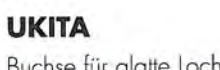

Buchse für glatte Lochung Die for clean cut holes

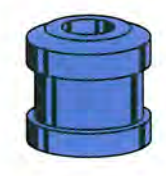

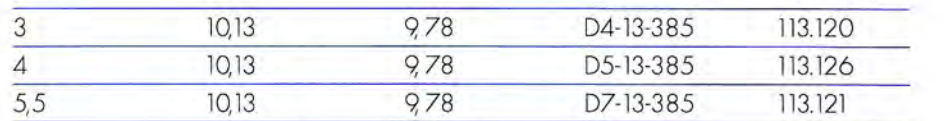

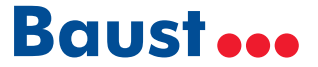

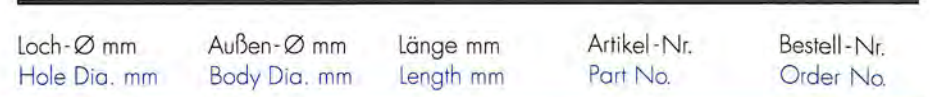

#### **WESTERN GEAR**

**WESTERN GEAR** 

Die for serrated holes

Buchse für gezackte Lochung

Stempel für gezackte und glatte Lochung Punch for serrated and clean cut holes

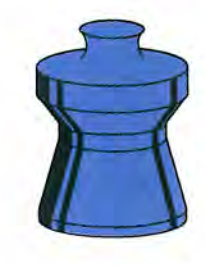

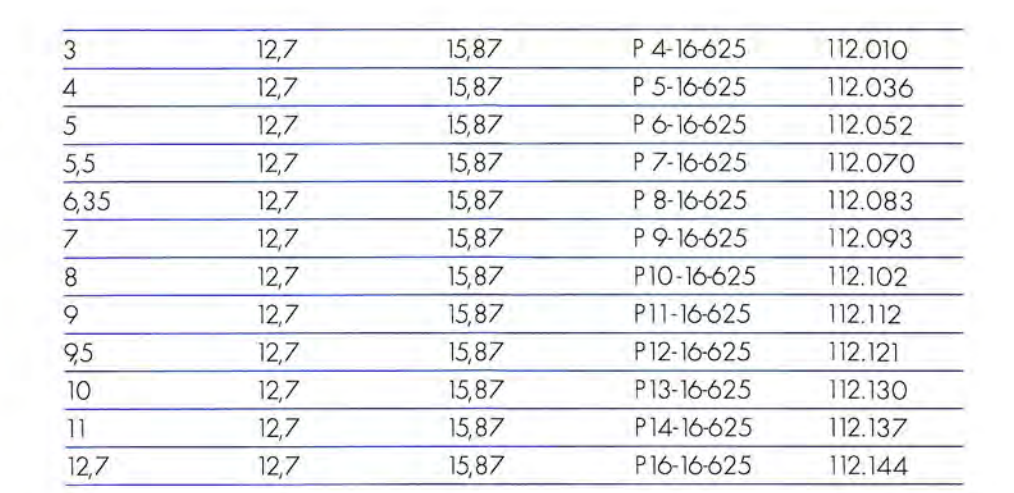

 $12.7$ 

 $12,7$ 

 $12,7$ 

 $12,7$ 

 $12,7$ 

 $12,7$ 

 $12.7$ 

 $12,7$ 

 $12,7$ 

 $12,7$ 

 $12.7$ 

 $12,7$ 

SD 4-22-500

SD 5-22-500

SD 6-22-500

SD 7-22-500

SD 8-22-500

SD 9-22-500

SD10-22-500

SD11-22-500

SD12-22-500

SD13-22-500

SD14-22-500

SD16-22-500

113.007

113.023

113.037

113.051

113.059

113.063

113.068

113.072

113.077

113.081

113.085

113.089

#### **STEMPEL UND BUCHSEN PUNCHES AND DIES**

Stempel für ovale Lochung

Punch for oval holes

**AKIRA** 

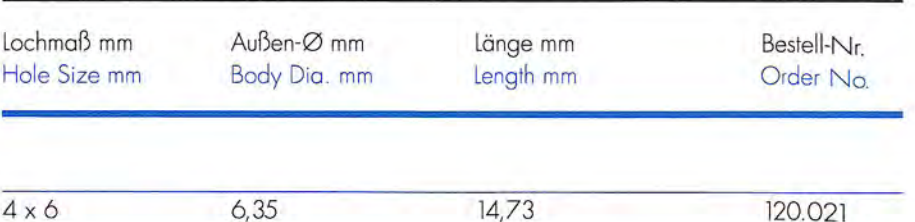

14,98

120.020

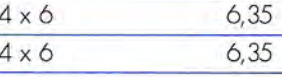

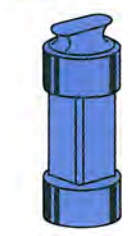

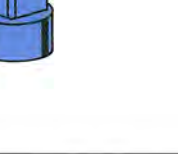

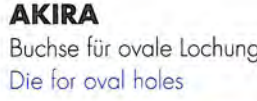

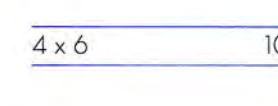

**AM SCHRIBER / HARRIS** Stempel für ovale Lochung Punch for oval holes

 $4 \times 6$  $6,$  $4 \times 6$  $6<sub>i</sub>$ 

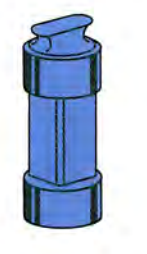

 $4 \times 6$ 

**AM SCHRIBER / HARRIS** Buchse für ovale Lochung Die for oval holes

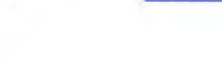

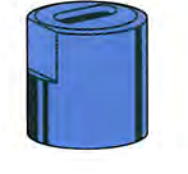

Andere Ausführungen auf Anfrage >> bitte hier klicken!<br> [1.59](mailto:rotation%40baust.de?subject=Online-Anfrage) **Detailler State Ausführungen auf Anfrage [>> bitte hier klicken!](mailto:rotation%40baust.de?subject=Online-Anfrage)<br>
1.59 <b>Detailler State Ausführungen auf Anfrage >> bitte hier klicken!<br>
2005 <b>Detailler State Au** 

1746

17,46

1746

17,46

1746

1746

1746

1746

17,46

17,46

1746

1746

 $\mathcal{R}$ 

 $\overline{4}$ 

 $\overline{5}$ 

 $5,5$ 

 $\overline{7}$  $\overline{8}$ 

 $\overline{9}$ 

 $9,5$ 

 $\overline{10}$ 

 $11 12,7$ 

 $6,35$ 

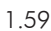

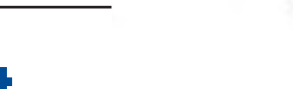

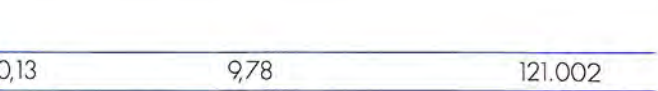

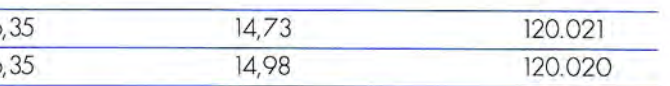

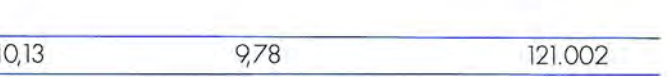

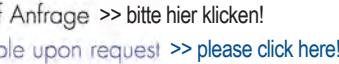

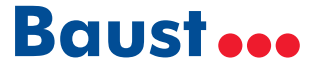

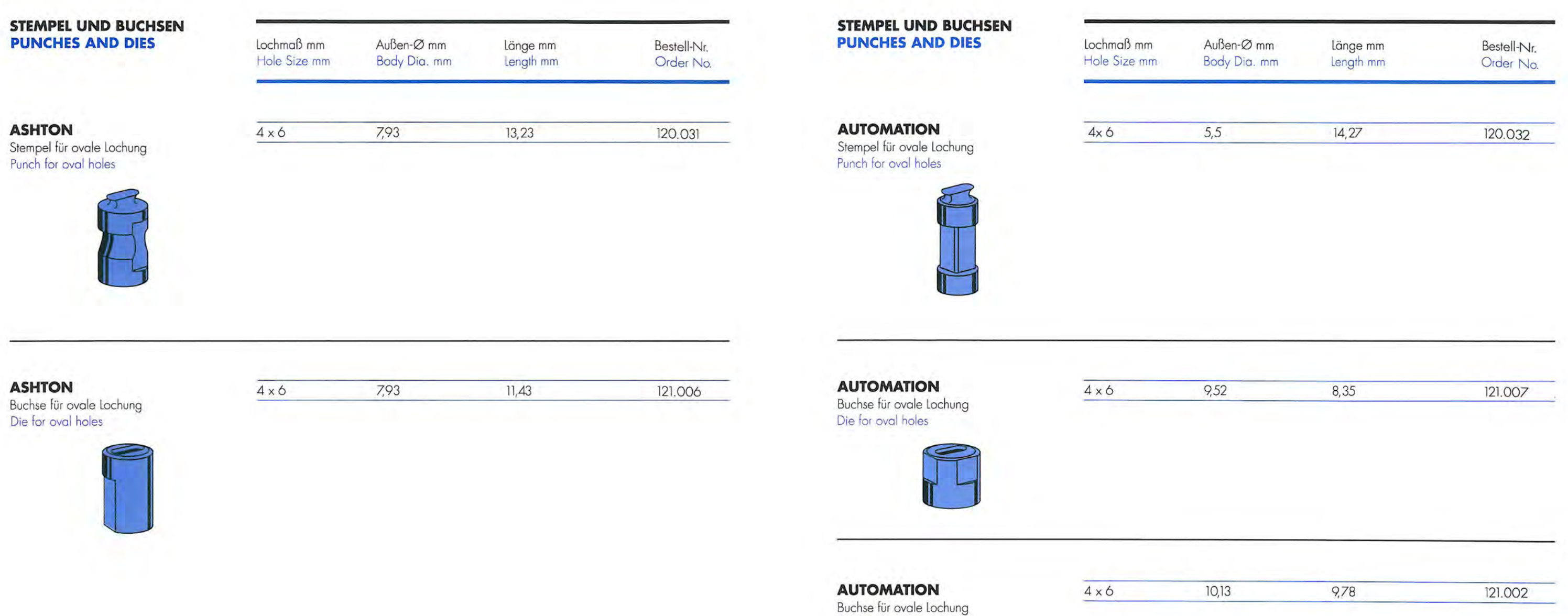

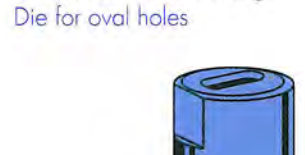

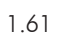

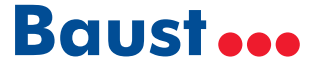

# ST<br>Pl

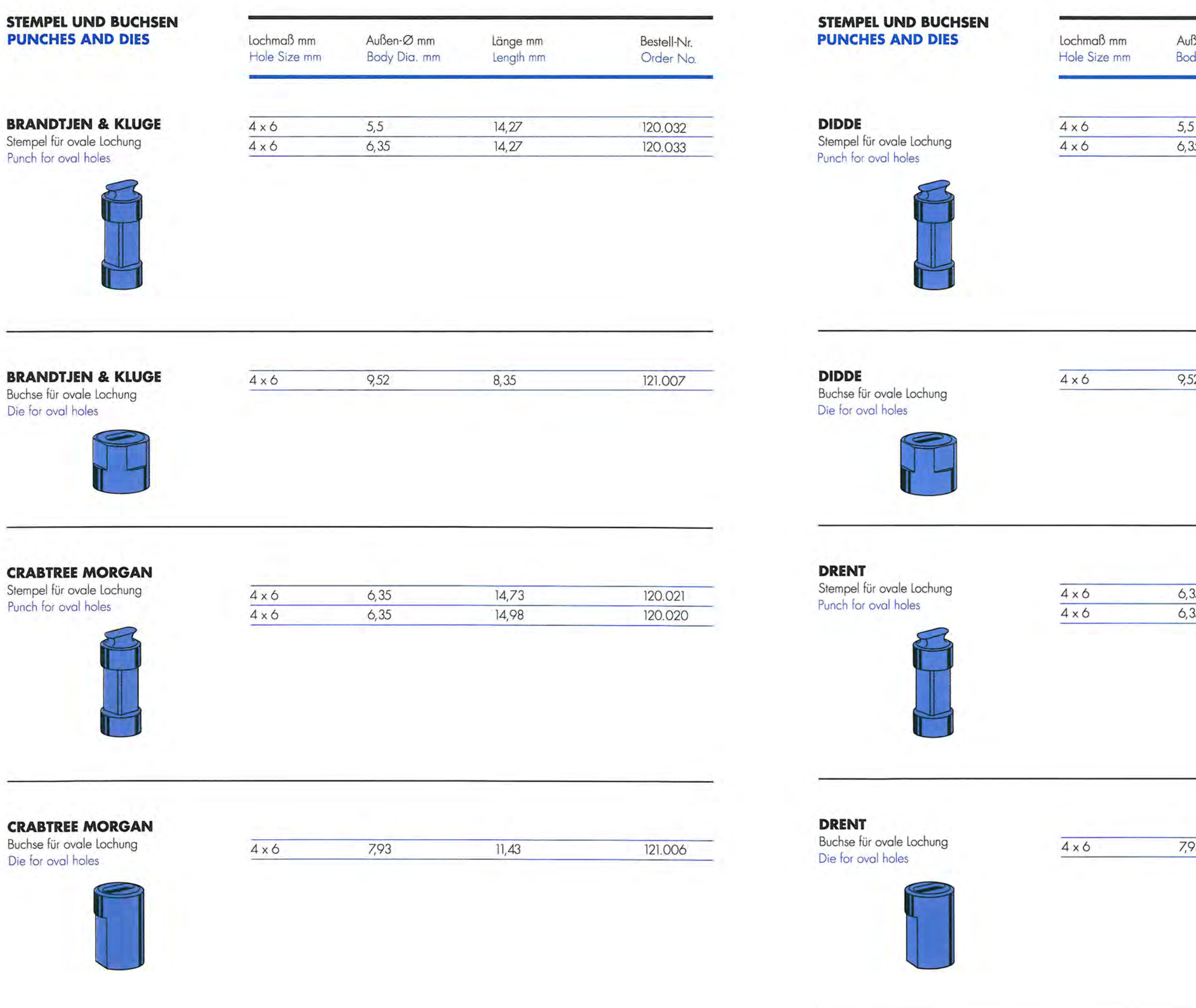

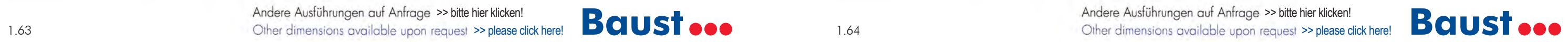

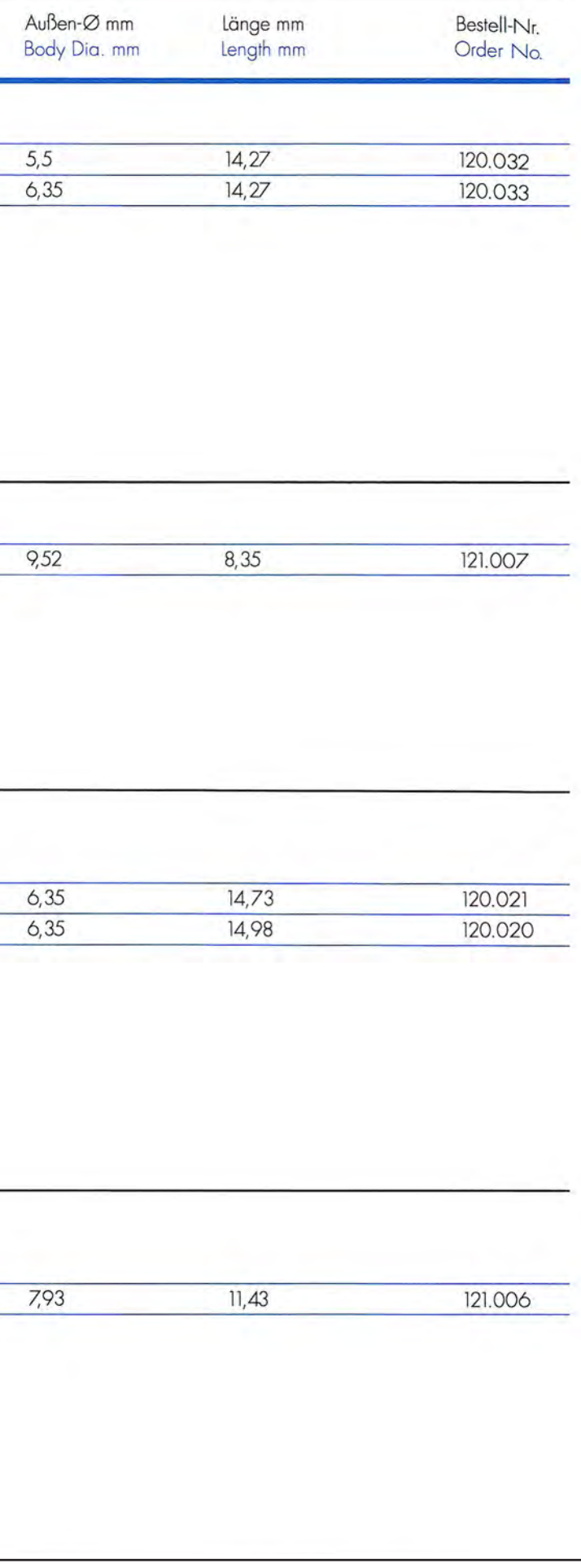

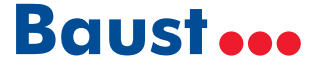

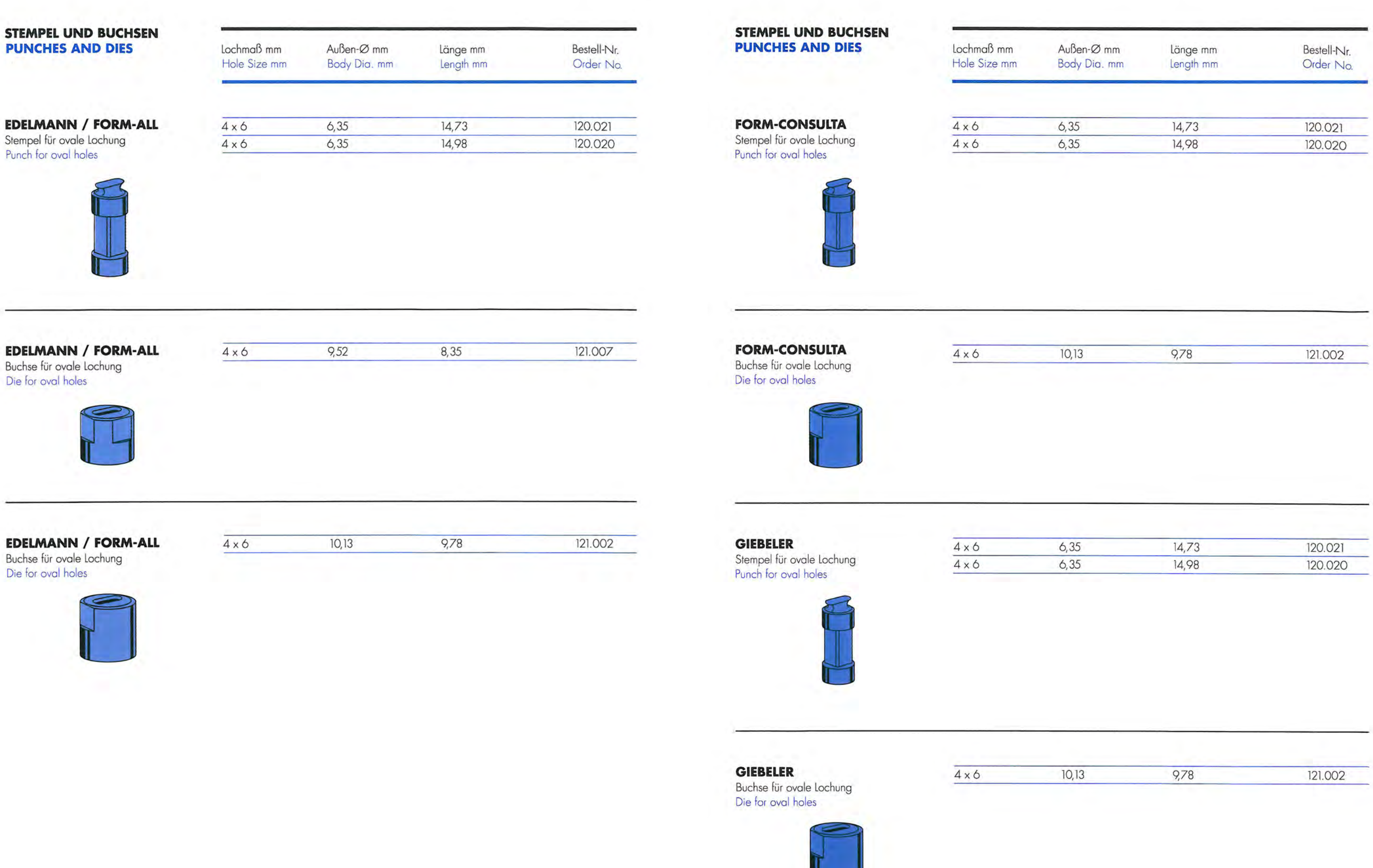

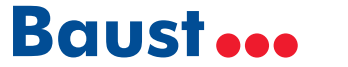

Ш

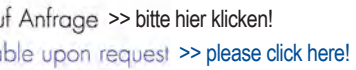

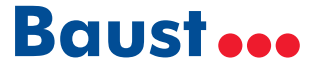

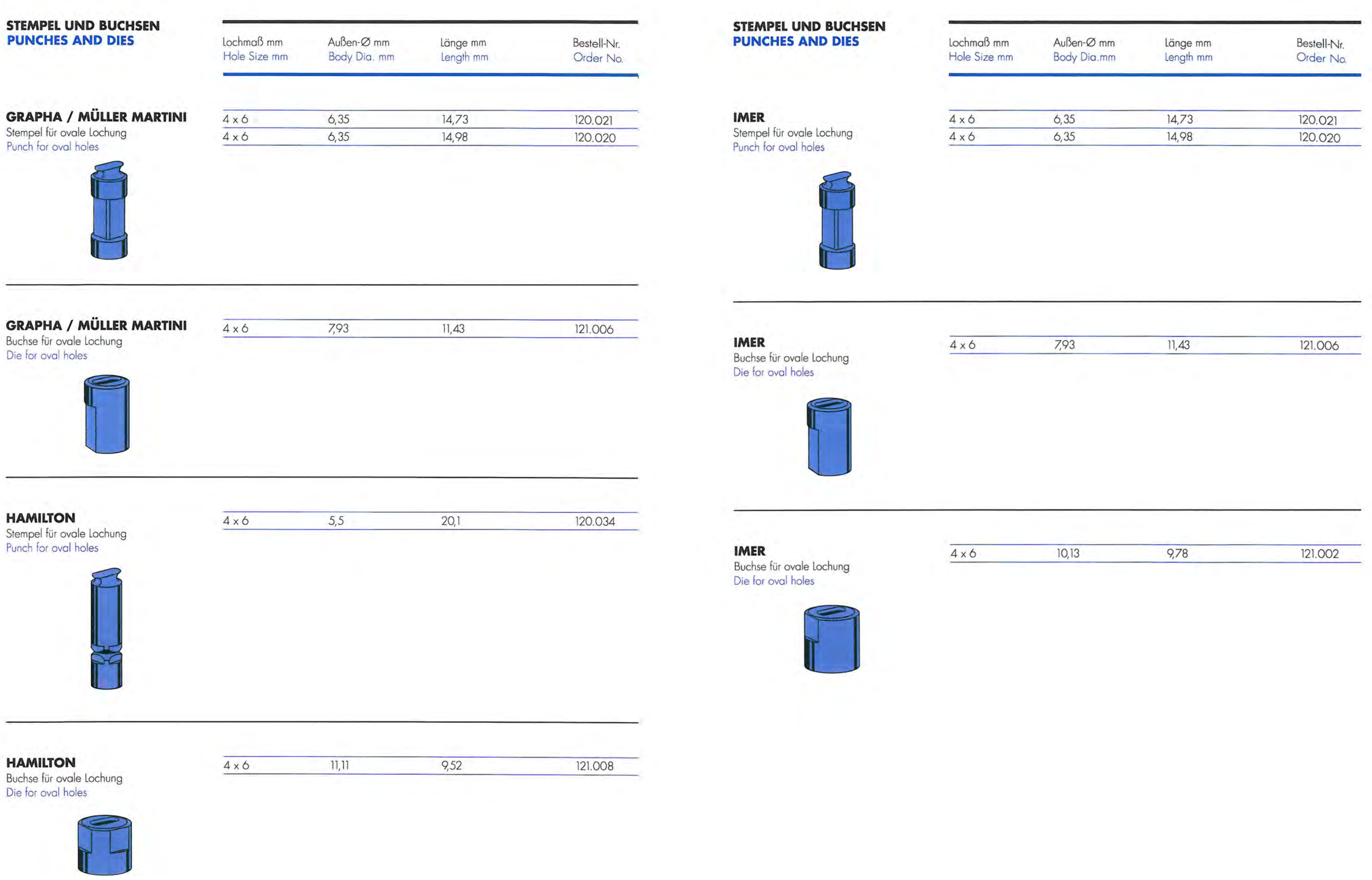

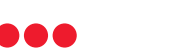

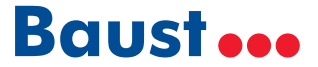

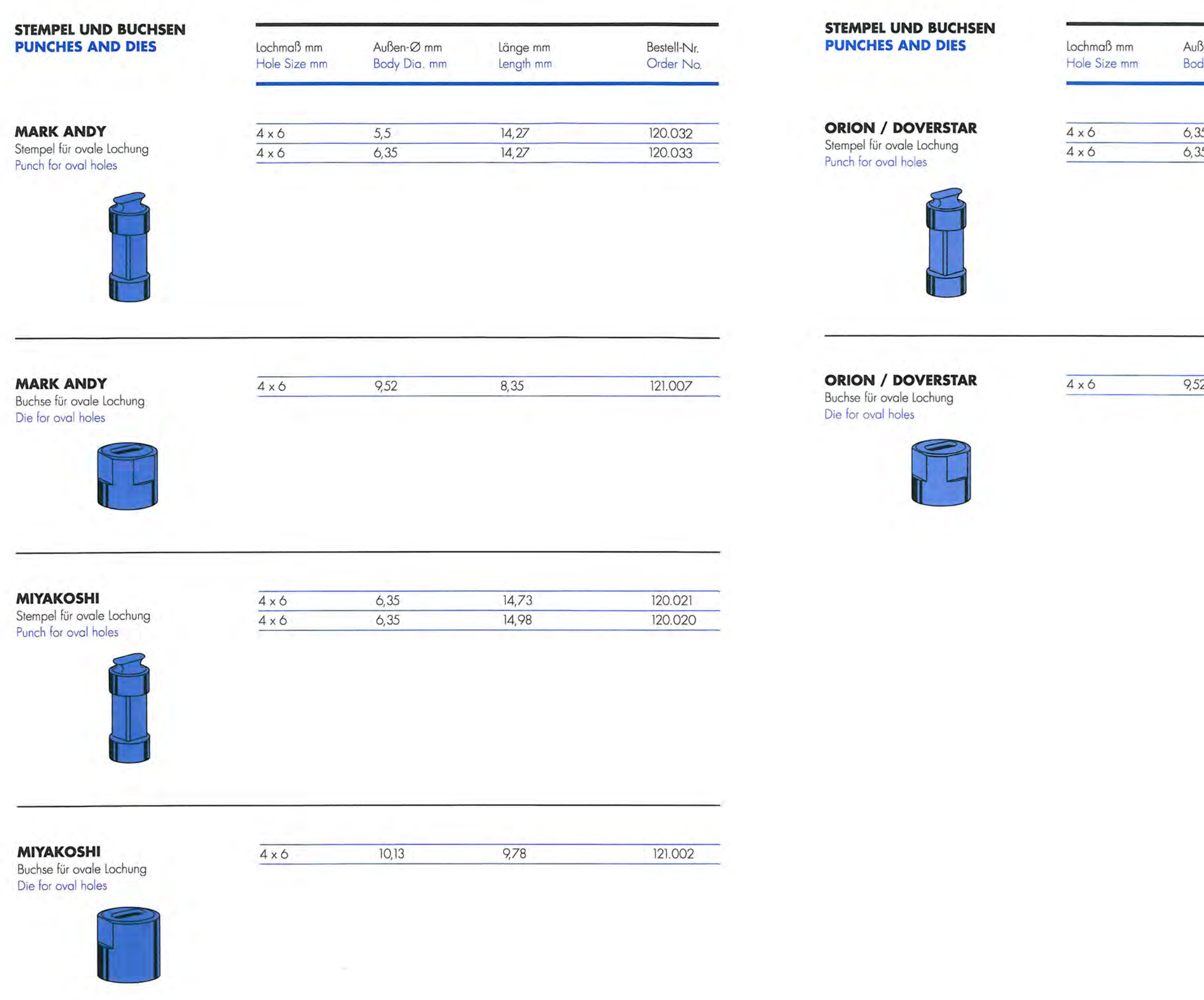

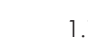

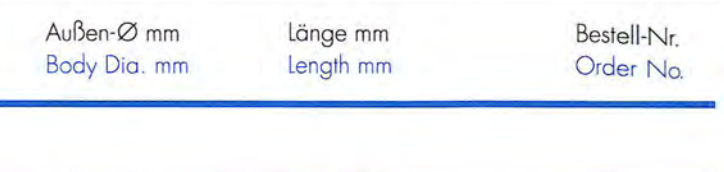

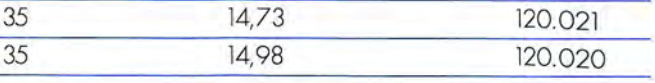

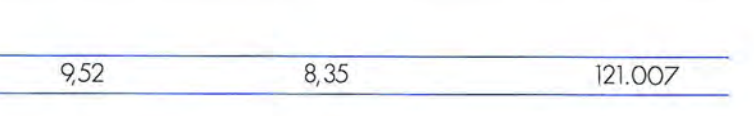

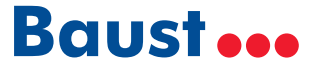

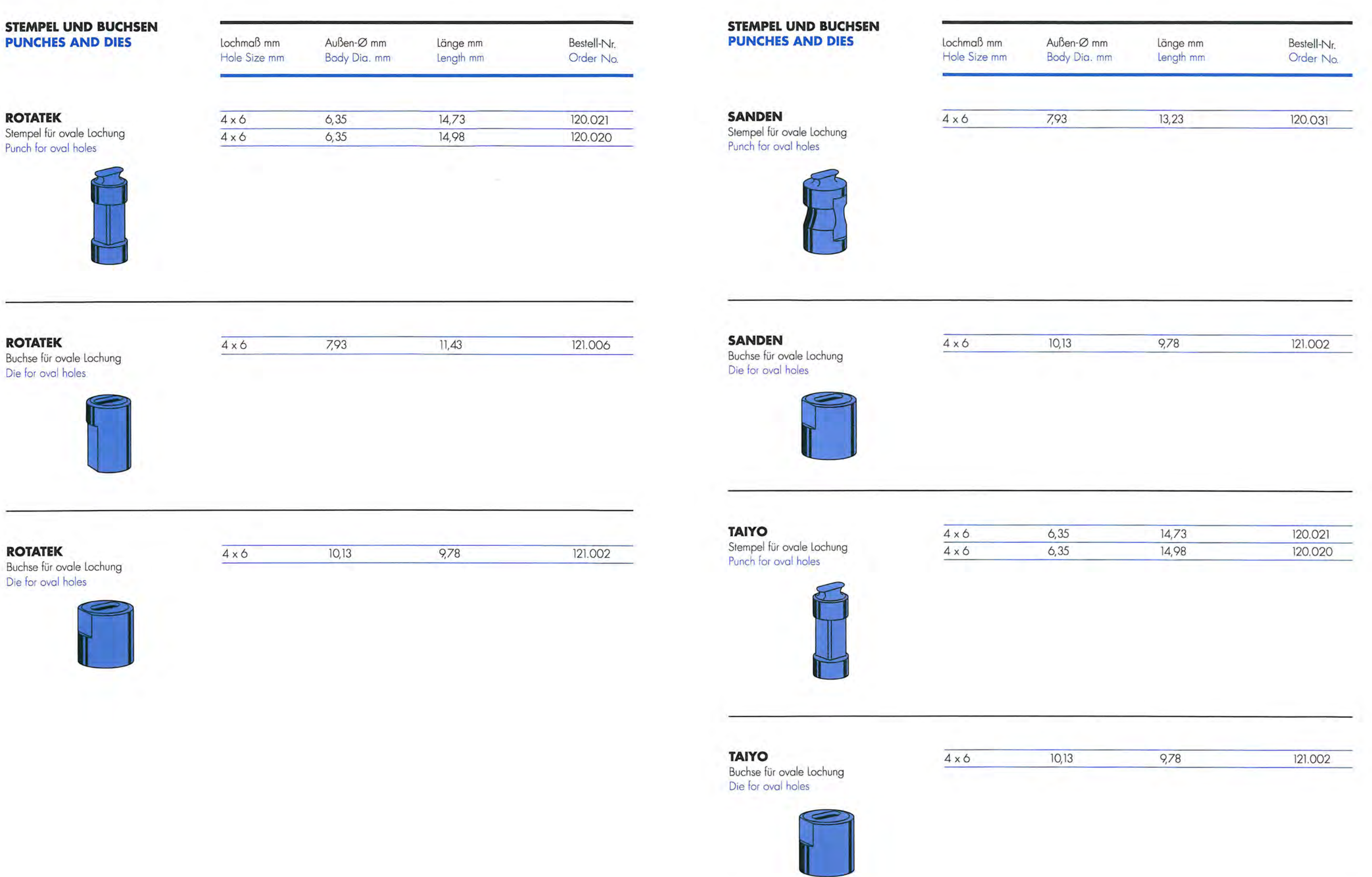

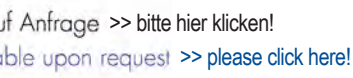

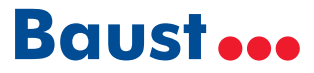

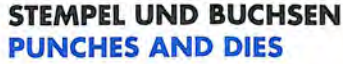

Buchse Die for

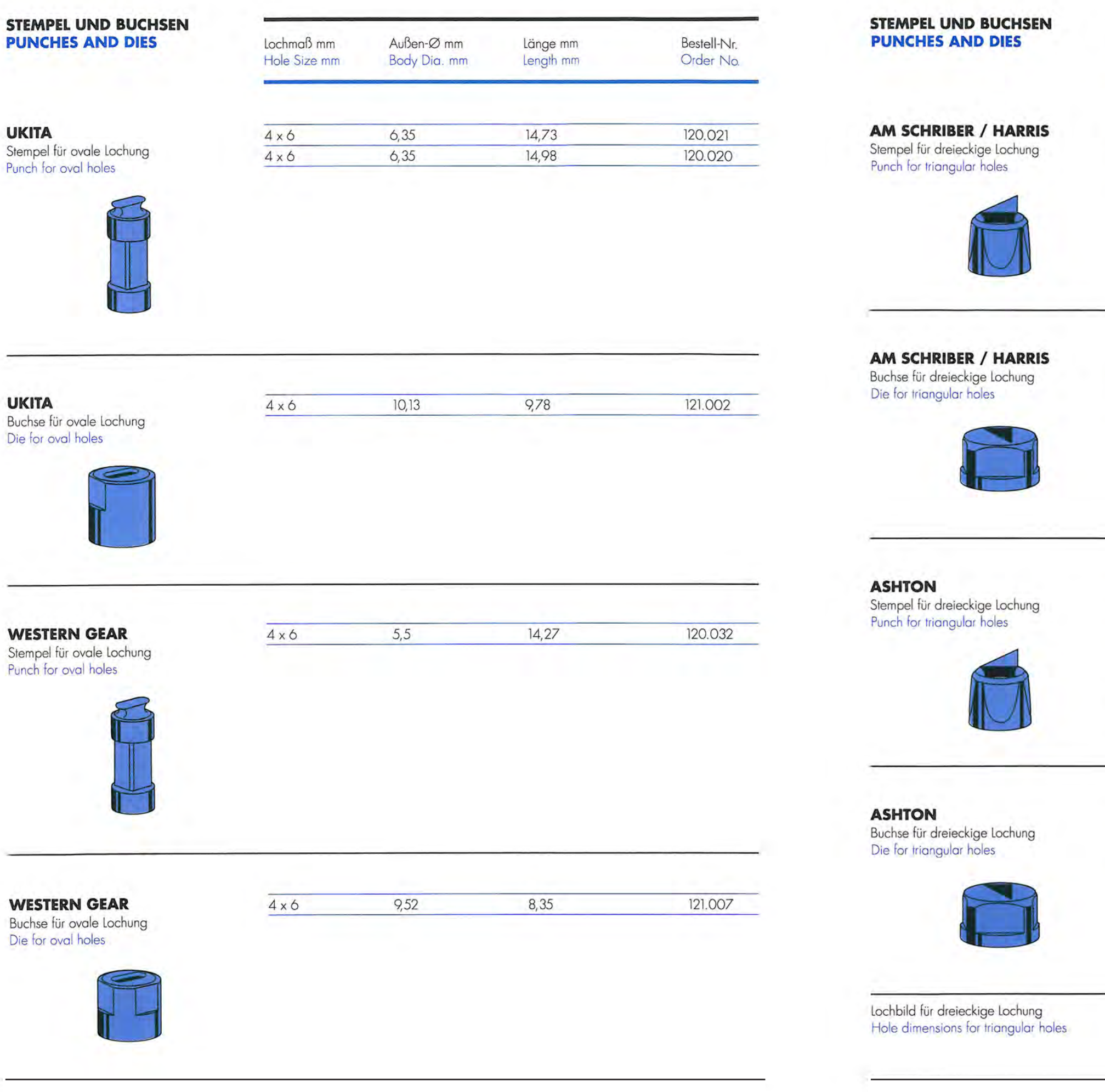

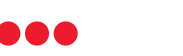

 $30° R$ 

Ausführung

30° Links/Left

30° Links/Left

30° Links/Left

30° Links/Left

30° Links/Left

 $45°$ 

 $45^\circ$ 

 $45^\circ$ 

Stempel<br>Punch

 $45^\circ$ 

Type

 $45^\circ$ 

Die for

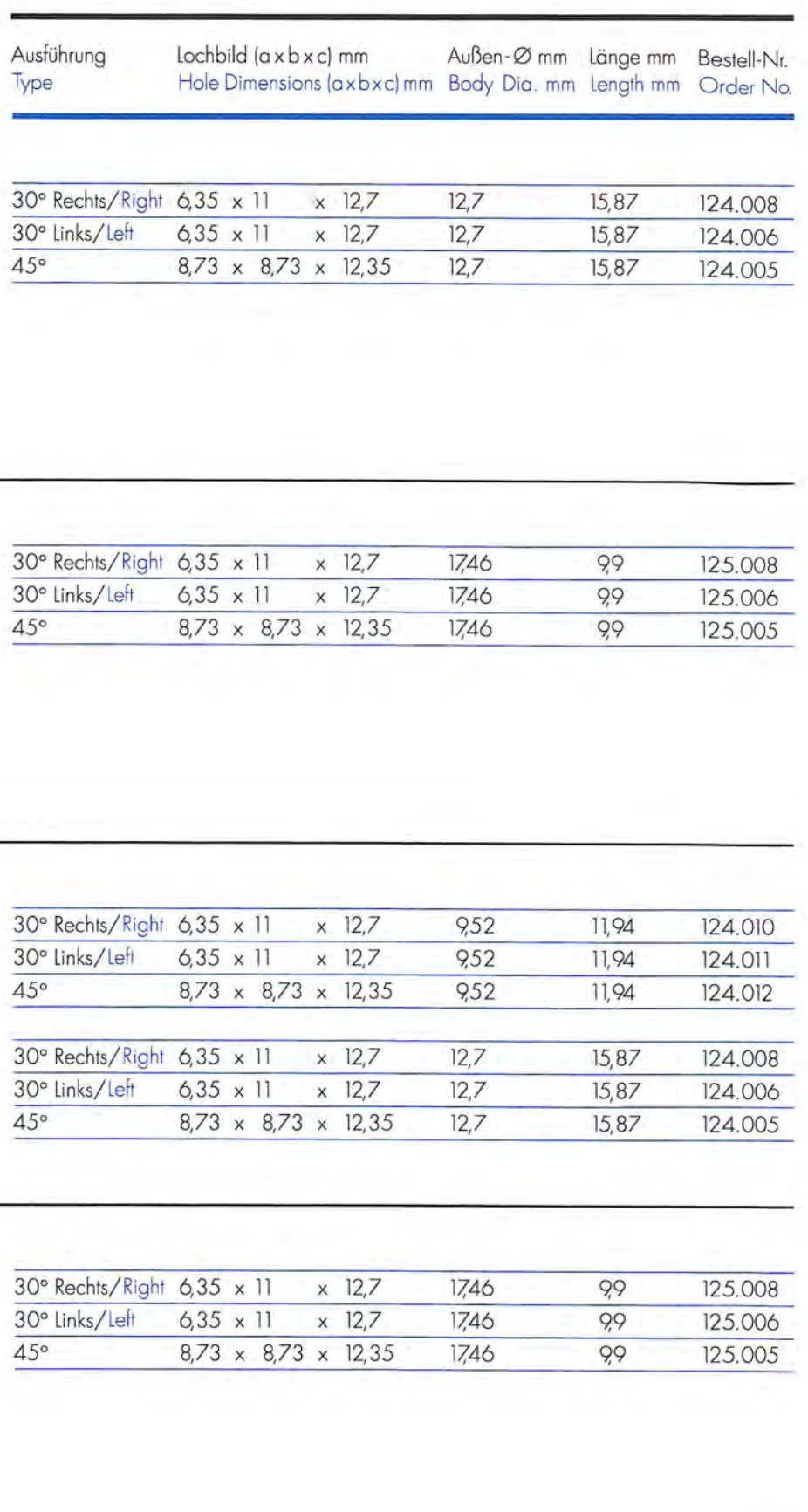

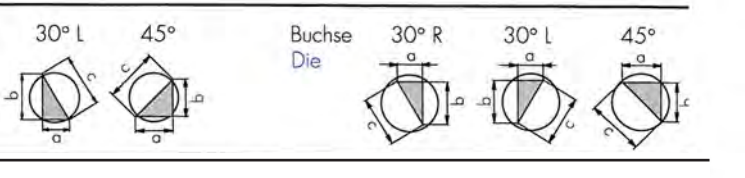

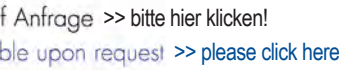

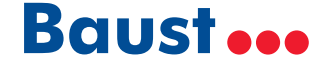

#### **STEMPEL UND BUCHSEN** Þ

Stempel für dreieckige Lochung

**AUTOMATION** 

**AUTOMATION** 

Die for triangular holes

Buchse für dreieckige Lochung

**CRABTREE MORGAN** 

Punch for triangular holes

Stempel für dreieckige Lochung

Punch for triangular holes

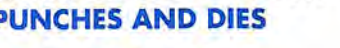

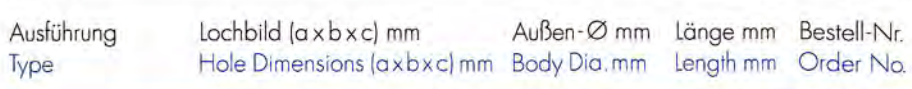

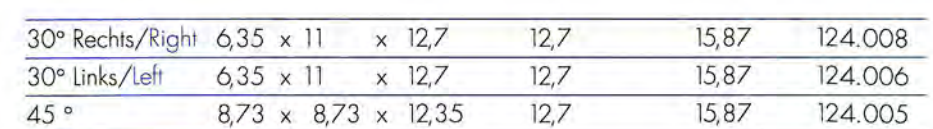

 $\times$  12,7

 $\times$  12.7

 $\times$  12,7

 $\times$  12.7

 $\times$  12,7

 $8.73 \times 8.73 \times 12.35$ 

 $8,73 \times 8,73 \times 12,35$ 

 $8,73 \times 8,73 \times 12,35$ 

1746

17.46

17.46

1746

1746

1746

 $12,7$ 

 $12.7$ 

 $12.7$ 

99

99

99

 $12,7$  $12.7$ 

 $12.7$ 

15,87

15.87

15,87

125.008

125.006

125.005

125.010

125.011

125.012

124,008

124.006

124.005

30° Rechts/Right 6,35 x 11

30° Rechts/Right 6,35 x 11

 $6.35 \times 11$ 

 $6.35 \times 11$ 

30° Rechts/Right 6,35 x 11 x 12,7

 $6,35 \times 11$ 

30° Links/Left

30° Links/Left

30° Links/Left

 $45°$ 

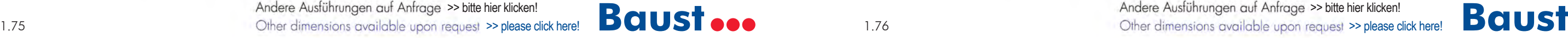

Stempel

Punch

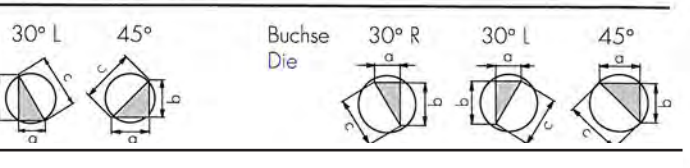

 $45°$ 

 $45^\circ$ 

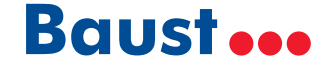

#### **STEMPEL UND BUCHSEN PUNCHES AND DIES**

Stempel für dreieckige Lochung Punch for triangular holes

Buchse für dreieckige Lochung

Stempel für dreieckige Lochung

Punch for triangular holes

Die for triangular holes

**DIDDE** 

**DIDDE** 

**DRENT** 

**DRENT** 

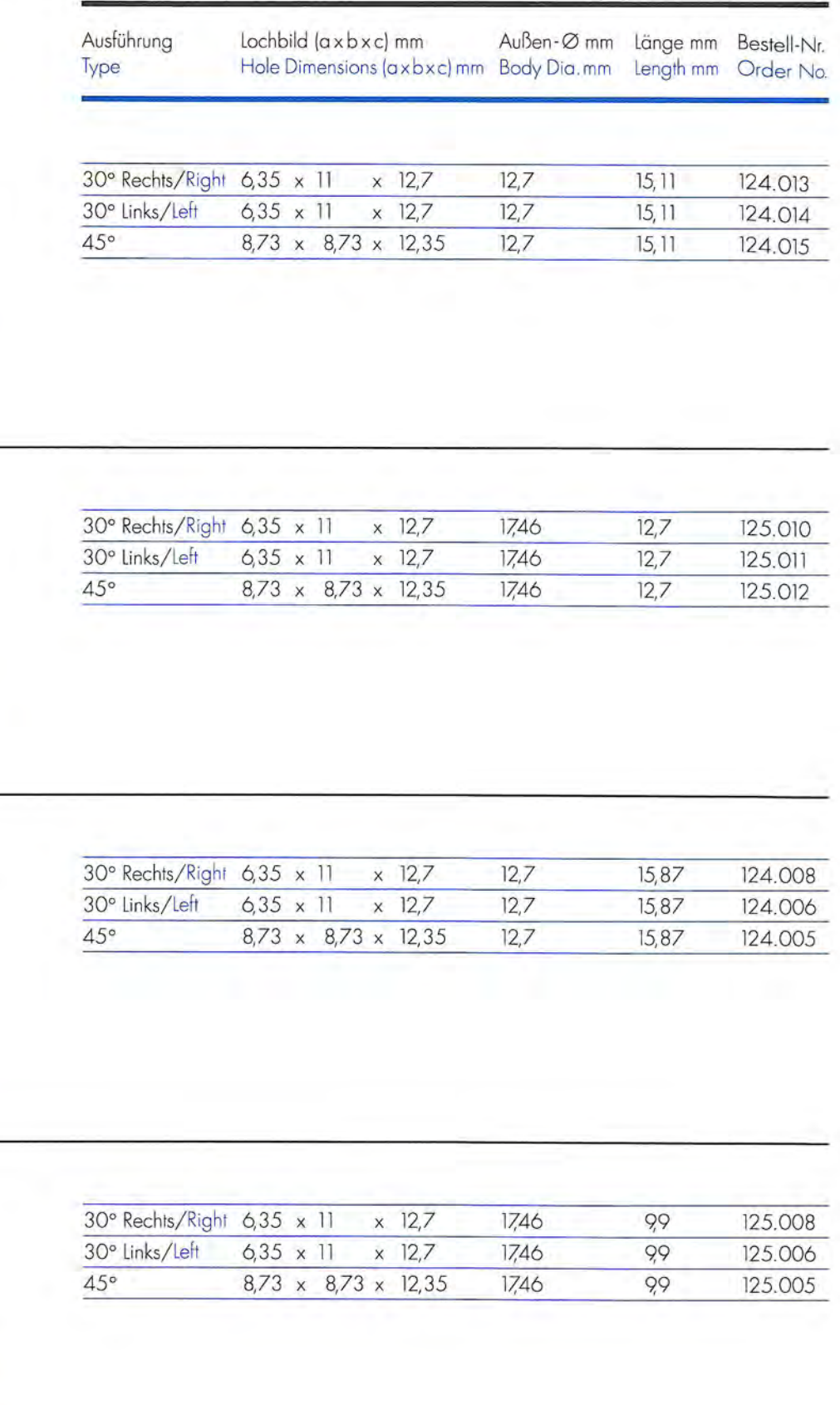

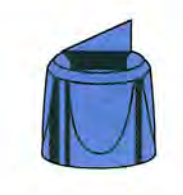

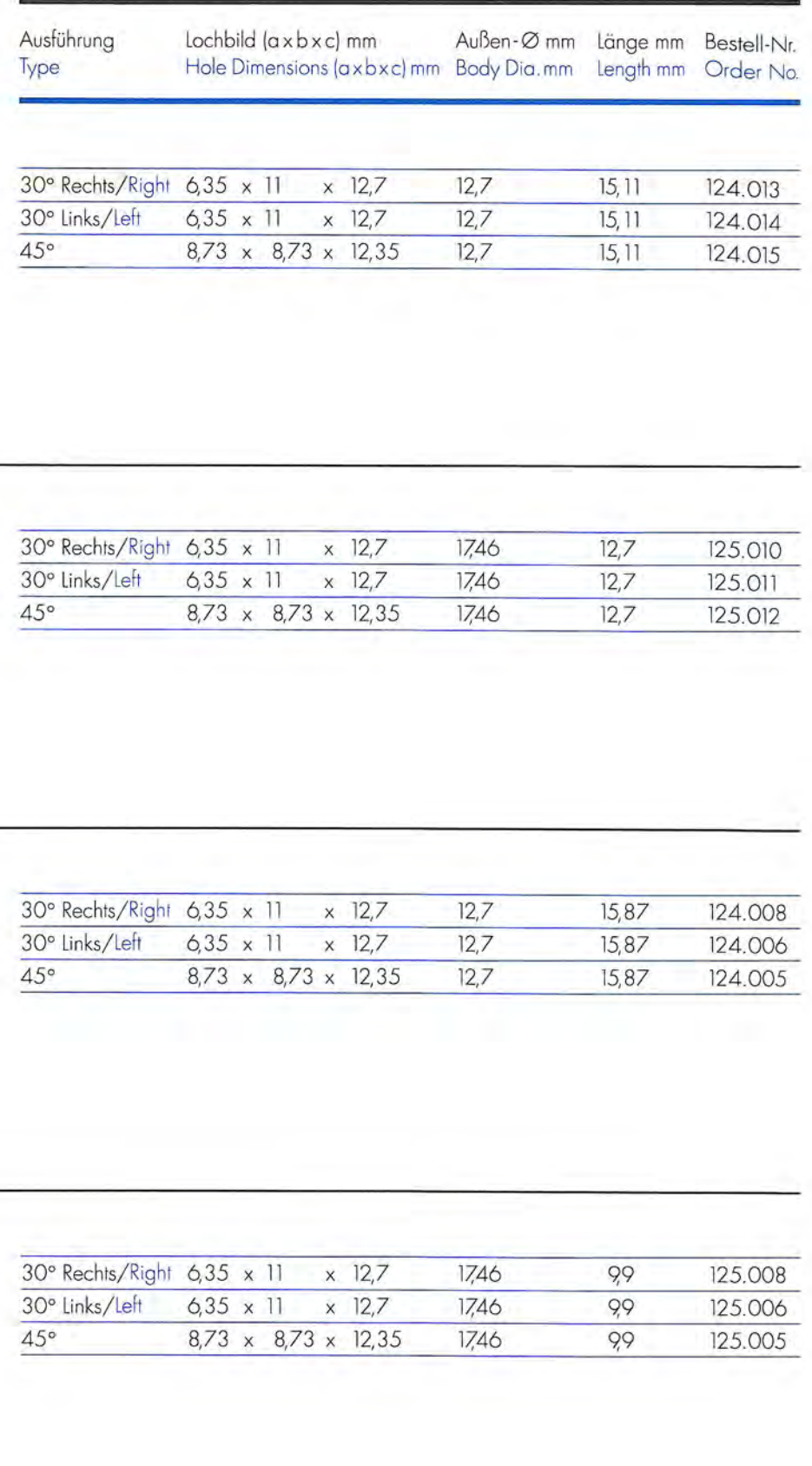

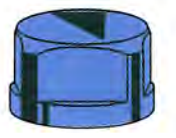

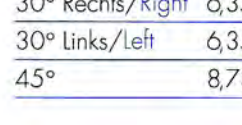

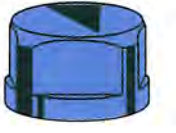

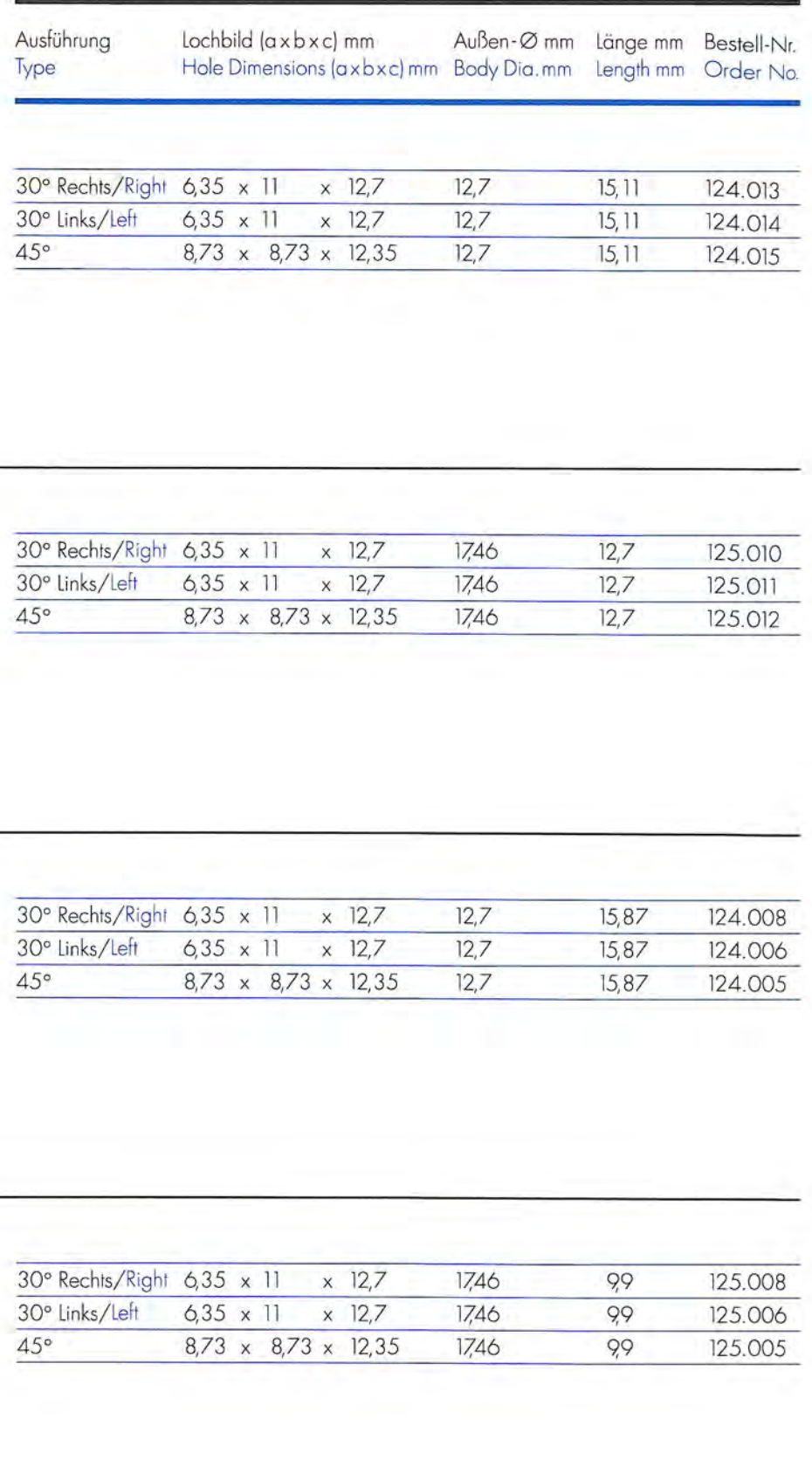

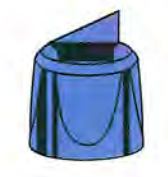

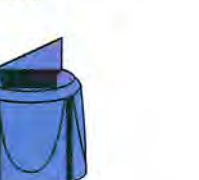

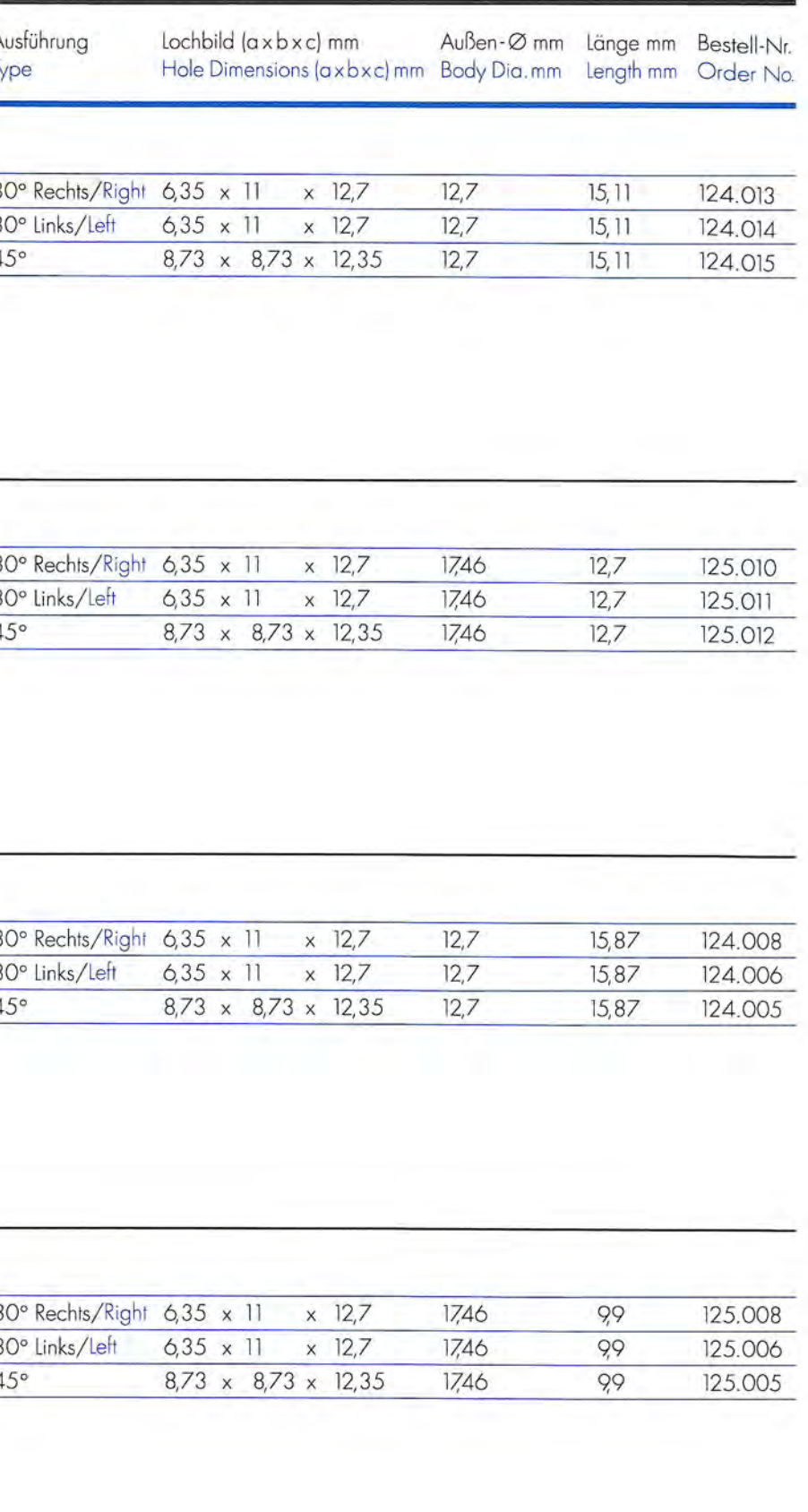

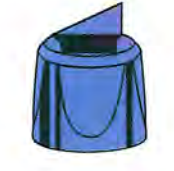

Buchse für dreieckige Lochung Die for triangular holes

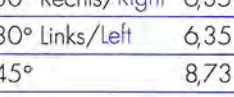

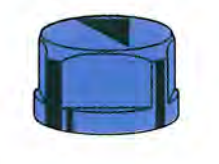

Lochbild für dreieckige Lochung Hole dimensions for triangular holes

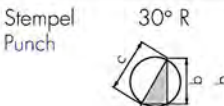

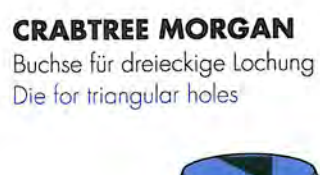

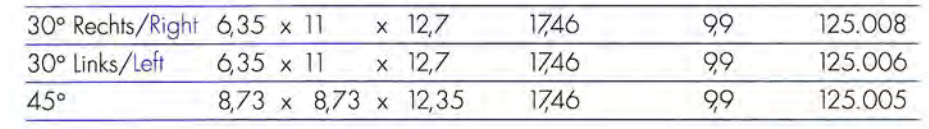

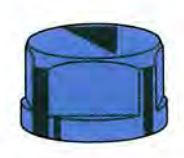

Lochbild für dreieckige Lochung Hole dimensions for triangular holes

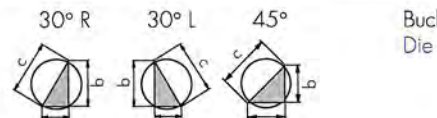

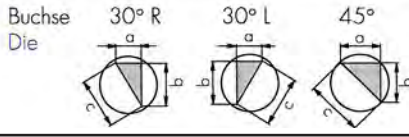

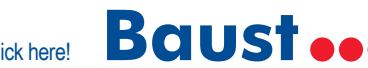

#### **STEMPEL UND BUCHSEN STEMPEL UND BUG**<br>PUNCHES AND DI

**EDELMANN / FORM-ALL** 

Stempel für dreieckige Lochung Punch for triangular holes

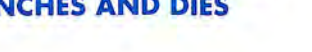

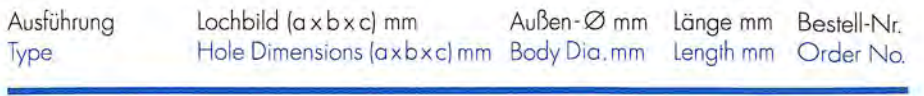

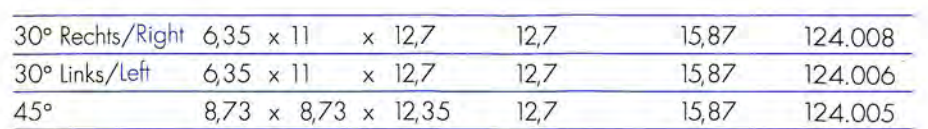

#### **STEMPEL UND BUCHSEN PUNCHES AND DIES**

Stempel für dreieckige Lochung

Buchse für dreieckige Lochung

Stempel für dreieckige Lochung Punch for triangular holes

Buchse für dreieckige Lochung

Die for triangular holes

Die for triangular holes

Punch for triangular holes

**GOEBEL** 

**GOEBEL** 

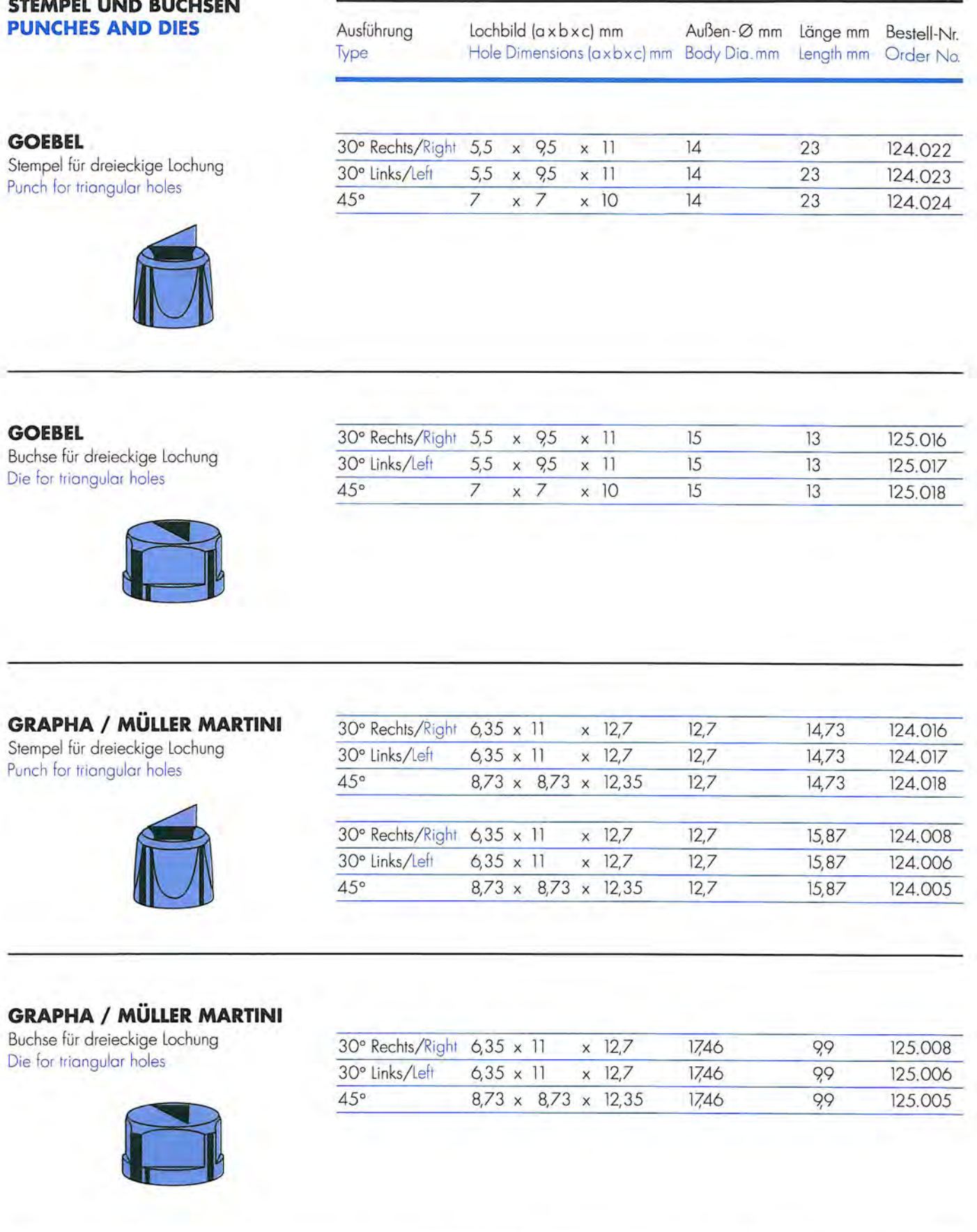

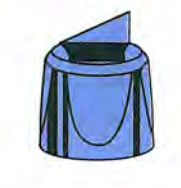

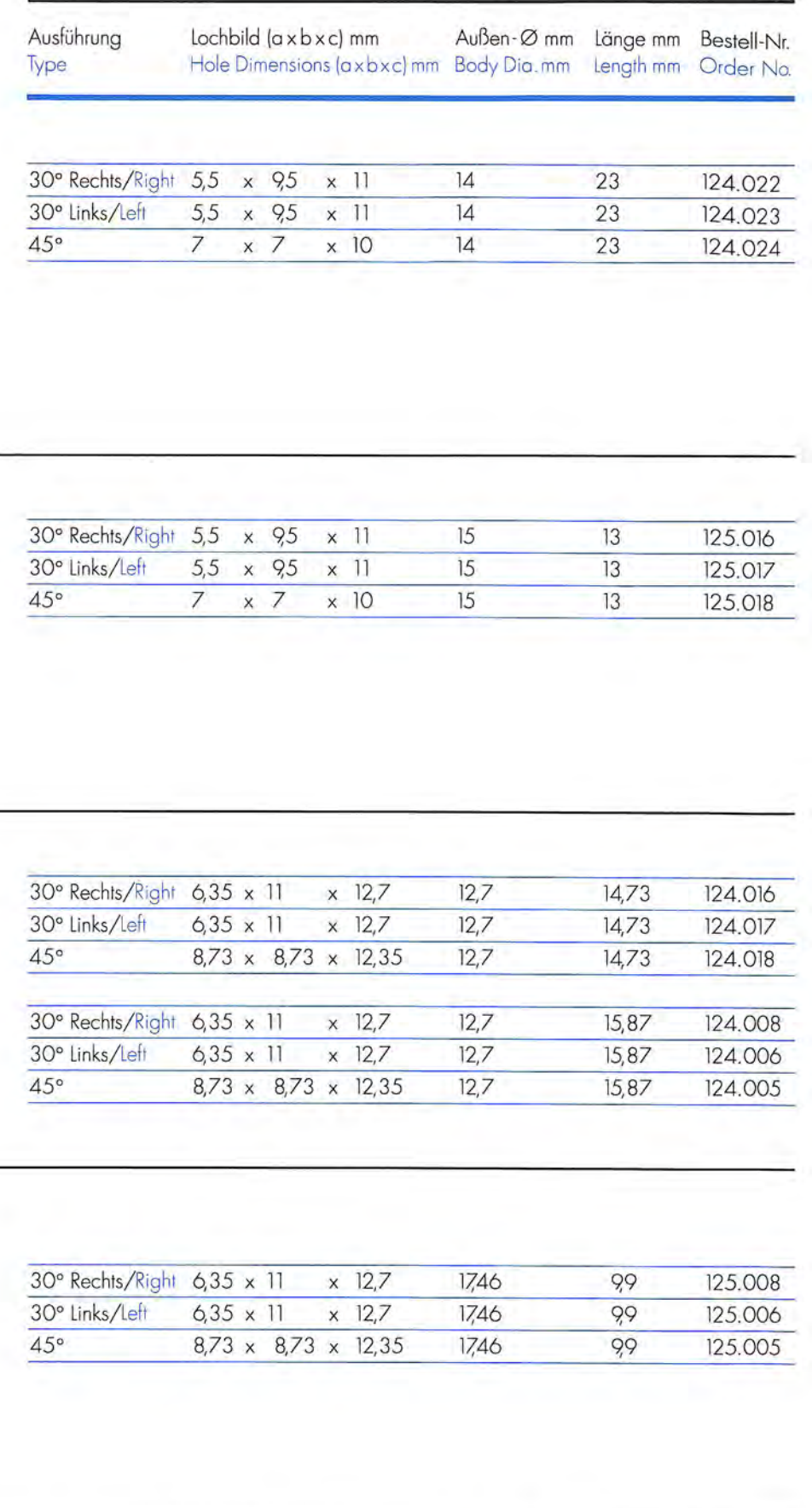

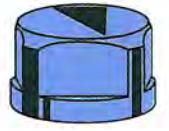

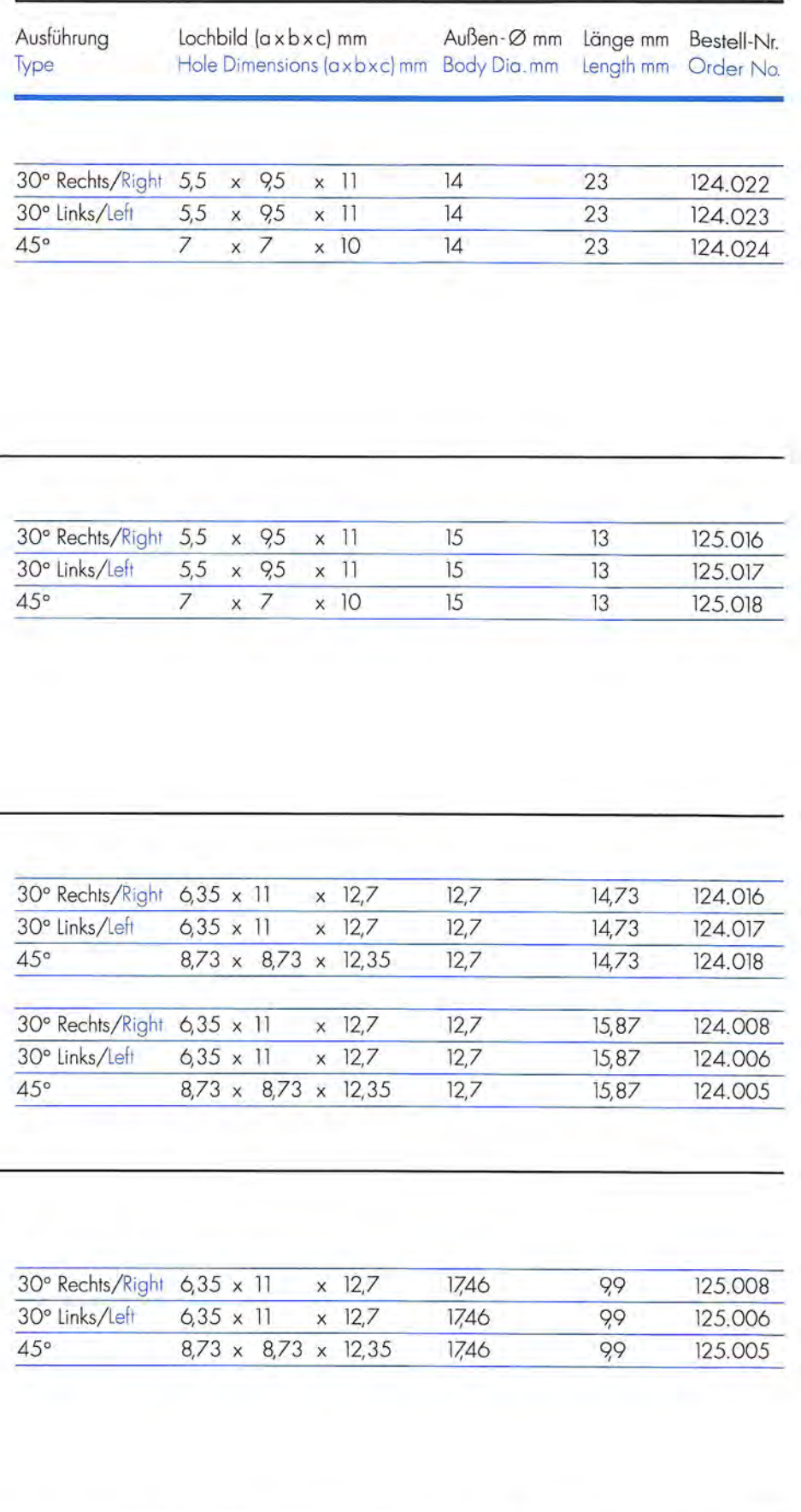

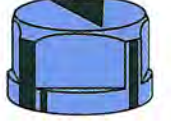

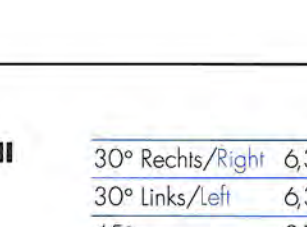

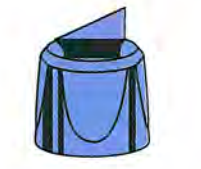

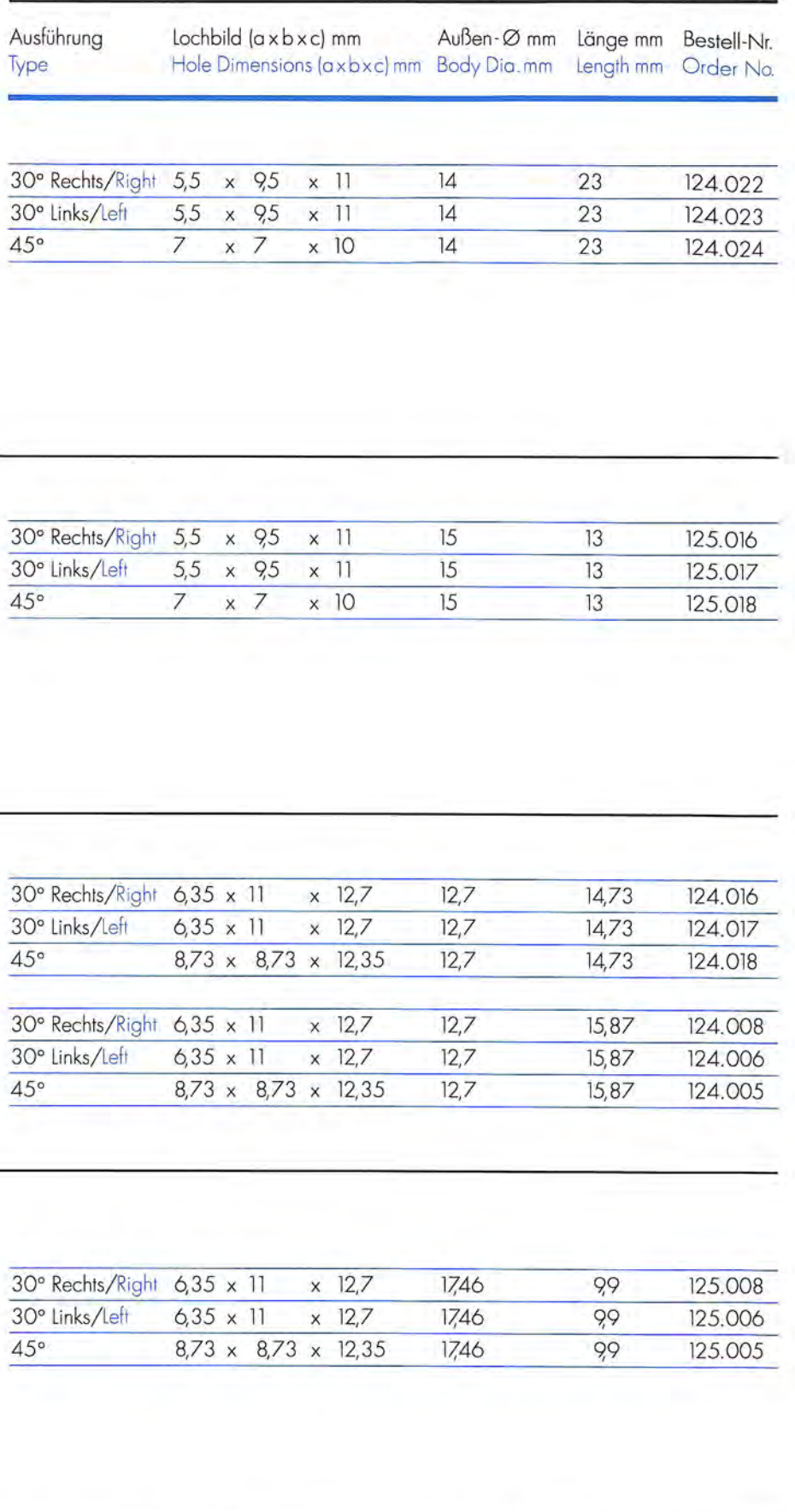

| $45^\circ$<br>an an<br>$\sim$ | 3,<br>٦ |  |  |
|-------------------------------|---------|--|--|
|                               |         |  |  |
|                               |         |  |  |

**GRAPHA / MÜLLER MARTIN** 

| Ausführung<br>Type                                                                               | Lochbild (axbxc) mm<br>an in<br>Hole Dimensions (axbxc) mm Body Dia.mm |   |                |                           |                             | Außen-Ømm      | Länge mm<br>Length mm | Bestell-Nr.<br>Order No.      |
|--------------------------------------------------------------------------------------------------|------------------------------------------------------------------------|---|----------------|---------------------------|-----------------------------|----------------|-----------------------|-------------------------------|
| 30° Rechts/Right                                                                                 | 5,5                                                                    | X | 9,5            | X                         | $\overline{1}$              | 14             | 23                    | 124.022                       |
| 30° Links/Left                                                                                   | 5,5                                                                    | X | 9,5            | $\times$                  | 1                           | 14             | 23                    | 124.023                       |
| 45°                                                                                              | 7                                                                      | X | $\overline{7}$ | X                         | 10                          | 14             | 23                    | 124.024                       |
|                                                                                                  |                                                                        |   |                |                           |                             |                |                       |                               |
| 30° Rechts/Right                                                                                 | 5,5                                                                    | × | 95             | $\boldsymbol{\mathsf{x}}$ | 11                          | 15             | 13                    | 125.016                       |
|                                                                                                  |                                                                        |   | 9,5            | $\times$                  | 11                          | 15             | 13                    | 125.017                       |
|                                                                                                  | 5,5                                                                    | X |                |                           |                             |                |                       |                               |
| 30° Links/Left<br>45°                                                                            | $\overline{7}$                                                         | X | $\overline{7}$ |                           | $x$ 10                      | 15             | 13                    | 125.018                       |
|                                                                                                  |                                                                        |   |                |                           |                             |                |                       |                               |
|                                                                                                  | $6,35 \times 11$<br>$6,35 \times 11$                                   |   |                | $\times$<br>$\times$      | 12,7                        | 12,7           | 14,73                 | 124.016                       |
|                                                                                                  |                                                                        |   | 8,73 x 8,73    |                           | 12,7<br>$\times$ 12,35      | 12,7<br>12,7   | 14,73<br>14,73        | 124.017<br>124.018            |
|                                                                                                  |                                                                        |   |                |                           | $\times$ 12,7               |                |                       |                               |
|                                                                                                  | $6,35 \times 11$                                                       |   |                |                           | $x$ 12,7                    | 12,7<br>12,7   | 15,87<br>15,87        |                               |
| 30° Rechts/Right<br>30° Links/Left<br>45°<br>30° Rechts/Right 6,35 x 11<br>30° Links/Left<br>45° |                                                                        |   |                |                           | 8,73 x 8,73 x 12,35         | 12,7           | 15,87                 | 124.008<br>124.006<br>124.005 |
|                                                                                                  |                                                                        |   |                |                           |                             |                |                       |                               |
| 30° Rechts/Right 6,35 x 11                                                                       |                                                                        |   |                | X                         | 12,7                        | 17,46          | 99                    | 125.008                       |
| 30° Links/Left<br>45°                                                                            | $6,35 \times 11$                                                       |   |                | $\times$                  | 12,7<br>8,73 x 8,73 x 12,35 | 17,46<br>17,46 | 99<br>9,9             | 125.006<br>125.005            |

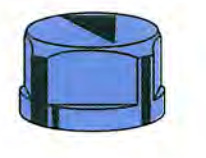

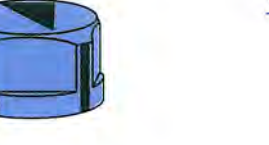

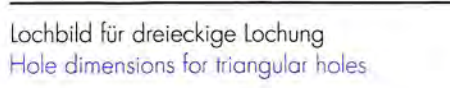

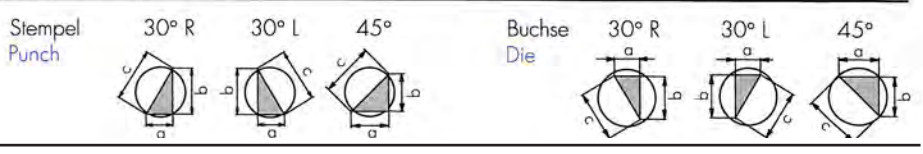

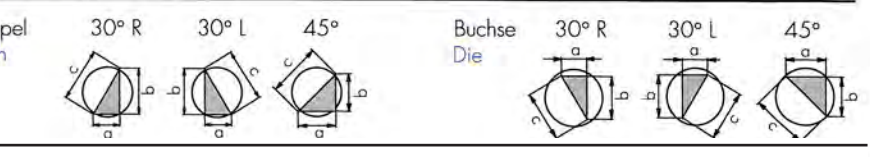

**EDELMANN / FORM-ALL** Buchse für dreieckige Lochung Die for triangular holes

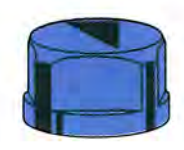

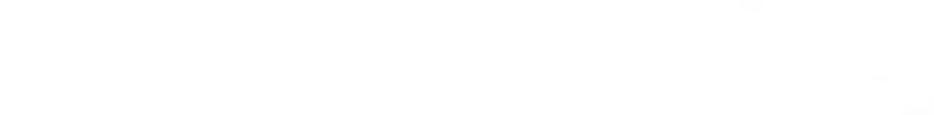

1746

1746

1746

99

99

99

125.008

125.006

125.005

 $\times$  12,7

 $\times$  12,7

 $8,73 \times 8,73 \times 12,35$ 

30° Rechts/Right 6,35 x 11

 $6,35 \times 11$ 

30° Links/Left

 $45^\circ$ 

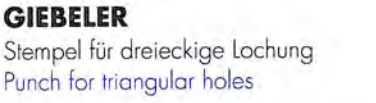

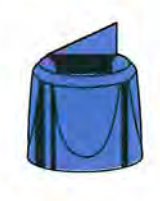

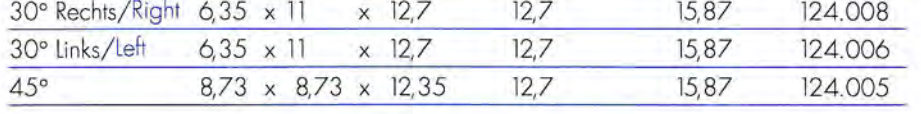

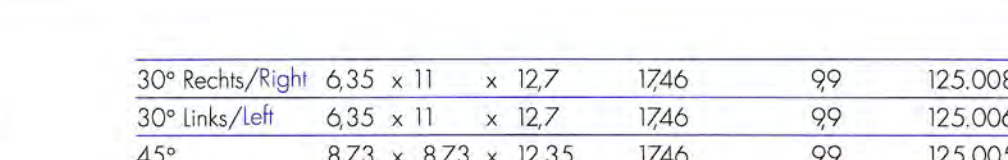

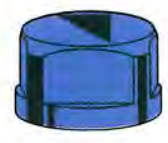

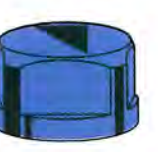

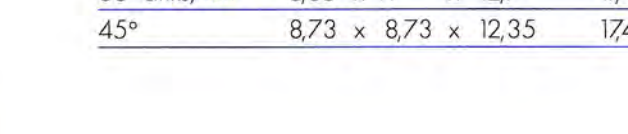

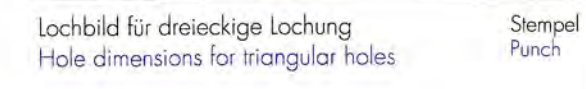

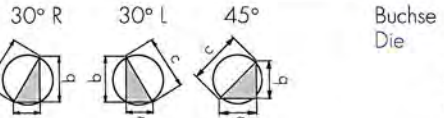

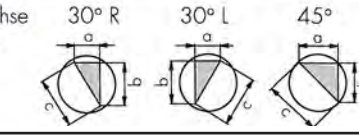

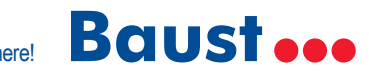

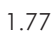

**GIEBELER** 

Buchse für dreieckige Lochung Die for triangular holes

Lochbild

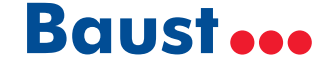

### **STEMPEL UND BUCHSEN**

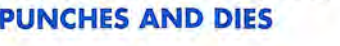

Stempel für dreieckige Lochung

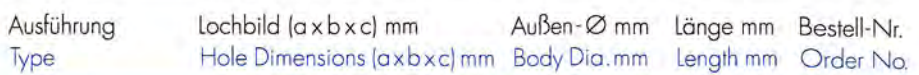

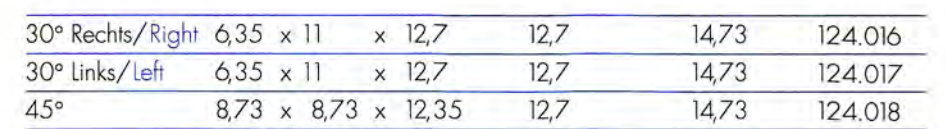

#### **STEMPEL UND BUCHSEN PUNCHES AND DIES**

Stempel für dreieckige Lochung

Punch for triangular holes

**MIYAKOSHI** 

**MIYAKOSHI** 

Buchse für dreieckige Lochung

Die for triangular holes.

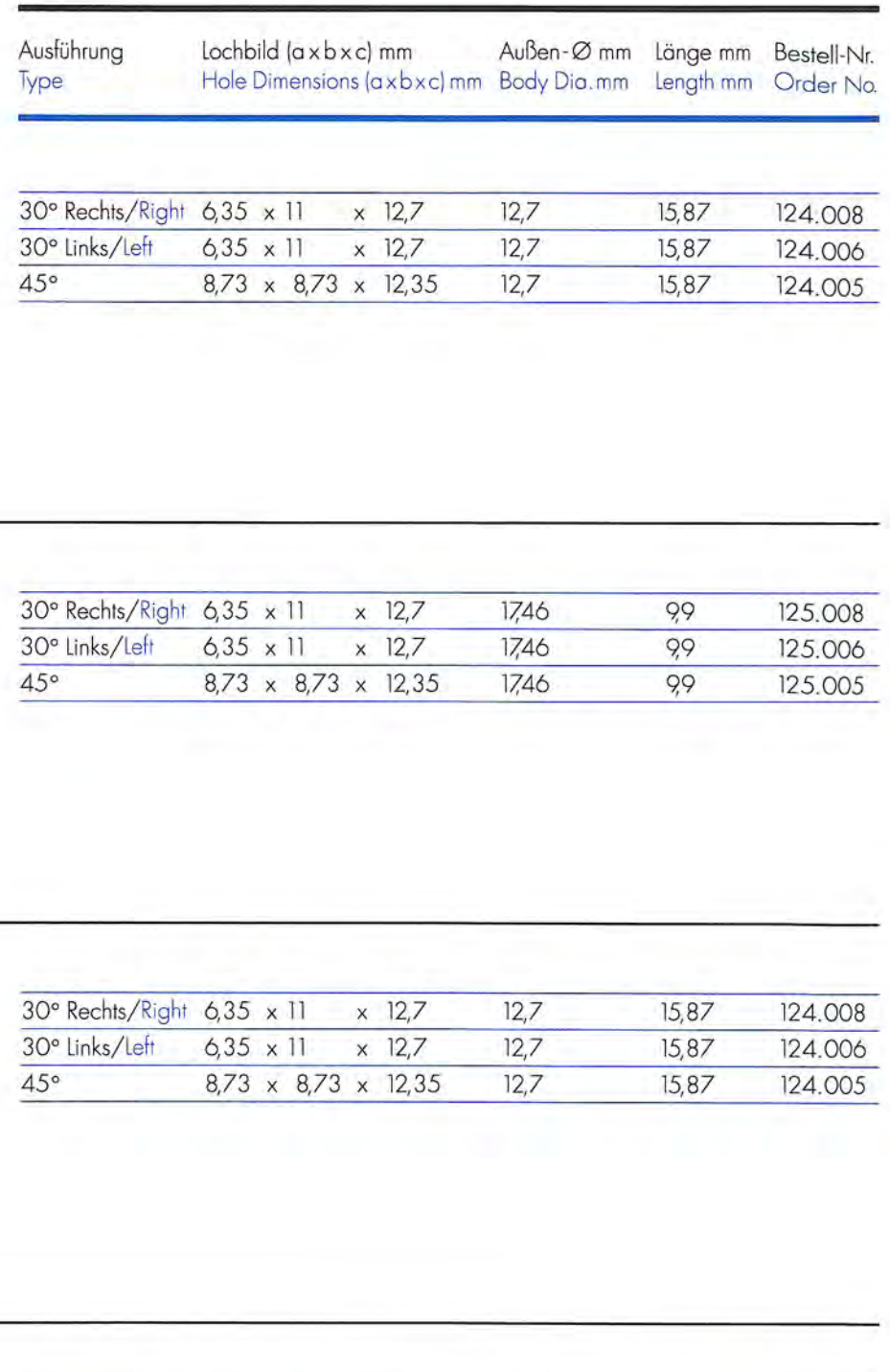

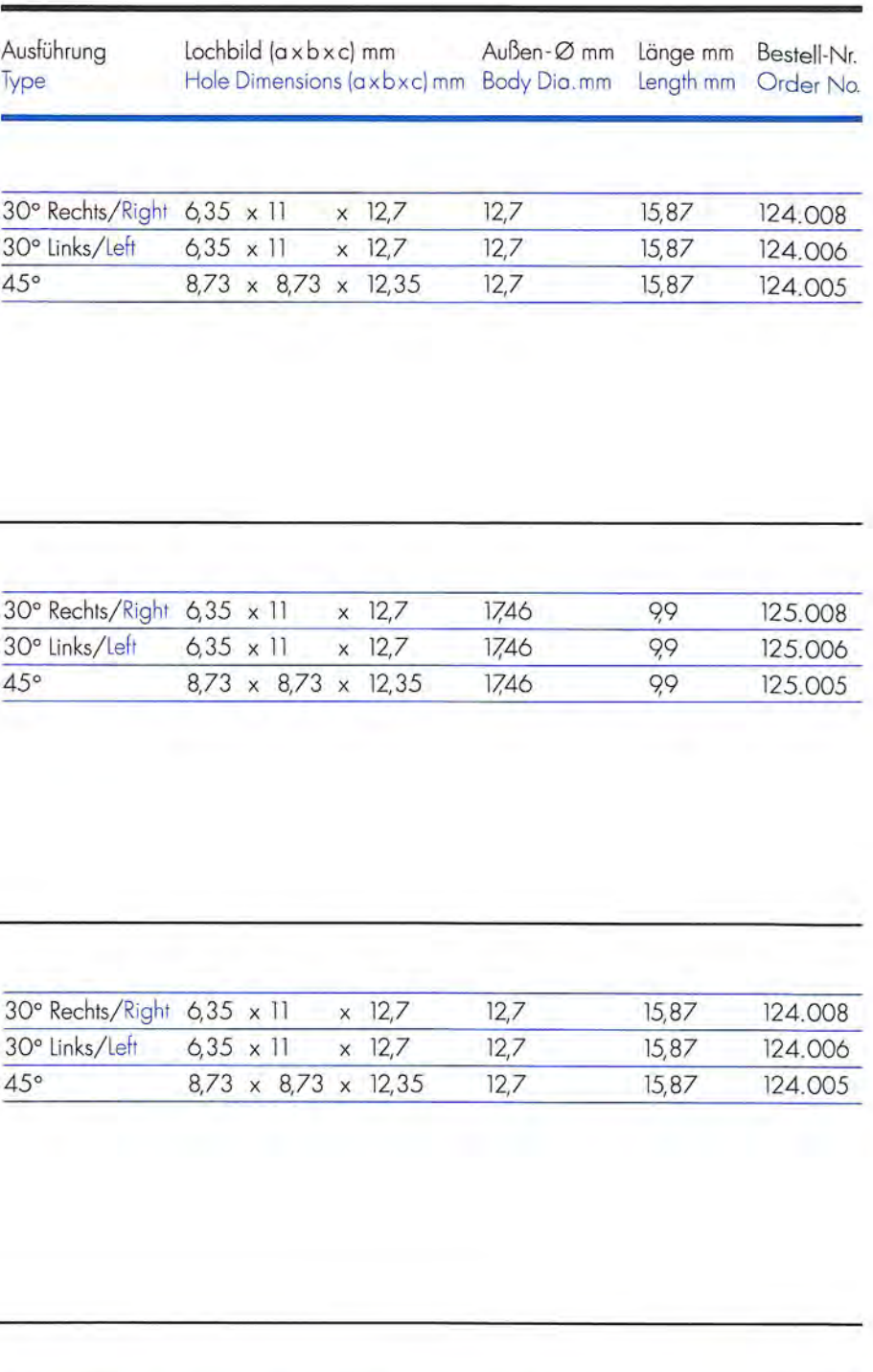

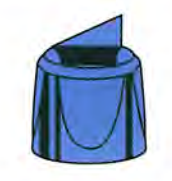

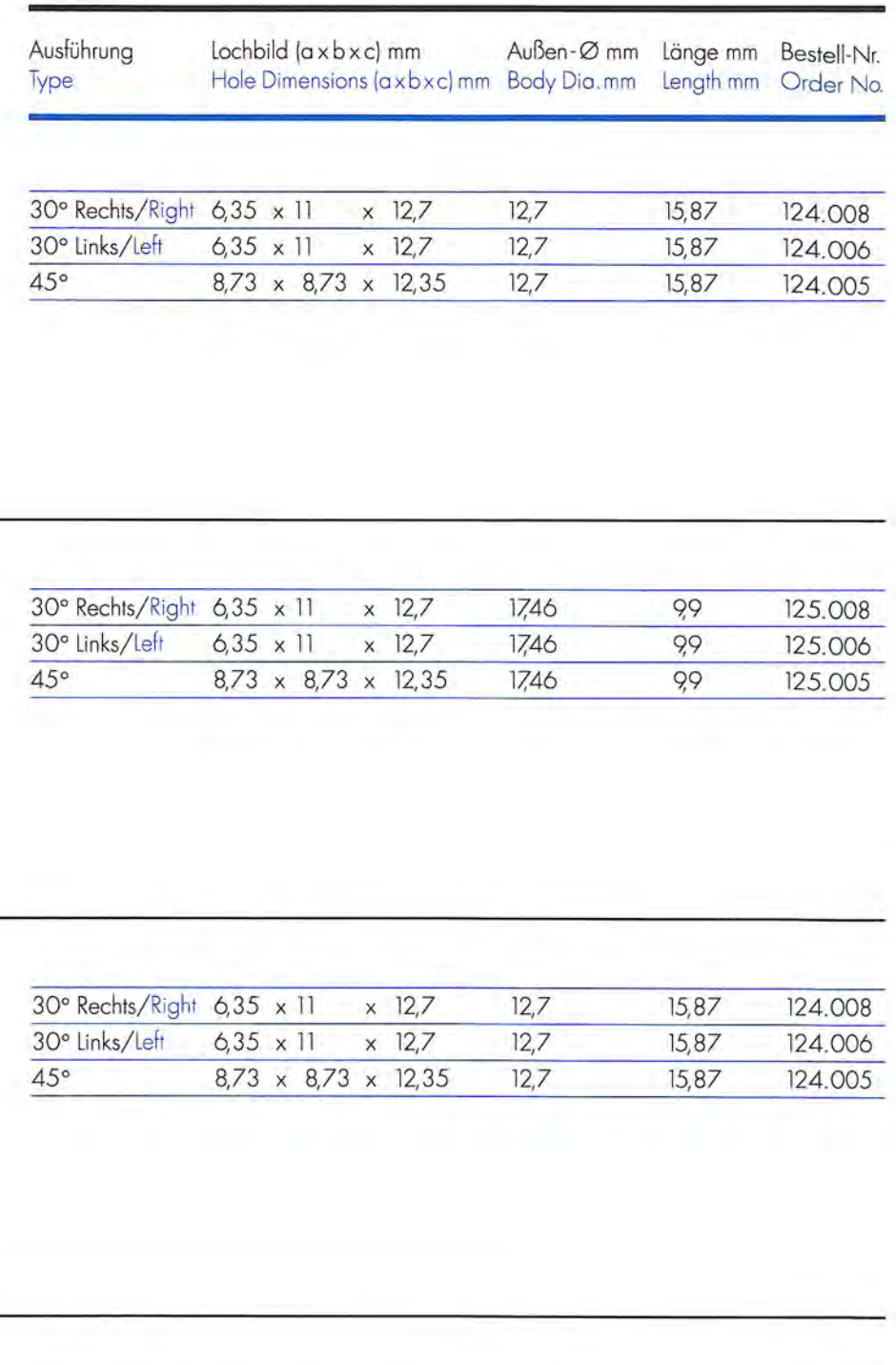

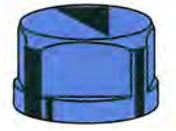

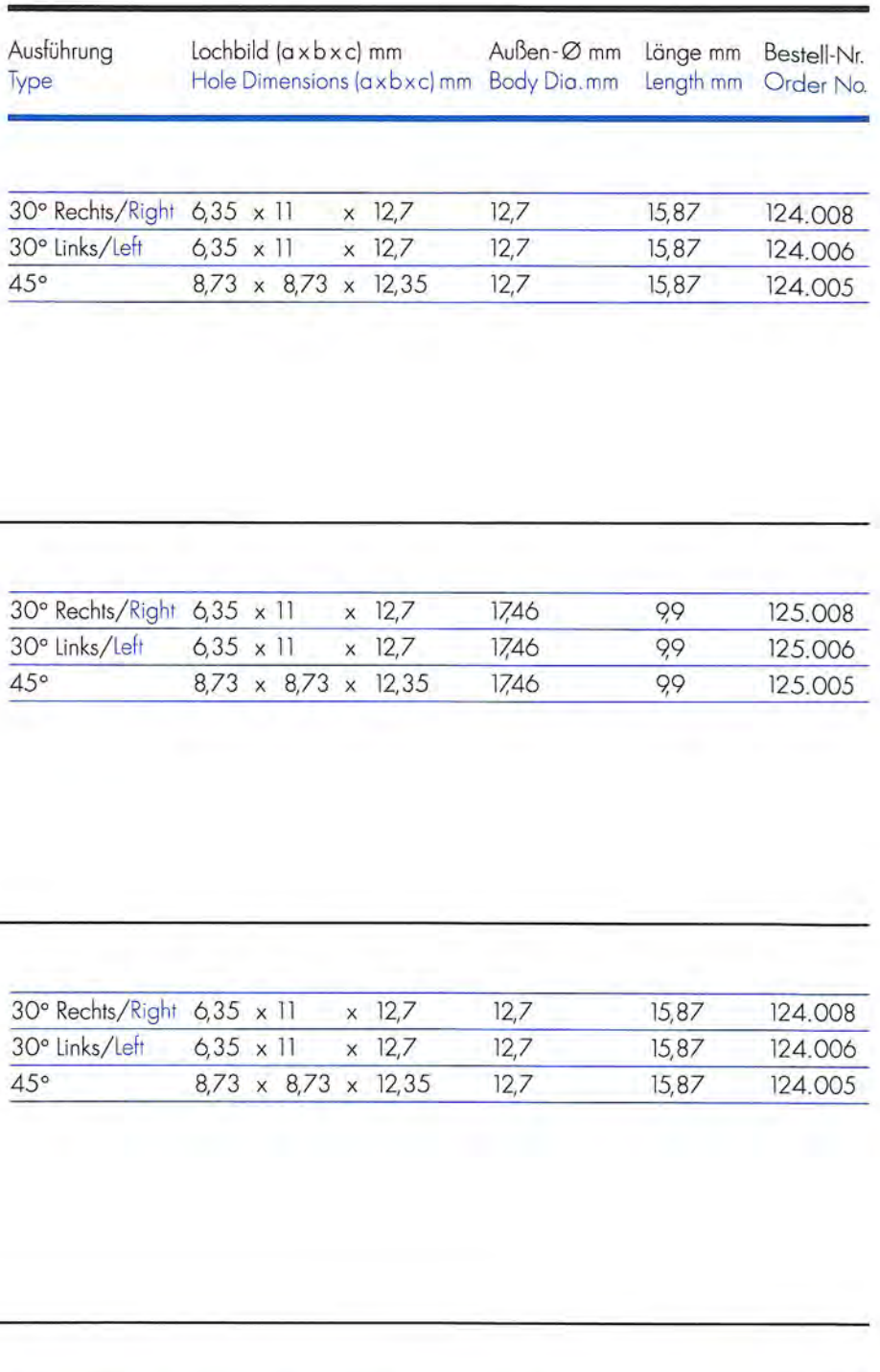

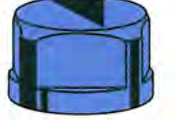

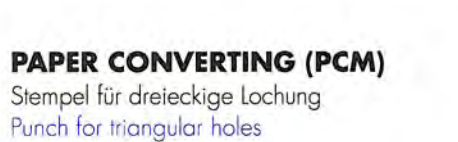

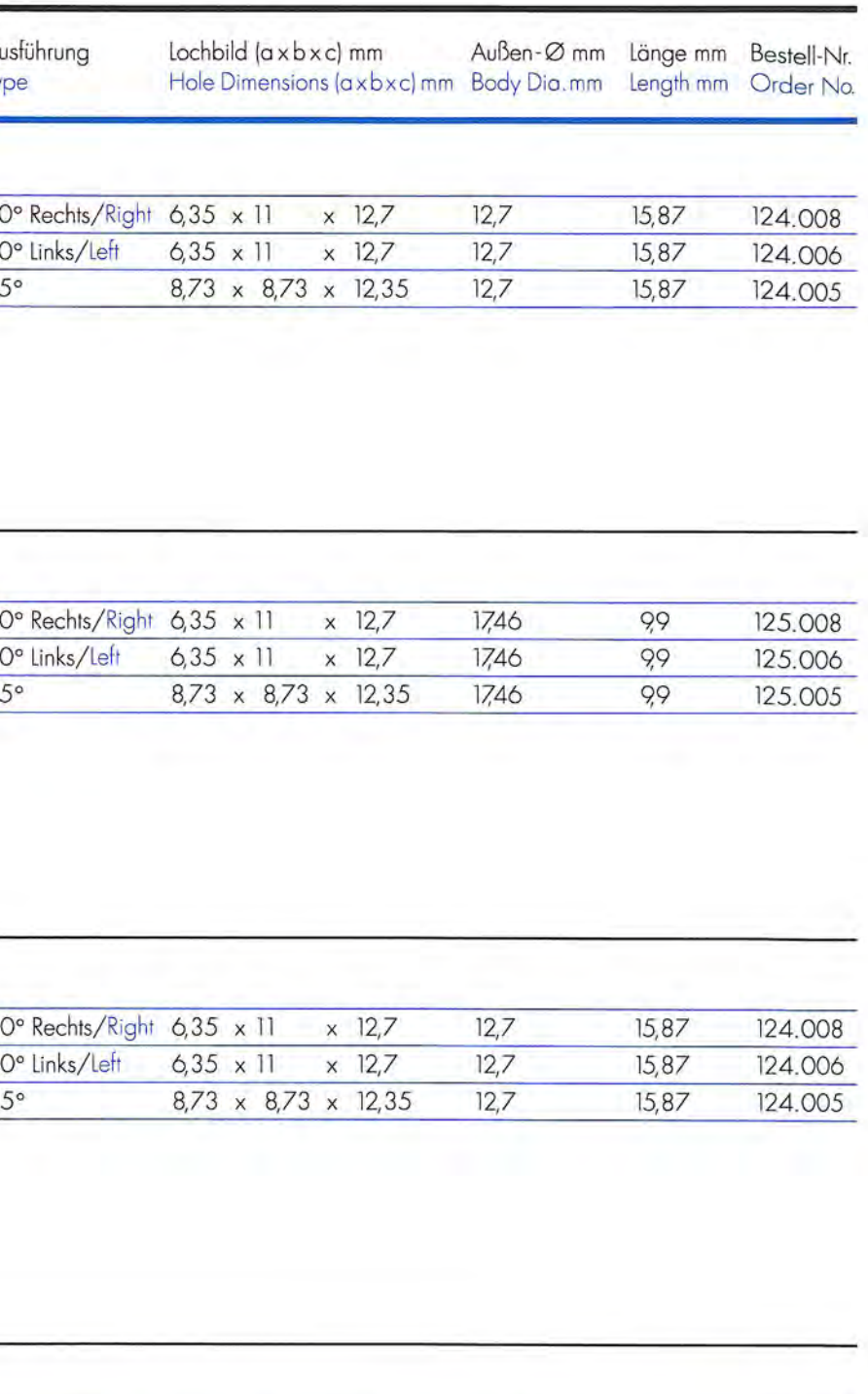

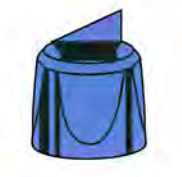

|                                   | ╾ | _ | _ |                      |  |
|-----------------------------------|---|---|---|----------------------|--|
| the control of the control of the |   |   |   | <b>Service</b> State |  |

**PAPER CONVERTING (PCM)** Buchse für dreieckige Lochung Die for triangular holes

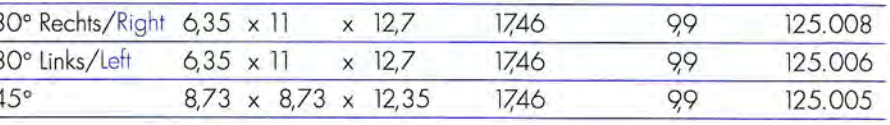

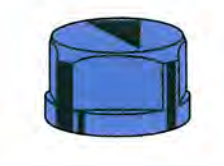

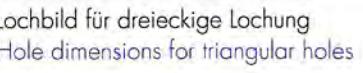

1.80

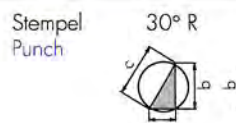

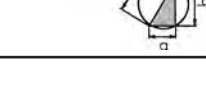

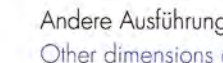

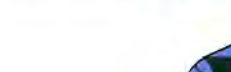

Punch for triangular holes

**HAMILTON** 

**HAMILTON** 

**IMER** 

**IMER** 

Buchse für dreieckige Lochung

Stempel für dreieckige Lochung

Punch for triangular holes

Die for triangular holes

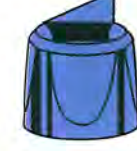

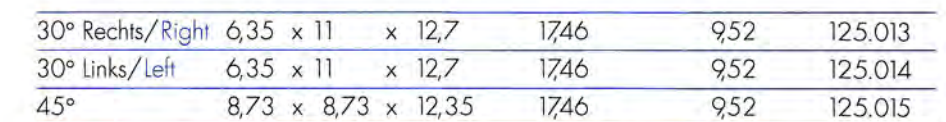

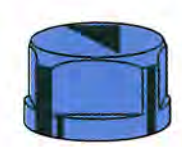

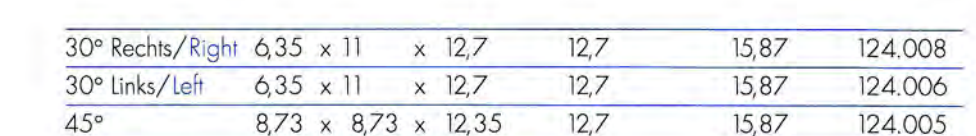

![](_page_43_Picture_28.jpeg)

![](_page_43_Picture_177.jpeg)

![](_page_43_Picture_178.jpeg)

Stempel

Punch

![](_page_43_Picture_31.jpeg)

![](_page_43_Picture_179.jpeg)

![](_page_43_Picture_33.jpeg)

Lochbild für dreieckige Lochung Hole dimensions for triangular holes

![](_page_43_Picture_35.jpeg)

![](_page_43_Picture_36.jpeg)

 $00$ 

 $125000$ 

![](_page_43_Picture_37.jpeg)

![](_page_43_Picture_39.jpeg)

![](_page_43_Picture_40.jpeg)

![](_page_43_Picture_41.jpeg)

### **STEMPEL UND BUCHSEN**

![](_page_44_Picture_160.jpeg)

Stempel für dreieckige Lochung

Punch for triangular holes

**ROTATEK** 

**SANDEN** 

![](_page_44_Picture_161.jpeg)

![](_page_44_Picture_162.jpeg)

#### **STEMPEL UND BUCHSEN PUNCHES AND DIES**

**SEAILLES & TISON** 

Punch for triangular holes

**SEAILLES & TISON** 

Die for triangular holes

**STEVENS** 

Buchse für dreieckige Lochung

Stempel für dreieckige Lochung

![](_page_44_Picture_163.jpeg)

![](_page_44_Picture_164.jpeg)

![](_page_44_Picture_7.jpeg)

![](_page_44_Picture_165.jpeg)

![](_page_44_Picture_9.jpeg)

![](_page_44_Picture_166.jpeg)

![](_page_44_Picture_167.jpeg)

![](_page_44_Picture_168.jpeg)

![](_page_44_Picture_169.jpeg)

![](_page_44_Picture_14.jpeg)

![](_page_44_Picture_170.jpeg)

![](_page_44_Picture_171.jpeg)

![](_page_44_Picture_17.jpeg)

![](_page_44_Picture_18.jpeg)

**STEVENS** Buchse für dreieckige Lochung Die for triangular holes

Stempel für dreieckige Lochung

![](_page_44_Picture_21.jpeg)

Lochbild für dreieckige Lochung Hole dimensions for triangular holes

![](_page_44_Picture_23.jpeg)

![](_page_44_Picture_172.jpeg)

![](_page_44_Picture_173.jpeg)

![](_page_44_Picture_28.jpeg)

![](_page_44_Picture_174.jpeg)

![](_page_44_Picture_175.jpeg)

![](_page_44_Picture_31.jpeg)

![](_page_44_Picture_176.jpeg)

**SANDEN** Buchse für dreieckige Lochung Die for triangular holes

Stempel für dreieckige Lochung

Punch for triangular holes

![](_page_44_Picture_177.jpeg)

![](_page_44_Picture_35.jpeg)

![](_page_44_Picture_178.jpeg)

![](_page_44_Picture_179.jpeg)

Lochbild für dreieckige Lochung Hole dimensions for triangular holes

![](_page_44_Picture_39.jpeg)

![](_page_44_Picture_40.jpeg)

![](_page_44_Picture_41.jpeg)

Stempel<br>Punch

![](_page_44_Picture_47.jpeg)

![](_page_44_Picture_49.jpeg)

### **STEMPEL UND BUCHSEN**

Stempel für dreieckige Lochung

Buchse für dreieckige Lochung

Die for triangular holes

**WESTERN GEAR** 

Stempel für dreieckige Lochung Punch for triangular holes

Punch for triangular holes

**TAIYO** 

**TAIYO** 

![](_page_45_Picture_170.jpeg)

![](_page_45_Picture_171.jpeg)

![](_page_45_Picture_172.jpeg)

![](_page_45_Picture_173.jpeg)

![](_page_45_Picture_174.jpeg)

![](_page_45_Picture_175.jpeg)

 $\times$  12,7

 $\times$  12,7

1746

1746

 $17,46$ 

99

 $99$ 

 $99$ 

125.008

125,006

125.005

![](_page_45_Picture_176.jpeg)

![](_page_45_Picture_177.jpeg)

Buchse für dreieckige Lochung Die for triangular holes

**WESTERN GEAR** 

![](_page_45_Picture_178.jpeg)

![](_page_45_Picture_179.jpeg)

![](_page_45_Figure_12.jpeg)

30° Rechts/Right 6,35 x 11

 $6,35 \times 11$ 

 $8,73 \times 8,73 \times 12,35$ 

30° Links/Left

 $45^\circ$ 

![](_page_45_Picture_13.jpeg)

 $45°$ 

![](_page_45_Picture_15.jpeg)

![](_page_45_Picture_19.jpeg)

#### **STEMPEL UND BUCHSEN SONDERFORMEN PUNCHES AND DIES SPECIAL SHAPES**

![](_page_46_Figure_1.jpeg)

![](_page_46_Picture_2.jpeg)

![](_page_46_Picture_3.jpeg)

![](_page_46_Figure_4.jpeg)

![](_page_46_Picture_5.jpeg)

![](_page_46_Figure_6.jpeg)

![](_page_46_Figure_7.jpeg)

![](_page_46_Picture_61.jpeg)

![](_page_46_Picture_62.jpeg)

Bestellhinweise Order hints

Bestell-Nr. um Maße für H und D sowie für a/b/c/d/r ergänzen.<br>Andere Ausführungen auf Anfrage. Complete order no. with dimensions for H and D and for  $a/b/c/d/r$ .<br>Other dimensions available upon request.

[>> please click here to send your request!](mailto:rotation%40baust.de?subject=Online-Anfrage) [>> bitte hier klicken, um eine Anfrage zu senden!](mailto:rotation%40baust.de?subject=Online-Anfrage)

![](_page_46_Picture_12.jpeg)

![](_page_46_Picture_15.jpeg)

![](_page_47_Picture_29.jpeg)

![](_page_47_Picture_6.jpeg)

![](_page_48_Picture_41.jpeg)

![](_page_48_Picture_6.jpeg)

![](_page_49_Picture_45.jpeg)

![](_page_49_Picture_46.jpeg)

![](_page_49_Picture_47.jpeg)

![](_page_49_Picture_7.jpeg)

#### $14.34898149911488$ **CRIMP-LC CRIMP L**

![](_page_50_Picture_54.jpeg)

#### **EDELMANN / FORM-ALL**

Crimp Matrize,<br>ungeteilt<br>Crimp die,<br>one piece<br>design

![](_page_50_Picture_55.jpeg)

![](_page_50_Picture_56.jpeg)

![](_page_50_Picture_6.jpeg)

![](_page_50_Picture_11.jpeg)

![](_page_50_Picture_12.jpeg)

![](_page_51_Picture_38.jpeg)

![](_page_51_Picture_2.jpeg)

![](_page_51_Picture_6.jpeg)

![](_page_52_Picture_42.jpeg)

![](_page_52_Picture_43.jpeg)

![](_page_52_Picture_6.jpeg)

![](_page_53_Picture_35.jpeg)

![](_page_53_Picture_36.jpeg)

![](_page_53_Picture_5.jpeg)

![](_page_54_Picture_59.jpeg)

![](_page_54_Picture_60.jpeg)

Ausführung

Rechts/Right

Teilung/pitch 1"

Links/Left

Type

![](_page_54_Picture_6.jpeg)

![](_page_55_Picture_97.jpeg)

![](_page_55_Picture_98.jpeg)

![](_page_55_Picture_99.jpeg)

Schnitt/Cut 1, 2, 3, 4, 5, 6, 7, 8, 9, 10, 12, 15<br>Steg/Tie 0,8 oder/or 1

Anzahl der Zähne pro Zoll bei Mikro-Perforierräder:<br>Number of teeth per inch for micro-perforating wheels:

M40 - 40 Zähne/Zoll teeth/inch M50 - 50 Zähne/Zoll teeth/inch M60 - 60 Zähne/Zoll teeth/inch<br>M60 - 60 Zähne/Zoll teeth/inch<br>M72 - 72 Zähne/Zoll teeth/inch

Bitte die Bestell-Nr. entsprechend ergänzen. Weitere Teilungen auf Anfrage.<br>Please complete the order no. according to your demand. Further subdivisions on inquiry.

![](_page_55_Picture_100.jpeg)

Typ Type

Schneidrad Cutting wheel Perforierrad Perforating wheel

Schneidrad Cutting wheel Perforierrad Perforating wheel Mikro-Perforierrad

Schneidrad Cutting wheel Perforierad Perforating wheel Mikro-Perforierrad

Schneidrad Cutting wheel Perforierrad Perforating wheel Mikro-Perforierrad

[>> bitte hier klicken, um eine Anfrage zu senden!](mailto:rotation%40baust.de?subject=Online-Anfrage)

![](_page_55_Picture_12.jpeg)

#### **AUTOMATION**

Schneid- und Perforierrad mit einseitiger Nabe Cutting and perforating wheel with single hub

![](_page_56_Picture_239.jpeg)

Bohr- $\varnothing$  mm

Breite mm Bestell-Nr.

160.010

Bore Dia.mm Width mm Order No.

Außen-Ømm

Outside Dia.mm

Typ

Type

Schneidrad

#### **SCHNEID- UND PERFORIERRÄDER CUTTING AND PERFORATING WHEELS**

**CRABTREE MORGAN** 

Schneid- und

Perforierrad

Cutting and

perforating

![](_page_56_Picture_240.jpeg)

![](_page_56_Picture_241.jpeg)

#### **CODIMAG** Schneid- und Perforierrad

Cutting and perforating wheel

![](_page_56_Picture_9.jpeg)

![](_page_56_Picture_10.jpeg)

50

![](_page_56_Picture_11.jpeg)

![](_page_56_Picture_242.jpeg)

![](_page_56_Picture_13.jpeg)

![](_page_56_Picture_243.jpeg)

 $19$ 

Bestellhinweise Order hints

![](_page_56_Picture_16.jpeg)

Schnitt

Cut

Gängige Teilungen für Perforierräder:<br>Usual subdivisions for perforating wheels:

>> bitte hier klicken, um eine Anfrage zu senden!

>> please click here to send your request!

Anzahl der Zähne pro Zoll bei Mikro-Perforierräder: Number of teeth per inch for micro-perforating wheels:

Schnitt/Cut 1, 2, 3, 4, 5, 6, 7, 8, 9, 10, 12, 15 Steg/Tie 0,8 oder/or 1

> M40 - 40 Zähne/Zoll teeth/inch M50 - 50 Zähne/Zoll teeth/inch M60 - 60 Zähne/Zoll teeth/inch M72 - 72 Zähne/Zoll teeth/inch

![](_page_56_Picture_21.jpeg)

Gängige Teilungen für Perforierräder: Usual subdivisions for perforating wheels:

Anzahl der Zähne pro Zoll bei Mikro-Perforierräder:

Bitte die Bestell-Nr. entsprechend ergänzen. Weitere Teilungen auf Anfrage. Please complete the order no. according to your demand. Further subdivisions on inquiry.

Please complete the order no. according to your demand. Further subdivisions on inquiry.

Bitte die Bestell-Nr. entsprechend ergänzen. Weitere Teilungen auf Anfrage.

![](_page_56_Picture_26.jpeg)

>> bitte hier klicken, um eine Anfrage zu senden! >> please click here to send your request!

Schnitt/Cut 1, 2, 3, 4, 5, 6, 7, 8, 9, 10, 12, 15 Steg/Tie 0,8 oder/or 1

Number of teeth per inch for micro-perforating wheels:

M40 - 40 Zähne/Zoll teeth/inch M50 - 50 Zähne/Zoll teeth/inch M60 - 60 Zähne/Zoll teeth/inch M72-72 Zähne/Zoll teeth/inch

![](_page_56_Picture_34.jpeg)

#### **DRENT**

Schneid- und Perforierrad Cutting and perforating wheel

![](_page_57_Picture_3.jpeg)

![](_page_57_Picture_358.jpeg)

![](_page_57_Picture_5.jpeg)

Schnitt<br>Cut

Steg

![](_page_57_Picture_359.jpeg)

Außen-Ømm

50

50

50

50

50

50

50

50

50

Outside Dia.mm

Typ

Type

Schneidrad

Cutting wheel

Perforating wheel

Mikro-Perforierrad

Micro-perforating wheel

Perforierrad

Schneidrad Cutting wheel Perforierrad

Schneidrad Cutting wheel

Perforierrad

Perforating wheel

Mikro-Perforierrad

Micro-perforating wheel

Perforating wheel Mikro-Perforierrad

Micro-perforating wheel

Bohr-Ø mm

13

 $13$ 

13

 $19$ 

19

 $19$ 

 $19$ 

 $19$ 

 $|9\rangle$ 

Breite mm Bestell-Nr.

160,006

 $161.006/...$ 

 $162.006/$ 

160.008

161.008/...

 $162.008/$ ...

160.010

 $161.010/...$ 

 $162.010/...$ 

Bore Dia.mm Width mm Order No.

 $\overline{7}$ 

 $\overline{7}$ 

 $\overline{7}$ 

 $5,2$ 

 $5,2$ 

 $5,2$ 

 $6,3$ 

 $6,3$ 

 $6,3$ 

![](_page_57_Picture_360.jpeg)

#### **RÄDER FÜR UNTERBROCHENE LÄNGSPERFORATION WHEELS FOR SKIP PERFORATION**

![](_page_57_Picture_361.jpeg)

![](_page_57_Picture_10.jpeg)

![](_page_57_Picture_362.jpeg)

 $17$ 

# Perforierrad Perforating whe

![](_page_57_Picture_363.jpeg)

Bestellhinweise Order hints

![](_page_57_Picture_15.jpeg)

Gängige Teilungen für Perforierräder: Usual subdivisions for perforating wheels:

Anzahl der Zähne pro Zoll bei Mikro-Perforierräder: Number of teeth per inch for micro-perforating wheels:

>> bitte hier klicken, um eine Anfrage zu senden!

>> please click here to send your request!

M40 - 40 Zähne/Zoll teeth/inch M50 - 50 Zähne/Zoll teeth/inch M60 - 60 Zähne/Zoll teeth/inch M72 - 72 Zähne/Zoll teeth/inch

Schnitt/Cut 1, 2, 3, 4, 5, 6, 7, 8, 9, 10, 12, 15

Steg/Tie 0,8 oder/or 1

Bitte die Bestell-Nr. entsprechend ergänzen.Weitere Teilungen auf Anfrage.<br>Please complete the order no. according to your demand. Further subdivisions on inquiry.

![](_page_57_Picture_20.jpeg)

![](_page_57_Picture_364.jpeg)

![](_page_57_Picture_365.jpeg)

Bestellhinweise Order hints

 $3.5$ 

**DRENT** 

Schnitt Cut Steg

Zähne/Zoll Teeth/inch

Bitte die Bestell-Nr. entsprechend ergänzen. Weitere Teilungen auf Anfrage. Please complete the order no. according to your demand. Further subdivisions on inquiry.

![](_page_57_Picture_366.jpeg)

Gängige Teilungen für Perforierräder:<br>Usual subdivisions for perforating wheels:

Schnitt/Cut 1, 2, 3, 4, 5, 6, 7, 8, 9, 10, 12, 15 Steg/Tie 0,8 oder/or 1

Anzahl der Zähne pro Zoll bei Mikro-Perforierräder: Number of teeth per inch for micro-perforating wheels:

M40 - 40 Zähne/Zoll teeth/inch M50 - 50 Zähne/Zoll teeth/inch M60 - 60 Zähne/Zoll teeth/inch M72-72 Zähne/Zoll teeth/inch

![](_page_57_Picture_36.jpeg)

#### **RÄDER FÜR UNTERBROCHENE LÄNGSPERFORATION WHEELS FOR SKIP PERFORATION**

![](_page_58_Picture_177.jpeg)

![](_page_58_Picture_178.jpeg)

Mikro-Perforierrad Micro-perforating wheel

![](_page_58_Picture_4.jpeg)

![](_page_58_Picture_179.jpeg)

#### **SCHNEID- UND PERFORIERRÄDER CUTTING AND PERFORATING WHEELS**

EDELMANN/ **FORM-ALL** Schneid- und Perforierrad Cutting and perforating wheel

![](_page_58_Picture_180.jpeg)

Schneidrad Cutting wheel Perforierrad Perforating wheel Mikro-Perforierrad Micro-perforating wheel

![](_page_58_Picture_10.jpeg)

Bestellhinweise Order hints

Schnitt<br>Cut Steg Ti<sub>e</sub> Zähne/Zoll Teeth/inch

Gängige Teilungen für Perforierräder: Usual subdivisions for perforating wheels:

Anzahl der Zähne pro Zoll bei Mikro-Perforierräder: Number of teeth per inch for micro-perforating wheels:

Bitte die Bestell-Nr. entsprechend ergänzen.Weitere Teilungen auf Anfrage.<br>Please complete the order no, according to your demand. Further subdivisions on inquiry.

Schnitt/Cut 1, 2, 3, 4, 5, 6, 7, 8, 9, 10, 12, 15 Steg/Tie 0,8 oder/or 1

> M40 - 40 Zähne/Zoll teeth/inch M50 - 50 Zähne/Zoll teeth/inch M60 - 60 Zähne/Zoll teeth/inch M72 - 72 Zähne/Zoll teeth/inch

Bestellhinweise Order hints

Schnitt Cut Steg

Zähne/Zoll Teeth/inch

Bitte die Bestell-Nr. entsprechend ergänzen. Weitere Teilungen auf Anfrage. Please complete the order no. according to your demand. Further subdivisions on inquiry.

>> bitte hier klicken, um eine Anfrage zu senden! >> please click here to send your request!

![](_page_58_Picture_23.jpeg)

3.6

>> bitte hier klicken, um eine Anfrage zu senden! >> please click here to send your request!

![](_page_58_Picture_181.jpeg)

Gängige Teilungen für Perforierräder: Usual subdivisions for perforating wheels: Schnitt/Cut 1, 2, 3, 4, 5, 6, 7, 8, 9, 10, 12, 15 Steg/Tie 0,8 oder/or 1

Anzahl der Zähne pro Zoll bei Mikro-Perforierräder: Number of teeth per inch for micro-perforating wheels: M40 - 40 Zähne/Zoll teeth/inch M50 - 50 Zähne/Zoll teeth/inch M60 - 60 Zähne/Zoll teeth/inch M72 - 72 Zähne/Zoll teeth/inch

![](_page_58_Picture_33.jpeg)

#### **GIEBELER**

Schneid- und Perforierrad Cutting and<br>perforating wheel

![](_page_59_Picture_3.jpeg)

![](_page_59_Picture_216.jpeg)

Außen-Ømm

50

50

Typ

Type

Schneidrad

Cutting wheel

Bohr-Ømm Breite mm Bestell-Nr.

 $5,2$ 

160,008

Outside Dia.mm Bore Dia.mm Width mm Order No.

 $\overline{19}$ 

#### **RÄDER FÜR UNTERBROCHENE LÄNGSPERFORATION WHEELS FOR SKIP PERFORATION**

![](_page_59_Picture_217.jpeg)

![](_page_59_Picture_218.jpeg)

![](_page_59_Picture_219.jpeg)

Schneid- und Perforierrad mit einseitiger Nabe Cutting and<br>perforating<br>wheel with single hub

![](_page_59_Picture_10.jpeg)

![](_page_59_Picture_220.jpeg)

![](_page_59_Picture_12.jpeg)

![](_page_59_Picture_221.jpeg)

Bestellhinweise Order hints

 $3.8$ 

Cut Steg

Schnitt

Zähne/Zoll Teeth/inch

Gängige Teilungen für Perforierräder: Usual subdivisions for perforating wheels:

Anzahl der Zähne pro Zoll bei Mikro-Perforierräder: Number of teeth per inch for micro-perforating wheels:

>> bitte hier klicken, um eine Anfrage zu senden!

>> please click here to send your request!

Schnitt/Cut 1, 2, 3, 4, 5, 6, 7, 8, 9, 10, 12, 15  $0,8$  oder/or  $1$ Steg/Tie

M40 - 40 Zähne/Zoll teeth/inch M50 - 50 Zähne/Zoll teeth/inch M60 - 60 Zähne/Zoll teeth/inch M72 - 72 Zähne/Zoll teeth/inch

Bitte die Bestell-Nr. entsprechend ergänzen. Weitere Teilungen auf Anfrage. Please complete the order no. according to your demand. Further subdivisions on inquiry.

![](_page_59_Picture_22.jpeg)

Bestellhinweise Order hints

3.9

Schnitt<br>Cut Steg

Zähne/Zoll Teeth/inch

> Bitte die Bestell-Nr. entsprechend ergänzen. Weitere Teilungen auf Anfrage. Please complete the order no. according to your demand. Further subdivisions on inquiry.

Gängige Teilungen für Perforierräder:<br>Usual subdivisions for perforating wheels:

Schnitt/Cut 1, 2, 3, 4, 5, 6, 7, 8, 9, 10, 12, 15 Steg/Tie 0,8 oder/or 1

Anzahl der Zähne pro Zoll bei Mikro-Perforierräder: Number of teeth per inch for micro-perforating wheels:

M40 - 40 Zähne/Zoll teeth/inch M50 - 50 Zähne/Zoll teeth/inch M60 - 60 Zähne/Zoll teeth/inch M72 - 72 Zähne/Zoll teeth/inch

![](_page_59_Picture_33.jpeg)

![](_page_59_Picture_34.jpeg)

#### **RÄDER FÜR UNTERBROCHENE LÄNGSPERFORATION WHEELS FOR SKIP PERFORATION**

![](_page_60_Picture_165.jpeg)

#### **GIEBELER**

Mikro-Perforierrad Micro-perforating wheel

![](_page_60_Picture_4.jpeg)

![](_page_60_Picture_166.jpeg)

#### **SCHNEID- UND PERFORIERRÄDER CUTTING AND PERFORATING WHEELS**

Typ Type

![](_page_60_Picture_167.jpeg)

Schneid- und Perforierrad Cutting and perforating wheel

![](_page_60_Picture_10.jpeg)

Schneid- und Perforierrad mit einseitiger Nabe Cutting and perforating<br>wheel with single hub

![](_page_60_Picture_12.jpeg)

Schneid- und<br>Perforierrad Cutting and perforating wheel

![](_page_60_Picture_14.jpeg)

![](_page_60_Picture_15.jpeg)

 $3.11$ 

>> bitte hier klicken, um eine Anfrage zu senden! >> please click here to send your request!

Order hints

![](_page_60_Figure_20.jpeg)

Bitte die Bestell-Nr. entsprechend ergänzen. Weitere Teilungen auf Anfrage. Please complete the order no. according to your demand. Further subdivisions on inquiry.

>> bitte hier klicken, um eine Anfrage zu senden!

>> please click here to send your request!

![](_page_60_Picture_22.jpeg)

![](_page_60_Picture_168.jpeg)

![](_page_60_Picture_169.jpeg)

![](_page_60_Picture_170.jpeg)

![](_page_60_Figure_27.jpeg)

![](_page_60_Picture_28.jpeg)

#### **GOEBEL** Schneid- und Perforierrad Cutting and<br>perforating

wheel

![](_page_61_Picture_261.jpeg)

Typ

Type

Schneidrad Cutting wheel

Perforierrad

Perforating wheel

Mikro-Perforierrad

Micro-perforating wheel

![](_page_61_Picture_262.jpeg)

40

40

40

Bohr-Ømm Breite mm Bestell-Nr.

 $\overline{2}$ 

 $\overline{2}$ 

 $\overline{2}$ 

160.031

 $161.031/...$ 

 $162.031/...$ 

Outside Dia.mm Bore Dia.mm Width mm Order No.

Außen-Ømm

85

85

85

#### **SCHNEID- UND PERFORIERRÄDER CUTTING AND PERFORATING WHEELS**

### Typ Type

#### **GRAPHA / MÜLLER MARTINI** Schneid- und Perforierrad Cutting and perforating wheel

![](_page_61_Picture_7.jpeg)

![](_page_61_Picture_8.jpeg)

Schneidrad Cutting wheel Perforierrad Perforating wheel Mikro-Perforierrad Micro-perforating wheel

Schneid- und Perforierrad mit einseitiger Nabe Cutting and perforating wheel with single hub

![](_page_61_Picture_11.jpeg)

![](_page_61_Picture_12.jpeg)

![](_page_61_Picture_13.jpeg)

Bestellhinweise Order hints

> Zähne/Zoll Teeth / incl

Schnitt

Cut

Steg

Gängige Teilungen für Perforierräder: Usual subdivisions for perforating wheels:

Anzahl der Zähne pro Zoll bei Mikro-Perforierräder: Number of teeth per inch for micro-perforating wheels:

Schnitt/Cut 1, 2, 3, 4, 5, 6, 7, 8, 9, 10, 12, 15 Steg/Tie 0,8 oder/or 1 M40 - 40 Zähne/Zoll teeth/inch

M50 - 50 Zähne/Zoll teeth/inch M60 - 60 Zähne/Zoll teeth/inch M72 - 72 Zähne/Zoll teeth/inch

Bitte die Bestell-Nr. entsprechend ergänzen. Weitere Teilungen auf Anfrage. Please complete the order no. according to your demand. Further subdivisions on inquiry.

![](_page_61_Picture_21.jpeg)

Bestellhinweise Order hints

 $3.13$ 

Schnitt<br>Cut Steg

Anzahl der Zähne pro Zoll Number of teeth per inch f Zähne/Zoll Teeth/inch

Bitte die Bestell-Nr. entspre Please complete the order

>> bitte hier klicken, um eine Anfrage zu senden! >> please click here to send your request!

![](_page_61_Picture_263.jpeg)

![](_page_61_Picture_264.jpeg)

![](_page_61_Picture_265.jpeg)

![](_page_61_Picture_266.jpeg)

![](_page_61_Picture_33.jpeg)

#### **RÄDER FÜR UNTERBROCHENE LÄNGSPERFORATION WHEELS FOR SKIP PERFORATION**

![](_page_62_Picture_205.jpeg)

#### **GRAPHA / MÜLLER MARTINI**

Schneidrad Cutting wheel

![](_page_62_Picture_4.jpeg)

![](_page_62_Picture_206.jpeg)

#### **RÄDER FÜR UNTERBROCHENE LÄNGSPERFORATION WHEELS FOR SKIP PERFORATION**

Auße Umfang" Outsi Circumference"

#### **GRAPHA / MÜLLER MARTINI**

Mikro-Perforierrad Micro-perforating wheel

![](_page_62_Picture_10.jpeg)

#### **GRAPHA / MÜLLER MARTINI**

Perforierrad Perforating wheel

![](_page_62_Picture_13.jpeg)

![](_page_62_Picture_207.jpeg)

#### Bestellhinweise Order hints

Steg Zähne/Zoll Teeth / incl

Schnitt

Cut

Gängige Teilungen für Perforierräder;<br>Usual subdivisions for perforating wheels;

Anzahl der Zähne pro Zoll bei Mikro-Perforierräder: Number of teeth per inch for micro-perforating wheels:

>> bitte hier klicken, um eine Anfrage zu senden!

>> please click here to send your request!

Schnitt/Cut 1, 2, 3, 4, 5, 6, 7, 8, 9, 10, 12, 15 Steg/Tie 0,8 oder/or 1

M40 - 40 Zähne/Zoll teeth/inch M50 - 50 Zähne/Zoll teeth/inch<br>M60 - 60 Zähne/Zoll teeth/inch M72-72 Zähne/Zoll teeth/inch

Bitte die Bestell-Nr. entsprechend ergänzen. Weitere Teilungen auf Anfrage. Please complete the order no. according to your demand. Further subdivisions on inquiry.

![](_page_62_Picture_22.jpeg)

![](_page_62_Picture_23.jpeg)

Zähne/Zoll eeth/incl

Schnitt

 $C<sub>ul</sub>$ 

Steg

Gängige Teilungen für Perforierräder: Usual subdivisions for perforating wheels:

Bitte die Bestell-Nr. entsprechend ergänzen. Weitere Teilungen auf Anfrage. Please complete the order no. according to your demand. Further subdivisions on inquiry.

![](_page_62_Picture_208.jpeg)

Schnitt/Cut 1, 2, 3, 4, 5, 6, 7, 8, 9, 10, 12, 15 Steg/Tie  $0,8$  oder/or  $1$ 

Anzahl der Zähne pro Zoll bei Mikro-Perforierräder: Number of teeth per inch for micro-perforating wheels:

M40 - 40 Zähne/Zoll teeth/inch M50 - 50 Zähne/Zoll teeth/inch M60 - 60 Zähne/Zoll teeth/inch M72-72 Zähne/Zoll teeth/inch

![](_page_62_Picture_37.jpeg)

![](_page_63_Picture_191.jpeg)

![](_page_63_Picture_192.jpeg)

Bohr- $\varnothing$  mm

Outside Dia.mm Bore Dia.mm Width mm Order No.

Breite mm

Bestell-Nr.

Außen-Ømm

Typ

Type

#### **SCHNEID- UND PERFORIERRÄDER CUTTING AND PERFORATING WHEELS**

![](_page_63_Picture_193.jpeg)

![](_page_63_Picture_194.jpeg)

Schneidrad Cutting wheel Perforierrad Perforating wheel Mikro-Perforierrad Micro-perforating wheel

![](_page_63_Picture_7.jpeg)

![](_page_63_Picture_195.jpeg)

**IMER** Schneid- und Perforierrad Cutting and perforating wheel

![](_page_63_Picture_10.jpeg)

![](_page_63_Picture_196.jpeg)

![](_page_63_Picture_197.jpeg)

![](_page_63_Picture_198.jpeg)

Bestellhinweise Order hints

Schnitt  $Cut$ Steg

Gängige Teilungen für Perforierräder: Usual subdivisions for perforating wheels:

Anzahl der Zähne pro Zoll bei Mikro-Perforierräder: Number of teeth per inch for micro-perforating wheels: Zähne/Zoll Teeth/inch

Schnitt/Cut 1, 2, 3, 4, 5, 6, 7, 8, 9, 10, 12, 15 Steg/Tie 0,8 oder/or 1

> M40 - 40 Zähne/Zoll teeth/inch M50 - 50 Zähne/Zoll teeth/inch M60 - 60 Zähne/Zoll teeth/inch M72-72 Zähne/Zoll teeth/inch

![](_page_63_Picture_20.jpeg)

Gängige Teilungen für Perforierräder: Usual subdivisions for perforating wheels:

Zähne/Zoll Teeth/inch

Bitte die Bestell-Nr. entsprechend ergänzen. Weitere Teilungen auf Anfrage. Please complete the order no. according to your demand. Further subdivisions on inquiry.

Bitte die Bestell-Nr. entsprechend ergänzen. Weitere Teilungen auf Anfrage.

Please complete the order no. according to your demand. Further subdivisions on inquiry.

![](_page_63_Picture_26.jpeg)

![](_page_63_Picture_199.jpeg)

Schnitt/Cut 1, 2, 3, 4, 5, 6, 7, 8, 9, 10, 12, 15 Steg/Tie 0,8 oder/or 1

Anzahl der Zähne pro Zoll bei Mikro-Perforierräder:

M40 - 40 Zähne/Zoll teeth/inch Number of teeth per inch for micro-perforating wheels: M50 - 50 Zähne/Zoll teeth/inch M60 - 60 Zähne/Zoll teeth/inch M72-72 Zähne/Zoll teeth/inch

![](_page_63_Picture_35.jpeg)

#### **ROTATEK**

Schneid- und Perforierrad Cutting and perforating wheel

Schneid- und

Cutting and

perforating wheel with single hub

Perforierrad mit

einseitiger Nabe

![](_page_64_Picture_3.jpeg)

![](_page_64_Picture_304.jpeg)

Außen-Ømm

50

50

50

Outside Dia.mm

Typ

Type

Schneidrad

Perforierrad

Cutting wheel

Perforating wheel

Mikro-Perforierrad

Micro-perforating wheel

Micro-perforating wheel

 $Bohr-Ømm$ 

 $19$ 

 $19$ 

 $19$ 

Breite mm Bestell-Nr.

160,008

 $161.008/...$ 

 $162.008/...$ 

Bore Dia.mm Width mm Order No.

 $5,2$ 

 $5,2$ 

 $5.2$ 

![](_page_64_Picture_305.jpeg)

Bestellhinweise Order hints

Schnitt  $\overline{C}$ ut Steg

Zähne/Zoll

Teeth/inch

Gängige Teilungen für Perforierräder: Usual subdivisions for perforating wheels:

Anzahl der Zähne pro Zoll bei Mikro-Perforierräder: Number of teeth per inch for micro-perforating wheels:

Schnitt/Cut 1, 2, 3, 4, 5, 6, 7, 8, 9, 10, 12, 15 Steg/Tie 0,8 oder/or 1

M40 - 40 Zähne/Zoll teeth/inch M50 - 50 Zähne/Zoll teeth/inch M60 - 60 Zähne/Zoll teeth/inch M72 - 72 Zähne/Zoll teeth/inch

Bitte die Bestell-Nr. entsprechend ergänzen. Weitere Teilungen auf Anfrage. Please complete the order no. according to your demand. Further subdivisions on inquiry.

![](_page_64_Picture_13.jpeg)

#### **SCHNEID- UND PERFORIERRÄDER CUTTING AND PERFORATING WHEELS**

Typ Type

**SANDEN** Schneid- und Perforierrad Cutting and perforating wheel

Schneid- und

Perforierrad

Cutting and

perforating<br>wheel

![](_page_64_Picture_17.jpeg)

![](_page_64_Picture_306.jpeg)

![](_page_64_Picture_19.jpeg)

wheel

![](_page_64_Picture_20.jpeg)

Schnitt

Cut

Stea

Bestellhinweise

Order hints

3.19

Schneidrad Cutting wheel Perforierrad Perforating wheel Mikro-Perforierrad Micro-perforating wheel

Gängige Teilungen für Perfa<br>Usual subdivisions for perfor

Anzahl der Zähne pro Zoll Number of teeth per inch fo Zähne/Zoll Teeth / inch

> Bitte die Bestell-Nr. entspred Please complete the order

![](_page_64_Picture_307.jpeg)

![](_page_64_Picture_30.jpeg)

![](_page_65_Picture_256.jpeg)

**TAIYO** 

Schneid- und

Perforierrad

Cutting and

perforating<br>wheel

![](_page_65_Picture_257.jpeg)

 $\overline{19}$ 

 $19$ 

 $19$ 

Bohr-Ømm Breite mm Bestell-Nr.

 $5,2$ 

 $5,2$ 

 $5,2$ 

160.026

 $161.026/...$ 

 $162.026/...$ 

Outside Dia.mm Bore Dia.mm Width mm Order No.

Außen-Ømm

76

76

76

Typ

Type

Schneidrad

Cutting wheel

Perforating wheel

Mikro-Perforierrad

Micro-perforating wheel

Perforierrad

#### **SCHNEID- UND PERFORIERRÄDER CUTTING AND PERFORATING WHEELS**

**UKITA** Schneid- und Perforierrad Cutting and perforating wheel

![](_page_65_Picture_258.jpeg)

![](_page_65_Picture_259.jpeg)

![](_page_65_Picture_260.jpeg)

![](_page_65_Picture_261.jpeg)

Schneid- und Perforierrad Cutting and perforating wheel

![](_page_65_Picture_10.jpeg)

**TIMSONS** Schneid- und Perforierrad Cutting and perforating wheel

![](_page_65_Picture_12.jpeg)

![](_page_65_Picture_262.jpeg)

Bestellhinweise Order hints

Schnitt Cut Steg

Gängige Teilungen für Perforierräder: Usual subdivisions for perforating wheels:

Anzahl der Zähne pro Zoll bei Mikro-Perforierräder: Number of teeth per inch for micro-perforating wheels:

Zähne/Zoll Teeth/inch

Bitte die Bestell-Nr. entsprechend ergänzen. Weitere Teilungen auf Anfrage. Please complete the order no. according to your demand. Further subdivisions on inquiry.

Schnitt/Cut 1, 2, 3, 4, 5, 6, 7, 8, 9, 10, 12, 15 Steg/Tie 0,8 oder/or 1

> M40 - 40 Zähne/Zoll teeth/inch M50 - 50 Zähne/Zoll teeth/inch M60 - 60 Zähne/Zoll teeth/inch M72-72 Zähne/Zoll teeth/inch

![](_page_65_Picture_22.jpeg)

Schnitt Bestellhinweise Cut Order hints Steg

Zähne/Zoll

Teeth/inch

>> bitte hier klicken, um eine Anfrage zu senden! >> please click here to send your request!

![](_page_65_Picture_29.jpeg)

![](_page_65_Picture_263.jpeg)

![](_page_65_Figure_33.jpeg)

![](_page_66_Picture_221.jpeg)

![](_page_66_Figure_1.jpeg)

![](_page_66_Picture_4.jpeg)

Perforierlinien

![](_page_66_Picture_222.jpeg)

Standardhöhen mm

 $\overline{10}$ 

 $\overline{11,1}$  $\overline{15}$  $\overline{16}$  $\overline{19}$  $\overline{20}$ 

 $21.5$ 

 $23.2$ 

 $23,3$ 

 $23,35$ 

 $23,4$ 

 $23,5$ 

23,56

 $23,6$ 

 $23,7$ 

 $23,8$ 

 $\overline{24}$ 

Fase doppelseitig

Zähne/Zoll

Teeth/inch

*MMMMMM* 

Double bevel

Standard heights mm

In Ringen oder auf Länge geschnitten lieferbar. Sonderhöhen und anderes Zähne-/Zoll-Verhältnis möglich. Bestellnummer um Angabe von Höhe. Stärke, Zähne pro Zoll, Härtegrad und Länge ergänzen.

Available in rings or cut to length, Custom heights and varying teeth-per-inch ratios available. Order number must be completed by specifying height, thickness, teeth per inch, hardness and length.

![](_page_66_Picture_223.jpeg)

Sonderhöhen und anderes Zähne-/Zoll-Verhältnis möglich. Bestellnummer um Angabe von Höhe, Stärke, Zähne pro Zoll und Länge ergänzen. Nur in Meterware lieferbar.

Custom heights and varying teeth-per-inch ratios available. Order number must be completed by specifying height, thickness, teeth per inch and length. Not available in rings.

![](_page_66_Picture_15.jpeg)

#### **SERVICE-TEILE SERVICE PARTS**

![](_page_67_Picture_126.jpeg)

![](_page_67_Picture_2.jpeg)

Artikel

Article

Einstellstift (Remaliner Serie HM 2000)

Einstellstift (Remaliner altes System)<br>Alignment punch (line hole old system)

Einstellstift (Abheftlochung)<br>Alignment punch (file hole punching)

Alignment punch (line hole series HM 2000)

![](_page_67_Picture_127.jpeg)

![](_page_67_Picture_4.jpeg)

![](_page_67_Picture_128.jpeg)

Bestell-Nr.

Order No.

108.001

108.003

108.005

108.006

108.007

108.008

108.009

108.011

Ausführung

 $Q$  4 x 21 mm

 $\varnothing$  4 x  $\varnothing$  6,35 x 15,5 mm

 $\varnothing$  5,5 x  $\varnothing$  12,7 x 16,7 mm 108.004

Type

![](_page_67_Picture_10.jpeg)

![](_page_68_Picture_75.jpeg)

![](_page_68_Picture_1.jpeg)

**SERVICE-TEILE** 

**SERVICE PARTS** 

![](_page_68_Picture_2.jpeg)

Artikel

Article

Hexagon-screw driver

Hexagon-screw driver

![](_page_68_Picture_5.jpeg)

![](_page_68_Picture_76.jpeg)

![](_page_68_Picture_9.jpeg)

#### Baust Stanztechnologie GmbH

Postfachadresse/Mailing address: Postfach 2118 40745 Langenfeld, Germany

Hausadresse/Street address: Herzogstraße 3-5 40764 Langenfeld, Germany

- T +49 (0) 2173 / 40996-0
- F +49 (0) 2173 / 40996-20
- E rotation@baust.de
- I www.baust.de

![](_page_69_Picture_7.jpeg)